# KI-gestützte Erkennung verkehrssicherheitstechnischer Indikatoren und Ableitung von zugehörigen Defiziten auf Grundlage der Zustandserfassung und -bewertung von Landstraßen

#### **Dissertation**

Zur Erlangung des akademischen Grades Doktor-Ingenieur (Dr.-Ing.) genehmigte Dissertation von Andre Hoffmann, M.Sc. aus Offenbach Tag der Einreichung: 04.04.2023, Tag der Prüfung: 14.06.2023 Darmstadt — D 17

1. Gutachten: Prof. Dr.-Ing. Uwe Rüppel

2. Gutachten: Prof. Dr.-Ing. Andreas Eichhorn

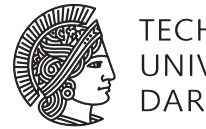

**TECHNISCHE** UNIVERSITAT  $DA$ R $M$ ST $A$ 

Fachbereich Bau- und Umweltingenieurwissenschaften Institut für Numerische Methoden und Informatik im Bauwesen

KI-gestützte Erkennung verkehrssicherheitstechnischer Indikatoren und Ableitung von zugehörigen Defiziten auf Grundlage der Zustandserfassung und -bewertung von Landstraßen Dissertation

Genehmigte Dissertation von Andre Hoffmann, M.Sc. aus Offenbach

1. Gutachten: Prof. Dr.-Ing. Uwe Rüppel 2. Gutachten: Prof. Dr.-Ing. Andreas Eichhorn

Tag der Einreichung: 04.04.2023 Tag der Prüfung: 14.06.2023

Darmstadt, Technische Universität Darmstadt

Bitte zitieren Sie dieses Dokument als: URN: urn:nbn:de:tuda-tuprints-243661 URL: http://tuprints.ulb.tu-darmstadt.de/24366

Jahr der Veröffentlichung der Dissertation auf TUprints: 2023 http://tuprints.ulb.tu-darmstadt.de tuprints@ulb.tu-darmstadt.de

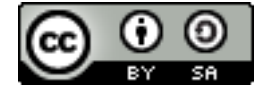

Die Veröffentlichung steht unter folgender Creative Commons Lizenz: Namensnennung – Weitergabe unter gleichen Bedingungen 4.0 International https://creativecommons.org/licenses/by-sa/4.0/deed.de

*Geschrieben für meine Großmutter Maria Bonica*

# Vorwort

Die vorliegende Arbeit entstand bei der Bearbeitung des Projektes "KI-basiertes Indikatorgestütztes Sicherheitsmanagement für die Straßenverkehrsinfrastruktur (KISStra)" gefördert durch den Modernitätsfonds des Bundesministerium für Digitales und Verkehr [\(BMDV\)](#page-170-0) während meiner Tätigkeit als wissenschaftlicher Mitarbeiter am Institut für Numerische Methoden und Informatik im Bauwesen der Technischen Universität Darmstadt.

Ich danke Herrn Prof. Dr.-Ing. Uwe Rüppel für die Übernahme des Hauptreferates. Er gab mir bei der Ausarbeitung große wissenschaftliche Freiheit sowie fachliche und moralische Unterstützung. Ebenfalls möchte ich mich bei Prof. Dr.-Ing. Andreas Eichhorn für die Übernahme des Koreferats bedanken. Herrn Marek Skakuj und Herrn Henning Balck (HELLER Ingenieurgesellschaft mbH) danke ich für die hervorragende Zusammenarbeit bei der Beantragung und Ausarbeitung des Projektes KISStra und die darüberhinausgehenden fachlichen Impulse.

Ein besonderer Dank gilt Herrn Simon Marschall, der mit seiner Bachelorarbeit bei der Anbahnung des Projektes sowie bei der Bearbeitung als studentische Hilfskraft und mit seiner Masterarbeit einen großen Beitrag geleistet hat.

In besonderer Verbundenheit bedanke ich mich bei Frau Meiling Shi, mit welcher ich in meiner Zeit am Institut in unterschiedlichen Konstellationen zusammengearbeitet habe. Sie war stets verlässlich und hielt mir in kritischen Phasen den Rücken frei. Herrn Michael Disser danke ich für seine große Einsatzbereitschaft bei der Bereitstellung der technischen Infrastruktur für den Fernzugriff auf die im Rahmen der Arbeit benötigte Hardware. Frau Luisa Kautzmann, Herrn Bastian Plass und Herrn Kilian Heck danke ich für ihren Rat sowie ihre fachliche und moralische Unterstützung bei der Fertigstellung der Arbeit. Den Mitarbeitern des Instituts für Numerische Methoden und Informatik im Bauwesen danke ich für die kollegiale Atmosphäre, die trotz Corona-Pandemie eine professionelle Zusammenarbeit ermöglichte.

Meiner Freundin Alessia und meiner Familie danke ich für alles.

# Inhaltsverzeichnis

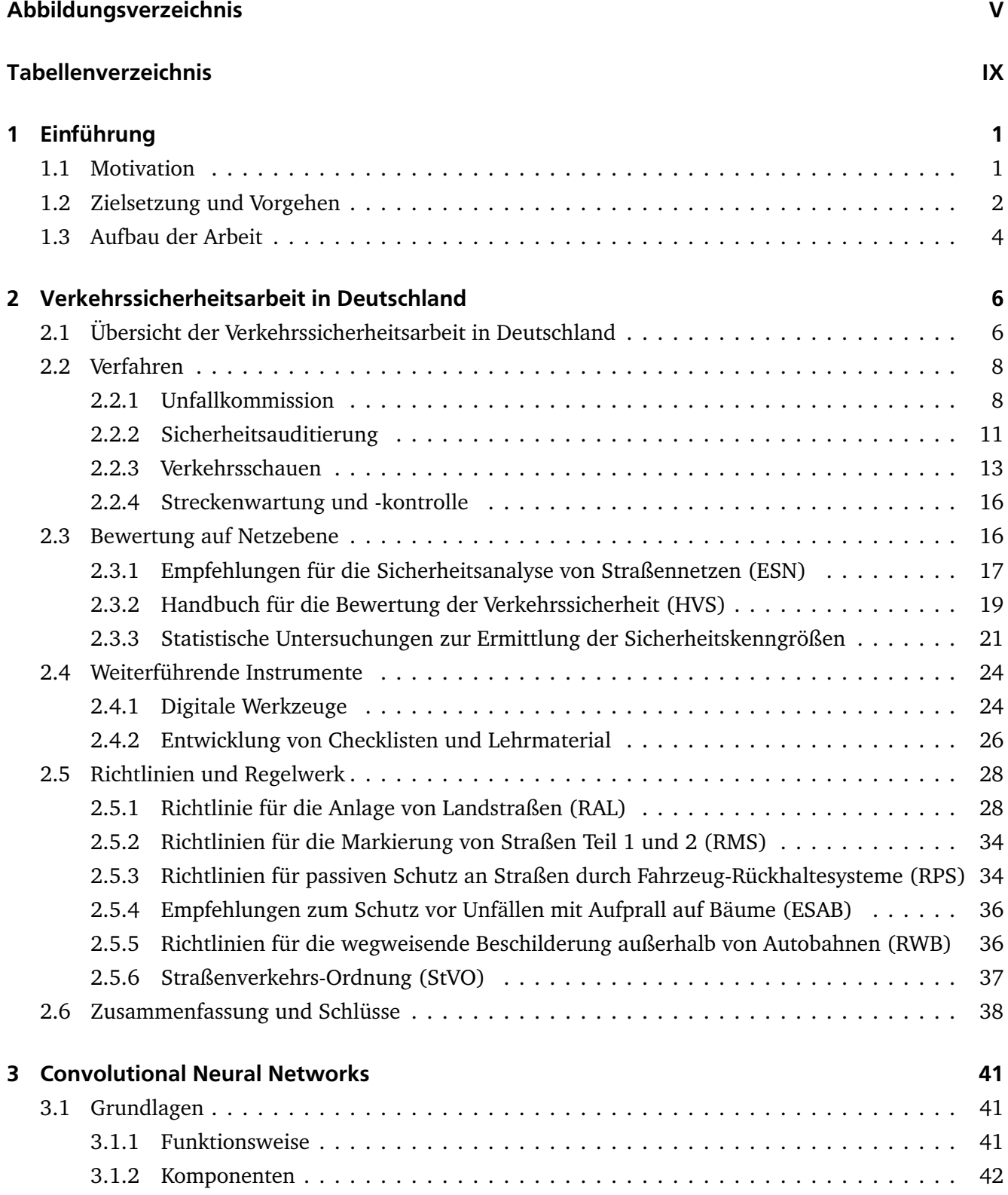

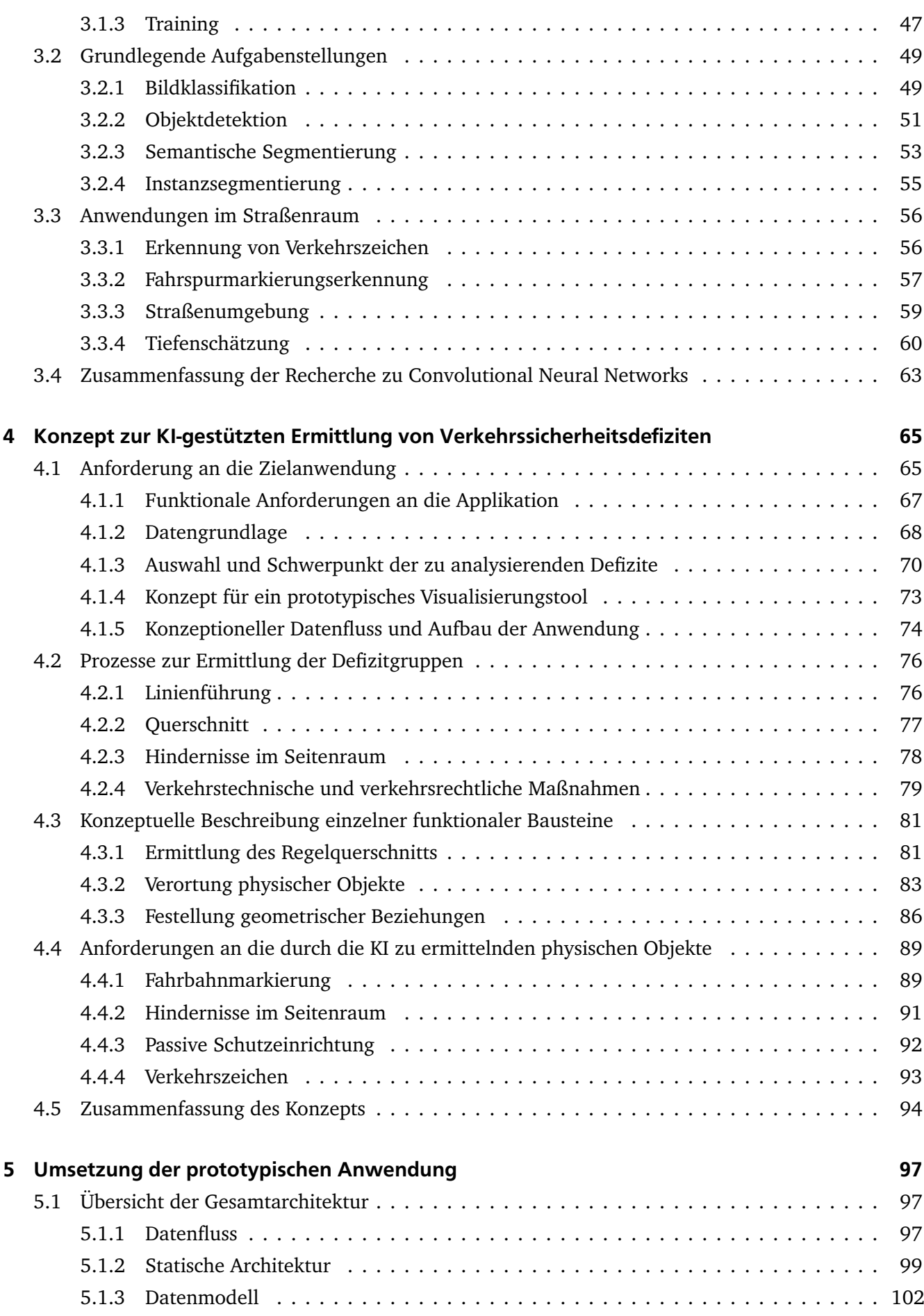

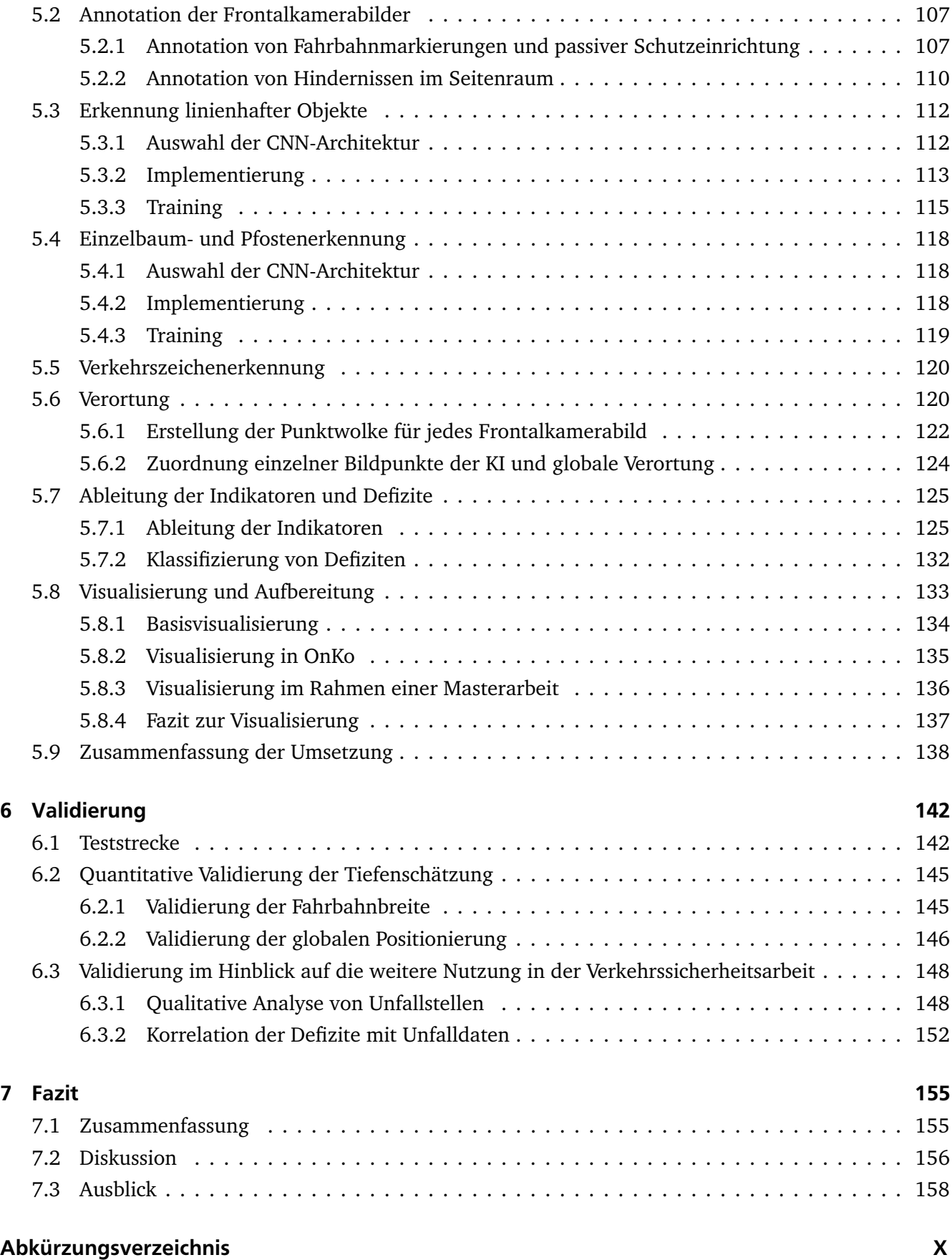

# <span id="page-7-0"></span>Abbildungsverzeichnis

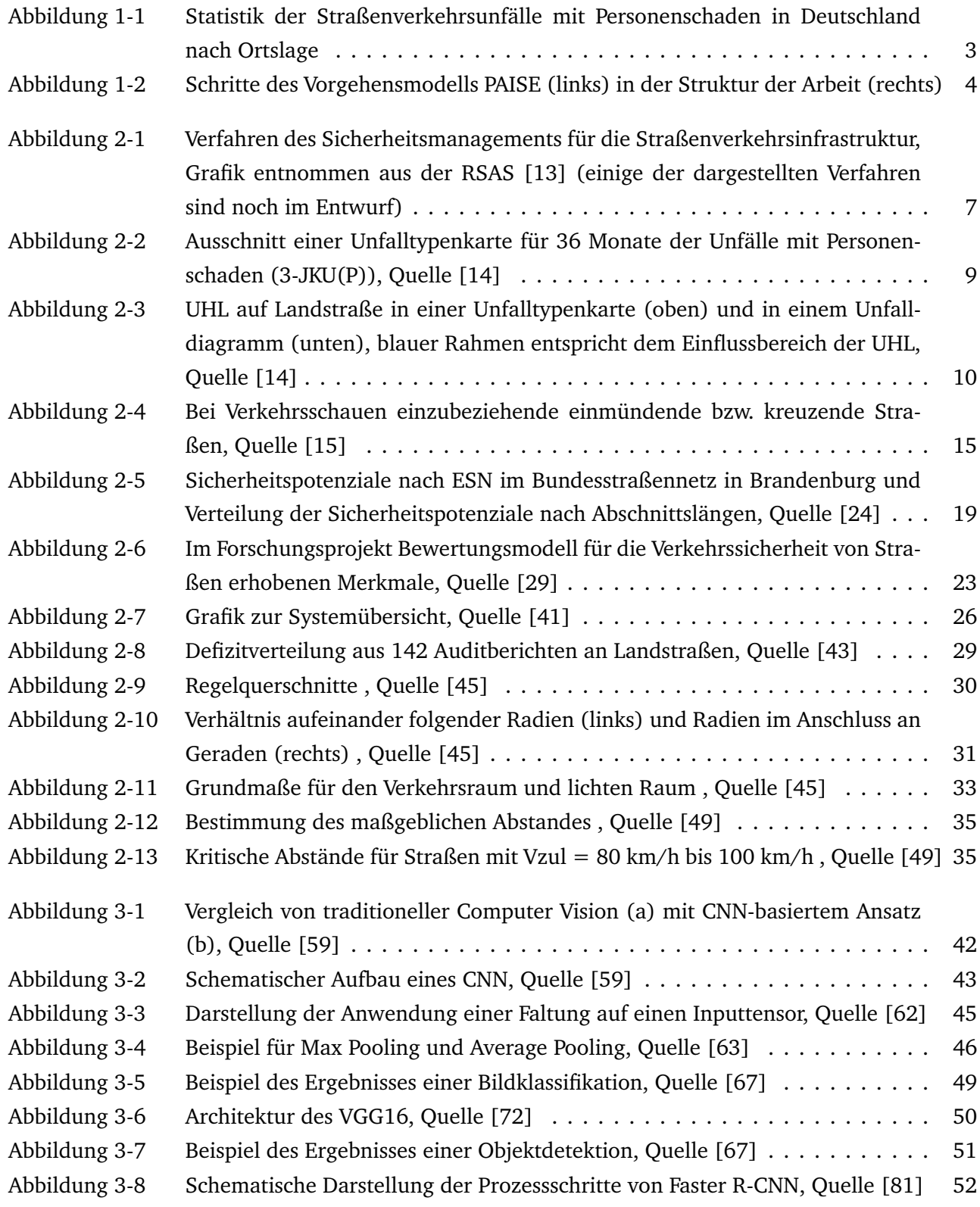

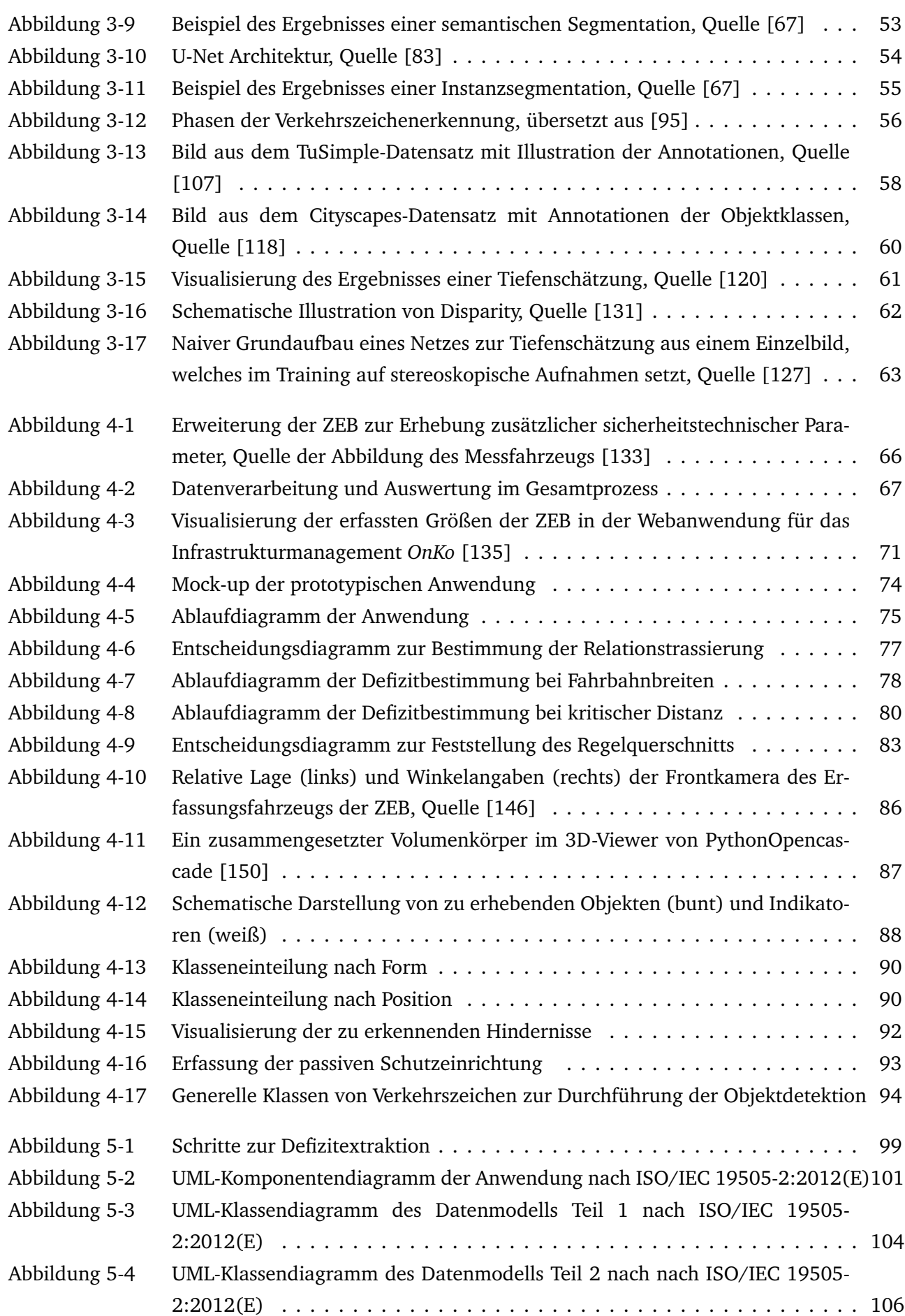

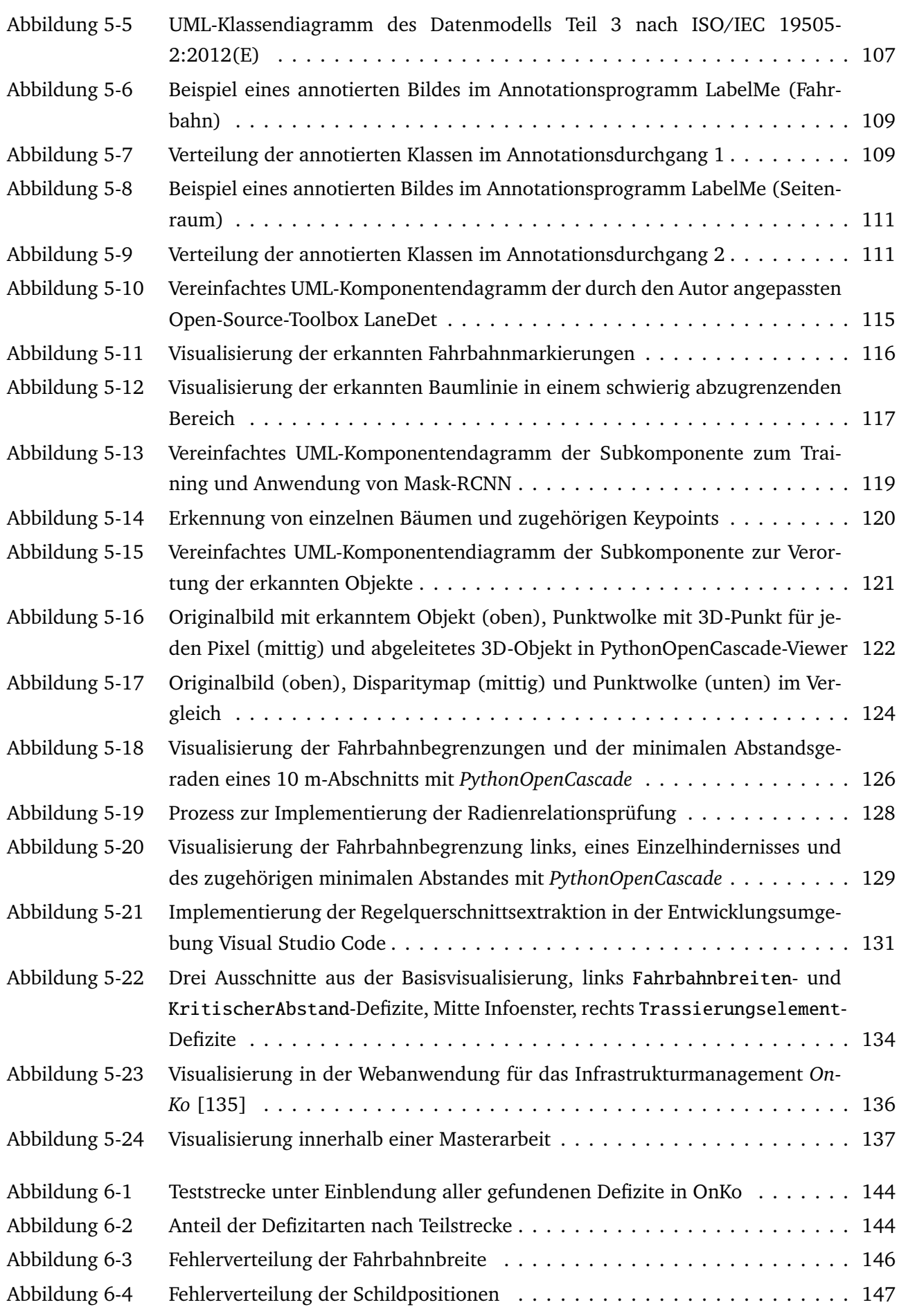

<span id="page-10-0"></span>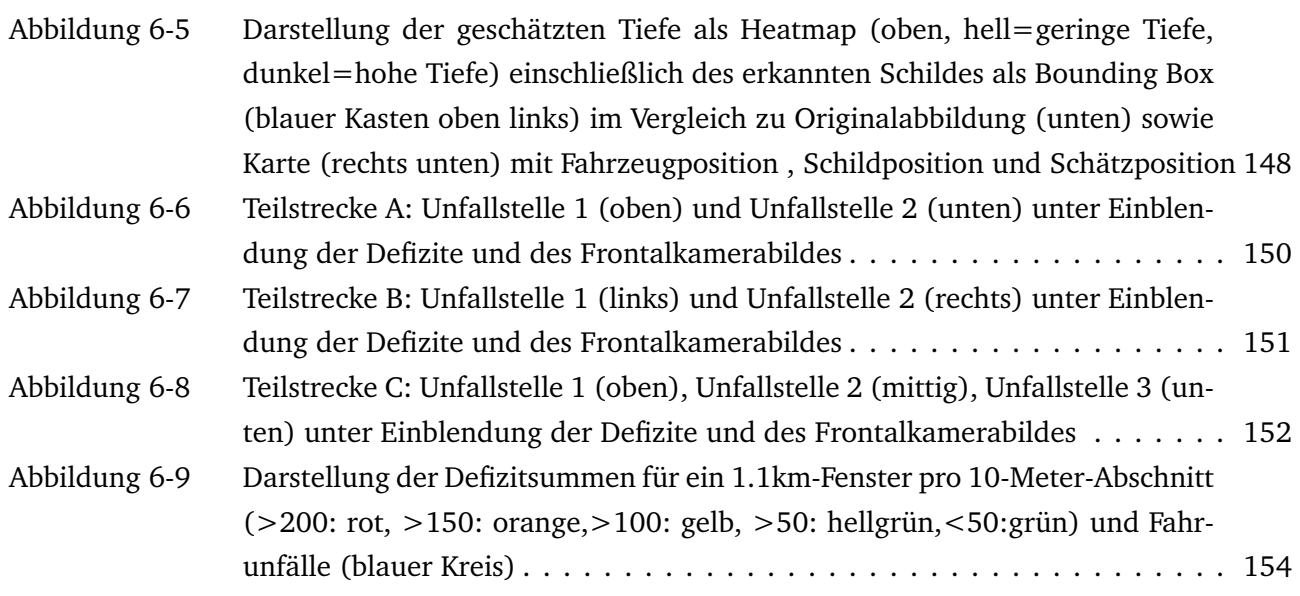

# Tabellenverzeichnis

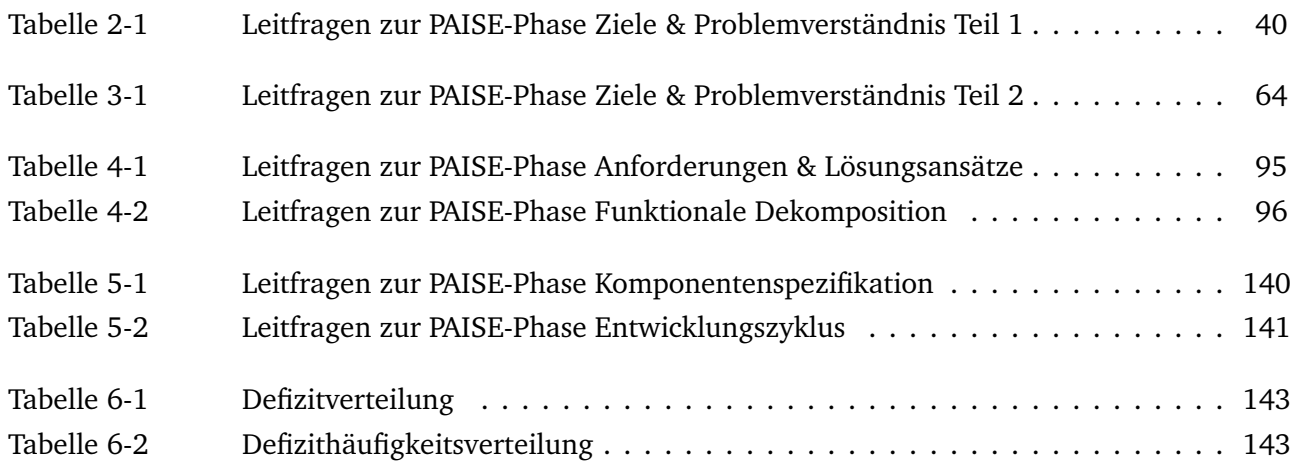

## <span id="page-12-0"></span>1 Einführung

#### <span id="page-12-1"></span>1.1 Motivation

Die Erhöhung der Verkehrssicherheit stellt ein wesentliches Ziel der Bundesregierung und des Bundes-ministerium für Digitales und Verkehr [\(BMDV\)](#page-170-0) dar. Langfristiges Ziel ist dabei die "Vision Zero", d.h. die weitgehende Vermeidung aller Verkehrsunfälle. Die "Richtlinie 2008/96/EG des Europäischen Parlaments und des Rates vom 19.11.2008 über ein Sicherheitsmanagement für die Straßenverkehrsinfrastruktur" (EU-RL 2008/96/EG) [\[1\]](#page-172-0) wurde am 26.11.2019 überarbeitet als Richtlinie (EU) 2019/1936 veröffentlicht [\[2\]](#page-172-1) und muss innerhalb von zwei Jahren in nationales Recht umgesetzt werden. Bei dieser Neuerung soll der bisher reaktive Ansatz durch mehr vorbeugende Maßnahmen erweitert werden. Das Straßennetz soll, nach Möglichkeit elektronisch, visuell nach Entwurfsmerkmalen untersucht und bewertet werden. Alle Straßenabschnitte sollen entsprechend ihres Sicherheitsniveaus in mindestens drei Kategorien eingeordnet werden. Auf Grundlage dieser Bewertung soll eine Priorisierung der Abschnitte nach Bedarfs an weiteren Maßnahmen erfolgen. Die Aufgabe für Deutschland besteht also in der Entwicklung eines geeigneten Verkehrssicherheitsmonitorings, wie es der geänderte Artikel 5 der EU-RL von den Mitgliedsstaaten fordert.

Zur Bewertung der Verkehrssicherheit existieren in Deutschland die Empfehlungen für die Sicherheitsanalyse von Straßennetzen (ESN) [\[3\]](#page-172-2). In diesen Verfahren wird das Sicherheitspotential eines Streckenabschnitts als Differenz der auf in auftretenden Unfallkosten und dem für diesen Streckenabschnitt zu erwartenden Unfallkosten berechnet (Grundunfallkosten). In den USA existiert vergleichbar das Highway Safety Manual (HSM) [\[4\]](#page-172-3), welches die Berechnung eines Erwartungswerts für Unfallhäufungen vorsieht, der mit Unfallhäufigkeitsfaktoren an regionale Gegebenheiten angepasst werden kann. Neben diesen auf Unfalldaten angewiesenen (reaktiven) Verfahren, wird in Deutschland an einem proaktiven Verfahren gearbeitet, dem Handbuch für die Bewertung der Verkehrssicherheit von Straßen (HVS) [\[5\]](#page-172-4). Mit dem HVS wird es möglich, ohne bestehende Unfalldaten anhand von Defiziten, welche Abweichungen vom für Deutschland spezifischen richtliniengerechten Ausbau darstellen, in der Verkehrsinfrastruktur eine Bewertung in Form des sogenannten Gefahrengrades vorzunehmen. Im Ausland existiert mit dem Road Assessment Programm (usRAP, EuroRAP, AusRAP usw.) [\[6\]](#page-172-5) ebenfalls ein Verfahren mit dem die Straßen anhand indikativer Elemente auf Sicherheit untersucht werden können. Diese stellen allerdings keine Abweichungen von den im jeweiligen Land geltenden Richtlinien dar, sondern beziehen sich lediglich auf das Vorhandensein allgemein gültiger verkehrstechnischer Zusammenhänge (z.B. Anzahl der Fahrstreifen, Vorhandensein von passiver Schutzeinrichtung).

Eine automatisierte Erhebung von Entwurfsmerkmalen der Straßeninfrastruktur mit dem Ziel der verkehrssicherheitstechnischen Auswertung existiert bisher nicht. Um Mehraufwände zu vermeiden, ist es sinnvoll auf bestehenden Verfahren aufzubauen. Ein Verfahren in Deutschland in welcher der Straßenraum erfasst wird, ist die Zustandserfassung und -bewertung. Bei der Zustandserfassung und Bewertung

(ZEB) handelt es sich um ein amtlich festgelegtes Verfahren in welchen in Zyklen, öffentliche Straßen befahren werden, um mit visuellen und messtechnischen Methoden Zustandsmerkmale zu erfassen [\[7\]](#page-172-6). Ziel ist die Ermittlung des Zustandes und der zugehörigen Unterhaltskosten. Bei den Zustandsmerkmalen handelt es sich um Fahrbahnoberflächenschäden, Längs- und Querunebenheit, Griffigkeit und Straßenentwässerung. Zur Einordung werden außerdem Frontal-, Seiten- und Rückfahrkamerabilder angefertigt. Die Zustandsmerkmale werden abschnittsweise zu Zustandsnoten aggregiert und in Karten sowie Streckenbändern visualisiert, um auf ihrer Basis strategische Entscheidungen über aufgrund des hohen Materialeinsatzes oftmals kostspielige Erhaltungsmaßnahmen zu treffen.

Parallel hierzu wurden im Forschungszweig des Visual Computing mit der Weiterentwicklung von Convolutional Neural Networks entscheidende Fortschritte gemacht, welche es ermöglichen auf Bildern der Straße Zusammenhänge zu erkennen und zu segmentieren. Forschungsgegenstand ist die Klärung der Frage, ob auf Basis der Zustandserfassung und Bewertung (Frontkamerabilder, Messgrößen, Zustandsnoten und Stammdaten) mithilfe von KI-Methoden automatisiert sicherheitstechnisch relevante Zusammenhänge (Sicherheitsindikatoren) erfasst werden und aus den Indikatoren unter Einbeziehung von verkehrstechnischen Stammdaten Verkehrssicherheitsdefizite geschlussfolgert werden können. Die Indikatoren und Verkehrssicherheitsdefizite müssen dabei den Ansprüchen von Tiefe, Qualität und Vollständigkeit genügen, um sie für die Verkehrssicherheitsarbeit verwenden zu können. Hierfür sollen insbesondere Landstraßen im Fokus der Betrachtung stehen, da auf Landstraßen in Vergleich zu Bundesautobahnen eine große Anzahl an Defiziten festzustellen ist [\[8\]](#page-172-7) und die Anzahl der Verkehrstoten an Landstraßen deutlich höher liegt als auf Autobahnen (siehe [Abbildung 1-1\)](#page-14-0). Im Vergleich zu Stadtstraßen existieren für Landstraßen außerdem bereits weit ausgearbeitete Modelle zur Bewertung der Verkehrssicherheit anhand von Verkehrssicherheitsdefiziten (vgl. [\[5\]](#page-172-4)), welche als fachliche Orientierung dienen können.

#### <span id="page-13-0"></span>1.2 Zielsetzung und Vorgehen

Bei KI-Verfahren ist es im Gegensatz zu vielen klassischen Ingenieurdisziplinen nicht möglich die Architektur eines Systems abschließend festzulegen ohne die funktionalen Aspekte durch einen Prototypen zu testen, da aufgrund der BlackBox-Problematik die Performanz nicht aus physikalischen Modellen, Erfahrungswerten oder Simulationen im Voraus abgeschätzt werden kann. Details in der Umsetzung können zu großen Unterschieden im empirischen Verhalten des Systems führen. Zur Beantwortung der Frage, in wie weit auf Basis der bestehenden Daten der Zustandserfassung und -bewertung [\(ZEB\)](#page-171-0), welche auf Landstraßen aufgenommen wurden, automatisiert Indikatoren und Defizite für die weitere Verwendung in der Verkehrssicherheitsarbeit erfasst werden können, muss folglich der Prototyp für ein KI-basiertes System geschaffen werden. Für diese Arbeit wird das Vorgehensmodell PAISE (Process Model for AI Systems Engineering) [\[9\]](#page-172-8) des CC-King Kompetenzzentrum für KI zur Erschaffung KI-basierter Systeme angewandt. Obwohl im Vorgehensmodell iterative Zyklen mit verschiedenen Checkpoints vorgesehen sind und diese auch praktisch angewandt wurden, werden die einzelnen Schritte im Rahmen dieser Niederschrift zur einfacheren Verständlichkeit linear dargestellt (siehe [Abbildung 1-2\)](#page-15-1). PAISE sieht im ersten Schritt den Aufbau eines Ziel- und Problemverständnisses vor. Für das vorliegende Problem werden daher der Ausgangszustand im Bereich der Verkehrssicherheitsarbeit dargestellt und mögliche übergeordnete Anwendungsfälle, die durch das KI-System erreicht werden könnten, identifiziert. Des

<span id="page-14-0"></span>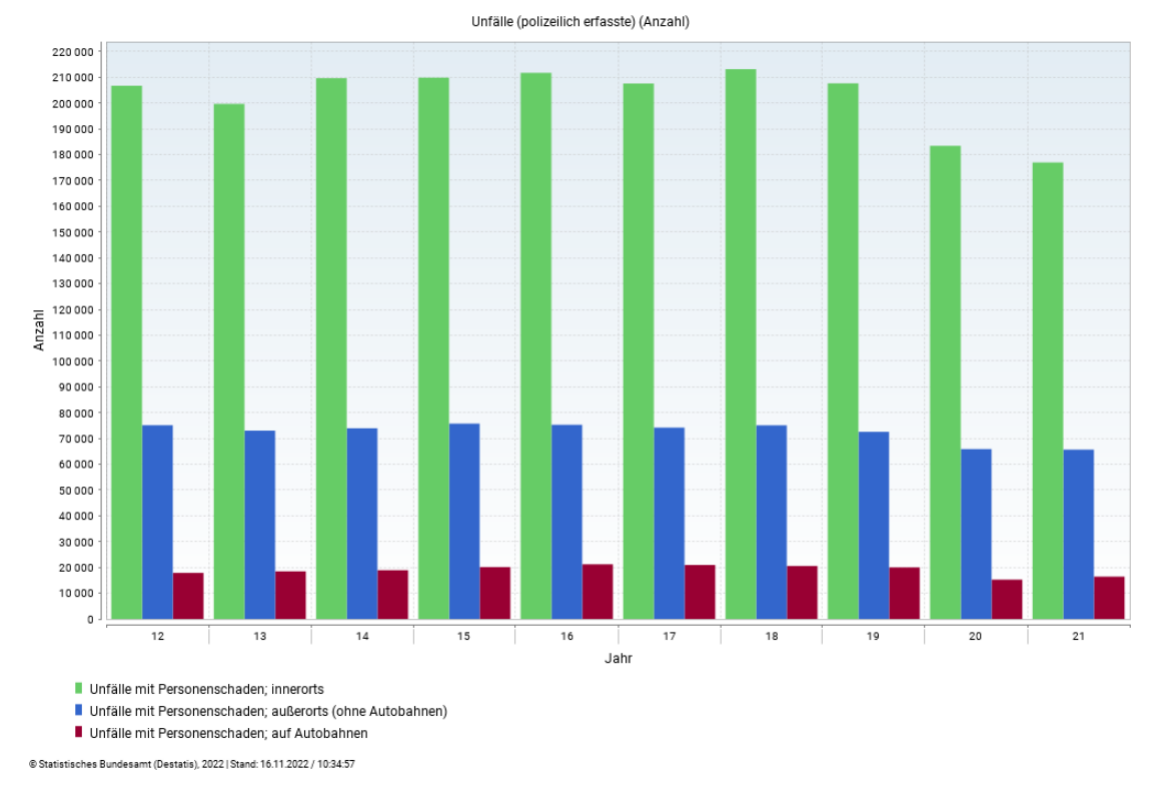

Abbildung 1-1: Statistik der Straßenverkehrsunfälle mit Personenschaden in Deutschland nach Ortslage

Weiteren werden relevante Stellen aus den Richtlinien ermittelt, welche beim Entwurf von Landstraßen anzuwenden sind und bei deren Nichteinhaltung mögliche Defizite auftreten können. Um die Anwendungsmöglichkeiten der Künstliche Intelligenz [\(KI\)](#page-170-2) zu prüfen, werden außerdem der Stand der Technik von Convolutional Neural Networks im Bereich Visual Computing festgehalten sowie bestehende Anwendungen im Straßenraum dargestellt. Der nächste Schritt im Vorgehensmodell ist die Festlegung von Anforderungen und Lösungsansätzen. Die Anforderungen an das Gesamtsystem werden hierbei aus den übergeordneten Anwendungsfällen in der Verkehrssicherheitsarbeit abgeleitet und mögliche Lösungsansätze generiert. Der Lösungsansatz stellt im vorliegenden Fall das Konzept einer prototypischen Anwendung zur Analyse der erhobenen Defizite dar sowie die Festlegung des Informationsflusses in der Gesamtarchitektur. Des Weiteren wird eine Auswahl von Defiziten getroffen, deren Ableitung aus den Daten der ZEB mit Methoden der KI realistisch erscheint. Als nächstes erfolgt die funktionale Dekomposition des Lösungsansatzes. Hierfür werden Prozesse zur Erschließung der gewählten Defizite definiert und geklärt, welche Eingangsdaten für diese benötigt werden. Aus der Prozessmodellierung ergeben sich wiederkehrende funktionale Bausteine. Ist der Prozess zur Ermittlung der Defizite und die notwendigen Bausteine definiert, können Anforderungen an die einzelnen KI-Komponenten definiert werden (Komponentenspezifikation), welche insbesondere für die Annotation von Daten berücksichtigt werden müssen. Anschließend erfolgt die eigentliche Entwicklung des Systems. Dies erfordert eine Systemarchitektur und ein Datenmodell, welches die ermittelten Prozesse verwirklicht. Die einzelnen Komponenten des Prozesses werden implementiert (Komponentenentwicklung). Dies erfordert für die KI-Komponenten insbesondere die Auswahl und Implementierung geeigneter Netzarchitekturen. Für das Training dieser Architekturen werden aus den Anforderungen an die KI präzise Spezifikationsdokumente erstellt, welche die Annotation geeigneter Daten ermöglichen. Nach abgeschlossenen Training der KI-Komponenten

und Erstellung der Komponenten zur Ableitung der Defizite, erfolgt die Integration des Gesamtsystems sowie die Entwicklung einer geeigneten Visualisierung, welches die übergeordneten Anwendungsfälle verwirklicht. Zur Validierung wird das erstellte KI-System auf eine Teststrecke angewendet und ausgewählte Unfallstellen analysiert sowie die Korrelation zwischen Fahrunfällen und den gefundenen Defiziten untersucht (Systemprüfung). In einer produktiven Anwendung würde in den nächsten Schritten des PAISE-Vorgehensmodells die Übergabe sowie der eigentliche Betrieb des Systems erfolgen.

<span id="page-15-1"></span>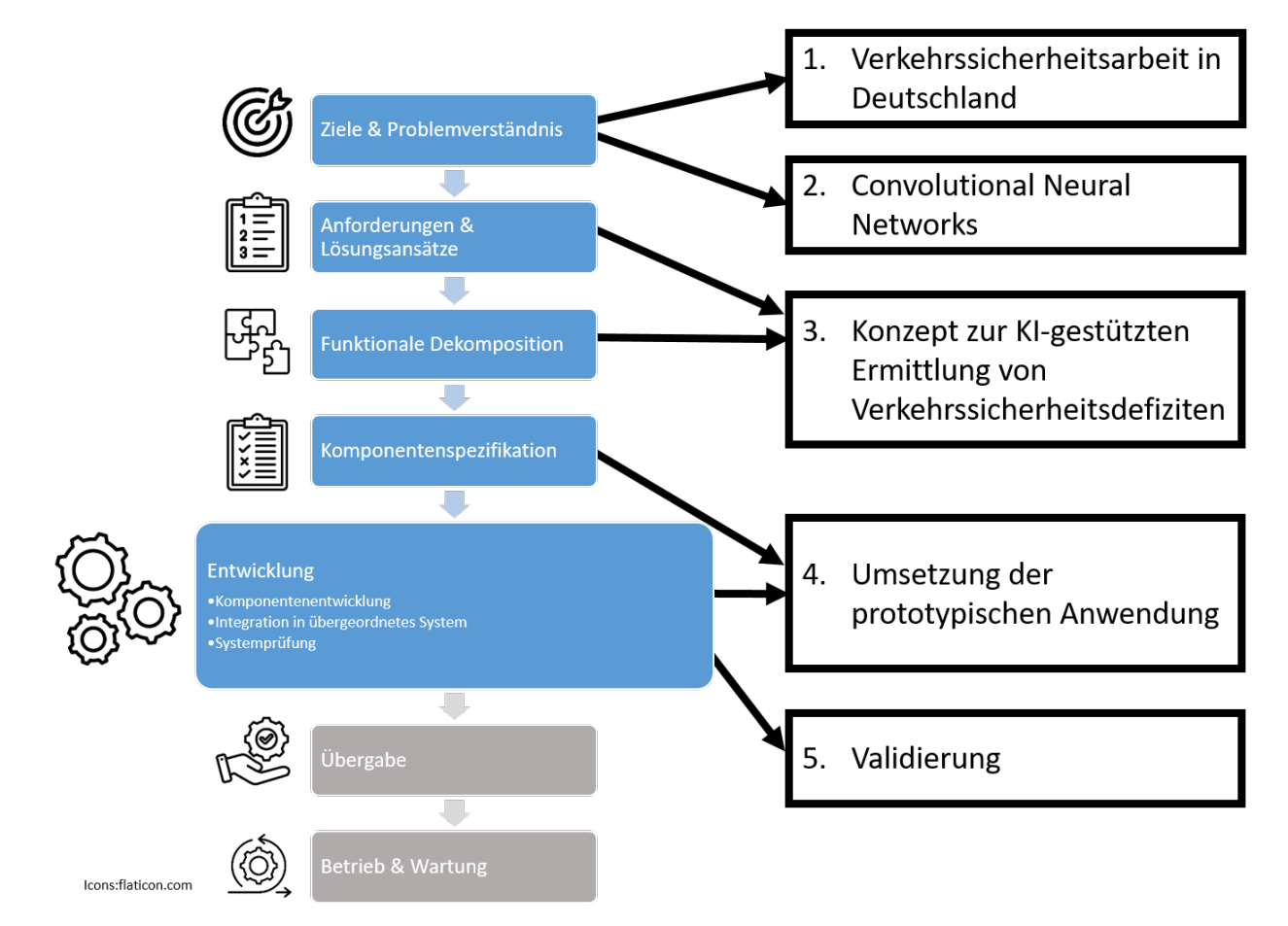

Abbildung 1-2: Schritte des Vorgehensmodells PAISE (links) in der Struktur der Arbeit (rechts)

#### <span id="page-15-0"></span>1.3 Aufbau der Arbeit

Aus Zielsetzung und Vorgehen ergibt sich die Struktur der Arbeit. Es wird zunächst auf die Verkehrssicherheitsarbeit in Deutschland eingegangen. Hierzu werden die Institutionen beschrieben, die Verkehrssicherheitsarbeit betreiben. Anschließend wird auf die Instrumente eingegangen, welchen diesen Institutionen zur Verfügung stehen. Hierunter fallen Bewertungen der Strecke auf Netzebene, aber auch digitale Werkzeuge zur kontextuellen Einordnung. Außerdem werden die für Landstraßen relevanten Richtlinien zusammengefasst, sowie relevante Stellen aus den Richtlinien dargestellt. Anschließend erfolgt die Zusammenfassung des Stands der Technik im Themengebiet Convolutional Neural Networks (CNN) als Teilbereich von Visual Computing, mit einem gesonderten Kapitel für den Anwendungsbereich Straßenraum. Im nächsten Kapitel wird das Konzept vorgestellt. Für das Konzept wird auf die Datengrundlage der ZEB eingegangen sowie die funktionalen Anforderungen anhand der aus der Be-

trachtung der Verkehrssicherheitsarbeit bestimmten übergeordneten Anwendungsfälle dargestellt. Der fachliche Schwerpunkt wird durch die Auswahl der Defizite im nächsten Teilkapitel gelegt. Weiterhin werden die Prozesse zur Ermittlung der Defizite auf Grundlage der relevanten Richtlinien und weiterer wissenschaftlicher Veröffentlichungen abgeleitet. Einzelne wichtige funktionale Bausteine wie die Verortung der erkannten Zusammenhänge und deren fachliche Grundlagen, werden konzeptionell beschrieben. Zum Ende des Konzeptkapitels erfolgt die Definition der fachlichen Anforderungen an die zu trainierenden Convolutional Neural Networks (CNN). Im Kapitel Umsetzung wird zuerst die Gesamtarchitektur, das Datenmodell sowie der spezifizierte Datenfluss dargestellt. Dann erfolgt die Beschreibung der Erstellung der Einzelmodule, insbesondere der KI-Bausteine zur Erkennung linienhafter Objekte, der Verkehrszeichenerkennung, der Einzelbaum und Pfostenerkennung sowie zur Verortung der erkannten Objekte. Des Weiteren werden die Komponenten zur Ableitung von Indikatoren und Defiziten dargestellt sowie die auf den Indikatoren und Defiziten aufbauende Visualisierung in drei separaten Kartenanwendungen. Im darauffolgenden Kapitel Validierung werden die Ergebnisse der Methodik in Anwendung auf einer ausgewählten Teststrecke analysiert. Hierzu werden Teststrecke und die Anzahl der gefundenen Defizite und Indikatoren dargestellt. In der Folge werden die Ergebnisse qualitativ anhand der Visualisierung der Defizite an ausgewählten Unfallstellen besprochen sowie quantitativ anhand der Korrelation der Anzahl der Defizite zu den Unfallstellen analysiert. Zusammenfassend wurden bei der Realisierung der Arbeit die folgenden Forschungsergebnisse erzielt:

- Beschreibung des Ist-Zustandes der Verkehrssicherheitsarbeit in Deutschland,
- Beschreibung für den Forschungsgegenstand relevanter Convolutional Neural Network basierter Methoden und Datensätze,
- Formulierung automatisiert auswertbarer Regeln zur Ableitung der Defizite des Unfalltyps Fahrunfall,
- Identifikation und Anforderung der wichtigsten funktionalen Komponenten der Daten-Pipeline vom Kamerabild bis zum verorteten Defizit,
- Erschaffung eines erweiterbaren dreigliedrigen Datenmodells zur Persistierung der Ergebnisse der Methodik,
- Erstellung eines Proof of Concepts der Methodik anhand ausgewählter und mit eigenen Datensätzen trainierter Convolutional Neural Networks,
- Nachweis der Nützlichkeit der Methodik durch demonstrative Analyse anhand einer Teststrecke sowie der Korrelation der gefundenen Defizite mit Unfalldaten.

### <span id="page-17-0"></span>2 Verkehrssicherheitsarbeit in Deutschland

Das Kapitel Verkehrssicherheitsarbeit lässt sich in die Phase "Ziele & Problemverständnis" des PAISE-Vorgehensmodells einordnen. Es muss definiert werden, welches Problem gelöst werden soll. Hierzu sind Interessengruppen zu klären sowie der Ausgangszustand und was ein möglicher wünschenswerter Endzustand wäre. Es werden daher die Personengruppen und Verfahren vorgestellt, welche in Deutschland Verkehrssicherheit betreiben, deren bestehende Instrumente sowie das Regelwerk, indem diese agieren. Abschließend werden die wesentlichen Problemstellungen, welche durch ein KI-basiertes System teilweise gelöst werden könnten, zusammengefasst.

#### <span id="page-17-1"></span>2.1 Übersicht der Verkehrssicherheitsarbeit in Deutschland

Die Verkehrssicherheitsarbeit an Straßen findet in Deutschland im Prozess der Netzplanung, des Entwurfs und Baus sowie im Bestand statt. In der Netzplanung dient sie vor allem als Teilaspekt der Bewertung der Wirtschaftlichkeit einer baulichen Maßnahme. In den Empfehlungen für Wirtschaftlichkeitsuntersuchungen an Straßen (EWS) [\[10\]](#page-172-9) wird ein Verfahren zur Bewertung von Maßnahmen im Sinne einer Kosten-Nutzen-Analyse beschrieben, welche auch das Unfallgeschehen miteinbezieht. Das Vorgehen korrespondiert mit der Bundesverkehrswegeplanung [\[11\]](#page-172-10). Neben der Bewertung der Maßnahme an sich, kann hierdurch auch eine Priorisierung verschiedener Maßnahmen sowie die Bewertung einer Maßnahme in verschiedenen Varianten erreicht werden. Verkehrssicherheitstechnische Aspekte finden als volkswirtschaftliche Kosten, die durch das Unfallgeschehen entstehen, Eingang in das Bewertungsverfahren, welche sich aus den vorgegebenen Kostensätzen der EWS berechnen lassen. Im Rahmen des Planfeststellungsverfahrens kann durch die EWS die Bauwürdigkeit der Maßnahme begründet werden. Ist die Maßnahme in der anschließenden Entwurfsphase, so kann der Entwurf in den Phasen der Vorplanung, des Vorentwurfs, der Ausführungsplanung und der Verkehrsfreigabe durch einen zertifizierten Gutachter (Sicherheitsauditor) nach Empfehlungen für das Sicherheitsaudit von Straßen [\(ESAS\)](#page-170-3) [\[12\]](#page-173-3) bzw. Richtlinien für das Sicherheitsaudit von Straßen [\(RSAS\)](#page-171-1) [\[13\]](#page-173-0) geprüft werden. Der Entwurf wird hierbei auf rein sicherheitstechnische Aspekte untersucht. Der Vorgang wird durch eine Ortsbegehung begleitet, um in der Planung nicht berücksichtige Aspekte zu erkennen. In den Auditberichten werden alle gefundenen Defizite aufgelistet und dem für den Entwurf Verantwortlichen übergeben. Die betreffenden Planer nehmen zu den einzelnen Defiziten Stellung und formulieren eine Empfehlung um das jeweilige Defizit zu behandeln.

Nach der Inbetriebnahme der Verkehrsanlage erfolgt die Überwachung des Unfallgeschehens durch die örtliche Unfalluntersuchung der Unfallkommissionen. Die Verfahrensabläufe sind durch das Merkblatt zur örtlichen Unfalluntersuchung in Unfallkommissionen (M Uko) [\[14\]](#page-173-1) detailliert beschrieben. Die Unfallkommission setzt sich aus Polizei, Straßenbau und Straßenverkehrsbehörde zusammen. Die Polizei erfasst Verkehrsunfalldaten und stellt diese auf Unfallsteckkarten nach Unfalltyp dar. Es lassen sich Unfallhäufungsstellen und –linien identifizieren. Zusätzliche Informationen zu Unfallhergang und

<span id="page-18-1"></span>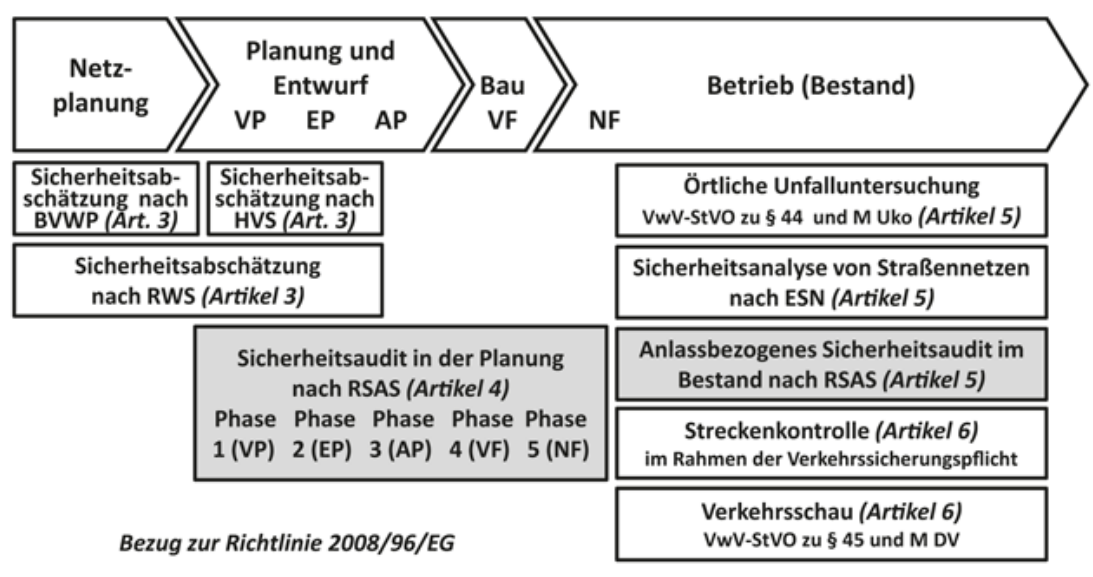

VP = Vorplanung, EP = Entwurfsplanung, AP = Ausführungsplanung, VF = Vor Verkehrsfreigabe, NF = Nach Verkehrsfreigabe

Abbildung 2-1: Verfahren des Sicherheitsmanagements für die Straßenverkehrsinfrastruktur, Grafik entnommen aus der RSAS [\[13\]](#page-173-0) (einige der dargestellten Verfahren sind noch im Entwurf)

Umständen werden in der Unfallblattsammlung festgehalten. Die Unfallkommission interpretiert die so aufbereiteten Daten und erarbeitet Lösungsmöglichkeiten für die politischen Entscheidungsträger. Als Ergänzung zur örtlichen Unfalluntersuchung wurden die Empfehlungen für die Sicherheitsanalyse von Straßennetzen (ESN) [\[3\]](#page-172-2) entwickelt. Hierbei werden für jeden Straßenabschnitt des zu betrachtenden Netzes Sicherheitspotenziale als Differenz, von den für den Straßentyp zu erwartenden Unfallkosten (Grundunfallkosten) und den tatsächlichen Unfallkosten berechnet und in einer Sicherheitspotentialkarte dargestellt. Hierdurch soll aufgezeigt werden, wo im Netz sicherheitsverbessernde Maßnahmen die größte Wirkung zeigen könnten.

Die Straßenverkehrsbehörden unterliegen der Verkehrsregelungspflicht. Um dieser Pflicht nachzukommen, werden Verkehrsschauen nach dem Merkblatt für die Durchführung von Verkehrsschauen (M DV) [\[15\]](#page-173-2) durchgeführt, in denen Zustand und Sichtbarkeit von Verkehrszeichen und Verkehrseinrichtungen überprüft werden und mögliche Gefahren im Verkehrsraum beseitigt werden. Sie müssen regelmäßig (mind. alle zwei Jahre, bei verkehrsbedeutenden Straßen und Unfallschwerpunkten mind. einmal im Jahr) und anlassbezogen durchgeführt werden. Das Personal setzt sich hierbei aus den verantwortlichen Straßenverkehrsbehörden, den Straßenbaubehörden und der Polizei zusammen, wobei auch sachkundige Privatpersonen mitbezogen werden können.

<span id="page-18-0"></span>Umgekehrt unterliegt der Baulastträger der Verkehrssicherungspflicht. Um dieser nachzukommen, wird durch oder im Auftrag des Baulastträgers die Streckenkontrolle durch die zuständigen Straßenmeistereien ausgeführt. Hierbei sollen entstandene Schäden und Gefahren erkannt werden. Die Häufigkeit hängt von der Verkehrsbedeutung der Straße ab sowie Gefahrenpotenzial, den Witterungsverhältnissen sowie Veranstaltungen. Überprüft werden unter anderem Schäden im Fahrbahnbereich, Sichtbarkeit von Verkehrszeichen und Verkehrseinschränkungen sowie Einschränkungen im Lichtraumprofil. Im Folgenden sollen diese Verfahren und verschiedene unterstützende Instrumente der Verkehrssicherheitsarbeit genauer dargestellt werden.

### 2.2 Verfahren

### <span id="page-19-0"></span>2.2.1 Unfallkommission

Aus der Allgemeinen Verwaltungsvorschrift zur Straßenverkehrs-Ordnung (VwV-StVO) (§44) [\[16\]](#page-173-4) ergibt sich die Pflicht von Straßenverkehrsbehörden, Straßenbaubehörden und Polizei eng zusammenzuarbeiten, um Unfallhäufungen zu identifizieren, die Ursachen zu ermitteln und herauszufinden, welche Maßnahmen ergriffen werden müssen, um die unfallbegünstigenden Besonderheiten zu beseitigen. Hierzu müssen Unfallkommissionen eingerichtet werden, deren Organisation, Zuständigkeit und Aufgaben durch Ländererlasse geregelt werden. Im Bundesland Hessen besitzt jeder Landkreis sowie alle kreisfreien Städte eine Unfallkommission, die unter Federführung der zuständigen Straßenverkehrsbehörde auf Basis der Unfallbetrachtung der Polizei regelmäßig den Sicherheitszustand des Straßennetzes berät [\[17\]](#page-173-5). Die Arbeit der örtlichen Unfalluntersuchung ist im Merkblatt zur Örtlichen Unfalluntersuchung in Unfallkommissionen (M Uko) [\[14\]](#page-173-1) geregelt und unterteilt sich in vier Arbeitsschritte:

- 1. Zunächst werden Unfallhäufungen durch die Anwendung von Grenzwerten identifiziert.
- 2. Anschließend werden die Unfälle einer Analyse unterzogen, um die Defizite der Verkehrsanlage herauszufiltern und unfallbegünstigende Faktoren zu benennen.
- 3. Basierend auf der Analyse werden Maßnahmen zur Erhöhung der Verkehrssicherheit abgeleitet.
- 4. Zuletzt erfolgt die Überprüfung der Wirksamkeit durch Vergleich des Unfallgeschehens vor und nach der Maßnahme.

Der Grundgedanke bei der Analyse lässt sich folgendermaßen zusammenfassen: Verkehrsteilnehmer begeben sich mit einem Grundrisiko einen Unfall zu erleiden in den Straßenverkehr. Beeinflussbare Faktoren wie Verhalten und sichere Straßengestaltung und nicht beeinflussbare Faktoren wie Witterung erhöhen oder senken dabei das Grundrisiko. Treten in den beeinflussbaren Faktoren mehrere Mängel auf, wird das Grundrisiko soweit erhöht, dass es zum Unfall kommt. Das wichtigste Instrument der Unfallkommission ist die Unfalltypensteckkarte. Die Unfallorte werden hierbei auf einer Karte des Straßennetzes im passenden Maßstab (für Landstraßen z.B. im Maßstab 1:50000) farblich und symbolisch nach Unfalltyp und Unfallschwere unterschiedlich dargestellt (siehe [Abbildung 2-2\)](#page-20-0). Der Unfalltyp beschreibt die Konfliktsituation durch die es zum Unfall gekommen ist. Zusätzlich können Sondermerkmale, welche den Unfall charakterisieren, festgehalten werden. Standardmäßig werden 1-Jahreskarten für leichte Unfälle und 3-Jahreskarten für schwere Unfälle erstellt, da diese seltener auftreten und erfahrungsgemäß an anderen Orten liegen. Je nach Erfordernis zur Beantwortung besonderer Fragestellungen können auch Sonderkarten entworfen werden. Auf Sonderkarten ist nur der Teil der Unfälle abgebildet, welcher bestimmten Kriterien entspricht (bspw. Baumunfälle). Aus den Unfallsteckkarten werden Unfallhäufungsstellen und Unfallhäufungslinien abgeleitet. Diese sind durch Grenzwerte für die Anzahl an Unfälle, die in einen bestimmten Bereich stattfinden, festgelegt. Zusätzlich zur Bestimmung dieser Stellen wird ein Einflussbereich festgelegt, welcher in allen Analyseschritten gleichbleibt. Auf Grund der häufigen Unfallschwere auf Landstraßen werden 3-Jahreskarten verwendet, die Grenzwerte für Unfallhäufungsstellen

<span id="page-20-0"></span>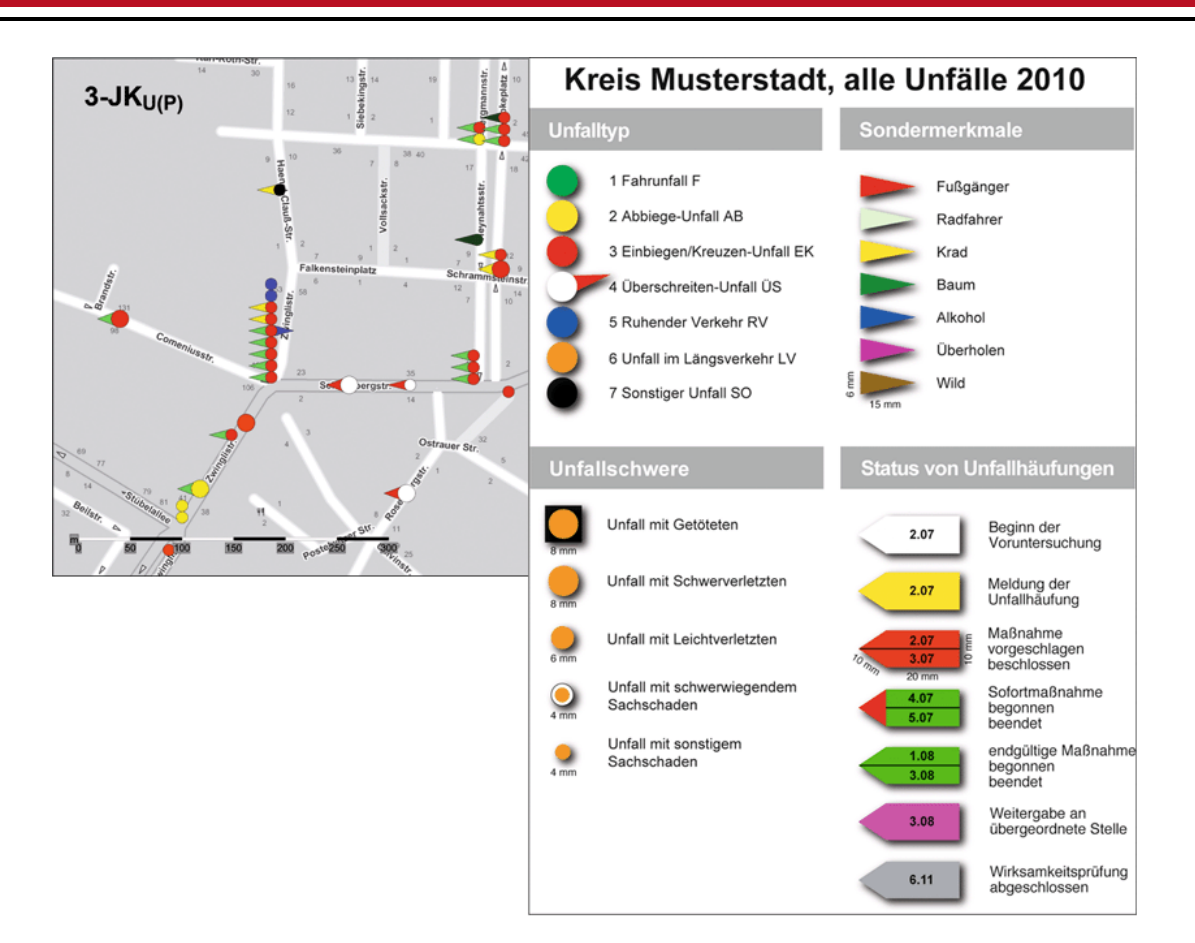

Abbildung 2-2: Ausschnitt einer Unfalltypenkarte für 36 Monate der Unfälle mit Personenschaden (3- JKU(P)), Quelle [\[14\]](#page-173-1)

errechnen sich nach Schwere gewichtet. Unfallhäufungslinien werden nach Empfehlung der M Uko nur für Unfälle mit schweren Personenschaden ermittelt, da darüberhinausgehende Analysen einen unverhältnismäßig hohen Mehraufwand bedeuten würden. Die Abstände zweier benachbarter Unfälle einer Unfallhäufungslinie sollte dabei maximal 600 m betragen, der Grenzwert liegt bei 3 Unfällen mit schweren Personenschaden (vgl. [\[14\]](#page-173-1)). Unfallhäufungsstellen innerhalb einer Unfallhäufungslinie werden aus Effizienzgründen integriert. In der Unfallanalyse werden Unfälle aus der 3-Jahreskarte (oder länger) für Unfälle mit Personenschaden und der zuletzt geschlossenen 1-Jahreskarte aller Unfälle einbezogen und in eine Unfallliste integriert. Die Auswertung erfolgt mit dem Ziel die strukturelle Gleichartigkeit der Unfälle aufzudecken, damit zu einem frühen Zeitpunkt der Bearbeitung Mängel in der Verkehrsanlage gefunden werden können. Die Gleichartigkeit kann sich als Unfalltyp, in den Unfallschwere und sonstigen Unfallmerkmalen ausdrücken. Zu den sonstigen Unfallmerkmalen gehören beispielsweise die Lichtverhältnisse, der Straßenzustand, die besonderen Unfallumstände (bspw. Aufprall auf ein Hindernis neben der Fahrbahn), aber auch die Art der Verkehrsbeteiligung. Die Unfallliste enthält je eine Spalte für die Untersuchungszeiträume, aus welcher die Anzahl der Unfälle mit einem bestimmten Merkmal im Untersuchungszeitraum hervorgeht. Die Verteilung der Unfallmerkmale kann mit Erwartungswerten für Deutschland verglichen werden. Prozentual stark vom Erwartungswert abweichende Merkmale sind unfallbegünstigend. Sind beispielsweise mehr als ein Drittel der Unfälle bei Dunkelheit und Dämmerung geschehen, so können Mängel der Erkennbarkeit der Straßenführung die Ursache sein und ein Überprüfen der ortsfesten Beleuchtung innerorts sowie eine Ausstattung mit Leitelementen außerorts ist

angeraten. Falls sich aus den Unfalltypenkarten und Unfalllisten keine eindeutigen Maßnahmen ableiten lassen, werden zur genaueren Analyse Unfalldiagramme erstellt. Jeder Unfall wird als Pfeilkombination der beabsichtigten Fahrtrichtung der Beteiligten ins Diagramm eingetragen. Das Diagramm muss so gestaltet sein, dass die wichtigsten Informationen zur Örtlichkeit direkt erkennbar sind. Durch die Visualisierung wird bei Unfallhäufungsstellen eine Ordnung der Unfälle nach ihren Konflikten (Fahrbeziehung und Fahrrichtung) erleichtert. Bei der Visualisierung der Unfallhäufungslinien geht es vor allem darum die Verteilung der Unfälle über die Strecke zu erkennen (siehe [Abbildung 2-3\)](#page-21-0). Um festzustellen, ob

<span id="page-21-0"></span>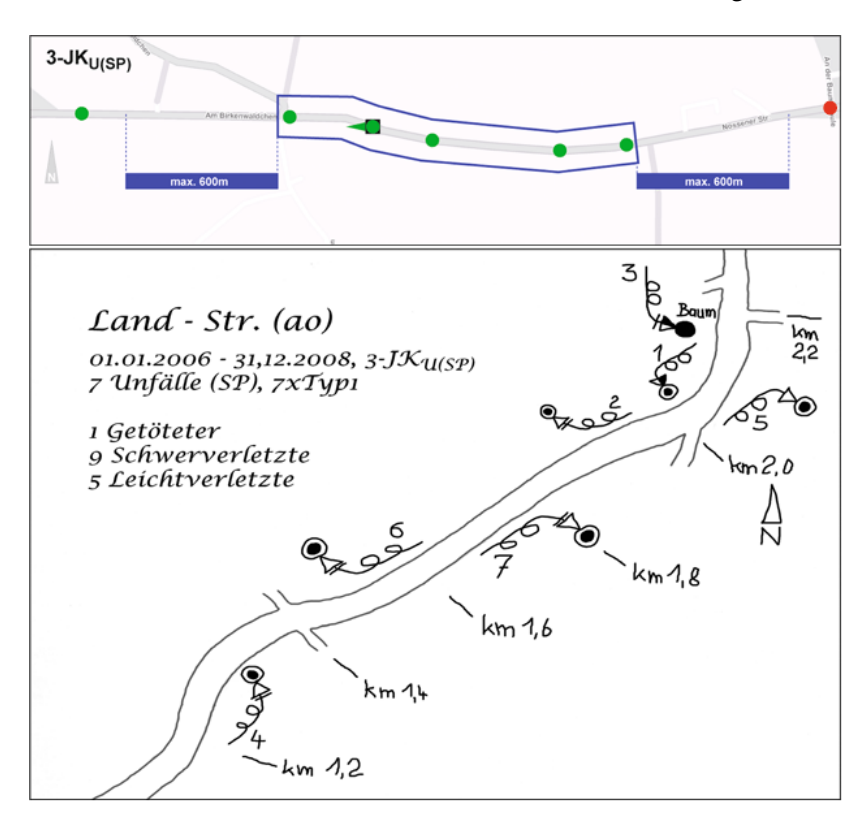

Abbildung 2-3: UHL auf Landstraße in einer Unfalltypenkarte (oben) und in einem Unfalldiagramm (unten), blauer Rahmen entspricht dem Einflussbereich der UHL, Quelle [\[14\]](#page-173-1)

die Auffälligkeiten in den Unfalllisten und Unfalldiagrammen durch Mängel in der Verkehrsanlage mitverursacht werden, wird eine Ortsbesichtigung durchgeführt. Der Zeitpunkt der Ortsbesichtigung und die Betrachtungsschwerpunkte auf bestimmte Stellen, Verkehrsteilnehmer und Fahrtrichtungskonflikte sind dem vorab festgestellten Unfallgeschehen anzupassen. Außerdem werden auch die Abschnitte vor und nach der Unfallhäufung beobachtet. Teilweise werden hierbei auch zusätzliche Erhebung per Maßband, Wasserwage, Fotoapparat und Stoppuhr durchgeführt. Es wird explizit darauf hingewiesen, dass Fotos und Videoaufzeichnung die Ortsbegehung, d.h. die ganzheitliche Erfassung durch das menschliche Auge nicht ersetzen können und lediglich als Erinnerungshilfe dienen. Werden weitere Informationen zur Maßnahmenfindung benötigt, so können weitere Erhebungen veranlasst werden (z.B. Geschwindigkeitsmessungen). Die Maßnahme selbst muss dann geeignet, angemessen und durchsetzbar sein. Es sind möglichst viele sicherheitsrelevante Vorgänge durch die Maßnahme abzusichern. Je schwerer und häufiger die Unfälle desto kostenintensiver kann die jeweilige Maßnahme gestaltet sein. Die Umsetzung der Maßnahmen ist zu kontrollieren, was durch eine Dokumentation des Bearbeitungsstatus auch innerhalb der Karte mit zeitlichen Angaben unterstützt wird. Zur Wirksamkeitsprüfung wird ein

Vorher/Nachher-Vergleich bei gleichen zeitlichen und räumlichen Rahmenbedingungen angestellt und die Maßnahmewirkung aus dem Quotient der Unfallanzahl oder der Unfallkosten vorher und nachher berechnet ( $MW = (1 - \frac{UN}{UV}) \cdot 100$ ). Die Unfallkosten werden hierbei pauschal mit einem Kostensatz berechnet, der sich aus Unfallkategorie (Unfallschwere) und Straßentyp bestimmt.

#### <span id="page-22-0"></span>2.2.2 Sicherheitsauditierung

Das Sicherheitsaudit wurde in Deutschland mit den Empfehlungen für das Sicherheitsaudit von Straßen (ESAS) [\[12\]](#page-173-3) eingeführt. Das Sicherheitsaudit ist eine systematische und unabhängige Ermittlung von Sicherheitsdefiziten bei Straßenbaumaßnahmen. Das erklärte Ziel dabei ist es, Straßen bei Neu-, Umoder Ausbaumaßnahmen so sicher wie möglich zu gestalten. Dem Sicherheitsaspekt wird hierdurch in verschiedenen Planungsphasen besondere Aufmerksamkeit gewidmet. Er muss anschließend mit anderen Belangen der Planung abgewogen werden . Die Sicherheitsdefizite sind in ihrer Ausprägung dabei auf verschiedene Straßentypen Autobahn, Landstraße sowie Hauptverkehr- und Erschließungsstraßen unterschiedlich. Das Audit sollte in jeder Planungsphase durchgeführt werden:

- Auditphase 1: Vorplanung
- Auditphase 2: Vorentwurf
- Auditphase 3: Ausführungsentwurf
- Auditphase 4: Verkehrsfreigabe
- Auditphase 5: Nach Verkehrsfreigabe

Im Planungsprozess selbst sind Auftraggeber, Planer und Auditor beteiligt. Die Informationsbereitstellung (erforderliche Entwurfsunterlagen) für das Sicherheitsaudit erfolgt in der Regel durch den Auftraggeber. Der Informationsbedarf wächst von Planungsphase zu Planungsphase an und ist in der ESAS aufgelistet. Unter anderem sind folgenden Dokumente notwendig:

- Lage der Baumaßnahme im Straßennetz:
	- **–** Übersichtskarte
	- **–** Erläuterungsbericht
	- **–** Verkehrsuntersuchung
- Lage einzelner Elemente:
	- **–** Übersichtslageplan
	- **–** Lage- und Höhenplan
- Straßenquerschnitte
- Standorte der Bepflanzungen und Bäume
- Beschilderung, Markierung, Straßenausstattung und Lichtsignalsteuerung

Neben der Einsicht in die Entwurfsunterlagen ist vor allem bei Umbau und Ausbaumaßnahmen eine Ortsbesichtigung üblich. Es wird geprüft, ob die sichere Nutzung der Verkehrsanalage für alle Verkehrsteilnehmer möglich ist. Des Weiteren wird kontrolliert, ob die Verkehrsanlage in verkehrssicherheitstechnischer Hinsicht im Entscheidungsrahmen des Regelwerks optimal gestaltet wurde und neuste gesicherte Erkenntnisse über Verkehrssicherheit und Straßengestaltung einbezogen wurden. Letztlich wird das Audit wird auf Basis der persönlichen Erfahrung und der Kenntnisse des Auditors durchgeführt. In der ESAS sind dennoch typische Sicherheitsdefizite nach Straßentyp ohne Anspruch auf Vollständigkeit genannt. Für Landstraßen sind dies:

- Unstetige Radienfolgen
- "Tauchen" und "Springen" aufgrund von ausgeprägten Kuppen und Wannen in der Linienführung
- Fehlende Abstimmung von Linienführung und Knotenpunkttyp
- Fehlender Linksabbiegeschutz
- Fehlende/fehlerhafte baulich getrennte Fußgänger- und Radverkehrsanlagen
- Zu geringe Querneigung in Kurven
- Ungenügende Entwässerung
- Keine standfeste Ausbildung der Bankette
- Fehlende, zu kurze oder falsche passive Schutzeinrichtungen
- Fehler bei der Mittelmarkierung an Kuppen und in Kurven bei fehlenden Überholsichtweiten

Damit relevante Aspekte hierbei nicht übersehen werden, ist der Einsatz von Checklisten vorgesehen, welche in der ESAS [\[12\]](#page-173-3) für jeden Straßentyp und jede Planungsphase gesondert, dargestellt sind. In der Fortschreibung der ESAS, der Richtlinien für das Sicherheitsaudit von Straßen [\(RSAS\)](#page-171-1) [\[13\]](#page-173-0), werden die Checklisten nicht mehr ausgeführt, nur noch die Arbeit mit ihnen empfohlen. Die Defizitlisten sind auf der Webseite der Bundesanstalt der Straßenbau zu finden, was vermutlich den Grund hat, dass diese so im Nachgang noch aktualisiert werden können [\[18\]](#page-173-6). Hierbei wird zwischen Land- , Stadtstraßen und Autobahnen unterschieden. Die Defizitlisten sind ebenfalls für Bestand und Planung unterschiedlich ausgeführt. In den Listen sind sehr viele Defizite in verschiedenen Defizitgruppen aufgeführt, welche mit kleineren Änderungen den Punkten der Gliederung aus der ESAS entsprechen. Das Verständnis dieser benötigt aber in Teilen eine detaillierte Kenntnis der Richtlinien zur Übertragung auf die Vorortsituation, da diese an einigen Stellen in nur wenigen Worten ausgeführt sind. Zum Beispiel kann das Defizit "Vorfahrtsregelung nicht eindeutig" unterschiedliche Ursachen haben, die nicht einzeln ausgeführt sind.

Nach durchgeführter Prüfung fasst der Auditor den Auditbericht ab. Der Auditbericht enthält die festgestellten Sicherheitsdefizite sowie Verbesserungsmöglichkeiten und gibt gegebenenfalls Hinweise zur Beseitigung bzw. Umsetzung. In der ESAS wird für Autobahnen und Landstraßen eine Gliederung nach einzelnen Merkmalen wie Querschnitt, Linienführung, Knotenpunkt u.a. vorgeschlagen. In der Auditphase der Verkehrsfreigabe können auch Fotos enthalten sein. Der Auftraggeber nimmt den Auditbericht entgegen. Zweckmäßig aber nicht notwendig ist eine gemeinsame Besprechung von Auftraggeber, Auditor und Planer. Nach Entscheidung, darüber ob und inwieweit die festgestellten Defizite aus dem Bericht zu Änderungen führen, sollen Auditor und Planer in Kenntnis gesetzt werden. Ablehnungen werden schriftlich begründet und den Planungsunterlagen hinzugefügt. Bei der Auswahl der Auditoren ist auf deren Unabhängigkeit zu achten. Es wird unterschieden zwischen interne Auditoren, welche von der Organisationseinheit der Verwaltung beschäftigt, aber nicht am Planungsprozess beteiligt sind, und externen Auditoren, welche von der Verwaltung beauftragt werden. Auch gemischte Teams werden vor allem bei komplexen Fragestellungen eingesetzt. Zu beachten ist auch das die Rahmenbedingung für die Haftung von Auftraggeber und Planer durch das Audit grundsätzlich nicht verändert wird, es sei denn sie ist im Einzelfall bei externen Auditoren vertraglich festgelegt oder es liegt Vorsatz bzw. grobe Fahrlässigkeit vor.

Während die Auditphasen in der Planung hauptsächlich zur Entdeckung entwurfstechnischer Fehler dient, ist die Auditphase 5 "Nach Verkehrsfreigabe" dazu da zu überprüfen, ob die Verkehrsanalage von Verkehrsteilnehmern regelkonform genutzt wird, aus der Bepflanzung Sicherheitsdefizite resultieren oder weitere verkehrssichernde Maßnahmen notwendig sind. Dabei wird die Verkehrsanlage aus Nutzersicht befahren, begangen und durch die Verkehrsteilnehmer beobachtet (gegebenenfalls zu unterschiedlichen Zeiten).

In der Fortschreibung der ESAS, den Richtlinien für das Sicherheitsaudit von Straßen (RSAS) [\[13\]](#page-173-0) wird neben den bereits dargestellten Auditierungen in der Planung und nach Verkehrsfreigabe die anlassbezogene Auditierung im Bestand eingeführt. Gründe hierfür können beispielsweise ein hohes Sicherheitspotential gemäß Empfehlungen für die Sicherheitsanalyse von Straßennetzen (ESN) sein oder vergleichbare Verfahren. Weitere Gründe sind sicherheitsrelevante Voruntersuchungen oder Sonderbetrachtungen von Fahrzeuggruppen, Unterstützungsanfragen der Unfallkommissionen oder auch sicherheitsrelevante Auffälligkeiten aus dem Straßenbetrieb. Präventiv kann auch ein Sicherheitsaudit veranlasst werden, wenn es strukturelle Veränderungen in der Verkehrsbedeutung, im verkehrlichen und städtebaulichen Umfeld gibt oder generell Bau- oder Erhaltungsmaßnahmen stattfinden. Statt dem Planer und Bauausführenden wird beim Audit im Bestand der zuständige Straßenbetriebsdienst eingebunden. Generell orientiert sich der Ablauf des Bestandsaudits an der Auditphase 5, allerdings sind auch Aspekte mit zu berücksichtigen, die in der Planung bereits in vorherigen Auditphasen geprüft wurden. Dabei können auch nur bestimmte Merkmale wie Seitenraum oder Knotenpunktgestaltung untersucht werden. Außerdem sind Kenntnisse zum bisherigen Unfallgeschehen einzubeziehen, aber auch Unterlagen wie der Lageplan, Funktion der Verkehrsanlagen, Verkehrsbelastung, Querschnittsmaße und Querschnittsaufteilung von befestigten Flächen, Seitenräumen und Geometrien von Knotenpunktelementen sowie Lageund Höhenplan, Ausstattungselemente, signaltechnische Unterlagen von Lichtsignalanlagen, Unterlagen der Zustandserfassung und Bewertung der Fahrbahnoberfläche (ZEB), Befahrung durch den ÖPNV sowie Fuß- und Radwegkonzepte. Bei Außerortsstraßen sollte eine Befahrung mit dem Kraftfahrzeug oder Fahrrad durchgeführt werden, um die Erkennbarkeit, Begreifbarkeit, Befahrbarkeit und Gestaltung aus Sicht der Verkehrsteilnehmer bewerten zu können. Sie sollte zeitlich auch zu der Zeit befahren werden, welche mit dem Anlass des Audits korrespondiert. Um Hinweise auf Defizite bei Sichtfeldern oder Sichtweiten zu gewinnen, sollte die Begehung z.B. in Vegetationsphasen erfolgen. Außerdem bieten sich eine zusätzliche Befahrung zur Dokumentation der Streckenmerkmale sowie die Begehung zur Feststellung einzelner verkehrssicherheitstechnischer Details an.

#### <span id="page-24-0"></span>2.2.3 Verkehrsschauen

Die örtliche Überprüfung der Flächen des öffentlichen Verkehrs durch die zuständige Straßenverkehrsbehörde in regelmäßigen Abständen ist nach [VwV-StVO](#page-171-2) (§ 45 Abs.3) [\[16\]](#page-173-4) im Rahmen der Verkehrsregelungspflicht vorgeschrieben. Die Aufgaben und Durchführung der Verkehrsschauen ist im Merkblatt für die Durchführung von Verkehrsschauen (M DV) [\[15\]](#page-173-2) beschrieben. Neben der federführenden Straßenverkehrsbehörde sollten je ein technischer Mitarbeiter aus dem Straßenbau- und Betrieb und der Straßenmeisterei des Straßenbaulastträgers sowie ein für den Bezirk zuständiger Polizist und gegebe-

nenfalls ein Verkehrssachbearbeiter der Polizei an der Verkehrsschau teilnehmen. Außerdem kann gegebenenfalls eine ortsfremde Sachkundige Person mitwirken. Es muss der Zustand und die Sichtbarkeit der Verkehrszeichen und Verkehrseinrichtungen sowie mögliche Gefahren im öffentlichen Verkehrsraum geprüft werden. Dabei muss die Arbeit der Unfallkommission aus der Vergangenheit beachtet werden (Gründe für die Aufstellung von Verkehrszeichen). Es werden drei Prinzipien der Straßenausstattung formuliert, die hier vereinfacht wiedergegeben werden:

- Standardisierung: Bei regelmäßig auftretenden Fahraufgaben sollten die gleichen Informationen an den Fahrzeugführer übermittelt werden. Beispiel: Ähnliche Fahrlinie bei Kurvenfahrten in ähnlich ausgebauten Straßen.
- Widerspruchsfreiheit: Bau und Betrieb sollten möglichst im Einklang stehen. Beispielsweise kann eine angeordnete Wartepflicht optisch durch Fahrbahnteiler unterstützt werden, welcher den Straßenverlauf in durchgehender Breite unterbricht.
- Erfahrung: Aus dem Umgang mit Unfallhäufungsstellen können Grundsätze für die Straßenausstattung abgeleitet werden. Komplexe Situationen sollen durch Informationsreduktion oder -verstärkung für den Fahrer vereinfacht werden.

Es wird in Verkehrsschauen für regelmäßige und themenbezogenen Aufgaben unterschieden. Regelverkehrsschauen sind nach Merkblatt auf Bundesautobahnen, Bundes-, Landes-/Staats- und Kreis sowie Hauptverkehrsstraßen alle 2 Jahre vorgesehen, auf allen übrigen Verkehrsplätzen alle 4 Jahre. Die Verkehrsschau bei Dunkelheit, die Bahnübergangsschau sowie die Wegweisungsschau sollte ebenfalls alle 4 Jahre durchgeführt werden. Neben diesen gibt es noch Verkehrsschauen aus besonderen Anlass, welche durchgeführt werden, um Neuregelungen oder neue Verkehrswege die Verkehrsabläufe insgesamt verändern. Hierbei wird empfohlen Schwerpunktthemen aufzunehmen wie z.B. die Gestaltung von Haltestellen des ÖPNV oder Standort und Inhalt von Ortstafeln. Alle Straßen sollen in beide Richtungen befahren werden. Einmündende und kreuzende Straßen sind bis zu den Standorten der Vorwegeweiser miteinzubeziehen. Bei Fehlen dieser sind außerorts 200 m und innerorts bis etwa 50 m zu betrachten. Im Vorhinein werden Ablauf und Route bekanntgegeben sowie evtl. Problembereiche benannt.

Bei den zu überprüfenden Merkmalen der Regelverkehrsschauen wird in Knotenpunkte, Streckenabschnitte, Fahrbahnränder und Seitenräume, Tunnel sowie sonstige Hinweisschilder und Tafeln unterschieden.

Knotenpunkte:

- Vorfahrtsregelnde Beschilderung
- Fahrtrichtungsbeschilderung und –markierung
- Weitere Markierung
- Wegweisungs- und Straßennamenschilder
- Lichtzeichenanlagen

### Streckenabschnitte:

• Geschwindigkeitsregelnde Verkehrszeichen

<span id="page-26-0"></span>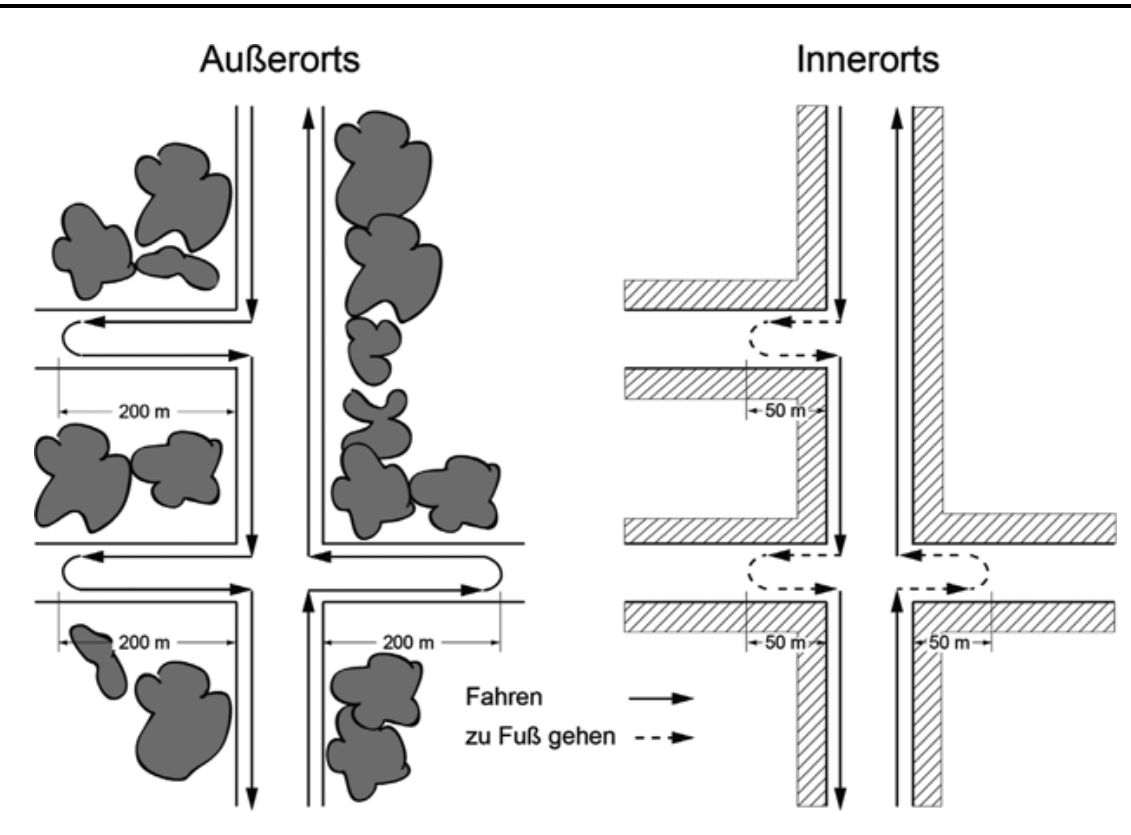

Abbildung 2-4: Bei Verkehrsschauen einzubeziehende einmündende bzw. kreuzende Straßen, Quelle [\[15\]](#page-173-2)

- Überholverbote durch Verkehrszeichen und Fahrbahnmarkierungen
- Übrige Fahrbahnmarkierungen
- Gefahrenstellen:
	- **–** Erkennbarkeit und Sicht
	- **–** Beschilderung und Fahrbahnmarkierung

Fahrbanränder und Seitenräume:

- Gefährliche Hindernisse und Stellen
- Passive Schutz und Leiteinrichtungen: Sinnhaftigkeit, Standort (Beginn/Ende), offensichtliche Mängel
- Rad- und Fußwege

Im Merkblatt wird ein starker Fokus auf die Prüfung der Notwendigkeit von Verkehrszeichen gelegt. Eine beidseitige Aufstellung von Verkehrszeichen sollte etwa nur erfolgen, wenn diese sicherheitstechnisch geboten ist. Ältere Fahrzeichen sollen auf Bedeutungsverlust kontrolliert werden. Zu häufig und zu dicht aufgestellte Zeichen sollten vermieden werden (z.B. häufige Wechsel der Geschwindigkeitsgebote). Ebenso sollte die Addition ähnlicher Verbote sowie die Doppelreglung von Verkehrszeichen und gesetzlicher Regelung vermieden werden. Gefahrzeichen sollten nur bei nicht erkennbaren Gefahrenstellen angeordnet werden bei denen eine Verringerung der Geschwindigkeit erforderlich ist. In Tempo 30 Zonen oder, wo Verengungen und Verschwenkungen eine niedrige Geschwindigkeit vorgeben, sind typische Verkehrseinrichtungen (Leitbaken, Pfeilbaken, Leitplatten, Leitmale, Richtungstafeln) des übrigen Straßennetzes mit höherer Geschwindigkeit entbehrlich.

Die für die Informationsübermittlung zuständige Stelle der Straßenverkehrsbehörde sollte für die Vorbereitung der Verkehrsschau auch ähnliche Information über Unfallhäufungen wie der Unfallkommission zukommen lassen, damit diese bei etwaigen Entscheidungen über eine Maßnahme berücksichtigt werden kann. Generell sollte ein Protokoll mit allen Rahmendaten wie Route und Art der Verkehrsschau sowie Verortung und Befunde der behandelten Mängel einschließlich einer Begründung der Anordnung und der verantwortlichen Stelle festgehalten werden. Die Straßenverkehrsbehörde soll die Umsetzung des Beschlusses durch den Baulastträger prüfen. Zusätzlich wird das Anlegen eines Verkehrszeichenkatasters empfohlen, um beispielsweise in Gerichtsverfahren Beweis über angeordnete Maßnahmen zu haben und um das Alter der Schilder nachzuvollziehen.

#### <span id="page-27-0"></span>2.2.4 Streckenwartung und -kontrolle

Die Verkehrssicherungspflicht (Verantwortung der Straßenbaulastträger) ergibt sich durch die §§ 823 und 836 Bürgerliches Gesetzbuch und besagt sinngemäß, dass derjenige, welcher den Straßenverkehr auf Straßen unter seiner Verfügung erlaubt, dazu verpflichtet ist, diese verkehrssicher zu halten. Diese Aufgabe wird zumeist an den zuständigen Behörden unterstehenden Straßenmeistereien übertragen und ist im Maßnahmenkatalog Straßenerhaltung und Betrieb MK6d [\[19\]](#page-173-7) allgemein dargestellt. Zusätzliche Regelungen sind in unterschiedlicher Ausführlichkeit von den Ländern spezifiziert. Die Verkehrssicherungspflicht erfordert die regelmäßige Kontrolle des Straßennetzes und im Falle eines Mangels soweit möglich die unmittelbare Wiederherstellung der Verkehrssicherheit. Mängel, die keiner sofortigen Behandlung bedürfen sind zu melden. Auf allen Straßen des überörtlichen Verkehrs sollte eine Streckenwartung mindestens einmal in der Woche durchgeführt werden. Zusätzliche Streckenwartungen können zusätzlich aufgrund von außergewöhnlichen Verhältnissen wie Stürme notwendig werden. Die Streckenwartung besteht aus einer Kontrollfahrt, welche mit einer Geschwindigkeit von nicht mehr als 40 km/h, wenn möglich, auf den Stand -oder Mehrzweckstreifen durchzuführen ist und den Wartungsarbeiten selbst, welche den Großteil der Gesamtarbeitszeit einnehmen sollten. In Straßen mit hoher Verkehrsauslastung muss die Geschwindigkeit an den laufenden Verkehr angepasst werden. Folgende Elemente werden visuell auf offensichtliche Mängel kontrolliert:

- Ingenieurbauwerke wie Tunnel, Brücken und Stützwände
- Lichtzeichenanlagen
- Straßenzubehör wie Wildsperrzäune, Beschilderung, Leit- und Schutzeinrichtungen

Es wird eine geeignete und umfassende Dokumentation verlangt, aber nicht genauer spezifiziert. Nach [\[20\]](#page-173-8) wird mit dem M10 Maßnahmenkatalog für den Straßenbetriebsdienst (Optimierung der Streckenwartung) an einem Entwurf für die Fortschreibung des Maßnahmekatalogs gearbeitet, der die Anforderungen weiter spezifiziert und auch weiterführende Tätigkeitslisten enthält.

#### <span id="page-27-1"></span>2.3 Bewertung auf Netzebene

Zur Identifikation von Stellen im Straßennetz, die sicherheitstechnisch bedenklich erscheinen und auch zur Quantifikation des Sicherheitsbeitrags einzelner Merkmale des Straßennetzes werden Methoden angewendet, welche die Sicherheit eines Abschnitts des Straßennetzes quantitativ bewerten. Hierbei werden Methoden eingesetzt, die auf den tatsächlich Unfallgeschehenen basieren, aber auch Methoden, die eine Bewertung rein auf Grundlagen von Merkmalen vornehmen. Die zweite Option kann zum Beispiel eingesetzt werden, um die Sicherheitswirkung von Baumaßnahmen im Voraus abzuschätzen.

#### <span id="page-28-0"></span>2.3.1 Empfehlungen für die Sicherheitsanalyse von Straßennetzen (ESN)

Die Empfehlungen für die Sicherheitsanalyse von Straßennetzen (ESN) [\[3\]](#page-172-2) stellen ein Verfahren zur netzweiten Analyse von Straßen dar. Das Verfahren hat das Ziel Sicherheitsdefizite im größeren Maßstab zu identifizieren. Ein Teil der schweren Unfälle entstehen außerhalb von Unfallhäufungsstellen [\[21\]](#page-173-9), eine Analyse der übergeordneten Infrastruktur kann in Betracht dessen dabei unterstützen, weitere Hinweise auf Mängel in der Straßenführung, -gestaltung und –zustand zu identifizieren. Die einzelnen Abschnitte einer Straße eines Netzes werden mit Unfallkenngrößen bewertet. Über einen Vergleich mit einer gemittelten Unfallkenngröße eines Abschnitts bei Ausbau nach heutigem Stand der Sicherheitstechnik wird das vorhandene Sicherheitspotential errechnet. Dadurch können Rangfolgen der Abschnitte mit dem höchsten Sicherheitspotential gebildet werden. Innerhalb der ESN wird in Straßen mit überwiegender Verbindungsfunktion und Straßennetze innerhalb bebauter Gebiete, die von Straßen mit überwiegender Verkehrsfunktion begrenzt werden (Erschließungsfunktion), unterschieden. Die Bewertung erfolgt über die Unfallkostendichte pro Abschnitt. Dafür werden für jeden Abschnitt die Unfälle ermittelt und je nach Unfallkategorie und Straßenklasse mit festen Unfallkostensätzen zu Unfallkosten multipliziert und zu mittleren jährlich Unfallkosten umgerechnet. Die Unfallkostendichte ergibt sich dann per Division durch die Länge des Abschnitts (siehe Gleichung [2.1\)](#page-28-1). Der oben angeführte Vergleich erfolgt über die Differenzbildung zur Grundunfallkostendichte (siehe Gleichung [2.3\)](#page-28-2), welche sich wiederum aus Grundunfallkostenrate gUKR und der Verkehrsstärke DTV berechnet (siehe Gleichung [2.2\)](#page-28-3).

<span id="page-28-3"></span><span id="page-28-1"></span>
$$
UKD = \frac{UK_a}{1000 \cdot L}
$$
 (2.1)

$$
gUKD = \frac{gUKR \cdot DTV \cdot 365}{10^6}
$$
 (2.2)

<span id="page-28-2"></span>
$$
SIFO = UKD - gUKD
$$
 (2.3)

UK<sub>a</sub> Mittlere jährliche Unfallkosten  $\left[\frac{\epsilon}{a}\right]$  $\frac{5}{a}$ UKD Unfallkostendichte  $\left[\frac{1000}{km \cdot a}\right]$  $\frac{0000}{km \cdot a}$ gUKD Grundunfallkostendichte [ $\frac{1000 \in}{km \cdot a}$  $\frac{1000C}{km \cdot a}$ SIPO Sicherheitspotential  $\left[\frac{1000 \in}{km \cdot a}\right]$  $\frac{1000C}{km \cdot a}$ 

Die Grundunfallkostenrate soll der Unfallrate der Straße bei richtliniengerechten Ausbaus entsprechen, ist aber de facto das 30%-Quantil der Verteilung der beobachteten Unfallkostenraten ausgesuchter Straßentypen, der durch ein Expertengremium festgelegt wurde [\[22\]](#page-173-10). Der Betrachtungszeitraum sollte mindestens 3 Jahre betragen, um schwere Unfälle in ausreichender Menge zu berücksichtigen. Die Abschnittsbildung spielt in der Analyse eine tragende Rolle (vgl.[\[23\]](#page-174-2)). In der ESN sind zwei Arten zur Abschnittsbildung vorgesehen:

- Abschnittsbildung aufgrund der Netzstruktur
- Abschnittsbildung aufgrund des Unfallgeschehens

Dabei sollten die Abschnitte möglichst lang und in sich möglichst homogen sein. Das Unfallgeschehen unterliegt einer hohen Zufälligkeit, so dass einzelne schwere Unfälle auf zu kurzen Abschnitten zu einem hohen Sicherheitspotential führen ohne dass sich daraus ein systematischer Mangel ergibt. In der ESN werden eine Unfallkostendichteerhöhung um 20 % durch einen Unfall mit schweren Personenschaden als noch angemessen angegeben, ein weiteres Kriterium für Angemessenheit sind mindenstens drei Unfälle mit schweren Personenschaden U(SP). Eine Auswertung auf Basis der Netzstruktur bietet sich insbesondere bei EDV-gestützten Analysen an, mit welchen auf Straßendatenbanken zugegriffen werden kann. Geht man von der Netzstruktur aus, können Abschnitte mit einheitlichen Kenngrößen ermittelt werden . Diese sind zum Beispiel:

- Straßenkategorie/Baulast
- Querschnitt (einschl. der Form der Richtungstrennung, Fahrstreifenanzahl, Fahrstreifenbreite, Vorhandensein eines Standstreifen)
- Geschwindigkeitsbeschränkungen und Betriebsform
- Art der Linienführung
- Angebaut/anbaufrei
- Verkehrsstärke (DTV)

Weitere Grenzen ergeben sich aus Knotenpunkten und Ortsein- und ausfahrten. Die Herausforderung besteht nun darin die Abschnitte so zu wählen, dass sie homogen sind aber auch hinreichend große Unfallkollektive beinhalten. Die zweite Möglichkeit, Abschnittsbildung aufgrund des Unfallgeschehens, erfolgt manuell auf Basis von Unfalltypensteckkarten. Dieses Vorgehen findet sich beispielsweise in[\[21\]](#page-173-9), um das Netz der Stadt Dresden zu analysieren. Hier werden Abschnitte mit einer hohen optischen Unfalldichte von Unfällen mit schwerem Personenschaden *U*(*SP*) abgegrenzt. Es wird ebenfalls das Problem zu geringer Unfallzahl und zu kurzer Abschnittslängen festgellt, welches eine virtuelle Verlängerung zu kurzer Abschnitte auf 500 m erforderlich mache. Im Projekt "Sicherheitspotentialkarten nach ESN" [\[24\]](#page-174-0) wurde die Machbarkeit der der ESN-Anwendung auf dem Bundesstraßennetz auf Grundlage der Daten der amtlichen Unfallstatistik und der Abschnittsbildung nach Netzstruktur untersucht. Hierbei wurde festgestellt, dass Algorithmen zur Abschnittbildung in den Bundesländern noch nicht einheitlich angewendet werden konnten. Auf unterschiedliche Unfallkostensätze nach Bundesländern sollte verzichtet werden, da sich diese bei einheitlichen Grundunfallkostenraten nur rechtfertigen lassen, wenn die Sicherheitsgrade in der Infrastruktur unterschiedlich sind. Die Sicherheitsgrade der Bundesstraßen habe sich aber seit den 90er Jahren stark angeglichen. Generell sind die Unterschiede zwischen urbanen und ländlichen Raum im Sicherheitsgrad stärker zu bewerten als zwischen den Bundesländern. Die Bewertung nach unterschiedlichen Ausbaustandards ist nicht möglich, da diese in den Straßendatenbanken nicht vorliegen. Dadurch werden zu geringe Grundunfallkostenraten angesetzt, was dazu führt, dass vom Verfahren oft schlecht ausgebaute Straßen mit geringer Verkehrsbelastung identifiziert werden, anstelle

<span id="page-30-1"></span>von gut ausgebauten mit hoher Verkehrsbelastung. [\[22\]](#page-173-10) berechnet die Grundunfallkosten verschiedener Querschnittstypen und begründet die Notwendigkeit hierfür, damit dass die Sicherheitswirkung verschiedener Bau-, Gestaltungs- und Betriebsformen zum Zeitpunkt der Niederschrift (2010) nur bedingt möglich ist. Da ein Vergleich der Kosten verschiedener Maßnahmen somit nicht erfolgen kann, sind aus Sicherheitsaudits gefolgerte kostenintensive Maßnahmen häufig nur schwer zu begründen.

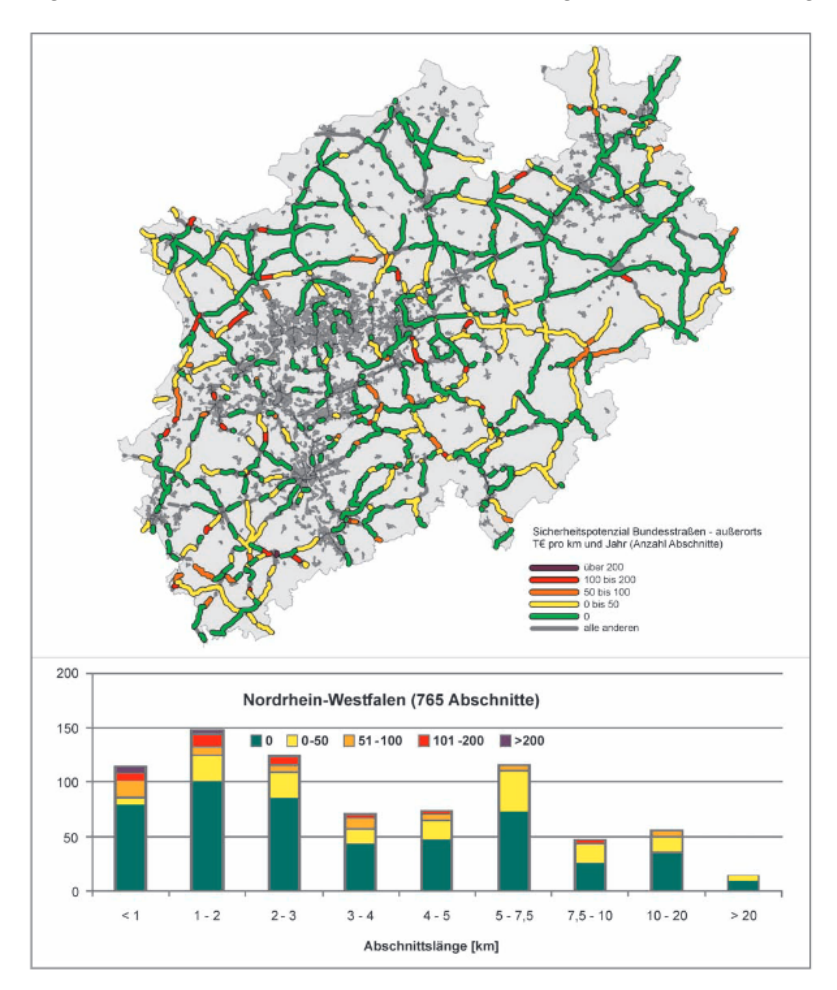

Abbildung 2-5: Sicherheitspotenziale nach ESN im Bundesstraßennetz in Brandenburg und Verteilung der Sicherheitspotenziale nach Abschnittslängen, Quelle [\[24\]](#page-174-0)

### <span id="page-30-0"></span>2.3.2 Handbuch für die Bewertung der Verkehrssicherheit (HVS)

Zum Zeitpunkt der Niederschrift dieser Arbeit (15.11.2022) befindet sich ein weiteres Verfahren in der Entwicklung, welches präventiv angewendet werden kann und in der Entwurfsversion des Handbuchs für die Bewertung der Verkehrssicherheit [\[5\]](#page-172-4) beschrieben ist. Ziel der HVS ist die Ermittlung des Sicherheitsgrad eines Netzelements für verschiedene Bewertungsfälle auf Basis der Grundunfallkostenrate und Zuschlägen zur Unfallkostenrate. Zweck des Verfahrens liegt in der sicherheitstechnischen Überprüfung von Neu-, Um-, oder Ausbaumaßnahmen. Insbesondere soll durch das Verfahren der Nachweis der Verkehrssicherheit im Sinne der Richtlinien zum Planungsprozess und für die einheitliche Gestaltung von Entwurfsunterlagen im Straßenbau (RE) [\[25\]](#page-174-3) in der Vorplanung zum Variantenvergleich und in der Entwurfsplanung zur Prüfung der Vorzugsvariante genutzt werden. Das Verfahren soll auf Autobahnen und Landstraßen auf freien Strecken und Knotenpunkten angewendet werden können. Für den Zweck

dieser Arbeit wird vereinfacht die Bewertung für freie Strecken von Landstraßen dargestellt. Im Verfahren werden Grundtypen definiert. Diese ergeben sich aus den Streckentypen (ein- oder zweibahnig) von Landstraßen, Regelquerschnitten und typspezifischen Steuerungsbedingungen. Das Verfahren ist auch auf bestehende Anlagen anwendbar. Im Handbuch werden zu diesem Zweck die Bestandsquerschnitte aus älteren Richtlinien den Regelquerschnitten der Richtlinien für die Anlage von Landstraßen [\(RAL\)](#page-171-3) zugeordnet. Die Strecke zwischen zwei Knotenpunkten wird hierzu in Teilstrecken unterteilt, welche sich an den Grundtypen orientieren. Eine weitere Unterteilung kann nach Kurvigkeit, Hügeligkeit und der zulässigen Höchstgeschwindigkeit erfolgen, solange die Mindestlänge von 600 m bei einbahnigen Strecken nicht unterschritten wird. Ansonsten ist das Merkmal mit dem längeren Anteil der Strecke maßgebend. Die durchschnittlichen täglichen Verkehrsstärken können tabellarisch nach Querschnitt ermittelt werden. Die angepasste Grundunfallkostenrate wird nun für jede Teilstrecke durch die folgende Formel ermittelt:

$$
gUKR_T = B_{gUKR} \cdot f_{A,KH} \cdot f_{A,M} \cdot f_{A,vzul} \cdot f_{A,DTV}
$$
\n(2.4)

 $\rm B_{\it gUKR}$  Basiswert der Grundunfallkostenrate von Landstraßen nach Regelquerschnitt [ $\frac{\epsilon}{10^3\cdot Kfz\cdot km}$ ] *fA*,*KH* Anpassungsfaktor für Kurvigkeit und Hügeligkeit [−] *fA*,*<sup>M</sup>* Anpassungsfaktor für das Vorhandensein einer Mittelmarkierung [−] *f*<sub>A,*v*zul</sub> Anpassungsfaktor für zulässige Höchstgeschwindigkeit [−] *f*<sub>A,*DTV* Anpassungsfaktor für durchschnittliche tägliche Verkehrsstärke [−]</sub>

Die Grundunfallkosten der Gesamtstrecke ergeben sich dann aus dem aus mehreren Teilstrecken zusammengesetzten Mittelwert der längengewichteten Grundunfallkostenraten. Für jede Teilstrecke wird zudem der Gefahrengrad abgeleitet. Hierzu werden zunächst die Sicherheitsdefizite und die zugehörigen Zuschlagsfaktoren bestimmt. Man unterscheidet zwischen Zuschlagsfaktoren für Defizite aus linienhaften Abweichungen sowie punktuellen Abweichungen. Die Defizite sind bei zweibahnigen und einige auch einbahnigen Strecken richtungsbezogen anzugeben. Linienhafte Defizite, die länger als 100 m sind, gehen mit dem Zuschlagsfaktor 1 + *Grundwert* · *L*<sub>Pefizit</sub> *LTeils t recke* gewichtet in die Rechnung ein. Die Defizitgrundwerte und Zuschlagfaktoren *fZ*,1. . . *<sup>n</sup><sup>z</sup>* für punktuelle Defizite lassen sich dann per Tabelle je nach Regelquerschnitt und Fahrstreifenanzahl ermitteln. Die Tabellen sind ähnlich gruppiert wie die Checklisten des Sicherheitsaudits. Der Gefahrengrad *GG* ergibt sich nun für jede Teilstrecke *T*:

$$
GG_T = gUKR_T \cdot f_{Z,1} \cdot f_{Z,2} \cdot \dots \cdot f_{Z,n_z}
$$
\n
$$
(2.5)
$$

$$
GGT \tGefahrengrad \left[\frac{\epsilon}{10^{3} \cdot K f z \cdot km}\right]
$$
  

$$
f_{Z,1...n_z} \tDefizitzuschlagsfaktoren \left[-\right]
$$

Dieser lässt sich für die Gesamtstrecke wiederum zu einem längengewichteten Mittelwert zusammenfassen. Als Bewertungskriterium für die Strecke kann der Quotient aus Grundunfallkostenrate der Strecke <span id="page-32-0"></span>und Gefahrengrad der Strecke herangezogen werden (Verkehrssicherheitsindex). Aus den Gefahrengrad lassen sich außerdem für jede Fahrbahn mit durchschnittlicher tägl. Verkehrsstärke DTV und der Streckenlänge Unfallkosten berechnen und zu gemeinsamen Unfallkosten für den gesamten Abschnitt summieren.

#### 2.3.3 Statistische Untersuchungen zur Ermittlung der Sicherheitskenngrößen

Die verwendeten Größen und Werte der Sicherheitsbewertungsverfahren, welche zur praktischen Anwendung entwickelt wurden, wurden mit statistischen Methoden untersucht. Hierzu wurden meist Daten aus der Straßeninformationsbank der Länder und Unfalldatenbanken entnommen und durch eigens in Auftrag gegebene Erhebungen ergänzt. In "Quantifizierung der Sicherheitswirkungen verschiedener Bau-, Gestaltungs- und Betriebsformen auf Landstraßen" [\[22\]](#page-173-10) werden Grundunfallraten und Grundunfallkostenraten basierend auf der statistischen Analyse der existierenden Unfallraten abgeleitet. Grundunfallkosten entsprechen den Unfallkosten einer Straße bei richtliniengerechten Ausbau. Die Annahme ist hierbei, dass es für Straßen ein nicht zu vermeidendes Unfallrisiko gibt, welches durch Defizite im Ausbau erhöht wird. Die Analyse zeigt dabei, dass eine Unterscheidung in freie Streckenabschnitte, Knotenpunkte und Einflussbereiche von Knotenpunkten, sowie weiter in Querschnittsbreitekategorien und Knotenpunktarten sinnvoll ist, da fast alle so aufgeteilten Stichprobenkollektive den Signifikanztest auf Normalverteilung der Stichproben bestehen. Unter Einbeziehung der Fahrleistung wird statt einer Poisson-Verteilung eine Normalverteilung der Grundunfallraten angenommen. Die Poisson-Verteilung kann bei hoher Ereignishäufigkeit durch eine Normalverteilung angenähert werden. Die Grundunfallrate ergibt sich aus dem Erwartungswert der Unfallrate. Die Grundunfallkostenraten wurden dann als Produkt aus den Grundunfallraten und den durchschnittlichen Unfallkosten ermittelt.

Im Kontext der Entwicklung des Handbuchs für die Bewertung der Verkehrssicherheit (HVS) wurden in Dissertationen (vgl. [\[26\]](#page-174-4) und [\[27\]](#page-174-5)) und Forschungsberichten (vgl. [\[28\]](#page-174-6) und [\[29\]](#page-174-1)) der Bundesanstalt für Straßenwesen die Einflüsse bestimmter Merkmale des Straßenraums auf das Unfallgeschehen untersucht, da die Zuschläge zu den Grundunfallkostenraten in dieser Detailtiefe für ein quantitatives Bewertungsverfahren noch nicht ausreichten. [\[29\]](#page-174-1) schreibt, dass teilweise nur Vermutungen zur Sicherheitsrelevanz und zur Sicherheitswirkung von Infrastrukturelementen existierten und wenige Erkenntnisse zu den Wechselwirkungen der mit den Zuschlägen angesprochenen Merkmale. Um den Einfluss möglicher Merkmale auf die Unfallrate zu bestimmen wurden bei [\[29\]](#page-174-1) mehrere Modelle nach Unfallschwere folgender Form erstellt:

$$
U = a \cdot q^{b_1} \cdot L^{b_2} \cdot e^{\sum_{i=3}^{n} b_i \cdot x_i}
$$
 (2.6)

- U Anzahl Unfälle
- *a* Konstante
- *b* Koeffizienten der Einflussvariablen
- *q* Kenngröße der Verkehrsstärke
- *L* Länge des Abschnitts
- *x* Einflussvariablen

Im Endbericht des Projektes RiPCORD-ISEREST [\[30\]](#page-174-7), in dem Unfallmodelle verschiedener Nationen einander gegenübergestellt wurden, wird festgestellt, dass beinahe alle modernen Unfallvorhersagemodelle auf einer ähnlichen Formel basieren. Wobei U der Erwartungswert für die Anzahl der Unfälle ist. *q* ist eine Funktion der Verkehrsstärke und *x<sup>i</sup>* stellt verschiedene Risikofaktoren *i* für ein Merkmal dar. Das Verkehrsvolumen und die Risikofaktoren stellen die erklärenden Variablen dar. In der Praxis werden für diese Variablen meist die vorhandenen Daten eingesetzt. Für die Variablen gilt im besten Fall, dass:

- in vorherigen Studien ein großer Einfluss auf das Unfallgeschehen festgestellt wurde,
- sie auf sichere und zuverlässige Weise gemessen werden können,
- sie keine hohe Korrelation mit anderen erklärenden Variablen haben.

Außerdem wurde festgestellt, dass für eine gute und detaillierte Unfallvorhersage viele Daten hoher Qualität und in hohen Detailgrad vorhanden sein sollten, was im Normalfall nicht der Fall sei, so dass nur wenige erklärende Variablen eingesetzt werden. Die oben genannte Funktion ergibt sich bei Anwendung eines verallgemeinerten linearen Modells (GLM), wobei die Zufallskomponente als Poisson verteilt angenommen wird. Diese Wahl lässt sich plausibel begründen: Bei jeder Durchfahrt tritt entweder ein Unfall oder kein Unfall auf. Die Unfallhäufigkeit kann somit als binomialverteilt aufgefasst werden. Diese kann für den Fall, dass eine Ereigniswahrscheinlichkeit niedrig ist und die Anzahl der Versuche hoch durch eine Poisson-Verteilung angenähert werden [\[31\]](#page-174-8). Häufig tritt Überdispersion auf. Überdispersion beschreibt den Zusammenhang, dass die gemessene empirische Varianz die vom Modell angenommene übersteigt. Gründe, die hierfür auftreten sind [\[32\]](#page-174-9):

- Unberücksichtigte erklärende Variablen (Individuelles Fahrverhalten),
- Fehlerhafte erklärende Variablen (Messfehler),
- Ungeeignete Modellform.

Die Berechnung der Regressionskoeffzienten erfolgt bei der GLM über Maximum-Likelihood-Schätzung.

Um die Koeffizienten des Modells, und damit den Einfluss einzelner Merkmale, zu bestimmen wurde im Bericht Bewertungsmodell für die Verkehrssicherheit von Landstraße zum Forschungsprojekt "Bewertungsmodell für die Verkehrssicherheit von Straßen" [\[29\]](#page-174-1) aus den Straßeninformationsbanken (SIB) der Länder DTV, Schwerverkehrsanteil, Anzahl der Fahrstreifen, Querschnittsbreiten, Mitteltrennung sowie Höhenpunkte/Längsneigungen entnommen. Wobei die Datenqualität stark variierte. Die restlichen Daten wurden über eigene Befahrungen erhoben. Gradienten und Krümmungsband mit Angaben zu Radien, Geraden und Klothoidenlänge wurden anhand der Daten des Messfahrzeugs im Post-Processing berechnet. Mittels manueller Auswertung von Stereobildern wurden Fahrstreifenbreiten, Randstreifenbreiten und Mittelstreifenbreiten erfasst. Quer- und Längsneigung konnten der ZEB entnommen werden. Manuell wurden außerdem die Merkmale aus [Abbildung 2-6](#page-34-0) erfasst. Hinter Schutzeinrichtungen wurde

<span id="page-34-0"></span>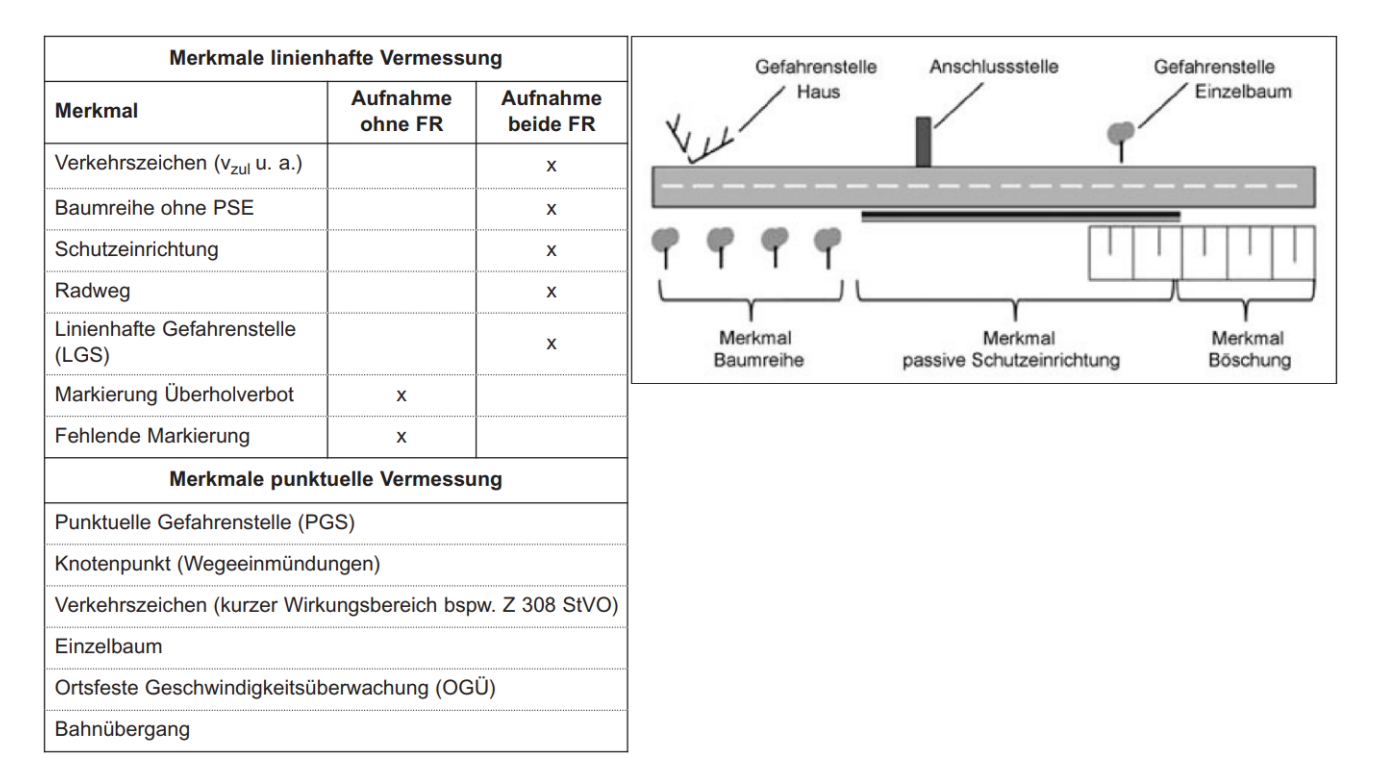

Abbildung 2-6: Im Forschungsprojekt Bewertungsmodell für die Verkehrssicherheit von Straßen erhobenen Merkmale, Quelle [\[29\]](#page-174-1)

keine differenzierte Erhebung von Merkmalen ausgeführt. Gefahrenstellen waren Elemente unmittelbar in oder in deutlicher Nähe des Banketts, die in Anlehnung an die Richtlinien für passiven Schutz an Straßen durch Fahrzeug-Rückhaltesysteme [\(RPS\)](#page-171-4) eine Gefahr darstellen (z.B. Brückenpfeiler, Hauskanten, Brückenpfeiler, Böschungen). Auch Kreisstrukturdaten wurden erhoben. Für die Untersuchung wurden die Abschnitte anhand der Fahrstreifenbreite, der Fahrstreifenanzahl und der Fahrstreifenmarkierung in Querschnittsgruppen eingeteilt, welche sich an den Entwurfsklasse der Richtlinien für die Anlage von Landstraßen [\(RAL\)](#page-171-3) orientieren. Die Unterschreitung des Mindestradius je nach Regelquerschnitt wurde ebenfalls als Singularität mit ins Modell integriert. Die Abschnittsbildung erfolgte unter Berücksichtigung der Querschnittsänderung (Veränderung um 0,2 m) sowie Ausschluss von Ortschaften und deren Annäherungsbereichen. Abschnittsmaßgebend war ebenfalls die zulässige Geschwindigkeit, wobei Abschnitt mit einer zulässigen Geschwindigkeit unter 70 km/h ausgeschlossen wurden, da diese oftmals als reaktive Maßnahmen in Bereichen hoher Unfallgefahr angeordnet werden. Zudem wurde die Relationstrassierung jedes Trassierungselements entsprechend der Verhältniswerte der RAL bewertet und je nach Abweichung in 4 Stufen eingeteilt. Eine ähnliche Formel wie oben wurde dann angewandt um für die drei Unfallschwereklasse (U(P): Unfall mit Personenschaden, U(SS): Unfall mit schweren Sachschaden, U(LS): Unfall mit leichten Sachschaden) Teilmodelle für die Unfallrate differenziert nach Querschnittstyp zu generieren. Die Unfallkosten wurden per Multiplikation mit entsprechenden Pauschalsätzen und Addition berechnet. Die Wertigkeit des Zuschlags für das Berechnungsmodell im Handbuch für die Bewertung der Verkehrssicherheit von Straßen [\(HVS\)](#page-170-4) bzw. des Merkmals im Modell wurde aus der Höhe

des Koeffizienten der einzelnen Teilmodelle abgeleitet. In Teilen wurden Zuschläge auch vereinfacht, um die Berechnungen innerhalb des HVS möglichst einfach zu handhaben.

Die exemplarische Anwendung des HVS im Forschungsprojekt "Bewertung der Sicherheitsbelange der Straßeninfrastruktur" [\[28\]](#page-174-6) auf ausgewählte Planungsmaßnahmen zeigte, dass das Verfahren nicht geeignet ist um das Unfallgeschehen für einzelne Netzelemente zu prognostizieren, vielmehr diene es dazu die Sicherheitswirkung bestimmter Entwurfselemente quantitativ besser abschätzen zu können.

#### <span id="page-35-0"></span>2.4 Weiterführende Instrumente

#### <span id="page-35-1"></span>2.4.1 Digitale Werkzeuge

#### Elektronische Unfalltypensteckkarte

Die elektronische Unfalltypensteckkarte (PTV EUSKA,[\[33\]](#page-175-3)) wird von der Polizei seit 2002 zur Speicherung und Auswertung der Unfalldaten eingesetzt [\[34\]](#page-175-4). Die in Kapitel [2.2.1](#page-19-0) (Unfallkomission) genannten Unfallattribute können im System abgelegt, exportiert und automatisiert als Steckkarte visualisiert werden. Die exportierten Unfalldaten und Steckkarten werden dann zur Findung und Analyse von Unfallhäufungen eingesetzt. Auch für die Anfertigung von Sonderkarten ist der Aufwand wesentlich reduziert.

#### Maßnahmenkatalog gegen Unfallhäufungen

Für die Folgeschritte ist das webbasierte Tool Makau (Maßnahmenkatalog gegen Unfallhäufungen) angedacht, welches sich gerade (17.11.2022) in der Pilotphase [\[35\]](#page-175-5) befindet und die Schritte zur Unfallanalyse, Maßnahmefindung und Wirksamkeitsprüfung nach dem in Kapitel [2.2.1](#page-19-0) beschriebenen Merkblatt zur örtlichen Unfalluntersuchung in Unfallkommissionen [\(M Uko\)](#page-171-5) [\[14\]](#page-173-1) umfasst. Es besteht die Möglichkeit der Priorisierung von Unfallhäufungspunkten (Rangfolgenbildung) durch Sortierung nach möglichem Verbesserungspotential [\[36\]](#page-175-6). Unfalllisten werden nach Import der Unfalldaten automatisch erstellt und statistische Auffälligkeiten im Unfallgeschehen angezeigt. Zusätzlich können Unfalldiagramme abgespeichert werden. Der Bearbeiter kann dem Unfall einer typisierten Konfliktsituation zuordnen. Typisierte Konfliktsituationen fassen die Kriterien von Unfalltyp, Ortslage und Straßencharakteristik zusammen. Das Programm schlägt auf Basis der typisierten Konfliktsituation mögliche unfallbegünstigende Defizite vor, die im Rahmen der Ortsbegehung geprüft werden können. Für die im Rahmen der Ortsbegehung entdeckten Defizite schlägt das Progamm Maßnahmen aus dem Maßnahmenkatalog vor. Wirksamkeitsprognosen und wahrscheinliche Kosten der Maßnahme basierend auf bereits mit dem Programm durchgeführten Analysen werden dabei ebenfalls dargestellt. Nach Umsetzung der Maßnahme können die Unfalldaten des Nachherzeitraums importiert werden und das Nutzen-Kosten-Verhältnis sowie der Wirkungsgrad der Maßnahme bestimmt werden. Der Maßnahmenkatalog wurde dabei auf Basis der "Maßnahmen gegen Unfallhäufungen Teil 2: Auswertung von Straßenverkehrsunfällen" [\[37\]](#page-175-7) und zusätzlicher themenbezogener Fachliteratur erstellt [\[38\]](#page-175-8). Für jede Maßnahme wurden dabei typische Defizite, deren Beschreibung, Gültigkeit sowie die durchschnittlichen Kosten und deren Effizienz bei der Senkung der Unfallkosten festgehalten.
#### Verkehrssicherheitsscreening Baden-Württemberg

Im Jahr 2014 wurde das Verkehrssicherheitsscreening Baden-Württemberg eingeführt [\[39\]](#page-175-0) und im Jahr 2018 [\[40\]](#page-175-1) nochmal erneuert. Hauptbestandteil des Screenings ist ein webbasiertes Expertenwerkzeug, welches den 150 Unfallkommissionen in Baden-Württemberg zur Verfügung steht. Es hat den Anspruch alle relevanten Daten, welche zur Unfallanalyse und zur Beseitigung von unfallverursachenden Mängeln in der Straßenverkehrsinfrastruktur benötigt werden, auf einer zentralen Datenplattform zur Verfügung zu stellen. Hierzu gehören

- Das ASB-Straßenetz (Anweisung Straßeninformationsbank), die Straßenbreiten und Aufbaudaten aus der Straßendatenbank (TT-SIB)
- Zustandswerte inklusive Straßengeometrie und Streckenfotos aus den alle 4 Jahre durchgeführten Zustandserfassung und-bewertung (ZEB)-Befahrungen für Autobahnen, Bundesstraßen und Landesstraßen sowie für einen Großteil der Kreisstraßen
- Durchschnittliche Tägliche Verkehrsstärken (DTV) der Straßenverkehrszählungen
- Auswertung der Geschwindigkeiten aus dem kontinuierlichen Verkehrsmonitoring
- Von der Polizei mit der EUSKA-Software (Elektronische Unfalltypensteckkarte) aufgenommenen Unfälle
- Jede Straßenklasse wird mit einer modifzierten ESN-Methodik, der "Integralen Methode", auf Sicherheitspotentiale (SiPo) bewertet.

Zur Ergebnisdarstellung lassen sich verschiedene Aufbereitungen wie thematische Karten, Verkehrssicherheitssteckbriefe einzelner 100-Meter-Abschnitte mit den Unterkategorien Unfallanalyse, Verkehrsdaten, Streckenfotos und Straßenzustand generieren. Um Ranglisten der Abschnitte bilden zu können, gibt es ein Priorisierungswerkzeug mit denen die Abschnitte mit Kennwerten aus den zusammengeführten Daten durchsucht werden können (z.B. Sicherheitspotential, Unfallkostendichte, Bußgeld/Krad, Kurvigkeit). Die Reihenfolge in der Priorisierungsliste ergibt sich aus einer Bewertungsfunktion. Die Kennwerte werden zur Berechnung der Bewertung normiert und mit vom Nutzer festzulegenden Werten gewichtet summiert.

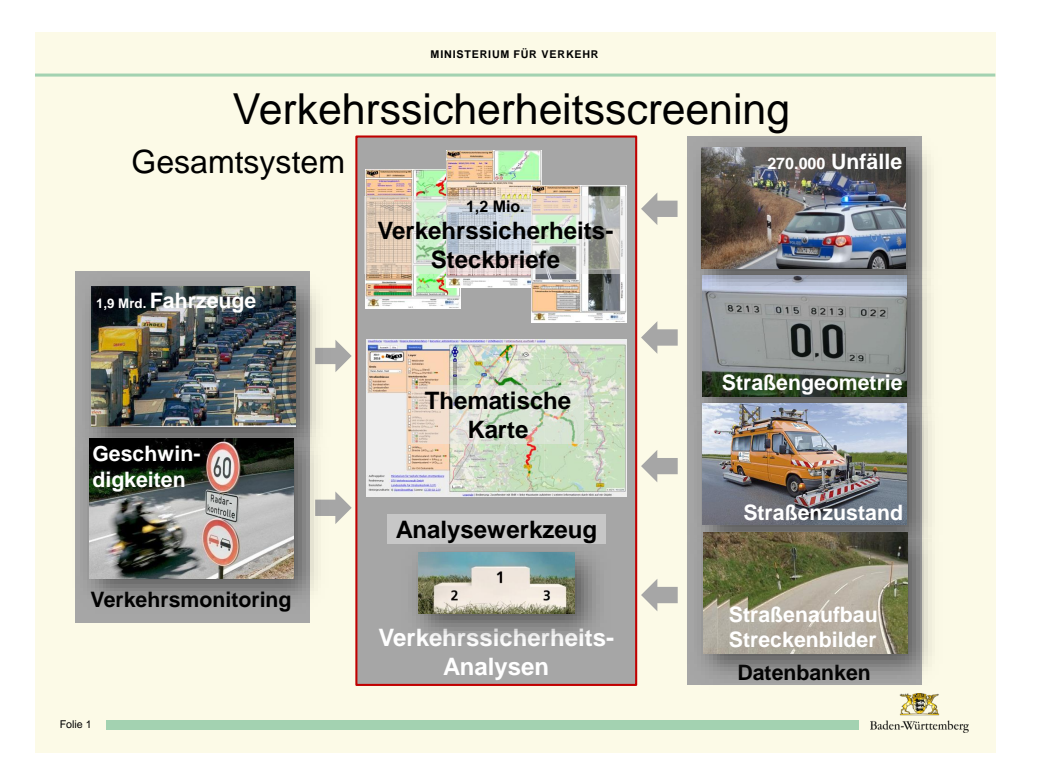

Abbildung 2-7: Grafik zur Systemübersicht, Quelle [\[41\]](#page-175-2)

# Arbeitshilfe Verkehrsschau

Neben üblichen Arbeitshilfen wie einschlägige Regelwerke und Dokumentationshilfen (Schreibgerät und Kamera) steht für die Durchführung der Verkehrsschau auch die elektronische "Arbeitshilfe Verkehrsschau" zur Verfügung [\[15\]](#page-173-0). Diese basiert auf einer digitalen Karte zur Routenplanung und Verortung von Ausstattungselemente mit deren Mängeln und kann von der Unfallforschung der Versicherer (UDV) kostenlos bestellt werden.

# 2.4.2 Entwicklung von Checklisten und Lehrmaterial

Im Forschungsprojekt "Werkzeuge zur Durchführung des Bestandsaudits und einer erweiterten Streckenkontrolle" wurde die Ergänzung der bestehenden Verfahren zur Sicherheitsuntersuchung um eine regelmäßige erweiterte Streckenkontrolle und ein anlassbezogenes Bestandsaudit vorgeschlagen [\[42\]](#page-175-3). Für das Verfahren wurden unter anderem die Checklisten der Empfehlungen für das Sicherheitsaudit von Straßen [\(ESAS\)](#page-170-0), das Merkblatt für die Durchführung von Verkehrsschauen (MDV) und die Entwurfsversion der Streckenwartungsliste M10 einbezogen und jeweils Defizitlisten für den anlassbezogenen Bestandsaudit und die erweiterte Streckenwartung erarbeitet. Dabei wurde festgestellt, dass die Gliederung der bestehenden Checklisten nicht einheitlich und konsequent erfolgt und sich Merkmale daher untereinander vermischen. Die Checklisten sind außerdem im Hinblick auf die elektronische Datenverarbeitung ungünstig strukturiert. Aus dieser Betrachtung ergaben sich Anforderungen an die Checklisten, welche eindeutig benannt, leicht verständlich formuliert und eindeutig strukturiert sein sollten. Die im Projekt erarbeiteten Listen beinhalten daher zu jedem Defizit in den Spalten die Hauptkategorie, die Benennung, Ursache und Codierung, was eine eindeutige Identifizierung von Defiziten und somit die Aufbereitung und Analyse in einer Datenbank vereinfachen soll. Die Defizitliste für den anlassbezogenen

Bestandsaudit enthält außerdem Defizite, die auch in den bestehenden Verfahren Verkehrsschau und Streckenkontrolle abgefragt werden. Die Listen wurden durch Sicherheitsauditoren und die Straßenmeistereien validiert. Hierfür wurden Auswahlstrecken untersucht. Auffällig sei die Heterogenität der Verteilung der gefundenen Defizite je nach Stecke. Es zeigte sich, dass das von der Straßenmeisterei angewandte Verfahren grundsätzlich geeignet war, ergänzende Prüfungen auf sicherheitsrelevante Mängel durchzuführen. Der Umfang und der Zeitrahmen müssen jedoch mit den personellen, finanziellen und operativen Strukturen abgestimmt werden oder erfordern zusätzliche Ressourcen. Manche Formulierungen innerhalb der Defizitliste auf Ebene der Ursache ließ nicht immer eine eindeutige Zuordnung zu. Auch wird eine klare Abgrenzung von punktuell- und abschnittsweise zu erfassenden Defiziten benötigt, um den Umfang der Defizite klar zu benennen (z.B. Hindernisse im Seitenraum und Fahrbahnschäden). Es wurde angemerkt, dass die Umsetzung der erweiterten Streckenkontrolle dauerhaft nur mit technischen Systemen zu gewährleisten ist und eine ständige Erfassung planerischer Defizite nicht zielführend ist. Die Beseitigung der ermittelten Defizite ist aufwendig und kostenintensiv. Die Rechtsfolgen sind aber umgekehrt bei bekannten dokumentierten aber nicht beseitigten Defiziten nicht bekannt.

Im Projekt "Sicherheitsrelevante Aspekte der Straßenplanung" [\[43\]](#page-175-4) wurden die Sicherheitsauditberichte für 126 Landstraßenplanungen in allen vier Auditphasen aufgetretenen Defizite untersucht und ausgewertet. Erwartbar sind hier vor allem planerische Defizite, die unter die Entwurfs- und Betriebsmerkmale, Querschnittsgestaltung sowie Linienführung fallen, im Fokus. Auch zeigt sich die insgesamt höhere Anzahl an gefundenen Defiziten auf Landstraßen im Vergleich zu Autobahnen. Außerdem werden die wesentlichen Richtlinien für die Auditierung benannt und die zugehörigen Inhalte dargestellt. Für Landstraßen in der Ortsbesichtigung sind dies für freie Strecken (hier mit den jeweiligen Fortschreibungen aktualisiert):

- Richtlinien für die Anlage von Landstraßen (RAL)
- Straßenverkehrs-Ordnung (StVO) und Allgemeine Verwaltungsvorschrift zur Straßenverkehrs-Ordnung (VwV-StVO
- Richtlinien für die Markierung von Straßen (RMS) Teil 1 und 2
- Richtlinien für die wegweisende Beschilderung außerhalb von Autobahnen (RWB)
- Richtlinien für passiven Schutz an Straßen durch Fahrzeug-Rückhaltesysteme (RPS)
- Empfehlungen zum Schutz vor Unfällen mit Aufprall auf Bäume (ESAB)
- Handbuch für die Bewertung der Verkehrssicherheit von Straßen (HVS)
- Richtlinien für die Ausstattung und den Betrieb von Straßentunneln (RABT)
- Richtlinien für die Anlage und den Bau von Straßen für militärische Schwerlastfahrzeuge(RABS)

Es werden die wesentlichen Ziele der Richtlinien formuliert wie angemessene Geschwindigkeit und sichere Fahrverläufe und was geschehen muss diese Ziele einzuhalten, zum Beispiel durch eindeutige Charakteristik die Netzfunktion des Abschnittes wieder zu spiegeln und überraschende Kurven deutlich anzukündigen. Den Auditoren werden somit nicht nur konkrete Defizite vermittelt, sondern auch die Leitlinien und Ziele der Richtlinien.

Im Projekt "Evaluation des Sicherheitsaudits von Straßen in der Planung" [\[8\]](#page-172-0) wurden 200 Auditberichte zu außer- und innerörtlichen Maßnahmen analysiert, um Fortschreibung der ESAS (Richtlinien für das Sicherheitsaudit von Straßen [\(RSAS\)](#page-171-0)) vorzubereiten. Als wesentlicher Baustein wurde die Erarbeitung von Defizitlisten vorgesehen, wobei diese in der RSAS tatsächlich nicht explizit ausgeführt werden, sondern lediglich als Option genannt sind. Auffällig war die Heterogenität der Auditberichte. Deren Qualität hängt maßgeblich vom durchführenden Auditor ab. Die meisten identifizierten Defizite fanden sich im Lageplan, an Kreuzungen und Knotenpunkten. Häufig führten die angeführten Defizite nicht zu Änderungen in der Planung, da sie entweder nicht akzeptiert oder nicht kommentiert wurden. Da das Audit neben dem eigentlichen Tagesgeschäft erledigt werden muss, wird häufig über zu hohen Zeitdruck bei der Durchführung geklagt. Ab und an wird von den Auditoren durch den Vorgesetzten oder Kollegen auch eine weichere Formulierung der Defizite sowie ein höheres Kostenbewusstsein gefordert. Auch die kleinteilige Aufführung vieler Defizite sowie das Aufführen nicht sicherheitsrelevanter Defizite führen zu Akzeptanzproblemen. Daher wurde vorgeschlagen die ESAS als Richtlinie fortzuführen, die Entscheidungsträger in Sachen Verkehrssicherheit stärker weiterzubilden und generell stärker auf Auditorenteams unter Einbeziehung externer Auditoren zu setzen. Die Organisation der Verfahrensabläufe sollen in der Fortschreibung der ESAS (RSAS) stärker berücksichtigt werden und die Maßnahmenvorschläge der Unfallkommission sollten grundsätzlich auditiert werden. Generell wird ein Austausch zwischen Unfallkommission und Sicherheitsauditoren durch den Erfahrungs- und Kenntnisaustausch für beide Seiten als positiv bewertet. Die vorgeschlagenen Defizitlisten sollen zu mehr Standardisierung und Austausch unter den Auditoren mit den Mitteln der elektronischen Datenverarbeitung führen. Bei Landstraßen werden etwa 45% der Audits im Vorentwurf, 24% im Ausführungsentwurf, 21% bei der Verkehrsfreigabe und nur 9% in der Vorplanung durchgeführt. Für den Großteil der Maßnahmen wurde nur ein Audit über alle Planungsphasen hinweg durchgeführt, was aber auch an den kurzen Erhebungszeitraum von 5 Jahren liegen könnte. Stellungnahmen wurden nur zu 66% der Audits verfasst. Aufschlussreich ist auch die unterschiedliche Verteilung der gefundenen Defizite nach Auditphase, welche wahrscheinlich durch den Planungsstand zur erklären sind. Außerdem werden die am häufigsten vorkommenden Defizite genannt.

## 2.5 Richtlinien und Regelwerk

Die Anforderungen an eine verkehrssichere Gestaltung für Landstraßen können den technischen Regelwerken entnommen werden. Hier werden die für den Konzeptteil relevanten Bestandteile der Richtlinien zusammengefasst. Bestimmte Anteile der Darstellungen werden im Konzeptteil nicht mehr vertieft, sind aber für den Gesamtüberblick bei der Schwerpunktsetzung erforderlich.

## 2.5.1 Richtlinie für die Anlage von Landstraßen (RAL)

Maßgebliches Regelwerk ist die Richtlinie für die Anlage von Landstraßen (RAL) [\[44\]](#page-175-5), welche die wesentlichen Entwurfsvorgaben enthält. Die Streckencharakteristik soll dabei in weiten Strecken möglichst gleich bzw. standardisiert sein und so gestaltet, dass die Verkehrsteilnehmer rechtzeitig die Geschwindigkeit an den Streckenverlauf und die Verkehrssituation anpassen können. Knotenpunkte sollen rechtzeitig erkennbar sein und Insassen abkommender Fahrzeuge und Lebensräume neben der Straße möglichst

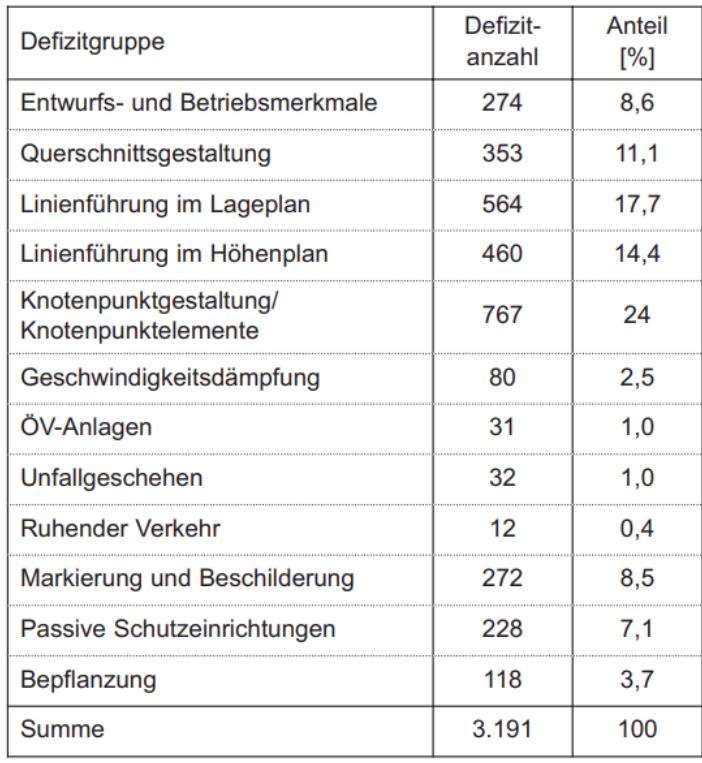

Abbildung 2-8: Defizitverteilung aus 142 Auditberichten an Landstraßen, Quelle [\[43\]](#page-175-4)

vor schweren Unfällen geschützt werden. Die Dimensionierung der Entwurfselemente basiert in Lage und Höhe auf Grundlage von fahrdynamischen Berechnungen und Sicherheitsüberlegungen gemäß von Entwurfsklassen (EKL). Die Entwurfsklasse bestimmt die Ausprägung sämtlicher Entwurfs- und Betriebsmerkmale. Auf Basis der Entwurfsklasse werden Regelquerschnitt, Knotenpunktausbildung, Betriebsform und die Entwurfselemente in Lage und Höhenplan gewählt. Auch die Planungsgeschwindigkeit ergibt sich aus der Entwurfsklasse. Aus der angesetzten Entwurfsklasse ergeben sich die Regelquerschnitte: EKL 1 hat RQ 15.5, EKL 2 RQ 11.5, EKL 3 RQ 11 und EKL 4 RQ 9 zur Folge (siehe [Abbildung 2-9\)](#page-41-0). Bei EKL 1 sollten für jede Fahrtrichtung an mindestens 40 % und bei EKL 2 an mindestens 20 % der Strecke aus gesicherten Überholmöglichkeiten (zusätzliche Fahrspur) bestehen. In EKL 1 bis EKL 3 kann bei Bedarf über Teilstrecken RQ 21 angeordnet werden.

<span id="page-41-0"></span>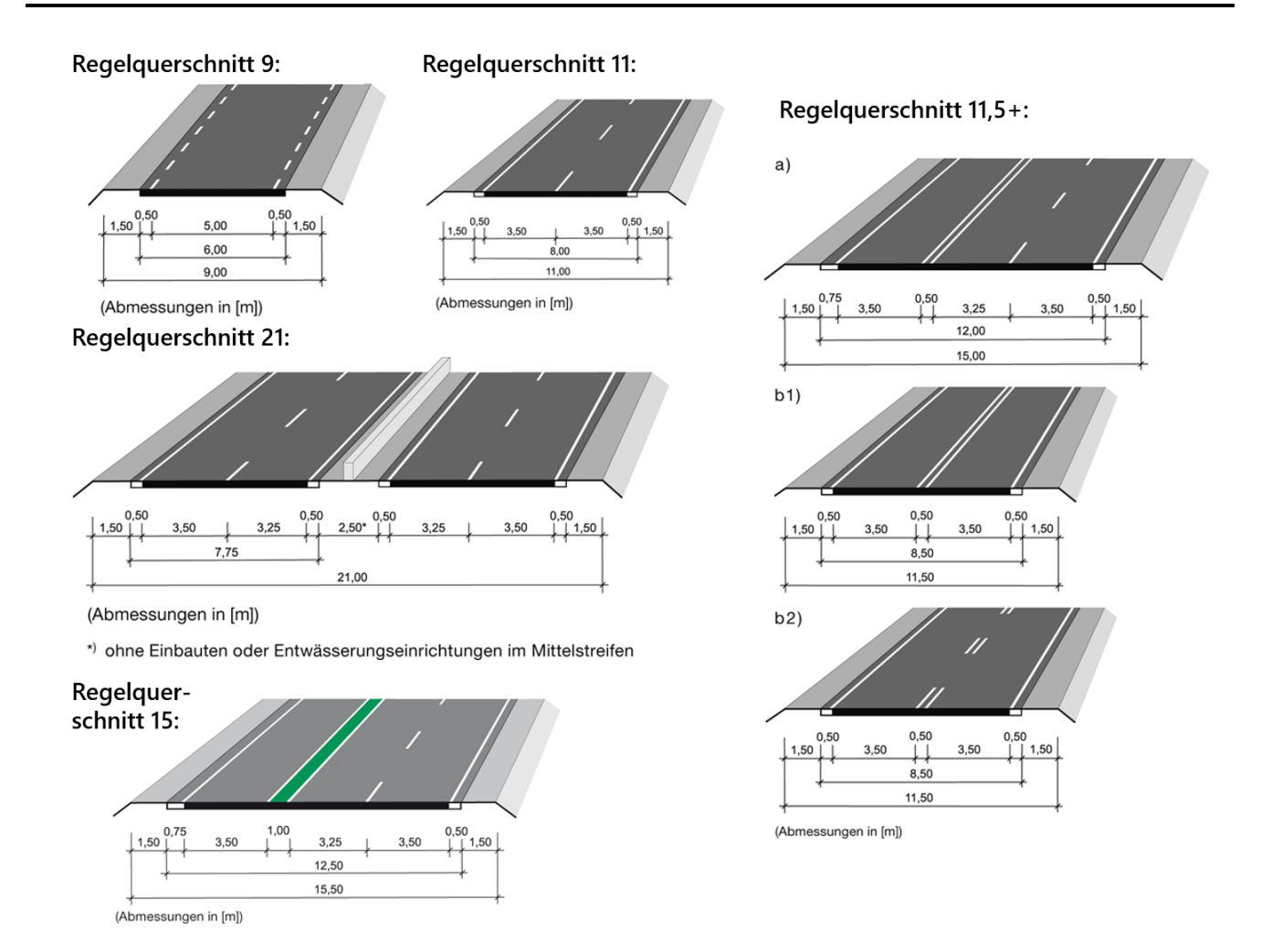

Abbildung 2-9: Regelquerschnitte , Quelle [\[45\]](#page-175-6)

# Linienführung

Aufgrund fahrdynamischer Überlegungen werden in der RAL empfohlene Radienbereiche anhand der Planungsgeschwindigkeit und maximal zulässigen Querneigungen angegeben [\[46\]](#page-176-0).

$$
\min R = \frac{v^2}{127 \cdot \left(\frac{n}{100} \max f_r + \frac{q}{100}\right)}\tag{2.7}
$$

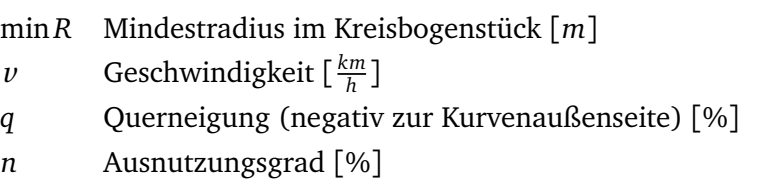

Größere Radien können gewählt werden, wenn die Straße dadurch harmonischer in das Landschaftsbild eingepasst oder den örtlichen Gegebenheiten besser entsprochen werden kann. Zu beachten ist, dass eine gestreckte Linienführung in den Entwurfsklassen EKL 3 und EKL 4 Überholmöglichkeiten in Bereichen suggerieren kann, in denen sicheres Überholen nicht möglich ist und große Radien die angestrebte Gesamtwirkung dieser Straßentypen infrage stellen können. Für die Kreisbögen gelten außerdem Mindestlängen damit sie als eigenständige Elemente wahrgenommen werden können.

Bei aufeinanderfolgenden Radien ist darauf zu achten, dass diese in einen ausgewogenen Verhältnis zueinander stehen [\(Abbildung 2-10\)](#page-42-0).

<span id="page-42-0"></span>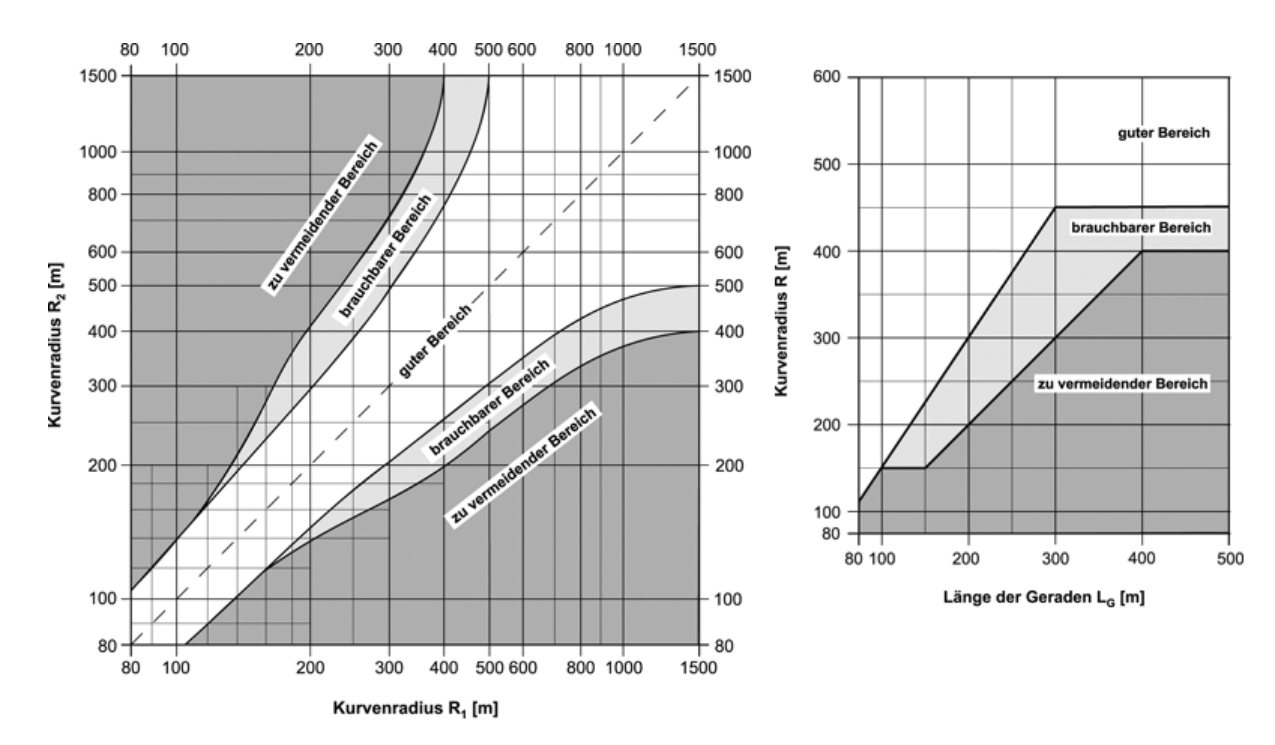

Abbildung 2-10: Verhältnis aufeinander folgender Radien (links) und Radien im Anschluss an Geraden (rechts) , Quelle [\[45\]](#page-175-6)

Für Verhältnisse beider Radien sollte bei EKL 1-3 der gute Bereich angestrebt werden. Bei Radien der EKL 2-4 können diese in Ausnahmefällen um 15 % unterschritten werden. Wobei die darauffolgenden Radienverhältnisse dann wieder im guten Bereich sein müssen. Sind die Radienverhältnisse ausnahmsweise außerhalb des brauchbaren Bereich sollten diese dann bei EKL 1-3 und im Einzelfall auch bei EKL 4 mit entsprechenden verkehrstechnischen Maßnahmen wie Richtungstafeln und Gefahrenzeichen hingewiesen werden. Auch eine Beschränkung der zulässigen Höchstgeschwindigkeit kann angemessen sein. Radien im Anschluss an Geraden sollten im brauchbaren Bereich sein, wobei bei EKL 1-3 auch wieder der gute Bereich anzustreben ist. Ist die Länge der Gerade zwischen zwei Radien kleiner als 300 m, muss wieder die Radienrelation beachtet werden. Geraden zwischen gleichsinnig gekrümmt Kurven sind zu vermeiden, falls es nicht anders geht, sollen mindestens 600 m bei EKL 1-3 und 400 m bei EKL 4 zwischen ihnen liegen. Die Übergangselemente werden als Klothoiden ausgebildet  $(A^2 = R \cdot L)$ . Für deren Klothoidenparameter A gelten *<sup>R</sup>* <sup>3</sup> *<*= *A <*= *R* und A sollte generell kleiner 100 m sein. (R: Radius am Ende des Klothoidenabschnitts). Im Höhenplan verbessern geringe Längsneigungen s die Verkehrssicherheit (*s <* 4.0). Die Maximallängsneigungen nach Entwurfsklasse sollten daher nur in begründeten Ausnahmefällen und nicht mehr als 10 % überschritten werden. Um einen tolerablen Abfluss zu gewährleisten ist eine Längsneigung von 1 % (besser 1,5 %) anzustreben, in Ausnahmefällen 0,7 %. Treffen Längsneigungen unterschiedlicher Orientierung aufeinander entstehen Kuppen und Wannen, die nähe-

rungsweise als Parabeln gerechnet werden. Diese müssen ausgerundet werden. Entscheidende Größe ist neben den Längsneigungen der Halbmesser. Dieser entspricht dem Radius des Schmiegekreises im Scheitelpunkt der Parabel [\[46\]](#page-176-0). Für Tangenten und Halbmesser sind Mindestgrößen dargestellt. In hügligen Gelände sollte der Kuppenhalbmesser größer als der Wannenhalbmesser sein (aber nicht mehr halb so klein). In flachen Gelände sollte der Wannenhalbmesser deutlich größer als der Kuppenhalbmesser sein. Im Allgemeinen sollten die Wendepunkte von Lage und Höhenplan an ungefähr den gleichen Stellen liegen (Standardraumelemente) und in der Anzahl gleich sein, damit eine räumlich befriedigende Linienführung erreicht wird. Hierbei ist darauf zu achten, dass der Kurvenbeginn ausreichend einsehbar ist und nicht von Kuppe oder Wanne verdeckt wird. Ein verdeckter Kurvenbeginn ist dann gegeben, wenn aus einer Entfernung von 75 m vor dem Kurvenbeginn im Lageplan die voraus liegende Straßenoberfläche nicht mindestens bis zu dem Punkt einsehbar ist, an dem eine Richtungsänderung von 3,5 gon im Lageplan vorliegt. Bei großen Klothoidenparametern (*A* ≥ 300*m*) ist es ausreichend, wenn die Klothoide auf mindestens 100 m Länge einsehbar ist. In der Richtlinie sind Verschiebungen des Kuppenbeginns vor die Kurve für Klothoidenhalbmesser und Kuppenhalbmesser tabellarisch dargestellt. Sichtschattenbereiche sind problematisch, wenn sie sich länger als 75 m erstrecken und das Fahrbahnband innerhalb von 600 m wieder erkennbar ist. Hindernisse auf der Fahrbahn müssen an jeder Stelle mindestens aus einer Entfernung erkennbar sein, welche bei nasser Fahrbahn mit Planungsgeschwindigkeit ein Anhalten ermöglicht. Die erforderliche Haltesichtweite geht aus einem Diagramm der RAL in Abhängigkeit von EKL und Längsneigung hervor. Generell sollte die tatsächliche Haltesichtweite nochmal 30 % über der dargestellten liegen. Bei RQ 15,5 und 11,5+ ist auf die Anordnung ausreichender Überholmöglichkeiten zu achten. Wechselstellen sollen in gut überschaubare Bereiche mit gestreckter Linienführung (möglichst keine engen Rechtskurven) und nicht in abflussschwache bzw. glättegefährdete Bereiche oder am Ausbauende, wenn sich die Streckencharakteristik wesentlich ändert. Außerdem sollten sie mindestens 600 m lang sein. Die Fahrbahnbreite bei RQ 11 kann bei geringer Schwerverkehrsstärke reduziert werden, wobei die Sicherheitsnachteile bei der Entscheidung als vertretbar erachtet werden muss. Bei RQ 9 sind links und rechts Leitlinien im Abstand von 0,5 m vom Fahrbahnrand vorzusehen. Trotz des positiven Effekts ausreichender Überholsichtweiten, werden in der RAL bewusst keine Mindeststrecken mit ausreichender Überholsichtweiten angegeben, da das Überholen in den gesicherten Überholabschnitten passieren soll. Für EKL 3 und 4 wird diese aufgrund der geringen Fahrtweiten ebenfalls nicht angegeben. Allerdings wird angemerkt, dass bei zweispurigen Stecken bei einer Sichtweite von 300 bis 600 m für den Kraftfahrer nicht immer zweifelsfrei erkennbar ist, ob der einsehbare Teil der Straße zum Überholen genutzt werden kann. In diesem Fall kann das Überholen verboten werden bzw. nur das Überholen von langsam fahrenden Fahrzeugen gestattet werden.

## **Querschnitt**

Der lichte Raum setzt sich aus Verkehrsraum und Sicherheitsraum zusammen (siehe [Abbildung 2-11\)](#page-44-0). Im lichten Raum dürfen sich keine festen Hindernisse befinden. Verkehrszeichenpfosten dürfen an der Grenze des lichten Raums stehen. Schutzeinrichtungen sowie leicht verformbare Teile von Verkehrseinrichtungen dürfen in den lichten Raum hineinragen und dabei bis zu 0,5 m an den Verkehrsraum heranreichen. Bankette sind für Austattungselemente wie Verkehrszeichen und Leiteinrichtungen vorgesehen. Sie sollten 1,50 breit sein, können bei über 2 m breiten Mulden auf 1 m reduziert werden.

Neben Geh- und Radwegen sind Bankette 0,5 m breit. Je nach Belastung der Geh- und Radwege sind Fahrzeugrückhaltesysteme vorzusehen. Die Böschungsneigung sollte bei Dämmen und Einschnitten 1:1,5 betragen, kann aber aus einpassungs- oder konstruktionstechnischen Gründen auch variieren. Der Übergang zwischen Böschung und Gelände ist auszurunden.

<span id="page-44-0"></span>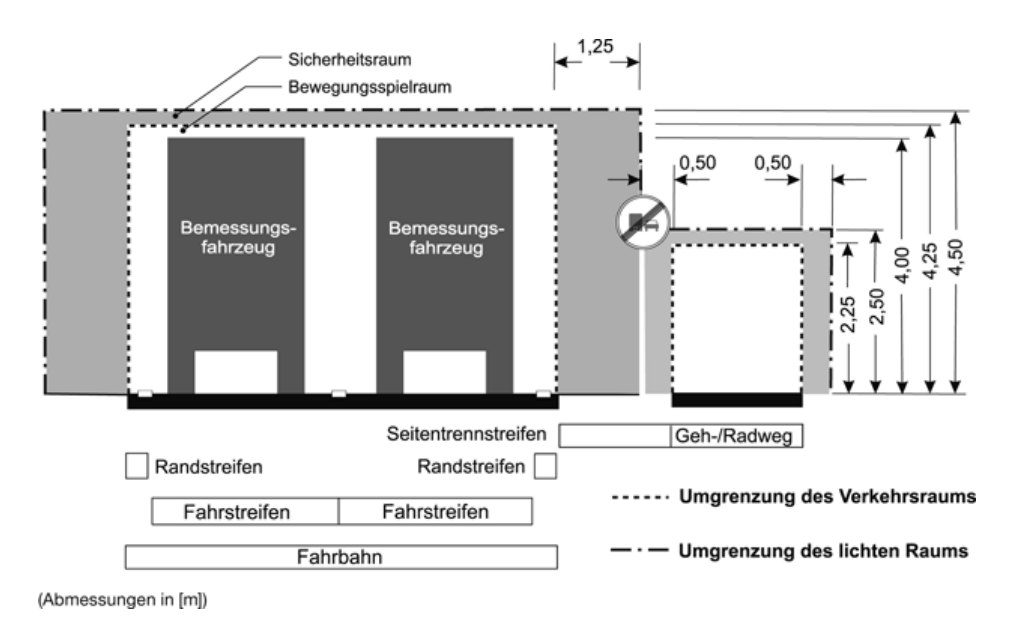

Abbildung 2-11: Grundmaße für den Verkehrsraum und lichten Raum , Quelle [\[45\]](#page-175-6)

#### Straßenflächengestaltung

Die Mindestquerneigung sollte stets 2,5 % betragen. In Kreisbögen neigt diese zur Innenseite. Die Höchstquerneigung beträgt 7 %, wobei die Werte stets auf 0,5 aufgerundet werden. Auf Brücken ist die Querneigung auf 5 % zu begrenzen. In der RAL wird der Zusammenhang von Querneigung und Kurvenradius für eine Plangeschwindigkeit von 70 km/h grafisch dargestellt. Die Schrägneigung p= $\sqrt{s^2 + q^2}$  wird auf 10 % beschränkt um ein Abrutschen bei Winterglätte zu vermeiden. Der Übergang von einer Querneigung in eine andere wird als Verwindung bezeichnet. Dabei darf die maximale Anrampungsneigung *∆s* nach EKL nicht überschritten werden, um einen zu raschen Querneigungswechsel zu vermeiden [\[46\]](#page-176-0). Umgekehrt muss auch auf die Einhaltung einer Mindestanrampungsneigung geachtet werden, um die Entwässerung zu gewährleisten.

$$
\Delta s = \frac{q_e - q_a}{L_v} \cdot a \tag{2.8}
$$

- *∆s* Anrampungsneigung [%]
- *q<sup>e</sup>* Querneigung der Fahrbahn am Ende der Verwindungsstrecke [%]
- *q<sup>a</sup>* Querneigung der Fahrbahn am Anfang der Verwindungsstrecke [%]
- *L<sup>v</sup>* Länge der Verwindungsstrecke [*m*]
- *a* Abstand zwischen Fahrbahnrand und Drehachse [*m*]

Der Abstand des Fahrbahnrandes zur Drehachse *a* entspricht im Regelfall dem fahrtrichtungstrennenden Fahrstreifen und im Ausnahmefall der Mitte der Fahrbahn. Für Fahrbahnaufweitungen werden je nach EKL und Größe der Verbreiterung *i* Verziehungsstreckenlängen empfohlen. Zusätzlich gilt in Kurven mit  $R < 200$  m, dass  $i = \frac{100}{R}$ *R* Eine Einhaltung der in den Entwurfsrichtlinien empfohlenen Grenzwerte für Entwurfselemente kann ein positiver Einfluss auf die Verkehrssicherheit unterstellt werden, da Verkehrssicherheit eine maßgebende Größe bei der Gestaltung dieser war. Auch Vorgaben zu den Ausstattungselementen sind in der RAL dargestellt. Die Detailfragen wie Ausgestaltung und Einsatzkriterien sind aber in spezielle Richtlinien ausgelagert.

## 2.5.2 Richtlinien für die Markierung von Straßen Teil 1 und 2 (RMS)

In den Richtlinien für die Markierung von Straßen (RMS Teil 1 [\[47\]](#page-176-1) und Teil 2 [\[48\]](#page-176-2)) sind Aussagen zu Abmessungen, Anordnung und Anwendung von Fahrbahnmarkierungen zu entnehmen. Fahrbahnmarkierungen tragen dazu bei, die Verkehrsteilnehmer optisch zu leiten und Gefahren anzukündigen. Verhaltensregeln werden nochmals verstärkt. Dies ist vor allem auf schnell befahrenen Straßen erforderlich. Überholverbote (276 StVO) können auf nicht einzusehenden Kurven, Kuppen mit ungenügender Sichtweite oder Bahnübergängen durch durchgezogene Fahrstreifen (295 StVO) unterstützt werden. Bei besonderen örtlichen Verhältnissen reicht auch eine Fahrstreifenbegrenzung ohne das Zeichen 276 StVO. Einseitige Fahrstreifenbegrenzungen durch einen durchgehenden und einen unterbrochenen Schmalstrich können angebracht sein, wenn die Gefahr nur für eine Richtung besteht. Bei besonders gefährlichen Abschnitten kann auch die Verdeutlichung durch eine Doppellinie angebracht sein. Dies ist bei einbahnigen Straßen mit zwei Fahrstreifen die Regel. Bei den Markierungen muss eine hohe Tagesund Nachtsichtbarkeit, Griffigkeit, Randschärfe und Gleichmäßigkeit sowie Haltbarkeit gegeben sein. Grundstückszufahrten und Einmündungen von Wirtschaftswegen sollten nur dann von Fahrstreifenbegrenzungen unterbrochen werden, wenn für die Anlieger hierdurch unerträgliche Umstände entstehen, sind aber im Falle der Beeinträchtigung der Verkehrssicherheit zu unterlassen. Leitlinien sind in unbebauten Gebieten auf Fahrbahnen mit befestigten Breiten von 5,50 m oder mehr zu markieren, ansonsten nicht, da ein gefahrloses Ausweichen auf den unbefestigten Seitenstreifen vielfach nicht möglich ist. Haltelinien sind vor "Vorfahrt gewähren"-Zeichen (206 StVO), vor Andreaskreuzen (201 StVO) in Abstand von mindestens 1 m oder vor Lichtsignalanlagen in Abstand von mindestens 2.50 m anzubringen.

## 2.5.3 Richtlinien für passiven Schutz an Straßen durch Fahrzeug-Rückhaltesysteme (RPS)

In den Richtlinien für passiven Schutz an Straßen durch Fahrzeug-Rückhaltesysteme (RPS) [\[49\]](#page-176-3) sind generelle Anforderungen an das erforderliche Schutzniveau von Fahrzeugrückhaltesystemen, Anfangs-, Übergangs- und Endkonstruktionen sowie deren Einsatzkriterien formuliert. Da die RPS keine konkreten Systeme benennt, sondern nur Anforderungen aufgrund der Leistungsklassen definiert werden, stehen zusätzlich Einsatzempfehlungen für Schutzeinrichtungen gemäß RPS [\[50\]](#page-176-4), Technische Kriterien für den Einsatz von Fahrzeug-Rückhaltesystemen [\[51\]](#page-176-5) ein Katalog sowie eine Zusammenstellung von der Bundesanstalt für Straßenwesen positiv geprüfter Schutzeinrichtungen [\[52\]](#page-176-6) zur Verfügung. Bei der Anwendung der Richtlinie werden die kritischen Abstände geprüft (siehe [Abbildung 2-12\)](#page-46-0) und ermittelt ob sich in ihnen Gefahrenstellen befinden. Der kritische Abstand gliedert sich in den erweiterten Abstand AE bei <span id="page-46-0"></span>schutzbedürftigen Bereichen und den normalen Abstand A bei Hindernissen. Diese sind abhängig von Böschungshöhe und zulässiger Geschwindigkeit (siehe [Abbildung 2-13\)](#page-46-1).

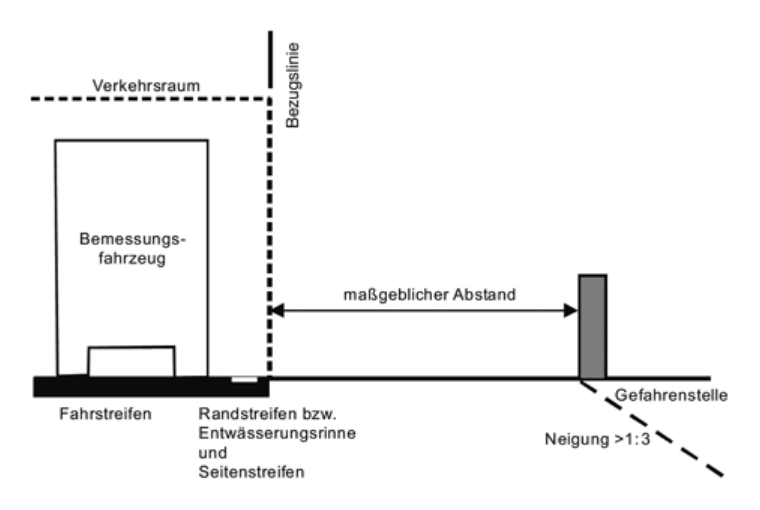

Abbildung 2-12: Bestimmung des maßgeblichen Abstandes , Quelle [\[49\]](#page-176-3)

<span id="page-46-1"></span>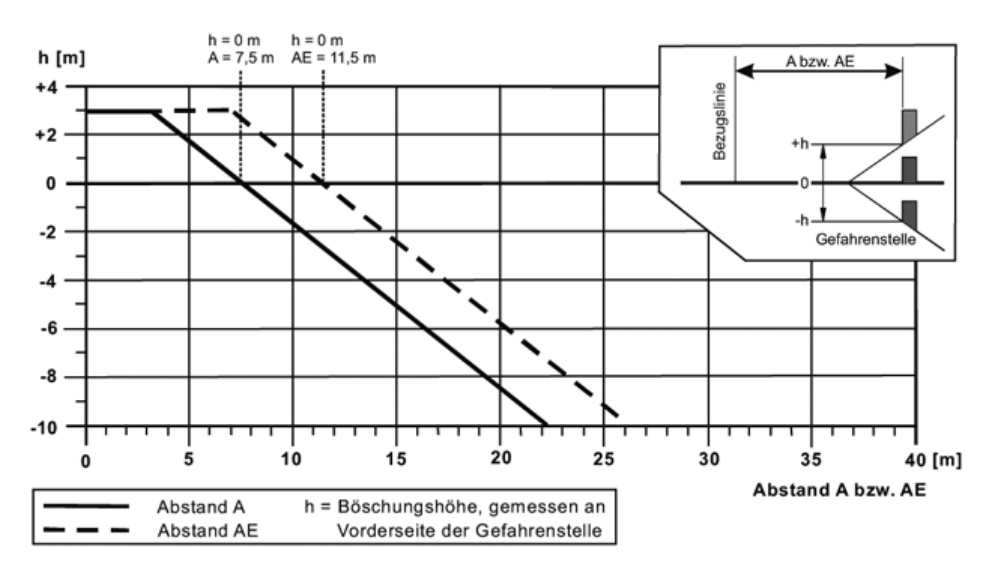

Abbildung 2-13: Kritische Abstände für Straßen mit Vzul = 80 km/h bis 100 km/h , Quelle [\[49\]](#page-176-3)

Danach wird geprüft, ob eine Schutzeinrichtung erforderlich ist und welche Aufhaltestufe sie aufweisen muss. Die Leistungsklasse bzw. Aufhaltestufe des Rückhaltesystems ergibt sich aus der Gefährdungsstufe der Gefahrenstelle, Verkehrsaufkommen, zulässiger Geschwindigkeit und der Abkommenswahrscheinlichkeit. Bereiche hoher Abkommenswahrscheinlichkeit sind dabei unter anderem Radienrelationen außerhalb des brauchbaren Bereichs, mehrere aufeinanderfolgende Kurven mit Radien kleiner als das 1,5-fache des zulässigen Mindestradius sowie Strecken mit untypisch hohen Richtungsänderungen. Die Gefährdungsstufen gliedern sich in schutzbedürftige Bereiche und Hindernisse neben der Fahrbahn. Aufgrund der Unfallsituation können auch Schutzeinrichtungen bei niedrigeren Geschwindigkeiten und in höheren Abständen angeordnet werden. Anschließend erfolgt die Wahl der Schutzeinrichtung in Abhängigkeit des maximal zulässigen Wirkungsbereichs. Die Schutzeinrichtung ist so zu wählen, dass der Wirkungsbereich kleiner oder gleich dem Abstand zwischen der Vorderkante der Schutzeinrichtung und der Vorderkante der Gefahrenstelle ist. Zuletzt wird die erforderliche Länge der Schutzeinrichtung fest-

gelegt. Mindestlängen sind notwendig, damit sich die Wirkung der Schutzeinstellung entfalten kann und gehen aus dem jeweiligen Prüfbericht der Schutzeinrichtung nach DIN EN 1317-2 hervor. Außerdem ergeben sich Mindestlängen vor und hinter der Gefahrenstelle, um Aufgleiten und Hinterfahren zu verhindern. Diese können teilweise verkürzt werden, wenn Anpralldämpfer angeordnet werden. Generell sind zusätzliche Anforderungen an Anfangs-, End- und Übergangskonstruktionen zu beachten, die von Fahrzeugabprallbereich und der dauerhaften seitlichen Auslenkung der Schutzeinrichtung abhängig und aufgrund der örtlichen Situation zu bestimmen sind.

## 2.5.4 Empfehlungen zum Schutz vor Unfällen mit Aufprall auf Bäume (ESAB)

In den Empfehlungen zum Schutz vor Unfällen mit Aufprall auf Bäume [\(ESAB\)](#page-170-1) [\[53\]](#page-176-7) werden Empfehlungen zum Auffinden unfallauffälliger Bereiche anhand von Unfalltypensteckkarten gegeben. Ebenfalls werden verschiedene Maßnahmen zur Absenkung des Unfallpotentials formuliert. Bauliche Maßnahmen gegen Unfälle bei Nässe sind die Erhöhung der Griffigkeit und Querneigung in Kurven, welche nach innen gerichtet sein sollte (7% bei Kurven unter 300 m Radius). Als Sofortmaßnahme wird die Absenkung der Geschwindigkeit formuliert. Entwurfstechnische Maßnahmen sind die Vergrößerung des Kurvenradius oder ein Hinwirken darauf, dass die Radienreihenfolge im guten Bereich liegt. Unter verkehrstechnische Maßnahmen fallen passive Schutzeinrichtungen, welche die Unfallfolgen mindern. Der Wirkungsbereich sollte hier besonders groß gewählt werden, um ein Zurückschleudern der Fahrzeuge zu verhindern, soweit es die Platzverhältnisse zulassen. Weitere Maßnahmen sind die Warnung durch entsprechende Beschilderung (Gefahrenzeichen und Richtungstafeln) oder die Fahrstreifenbegrenzung durch eine durchgezogene oder einseitige Fahrstreifenbegrenzung, um das Überholen zu unterbinden. Außerdem kann auch eine Verdeutlichung der Fahrbahnrandmarkierung sowie ein Wegfall der Leitlinien an besonders engen Straßen förderlich sein. Auch eine Entfernung der Bäume kann angeraten sein.

## 2.5.5 Richtlinien für die wegweisende Beschilderung außerhalb von Autobahnen (RWB)

Die Richtlinien für die wegweisende Beschilderung außerhalb von Autobahnen (RWB) [\[54\]](#page-176-8) greift die Ausgestaltung der Schilder sowie die Wegeweisungssystematik auf. So ist etwa die Schriftgröße abhängig von der gefahrenen Geschwindigkeit. Farbgebung und Schriftsetzung sind genau geregelt. Die Wegweiser sollten im unmittelbaren Kreuzungs- und Einmündungsbereich stehen, so dass zweifelsfrei zu erkennen ist, welche der abzweigenden Straßen zu welchem Ziel führt. Pfeilwegweiser müssen hierbei hinter dem Abbiegepunkt aufgestellt werden. Vorwegweiser sollten außerorts 250 bis 100 m vor den eigentlichen Wegeweiser aufgestellt werden. Die Beschilderung sollte außerdem grundsätzlich außerhalb des lichten Raumes erfolgen und im Regelfall in der Fahrtrichtung rechts. Regelabstand außerorts ist 1,50 m, sollte aber 1,00 m nicht unterschreiten. Die lichte Höhe zum Fahrbahnrand beträgt außerorts 1,50 m. Auf Trenninseln und Verkehrsteilern gilt die lichte Höhe von 0,6 m. Pfeilwegweiser sollten mindestens 1 m über der Fahrbahnoberkante platziert sein. Niedrig angebrachte Wegweiser sind im Abendlicht besser erkennbar, verschmutzen aber leichter. Schilder über der Fahrbahn sind in Ausnahmefällen bei starker Geschwindigkeit oder hoher Verkehrsbedeutung der Kreuzung möglich. Zu beachten ist hierbei die Durchfahrtshöhe (Regelfall: 5 m).

#### 2.5.6 Straßenverkehrs-Ordnung (StVO)

Die Straßenverkehrs-Ordnung (StVO) [\[16\]](#page-173-1) regelt die allgemeinen Verkehrsregeln (I. Teil, § 1 - § 35) und die Durchführungs-, Bußgeld- und Schlussvorschriften (III. Teil, § 44 - § 53) sowie die Zeichen und Verkehrszeicheneinrichtungen (II. Teil, § 36 -§ 43). Die Umsetzung der StVO durch die Straßenverkehrsbehörden wird in der Allgemeinen Verwaltungsvorschrift (VwV) [\[55\]](#page-176-9) zur StVO geregelt. In § 8 der StVO wird die Vorfahrt geregelt. So sollten Kreuzungen bereits durch ihre bauliche Beschaffenheit für Ortsfremde gut erkennbar sein. Bei schiefwinkligen Kreuzungen ist die Sicht auf die Straße aus dem in Vorfahrt wartenden Fahrzeug besonders zu prüfen. In durchgehenden Straßen sollte außerdem die Vorfahrtsregelung stetig sein. Die Erfassbarkeit der Regelung kann hierbei durch Längsmarkierungen verbessert werden. "Rechts vor links" sollte nur gelten, wenn die tatsächliche, von Fahrzeugen aus beiden Straßen wahrgenommene Verkehrsbedeutung der Straßen gleich ist und nur geringer Verkehr vorherrscht (z.B. Anliegerverkehr). Vorfahrtsstraßen sollten solange Vorfahrtsstraßen bleiben, wie sich das Erscheinungsbild der Straße und die Verkehrsbedeutung nicht ändert. Außerhalb geschlossener Ortschaften sollen in Vorfahrtsstraßen Linksabbiegestreifen angelegt werden. Fußgängerüberwege dürfen nur innerhalb von geschlossenen Ortschaften und nicht an Straßen auf denen über 50 km/h gefahren wird angelegt werden. Sie sollten außerdem ausreichend weit voneinander entfernt sein und sind mit entsprechenden Verkehrszeichen zu markieren. Lichtzeichen sind in der Regel 2,10 m (Unterkante) über den Boden anzubringen oder, sind sie über der Fahrbahn angebracht, 4,50 m über den Boden. Bei Geschwindigkeiten über 70 km/h sind keine Lichtzeichenanlagen einzurichten. Die Geschwindigkeit ist entsprechend vorher zu senken. Es sind grundsätzlich so wenig Verkehrszeichen wie möglich anzuordnen. Verkehrszeichen, die lediglich die gesetzliche Regelung oder deren rechtliche Wirkung bereits durch ein anderes Verkehrszeichen wiedergeben wird, sind nicht anzuordnen bzw. bedürfen sie einer Sondererlaubnis der Landesbehörde. Auf der linken Fahrbahnseite kann das Schild nach örtlichen Gegebenheiten wiederholt werden, wenn ausgeschlossen werden kann, dass das nur rechts befindliche Zeichen nicht oder nicht rechtzeitig erkannt werden kann. Unnötig groß dimensionierte Verkehrszeichen sind zu vermeiden, wobei sich die Größe an der zulässigen Geschwindigkeit orientiert. Generell sind sie gut sichtbar im rechten Winkel zur Fahrbahn anzubringen und sollten die Sicht insbesondere auf andere Verkehrszeichen nicht behindern. Häufungen von Verkehrszeichen sind zu vermeiden, da hierdurch die Aufmerksamkeit hinsichtlich ihrer Bedeutung geschmälert werden kann. Daher sollten nicht mehr als drei Verkehrszeichen an einen Pfosten stehen, Gefahrenzeichen grundsätzlich alleine stehen, mehr als zwei Vorschriften sollten nicht an einen Pfosten angebracht werden. Bei drei darf sich nur eines an den fließenden Verkehr wenden. Vorschriftszeichen für den fließenden Verkehr dürfen nur dann kombiniert werden, wenn diese sich an die gleiche Verkehrsart wenden und die gleiche Strecke betreffen. Diese Regel wird auch auf kurz hintereinander auftauchende Verkehrszeichen ausgeweitet. Verkehrszeichen zur Anordnung einer Wartepflicht dürfen nur dann zusammen mit anderen kombiniert werden, wenn sie besonders auffallen. Verkehrszeichen sollten sich in der Regel 2 m über Straßenniveau befinden. Auf Verkehrsteilern sind 0,60 m angemessen. Der Seitenabstand sollte außerhalb geschlossener Ortschaften 1,60 betragen. In der StVO sind zu verschiedenen Gefahren-, Verbots- und Gebotszeichen die speziellen Aufstellungsbedingungen detailliert ausgeführt. Das allgemeine Gefahrenzeichen 101 sollte beispielsweise nicht anstelle der speziellen Gefahrenzeichen 102 bis 151 angeordnet werden: Des Weiteren soll das Kreuzungs- oder Einmündungsgefahrenzeichen nur außerhalb von geschlossen Ortschaften verwendet werden, an denen die Vorfahrt nicht anderweitig geregelt ist. Zeichen 103 (Kurve) und 105 (Doppelkurve) sollten nur aufgestellt werden, wo die Notwendigkeit der Geschwindigkeitsreduzierung trotz Richtungstafeln nicht ausreichend erkennbar ist.

## 2.6 Zusammenfassung und Schlüsse

In diesem Kapitel wurde die Verkehrssicherheitsarbeit im Hinblick auf die Verkehrssicherheitsarbeit durchführenden Institutionen, der zur Verfügung stehenden Werkzeuge und der einzuhaltenden Richtlinien dargestellt.

Die Arbeit der Unfallkommission stellt einen reaktiven Ansatz dar. Anhand von Unfallhäufungsstellen werden potentielle Gefahrenstellen im Netz identifiziert. Um die Unfallursache herauszufinden, werden die Unfälle analysiert. Dabei sind Defizite der Verkehrsanlage festzustellen, welche das Grundrisiko unnötig erhöhen. Für die Analyse werden die Unfälle nach Unfalltypen und in Konfliktsituationen eingeteilt und anhand von Unfalldiagrammen visualisiert. Aus diesen Informationen lässt sich bereits schließen, welche möglichen Defizite in Frage kommen könnten. Es geht hierbei vor allem darum die strukturelle Gleichartigkeit der Unfälle aufzudecken, um bereits zu einem frühen Zeitpunkt in der Bearbeitung auf mögliche Mängel in der Infrastruktur schätzen zu können. Anschließend findet die Begehung statt um die Vermutung zu bestätigen bzw. neue Erkenntnisse zu gewinnen die sich durch reine Sichtung der Daten nicht gewinnen lassen. Der vorbereitende Arbeitsschritt ist wichtig, da hierdurch klar wird auf was in der Begehung geachtet werden muss bzw. wie diese ausgestaltet wird. Je mehr unterstützende Informationen zur Lage vor Ort vorliegen, desto besser können mögliche Defizite identifiziert werden. Dies zeigt sich auch durch die digitalen Hilfsmittel, die erstellt wurden, um die Arbeit der Unfallkommissionen zu unterstützen. Das Verkehrssicherheitsscreening Baden-Württemberg dient beispielsweise dazu alle in der Verwaltung sicherheitsrelevanten Informationen zusammenzutragen, so dass sicherheitsrelevante Stellen neben dem unfallabhängigen Sicherheitspotential auch anhand von zustandsbezogenen Indikatoren gefiltert werden können. Der Maßnahmenkatalog für Unfallhäufungen versucht die Arbeit der Sicherheitskommissionen digital abzubilden. Dabei werden anhand von Konfliktsituationen mögliche Defizite vorgeschlagen, welche von den Bearbeitern abgeprüft werden können. Hier könnte eine digitale Erfassung von sicherheitsrelevanten Informationen vor Ort und die Einschränkung bzw. Priorisierung der vorgeschlagenen Defizite eine Erleichterung für den Sachbearbeiter bedeuten.

Als präventives Instrument der Sicherheitsarbeit wird der Sicherheitsaudit in der Planung und im Bestand von Verkehrsanlagen von Verkehrsingenieuren durchgeführt. Beim Sicherheitsaudit in der Planungsphase wird in den bestehenden Entwurfsunterlagen nach Fehlern gesucht, die sich auf die Verkehrssicherheit auswirken. Dieser Sicherheitsaudit wird neben der eigentlichen Tätigkeit im Planungsalltag ausgeführt. Bei entsprechenden Befragungen zeigt sich, dass Zeitdruck sowie Kostenüberlegungen bei der Ausführung des Audits eine Rolle spielen. Hinzu kommt, dass durch den individuellen Erfahrungshorizont und die Ansprüche der Verkehrsingenieure die Vergleichbarkeit der Ergebnisse nicht immer gegeben ist (vgl. [\[8\]](#page-172-0)). Der Sicherheitsaudit im Bestand wird aus speziellen Anlass vorgenommen. Der Anlass kann neben Auffälligkeiten bei anderen Untersuchungen durch zum Beispiel Unfallkommission oder Verkehrsschau

auch durch modellbasierte Verfahren ähnlich der Empfehlungen für die Sicherheitsanalyse von Straßen (ESN) gegeben sein. Anlass und Unfallgeschehen soll bei der Begehung durch Legung passender Untersuchungsschwerpunkte berücksichtigt werden. Für die regelmäßige sicherheitstechnische Überprüfung sind die Verkehrsschauen und Straßenbetriebsdienste verantwortlich. Der Schwerpunkt liegt bei der auf überörtlichen Straßen wöchentlich vom Straßenbetriebsdienst durchgeführten Streckenkontrolle auf offensichtliche, zustandstechnischen Mängeln wie Freihaltung des lichten Raumes von Vegetation oder beschädigten Objekten der Straßeninfrastruktur. Die Verkehrsschauen befahren Strecken und Knotenpunkte etwa im Vierjahrestakt. Die Teilnehmer achten nicht schwerpunktmäßig auf offensichtliche Mängel, sondern auch auf die Sinnhaftigkeit der bestehenden Verkehrsregelung. Beispielsweise werden Schilder, Lichtzeichenanlagen, Markierungen sowie Gefahrenstellen nicht nur auf ihren Zustand und ihre Erkennbarkeit, sondern auch auf ihre Eindeutigkeit und Widerspruchsfreiheit überprüft. In Befragungen zur Entwicklung einer um sicherheitstechnische Aspekte erweiterten Streckenkontrolle wurde angegeben, dass eine solche detaillierte Aufnahme von Defiziten nur durch maschinelle Unterstützung zu bewältigen sei (vgl. [\[42\]](#page-175-3)). Einheitlich definierte Defizite können als Grundlagen für den Austausch zwischen den Verkehrssicherheitsarbeit betreibenden Gruppen dienen. Es zeigt sich aber, dass es generell Schwierigkeiten gibt, abprüfbare bzw. maschinell verarbeitbare Defizitlisten zu erstellen, welche durch einheitliche Attribute entweder nicht genau genug oder zu detailliert dargestellt werden (vgl. [\[42\]](#page-175-3)).

Um sicherheitskritische Straßen zu identifizieren werden neben der Identifikation von Unfallhäufungsstellen auch auf Unfalldaten basierte Bewertungsverfahren wie die Empfehlungen für die Sicherheitsanalyse von Straßen (ESN) eingesetzt. Um das Sicherheitspotential der ESN möglichst richtig zu bestimmen, werden homogene Abschnitte sowie für den Straßentyp bei regelkonformen Ausbau korrekt angesetzte Grundunfallkosten benötigt. Um beides in statistischen Verfahren zu ermitteln, müsste die Infrastruktur durch noch mehr aussagekräftige Merkmale beschrieben werden. Das rein präventive Verfahren des Handbuchs für die Bewertung der Verkehrssicherheit (HVS) hat bisher noch nicht die Entwurfsphase verlassen. Um die Sicherheitswirkung der einzelnen Entwurfselemente und Defizite bestimmen zu können, ist auch hier eine verbesserte Datengrundlage förderlich.

Automatisiert erfasste einheitliche und aussagekräftige Verkehrssicherheitsdefizite, die sich in der Nähe von Unfallorten feststellen lassen, könnten die Unfallkommission bei der Suche nach der Unfallursache unterstützen. Außerdem könnten die Verkehrssicherheitsdefizite auch als strategisches Werkzeug zur Identifikation von genauer zu betrachtenden Stellen dienen (Bestandsaudit), in dem sie entweder als eigenes rein präventives Bewertungswerkzeug eingesetzt werden oder als Kriterium zur Einteilung homogener Streckenabschnitte innerhalb des Verfahrens der Empfehlungen für die Sicherheitsanalyse von Straßen (ESN) eingesetzt werden könnten. Außerdem könnten sie bestehende Werkzeuge wie das Verkehrssicherheitsscreening Baden-Württemberg als Priorisierungskriterium oder den Maßnahmenkatalog gegen Unfallhäufungen (MaKaU) zur Eingrenzung der vorgeschlagenen Defizite ergänzen. Ein automatisiertes Verfahren zur Feststellung von Verkehrssicherheitsdefiziten könnte die bestehenden Verfahren der Verkehrssicherheitsarbeit folglich auf mehreren Ebenen unterstützen.

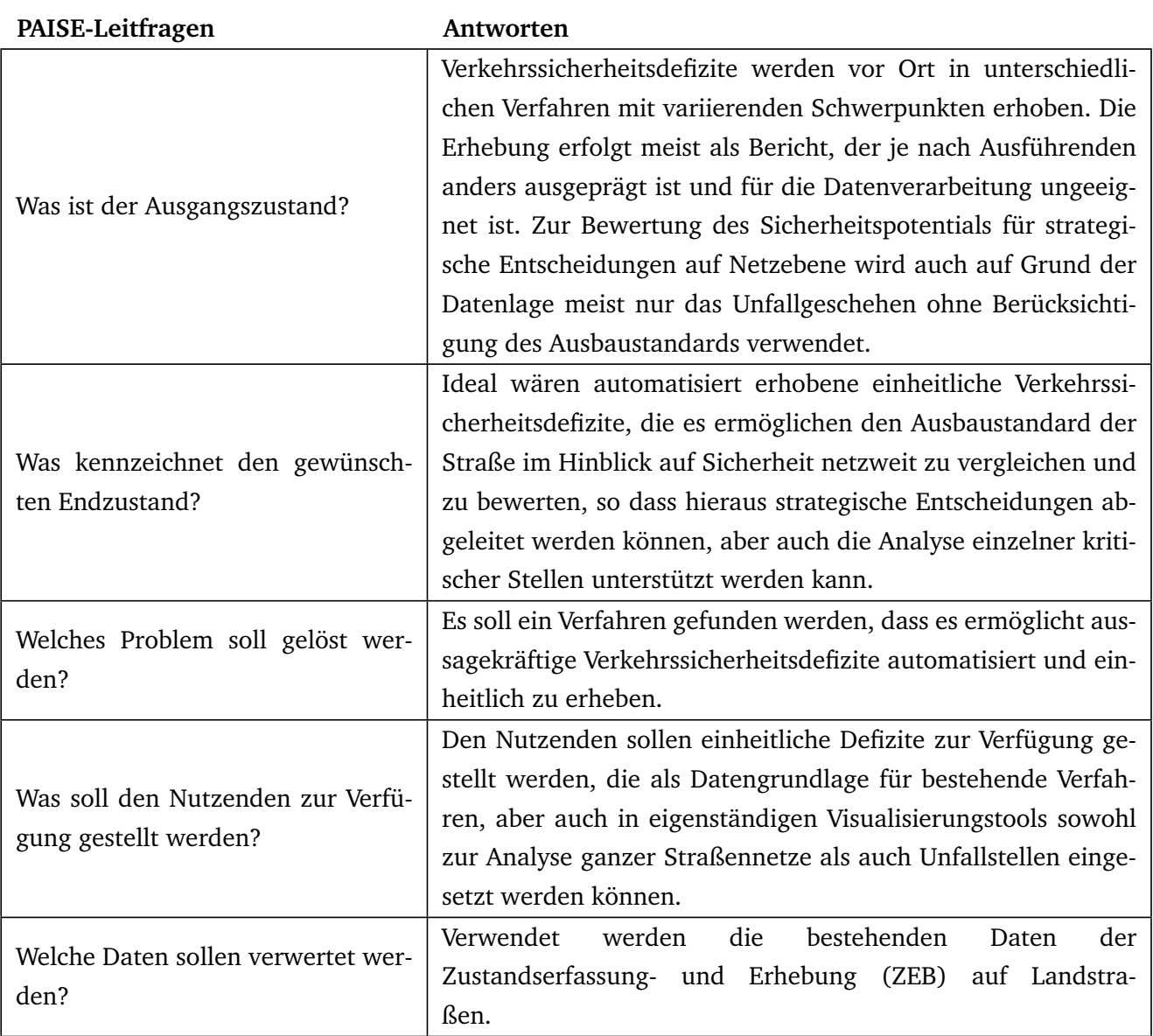

Tabelle 2-1: Leitfragen zur PAISE-Phase Ziele & Problemverständnis Teil 1

# 3 Convolutional Neural Networks

Auch das vorliegende Kapitel bezieht sich auf die Phase "Ziele & Problemverständnis" des PAISE-Vorgehensmodells. Es soll insbesondere die Frage beantwortet werden, welche KI-Modelle bereits zur Lösung ähnlicher Aufgabenstellungen im Einsatz sind und ob ein Teil dieser KI-Modelle auch für den vorliegenden Problemfall wiederverwendet werden könnte. Hierfür werden zunächst die Grundlagen zu Convolutional Neuronal Networks (CNN) und die wesentlichen grundlegenden Aufgabenstellungen, die mit ihnen im Bereich der Computer Vision gelöst werden, dargestellt. Danach werden Anwendungen von CNN im Straßenraum vorgestellt, die für die weitere Arbeit relevant sind.

#### 3.1 Grundlagen

Die Darstellungen der Grundlagen zu Convolutional Neural Network [\(CNN\)](#page-170-2) orientieren sich in Inhalt und Aufbau an [\[56\]](#page-176-10), wobei bestimmte Inhalte ausgelassen und zusammengefasst wurden. Außerdem wurden zum besseren Verständnis vor allem der mathematischen Details andere Quellen einbezogen werden, die im Text zitiert sind.

#### 3.1.1 Funktionsweise

Ein Computer Vision System (CVS, System zum computerbasierten Sehen) besteht typischerweise aus zwei Komponenten: der Merkmalsextraktion und der Klassifikation. Unter einem Merkmal versteht man hierbei einen unterscheidbaren Aspekt oder eine Charakteristik mit dem sich eine Aufgabe in Beziehung zu einer bestimmten Anwendung lösen lässt. Die Genauigkeit, Robustheit und Effizienz eines [CVS](#page-170-3) hängt stark von der Qualität der ermittelten Bildmerkmale und den Klassifikatoren ab. Gute Merkmale vereinfachen die Aufgabe des Klassifizierens, umgekehrt muss der Klassifizierer bei schlechteren Bildmerkmalen wesentlich ausgereifter sein.

Vor dem Erfolg von [CNNs](#page-170-2) wurden mehrheitlich unangelernte handentworfene Methoden eingesetzt, um Merkmale zu extrahieren. Hierzu gehört beispielsweise Histogram of oriented gradients (HOG), bei dem das Bild in Zellen zerlegt wird, die Orientierungen aller Kanten einer Zelle bestimmt und deren Anzahl als Histogramm gespeichert wird [\[57\]](#page-176-11). Eine weitere Methode ist SIFT [\[58\]](#page-176-12), bei der mit verschiedenen Varianzen Gaussian Blurring auf das Bild angewendet wird. Die Differenz (DOG) zwei so generierter Bilder wird in Okteten für verschiedene Skalierungen berechnet und verwendet um lokale Minima und Maxima in der Nachbarschaft auf dem gleichen Bild und zu den je benachbarten DOGs zu finden, welche Kandidaten für Keypoints darstellen. Nach mehreren Verarbeitungsschritten zur Filterung und Ermittlung der dominanten Gradientenrichtung der Keypoints, wird ein Merkmalsvektor für jeden Keypoint erstellt (SIFT-Deskriptor). Es gibt noch weitere dieser Methoden, um Merkmale zu generieren die oft auf komplexen mathematischen Ideen basieren und deren Parametrisierung problemabhängig von Experten gelöst werden muss (vgl. [\[56\]](#page-176-10)). Die Komplexität der Problemlösung ist sowohl im Entwurf der Methodik

als auch in der Parametrisierung durch das menschliche Vermögen begrenzt. CNN lernen im Gegensatz hierzu die Parameter der Umformungsoperationen, die zur Generierung optimaler Merkmalsvektoren notwendig sind aus den Daten. Hierbei lernt das Netz in den ersten Schichten teilweise ähnliche Merkmale zu extrahieren wie bei den handentworfenen Methoden (z.B. Gradienten).

CNN werden vor allem für hochdimensionale Daten wie Bilder oder Videos eingesetzt. Ähnlich wie ein normales neuronales Netz besteht ein CNN dabei aus mehreren nacheinander angeordneten Schichten, welche über gleichartige mathematische Operationen miteinander verbunden sind. Jede Schicht besteht aus einem zwei- oder mehrdimensionalen Filter, welcher mit dem Input, der jeweils vorherigen Schicht gefaltet wird (Convolution). Nach mehreren Faltungen erfolgt als letzte Schicht die Klassifikation, welches häufig einer Schicht eines Multilayer Perceptron entspricht, in diesem Kontext auch Fully Connected Layer genannt. Die Funktionsweise eines CNN ähnelt dem traditionellen Ablauf, wobei der Hauptunterschied im automatischen Lernen nützlicher Merkmalsrepräsentationen liegt und der Integration der Klassifizierungs- und Merkmalsextraktionsphasen in einer einzigen Pipeline, die durchgängig trainierbar ist (siehe [Abbildung 3-1\)](#page-53-0). Dies reduziert den Bedarf an manuellem Design und menschlichem Eingreifen durch Experten.

<span id="page-53-0"></span>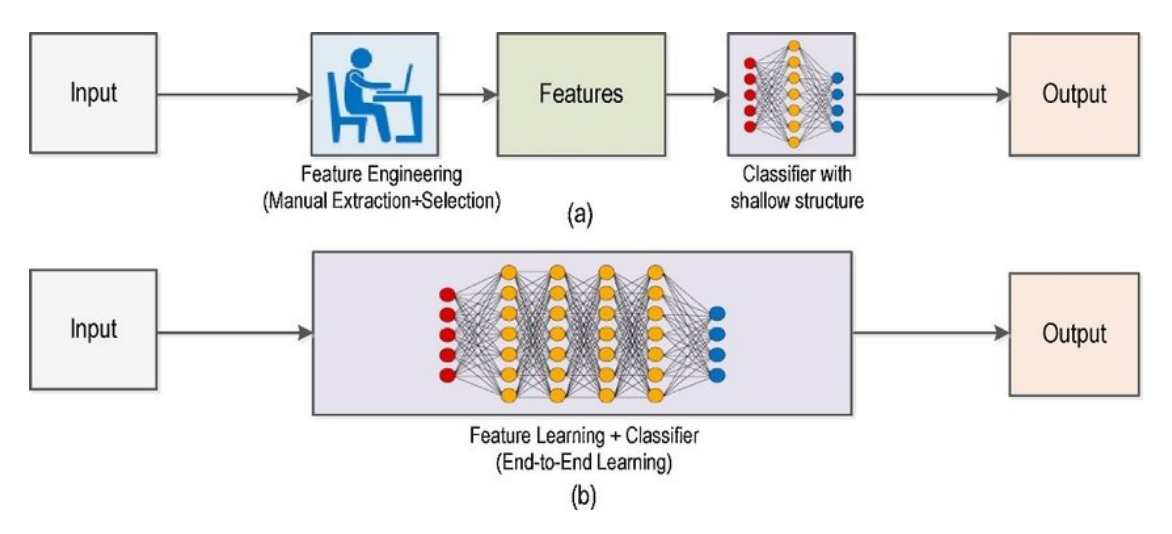

Abbildung 3-1: Vergleich von traditioneller Computer Vision (a) mit CNN-basiertem Ansatz (b), Quelle [\[59\]](#page-177-0)

## 3.1.2 Komponenten

Die ersten Einheiten (siehe [Abbildung 3-2,](#page-54-0) linke orangene Klammer) eines CNN bestehen für gewöhnlich aus zwei Schichten [\[60\]](#page-177-1). In der ersten Schicht werden mehrere Faltungen parallel durchgeführt. Auf die so erzeugten Werte wird eine nichtlineare Aktivierungsfunktion angewendet. In der zweiten Schicht folgt eine Pooling-Funktion, um die Ausgabe der Einheit weiter zu modifizieren. Normalerweise werden mehrere solcher Einheiten hintereinander angeordnet, die nacheinander auf den Inputtensor (z.B RGB-Bild) angewendet werden. Bei einem Klassifizierungsproblem wird in der letzten Einheit typischerweise ein Fully Connected Layer eingesetzt (siehe [Abbildung 3-2,](#page-54-0) rechte orangene Klammer), bevor die Klassifikation auf Basis des so produzierten Outputs vorgenommen wird.

<span id="page-54-0"></span>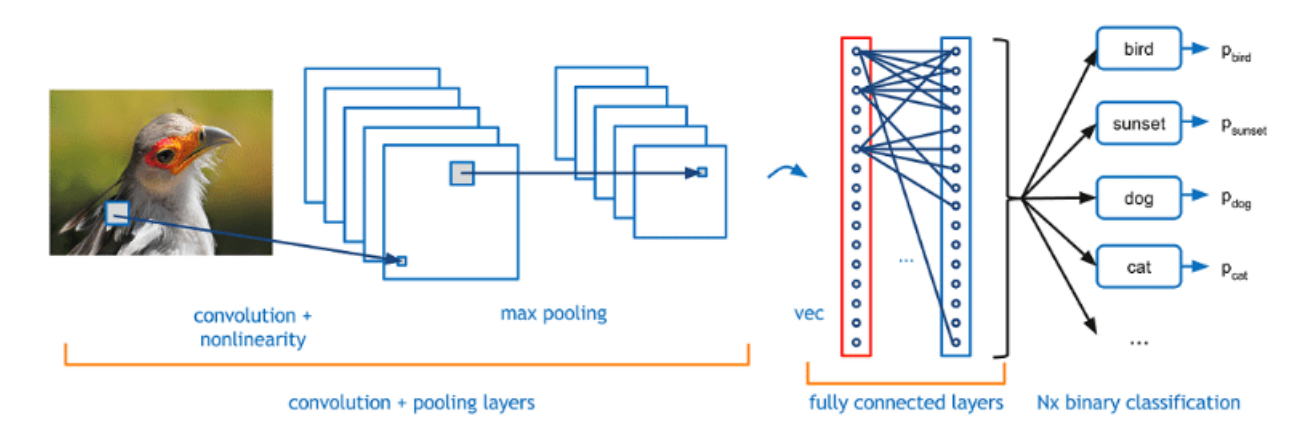

Abbildung 3-2: Schematischer Aufbau eines CNN, Quelle [\[59\]](#page-177-0)

#### Convolutional Layer

Der Convolutional Layer (Faltungsschicht) stellt den wichtigsten Teil eines CNN dar. Die Methodik soll hier für den zweidimensionalen Fall erklärt werden. Dies wäre beispielsweise ein Schwarzweißbild, das nur Grauwerte enthält. Vorab muss außerdem gesagt werden, dass in einem Großteil der CNN-Literatur der Begriff Faltung äquivalent zu dem der Kreuzkorrelation gebraucht wird, da diese in den Machine Learning-Bibliotheken aufgrund der naheliegenderen Implementierbarkeit oft statt der Faltung verwendet wird. Die beiden Funktionen unterscheiden sich im 2D-Fall nur darin, dass die Werte des Filters in Höhe und Breite gespiegelt werden [\[56\]](#page-176-10). Da mit diskreten Werten gearbeitet wird lässt sich die mathematische Operation der Faltung folgendermaßen beschreiben [\[61\]](#page-177-2):

$$
S(i,j) = (I * K) = \sum_{m} \sum_{n} I(m,n)K(i-m,j-n)
$$
\n(3.1)

- *S* Outputtensor
- *I* Inputtensor (Im Falle der ersten Schicht entspricht diese dem als Tensor codierten Bild)
- *K* Filter

Der Convolutional Layer besteht aus einer Reihe von Filtern, mit welcher ein gegebener Inputtensor gefaltet wird. Ein Filter ist im Kontext von CNNs ein Array diskreter Zahlen, welche als Gewichte bezeichnet und im Trainingsprozess gelernt werden. Letztlich wird ein elementweises Produkt zwischen jedem Element des Filters und dem Eingangstensor an jeder Stelle des Tensors berechnet und summiert, um den Outputwert an der jeweiligen Position des Outputtensors zu erhalten. [Abbildung 3-3](#page-56-0) zeigt ein Beispiel hierfür. Ein 3x3-Filter (Kernel) wird auf den ersten Teil (orange markiert) des Inputtensors angewandt (Teilabbildung 1). Die in Zeile und Spalte korrespondierenden Einträge von Inputtensor und Filter werden jeweils multipliziert und anschließend aufsummiert  $(1 \cdot 1 + 2 \cdot 0 + 1 \cdot 1 + 2 \cdot 0 + 0 \cdot 1 + 0 \cdot 0 + 1 \cdot 1 + 0 \cdot 0 + 2 \cdot 1 =$ 5). Der resultierende Wert 5 wird der erste Eintrag des Featuremaps, d.h. des Outputtensors der Operation. Der Filter wird nun seitlich nach rechts verschoben und wie in Schritt 1 auf den korrespondierenden Teil des Inputtensors angewandt (Teilabbildung 2). Der resultierende Wert 3 wird wiederum in die zweite

Spalte der ersten Zeile des Outputtensors eingetragen. Der Filter wird nun solange weiter horizontal und vertikal verschoben und angewandt bis alle Werte des Outputs gefüllt sind. Die beschriebene Faltungsoperation kann als Matrixmultiplikation umgeschrieben und als solche performant computergestützt berechnet werden. Der Filter wird hierfür in eine Toeplitzmatrix übertragen und der Inputtensor wird in einen flachen Vektor umgeformt [\[61\]](#page-177-2). Die Faltung kann mit mehreren Hyperparametern konfiguriert werden, welche die Dimensionen des Outputtensors beeinflussen (siehe Gleichung [3.2\)](#page-55-0).

<span id="page-55-0"></span>
$$
h' = \frac{h - f - (d - 1)(f - 1) + s + 2p}{s} \tag{3.2}
$$

$$
w' = \frac{w - f - (d - 1)(f - 1) + s + 2p}{s} \tag{3.3}
$$

- *h* ′ Höhe des Outputtensors
- *w* ′ Breite des Outputtensors
- *h* Höhe des Inputtensors
- *w* Breite des Inputtensor
- *f* Filtergröße (f x f)
- *s* Schrittweite (Stride Length)
- *p* Anzahl in den Inputtensor eingefügter Nullen in Höhe und Breite (Zero Padding)
- *d* Ausdehnung des Filters (Dilation Factor)

Über die Schrittweite s (Stride Length) wird festgelegt, in welchen Abständen entlang der Höhe und Breite des Inputtensors die Anwendung des Filters erfolgen soll. Die Vergrößerung der Schrittweite geht mit einer Verkleinerung der Dimensionen des Outputtensors einher. Für einige Anwendungsfälle sollen sich die Dimensionen des Outputtensors jedoch nicht reduzieren oder sogar größer werden (Upsampling). Dies wird durch Zero Padding erreicht, d.h. das Anfügen von Nullen entlang der horizontalen und vertikalen Dimension des Inputtensors vor dem Durchführen der Faltung. Für andere Anwendungsfälle ist es von Vorteil, wenn der Filter einen größeren Bereich in die Faltung miteinbezieht, um breitere kontextuelle Information zu aggregieren. Dies wird erreicht in dem der Originalfilter um den Ausdehnungsfaktor (Dilation) *d* − 1 zwischen den Gewichten erweitert wird und die Freiräume ebenfalls mit Nullen aufgefüllt werden. Die genannten Größen sind Hyperparameter, die vom User eingestellt werden können und je nach Anwendung variieren. In der praktischen Anwendung werden pro Layer oft mehrere Faltungen auf den Inputtensor durchgeführt, um unterschiedliche Merkmale zu extrahieren. Außerdem werden in Falle von Farbbildern Tensoren dritter Stufe verwendet, um nicht nur einen Grauwert, sondern die Werte der einzelnen Farbkanäle zu verarbeiten (RGB-Werte). Der Filter hat im Normalfall die gleiche Tiefe wie der Inputtensor, so dass bei der Angabe der Filtergröße nur die Dimensionen entlang der Breite und Höhe *f x f* angegeben werden [\[61\]](#page-177-2).

<span id="page-56-0"></span>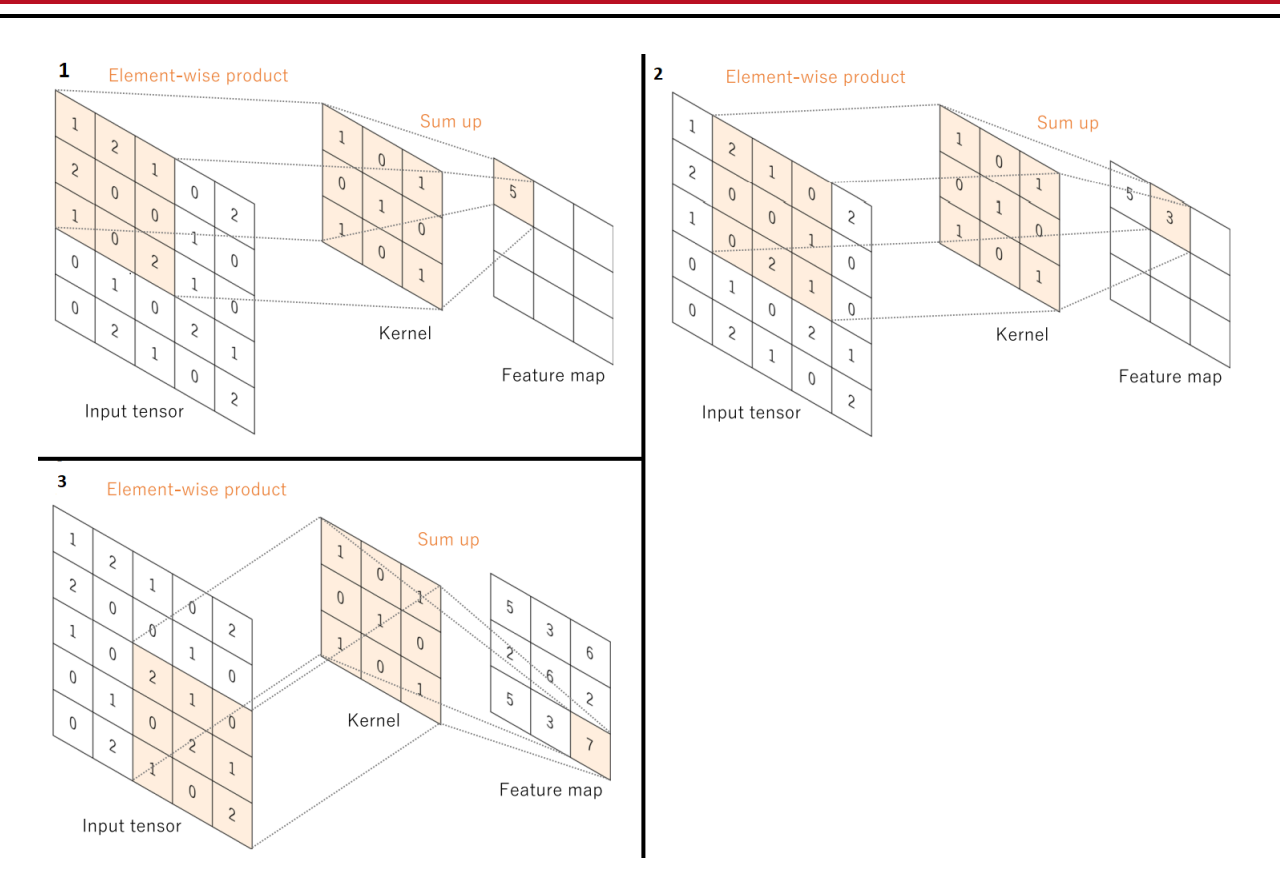

Abbildung 3-3: Darstellung der Anwendung einer Faltung auf einen Inputtensor, Quelle [\[62\]](#page-177-3)

#### Nichtlineare Aktivierungsfunktion

Aktivierungsfunktionen nehmen eine reelwertige Zahl entgegen und geben eine Zahl in einen schmalen Bereich zurück (z.B. [0,1] oder [-1,1]). Die Aktivierungsfunktion wird nach der Durchführung der Faltung angewendet, damit das neuronale Netz auch nichtlineare Abbildungen lernen kann. Die nichtlineare Aktivierungsfunktion kann dabei auch als Schalter- oder Selektionsmechanismus verstanden werden, der in Analogie zur biologischen Vorlage neuronaler Netze ausgedrückt, darüber entscheidet, ob eine Nervenzelle feuert. Typische Aktivierungsfunktionen sind beispielsweise die sigmoide Aktivierungsfunktion (siehe Gleichung [3.4\)](#page-56-1), welche auf einen Wertebereich von [0,1] abbildet. Rectified Linear Unit (ReLU, Gleichung [3.6\)](#page-56-2) stellt eine Funktion dar, die aufgrund ihrer schnellen Auswertbarkeit eine hohe praktische Relevanz hat. Falls der Eingangswert negativ ist, wird er 0 ansonsten bleibt er unverändert. Dies führte zu verschiedenen Variationen von ReLU, z.B. Noisy ReLU (siehe Gleichung [3.7\)](#page-56-3), bei welcher der positive Ausgangswert mit einer Zufallszahl abhängig vom Eingangswert addiert wird, oder Leaky ReLu bei welcher eine herunterskalierte Version der negativen Zahl übergeben wird, statt diese auf 0 zu setzen.

<span id="page-56-1"></span>
$$
f_{sigm}(x) = \frac{1}{1 + e^{-x}}
$$
\n(3.4)

$$
f_{tanh}(x) = \frac{e^x - e^{-x}}{e^x + e^{-x}}
$$
(3.5)

<span id="page-56-3"></span><span id="page-56-2"></span>
$$
f_{relu}(x) = \max(0, x) \tag{3.6}
$$

$$
f_{n_{\text{rel}}}(x) = \max(0, x + \epsilon), \epsilon \sim \mathcal{N}(\mu, \sigma(x))
$$
\n(3.7)

#### Pooling Layer

Das Pooling wird ähnlich wie die Faltung blockweise auf den Inputtensor angewendet und kombiniert die Werte des jeweiligen Blocks zu einem Outputwert des Outputtensors. Diese Kombination wird durch eine Pooling-Funktion vorgenommen. So kann der Durchschnitt (Average Pooling) bzw. das Maximum (Max Pooling) der einbezogenen Werte als Kombinationsergebnis herangezogen werden. Ähnlich wie bei der Faltung können sowohl Schrittweite zur Bildung der Blöcke als auch die Größe des einzubeziehenden Blocks definiert werden. Pooling führt zu einem Downsampling des Inputtensors, hierdurch wird eine kompakte Repräsentation gewonnen, die dazu neigt, invariant gegen Objektskalierungen, posen und -translationen im Bild zu sein [\[61\]](#page-177-2). [Abbildung 3-4](#page-57-0) zeigt wie zwei Inputtensoren (links und rechts) je durch Max Pooling und Average Pooling reduziert werden (Downsampling). Beim Max Pooling wird aus den Anwendungsbereichen des Poolings (2x2, 2 Zeilen und 2 Spalten) auf den Inputtensor (grün, rot, gelb, blau) jeweils der größte Wert in den Output übernommen (z.B grüner Eintrag links:  $max(29, 14, 0, 100) = 100$ , während beim Average Pooling der Durchschnitt aller Werte im Anwendungsbereich übernommen wird (z.B grüner Eintrag rechts:  $\frac{1}{n} \sum_{i=i}^{n} x_i = (31 + 15 + 0 + 100)/4 = 36.5$ ).

<span id="page-57-0"></span>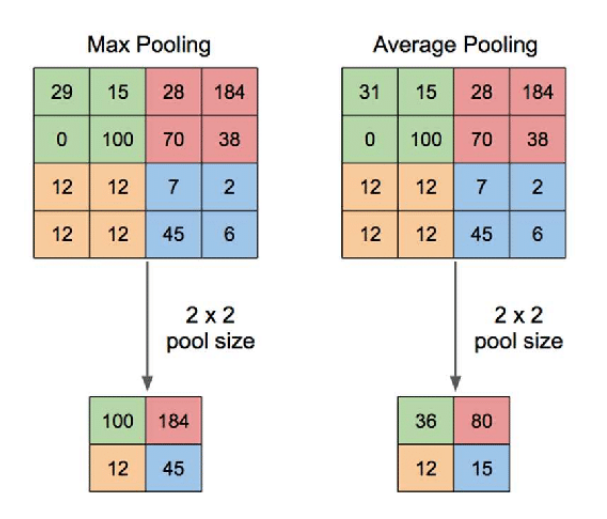

Abbildung 3-4: Beispiel für Max Pooling und Average Pooling, Quelle [\[63\]](#page-177-4)

#### Fully Connected Layer

Der ausgegebene Outputtensor des letzten Convolution Layer oder Pooling Layer wird in der Regel in einen Vektor verwandelt (flattening) und mehreren Fully Connected Layern zugeführt, d.h. Schichten, in denen jeder Inputwert mit jedem Outputwert über ein unabhängig lernbares Gewicht verbunden ist [\[62\]](#page-177-3). Auf jeden Fully Connected Layer folgt eine nichtlineare Aktivierungsfunktion, so dass sich der mathematische Zusammenhang folgendermaßen darstellen lässt:

$$
y = f(WT x + b)
$$
 (3.8)

- *W* Matrix der Gewichte
- *x* Inputvektor
- *y* Outputvektor
- *f* Auf jedes Element anzuwendende Aktivierungsfunktion

Im Falle einer Klassifizierung entspricht die Dimension des Outputvektors im letzten Fully Connected Layer der Anzahl der zu bestimmenden Klassen. Die Aktivierungsfunktion im letzten Layer wird dann häufig als Softmax-Funktion ( $f_{softmax}(x_i) = \frac{e^{x_i}}{\sum_i e^{x_i}}$  $\frac{e^{i\alpha}l}{\sum_j e^{\chi_j}}$ ) gewählt, so dass sich die Klassenwahrscheinlichkeiten zu eins summieren.

#### 3.1.3 Training

Im Training werden die Gewichte des Netzes so angepasst, dass der Inputraum möglichst gut auf den Outputraum abgebildet wird. Dies stellt ein Optimierungsproblem dar, bei dem auf eine Funktion optimiert wird, welche prüft wie gut der Output getroffen wird, die sogenannte Error Function (auch als Loss Function bezeichnet). Üblicherweise werden Gradientenverfahren eingesetzt, um dieses Optimierungsproblem zu lösen. Hierbei werden die Gewichte innerhalb einer Iteration in die Richtung des tiefsten Abstiegs der Loss Function (und somit genau entgegen der Gradientenrichtung) bewegt. Angewandt auf das Training mehrschichtiger neuronaler Netze führt dies zur verallgemeinerten Deltaregel [\[64\]](#page-177-5).

$$
E = \sum_{p} E_{p} = \sum_{p} \sum_{i} (t_{pi} - o_{pi})^{2}
$$
\n(3.9)

- *E<sup>p</sup>* Fehlermuster der Inputinstanz
- *p* Index der Inputinstanzen (z.B Bilder)
- *i* Index der Outputvariablen
- *tpi* Angestrebter Outputwert (ground truth)
- *opi* Outputwert des Netzes

Diese besagt, dass die Ableitung der Fehlerfunktion in Abhängigkeit zu jedem Gewicht im gesamten Netz berechnet werden muss und das Gewicht dann entsprechend der Regel  $\Delta w_{ij}^l = -k\frac{\partial E}{\partial w^l}$ *∂ w l i j* verändert wird. *k* entspricht hierbei der Lernrate, die als Hyperparameter eingestellt werden kann und *l* dem Index der Schicht eines Netzes. Dieser Ausdruck lässt sich zur Backpropagation-Lernregel umformen  $\Delta w_{ij}^l = \epsilon \delta_{pi}^l a_{pj}.$  Die Veränderung der Gewichte ist proportional zum Outputwert der Aktivierungsfunktion der jeweiligen Einheit *a* multipliziert mit dem Faktor *δ*. Dieser ergibt sich für die inneren Schichten des Netzes (Hidden Layer) aus  $\delta_{pi}^l = f_i^l$  $f_i'(net_{pi})\sum_k\delta^{l+1}_{pk}w^{l+1}_{ki}.$  Hierbei  $net^{l}_{pi}$  ist der Eingangswert Aktivierungsfunktion  $\sum_j w_{ij} a_{pj}$  und  $\hat{f}_i^{\prime}$ *i* (*ne tpi*) ist die Ableitung der Aktivierungsfunktion. Backpropagation besteht aus zwei Phasen: In der ersten Phase werden in Evaluierungsrichtung des Netzes die Outputs *ap j* der jeweiligen Schicht l des Netzes (einschließlich Aktivierungsfunktion) berechnet. Aus dem letzten Output lässt sich das erste  $\delta_{pi} = f'_i$ *i* (*ne tpi*)(*tpi* − *api*) bestimmen und die restlichen Veränderungen

der Gewichte von da ab rekursiv mit den angegebenen Formeln für die inneren Schichten berechnen. Backpropagation kann als Sonderfall von Automatic Differentiation (AD) im Reverse Mode angesehen werden. Automatic Differentiation [\(AD\)](#page-170-4) betrachtet die zu differenzierende Funktion als Graph (Computational Graph). Der Graph wird dann rückwärts durchlaufen und die Ableitungen des Outputs *v* ′ *i* (Adjoint Variable) gegenüber der lokalen Variable berechnet. Dabei wird nach Kettenregel für jede Adjointvariable die Ableitung aus den vorher berechneten Ableitungen der Kindknoten zusammengesetzt [\[65\]](#page-177-6).

$$
v_i' = \sum_{j: \text{Kindknoten von } i} v_j' \frac{\partial v_j}{\partial v_i}
$$
(3.10)

Moderne Machine Learning-Bibliotheken wie *Tensorflow* und *PyTorch* implementieren Automatic Differentiation um den Gradienten für das Gradientenverfahren zu berechnen. Bei der Berechnung des Gradienten gibt es nun verschiedene Strategien, um auf effiziente Weise eine gute Lösung zu erreichen. Diese beziehen sich darauf, welcher Anteil des Trainingsdatensatzes in die Berechnung des Gradienten einbezogen wird. Nicht immer effizient ist die Einbeziehung des gesamten Trainingsdatensatzes (Batch Gradient Descent). Daher kann der Gradient auch für jedes Trainingsbeispiel einzeln bestimmt und auf die Verschiebung der Gewichte angewandt werden (Stochastic Gradient Descent). Dies kann zu instabilen Gradientenverschiebungen führen, daher gibt es auch Zwischenlösungen bei denen ein Teil der Trainingsbeispiele in eine Gradientenberechnung einbezogen wird (Mini Batch Gradient Descent). Andere Steuerungsmöglichkeiten zur Stabilisierung des Trainingsprozesses sind die Einbeziehung von Gradienten vorher und nachher berechneter Trainingsbeispiele durch einen weiteren Summanden (Momentum und Nesterov Momentum) oder parameterabhängige adaptive Lernraten (Adaptive Gradient, Adaptive Delta, RMSPROP, Adaptive Moment Estimation).

In praktischen Anwendungen gibt es für viele Problemstellungen nicht ausreichend annotierte Daten um die neuronalen Netze mit vielen Layern und dadurch hoher Anzahl an Gewichten zu trainieren. Daher werden die Netze oftmals auf einem großen allgemeinen Datensatz (z.B ImageNet) vortrainiert. Es konnte gezeigt werden, dass die so gelernten Gewichte generische Feature erzeugen, die für neue Aufgabenstellungen genutzt werden können [\[66\]](#page-177-7). Das nächste Training erfolgt dann mit problemspezifischen Trainingsdaten, wobei die Gewichte mit den Werten initialisiert werden, welche im vorherigen Training mit den allgemeinen Daten gelernt wurden. Neu gelernt werden dann mit den problemspezifischen Trainingsdaten oftmals nur die Gewichte der letzten Layer oder eines bestimmten Teil des Netzes (Finetuning). Dadurch kann bei einem Klassifizierungsproblem auch die Anzahl der Klassen auf den Problemfall angepasst werden. Auch ein Neutraining des gesamten Netzes mit kleineren Lernraten ist möglich, so dass der Effekt des Vortrainings nicht verloren geht. Der dargestellte Zusammenhang stellt eine Form des Transfer Learnings dar, also der Anwendung des bei einer anderen, verwandten Aufgabe erworbenen Wissens auf die aktuelle Aufgabe.

# 3.2 Grundlegende Aufgabenstellungen

Innerhalb der Computer Vision gibt es verschiedene Aufgabenstellungen für die ein CNN eingesetzt werden kann.

# 3.2.1 Bildklassifikation

Die Bildklassifikation stellt die elementarste Anwendung dar, daher wurden CNN auch anhand dieser Art von Netzen erklärt. Das gesamte Bild wird einer festgelegten Auswahl von Klassen zugeordnet. Im oberen Teil der [Abbildung 3-5](#page-60-0) werden beispielsweise die vorhandenen Tiere auf dem Bild klassifiziert (Schaf, Hund, Katze, Pferd). Output des Klassifikationsnetzes sind die Wahrscheinlichkeiten für jede dieser vorgegebenen Klassen. Diese sind im linken oberen Kasten des Bildes zu sehen. Die Wahrscheinlichkeiten summieren sich zu 1. Die Pferdklasse hat, da nicht abgebildet, die Wahrscheinlichkeit 0.

<span id="page-60-0"></span>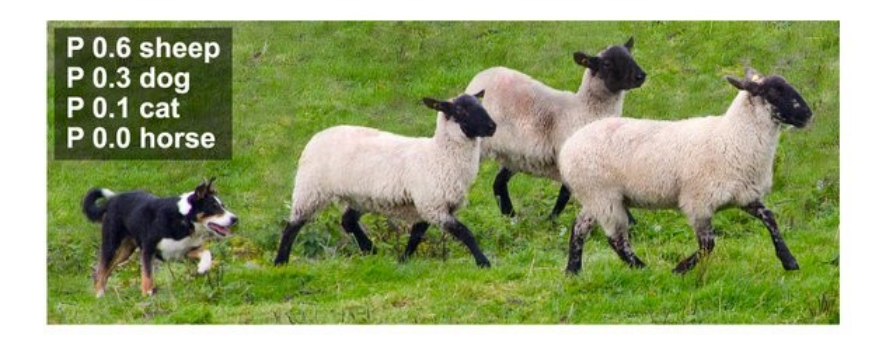

Abbildung 3-5: Beispiel des Ergebnisses einer Bildklassifikation, Quelle [\[67\]](#page-177-8)

Die LENET [\[68\]](#page-177-9) Architektur war eine der frühesten Formen von CNN. Sie wurde für die Erkennung handgeschriebener Ziffern eingesetzt. Die LENET-5-Variante besteht aus 5 Schichten mit Gewichten. Zunächst sind zwei Convolutional Layer angeordnet, dann eine Max-Pooling-Schicht und wieder eine Faltungsschicht sowie am Ende zwei Fully Connected Layer, welche die Klassifizierung vornehmen.

ALEXNET gewann die ImageNet Large-Scale Visual Recognition Challenge (ILSVRC) [\[69\]](#page-177-10) . Wesentliche Innovation war hier die Anordnung einer größeren Anzahl an Convolutional Layer. Es wurden 8 Layer mit Gewichten angeordnet, davon 5 Convolutional Layer am Beginn des Netzes und 3 Fully Connected Layer am Ende des Netzes. Dies führt zu einer höheren Anzahl an anpassbaren Parametern. Außerdem wird eine Regulierungstechnik namens Dropout [\[70\]](#page-177-11) genutzt, bei welcher der Output eines Neurons (Wert nach Anwendung der Aktivierungsfunktion) mit einer bestimmten Wahrscheinlichkeit auf 0 gesetzt wird. Dies führt dazu, dass das Netz gerade bei den unbekannten Validierungsdaten bessere Ergebnisse liefert und somit robuster gegen Overfitting (Überanpassung) wird.

VGGNET [\[71\]](#page-178-0) setzt durchgehend auf relativ kleine 3x3-Filter in mehreren hintereinander angewandten Convolutional Layern in Kombination mit Max Pooling. Als Aktivierungsfunktion wird zudem durchgehend auf eine ReLU-Funktion gesetzt. Hierdurch können tiefere Netze trainiert werden, um die Klassifikationsergebnisse zu verbessern, da mit kleineren Filter auch eine niedrigere Anzahl von Gewichten einhergeht und die ReLU-Akitvierungsfunktion verhindert, dass der Gradient im Training in den vorderen Layern gegen Null geht. In [Abbildung 3-6](#page-61-0) ist beispielsweise die VGG-Variante VGG16 zu sehen, welches

aus 16 Layern mit trainierbaren Gewichten (Convolutional Layer und Fully Connected Layer) besteht. Über den Layern sind im Format Höhe x Breite x Tiefe die Outputdimensionen der jeweiligen Schicht des Netzes zu sehen. Da die Schrittweiten der Filter in den Convolutional Layern (schwarz) stets bei 1 bleiben, erfolgt eine Dimensionsreduktion nur beim Max Pooling (rot). Abschließend folgen drei Fully Connected Layer, welche die Outputdimensionen auf die Anzahl der zu vorhersagenden Klassen reduzieren sowie die Softmax-Funktion (braun), welche für jede der Klassen einen Wahrscheinlichkeitswert ausgibt, so dass diese sich zu 1 summieren.

<span id="page-61-0"></span>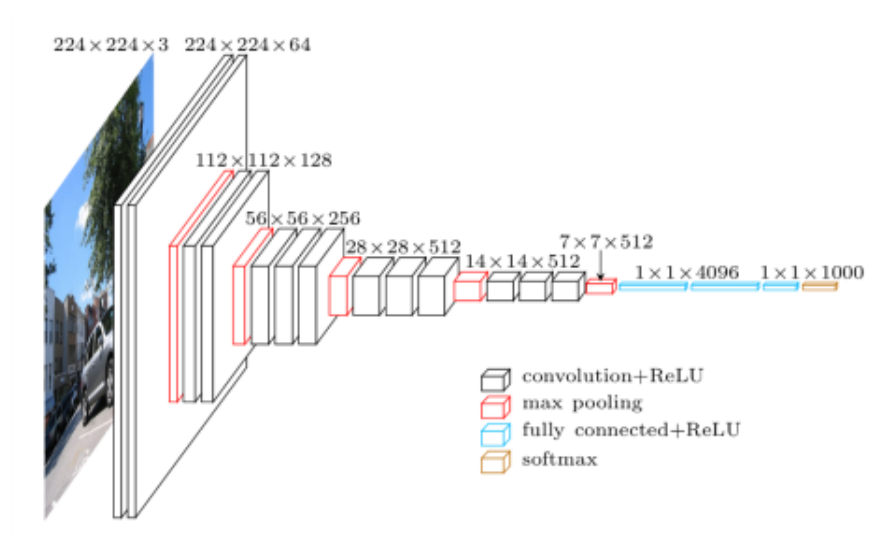

Abbildung 3-6: Architektur des VGG16, Quelle [\[72\]](#page-178-1)

RESNET (Residual Network Architecture) [\[73\]](#page-178-2) führte sogenannte Skip Identity Connections ein. Innerhalb eines Residual Blocks wird der Input (Identity term) zum Output der Convolutional Layer (Residual Term) addiert. In manchen Fällen ist es einfacher den zusätzlichen Term einer Summe (Residuum) zu optimieren als die ursprüngliche, nichtlineare Transformation. Wenn zum Beispiel eine Identitätsabbildung optimal wäre, wäre es einfacher, das Residuum auf Null zu setzen als eine Identitätsabbildung durch mehrere Faltungsschichten mit nicht linearer Aktivierungsfunktion zu erlernen. Zusätzlich wird noch Batch Normalization eingesetzt. Dabei wird der Output des Gewichtungslayer so normalisiert, dass er der jeweiligen Dimension der Normalverteilung folgt, für welche Varianz und Mittelwert aus den Output des Layers aller Trainingsbeispiele des Batchs berechnet wurden. Anschließend wird der normalisierte Output mit zusätzlichen Trainingsparametern reskaliert und verschoben, da durch die Normalisierung sonst erlernte nützliche Muster verloren gehen könnten. Batch Normalization soll starke Änderungen innerhalb der Verteilung des Outputs eines Layers aufgrund des Trainings verhindern, da hierdurch mehr Anpassungen der Gewichte notwendig werden, um die sich ändernde Verteilung zu modellieren und somit der Trainingsprozess verlangsamt wird.

GOOGLENET [\[74\]](#page-178-3) führte die Idee verschiedener Netzabzweigungen ein. Das Netz besteht dabei aus Inceptionmodulen. Innerhalb des Moduls werden verschiedene Convolutional Layer mit unterschiedlichen Filtergrößen parallel verarbeitet und deren Outputs entlang der Tiefendimension kombiniert (Feature Concatination). Dies führt zu einen hochdimensionalen Output, welcher bei Input in die nächste Inceptioneinheit durch einen Convolutional Layer mit 1x1-Filtern in niedrigerer Anzahl als der Tiefendimension des Inputs reduziert werden. Die aktuelle Version des Netzes wird ähnlich wie das zugrundeliegende Modul INCEPTIONV4 genannt [\[75\]](#page-178-4). Die vorgestellten Netzarchitekturen wurden für Klassifikationsaufgaben entwickelt kommen aber auch als Teilnetz in anderen Aufgabenstellungen vor. Häufig werden die Netze in ihrer Rolle innerhalb dieser Architekturen als Backbone (Rückgrat) bezeichnet.

# <span id="page-62-1"></span>3.2.2 Objektdetektion

Unter Objektdetektion versteht man die Erkennung und Verortung eines oder mehrerer Objekte innerhalb eine Bildes. In [Abbildung 3-7](#page-62-0) sind die Ergebnisse einer Objektdetektion beispielhaft visualisiert. Jedes der Tiere wird durch eine Bounding Box (Begrenzungsrahmen) identifiziert. Das Objektdetektionsnetz liefert die Koordinaten der Bounding Box zurück. In den meisten Architekturen wird der Bildausschnitt innerhalb der Bounding Box parallel zur Identifizierung der Koordinaten einer Bildklassifikation unterzogen, so dass in diesem Fall auch für jede Bounding Box ein Vektor mit Wahrscheinlichkeiten für die darin erkannte Tierart vorliegen würde.

<span id="page-62-0"></span>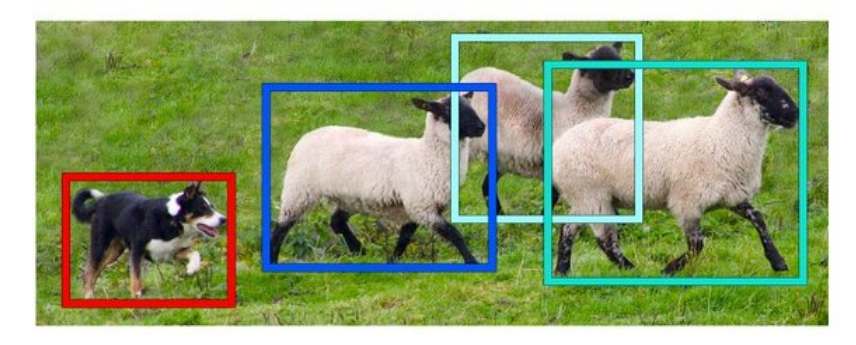

Abbildung 3-7: Beispiel des Ergebnisses einer Objektdetektion, Quelle [\[67\]](#page-177-8)

Die hier vorgestellten CNN-basierten Ansätze bestehen aus zwei oder drei Modulen. Ein Modul bestimmt zunächst Kandidatenregionen (Bildausschnitte), welche dann mit einem Klassifikationsnetz und einem Modul zur Berechnung der Bounding Box weiterverarbeitet werden. Beim Region-based CNN (R-CNN) [\[76\]](#page-178-5) werden zunächst unterschiedlich große Kandidatenregionen von einem Suchalgorithmus (Selective Search) bestimmt. Bei Selective Search werden zunächst mit einem Segmentationsalgorithmus [\[77\]](#page-178-6) Regionen kreiert und ein Greedyalgorithmus verwendet, um anhand von Ähnlichkeiten die Regionen iterativ zu gruppieren [\[78\]](#page-178-7). Anschließend werden die Regionen ausgeschnitten und in eine einheitliche Größe verzerrt, bevor sie einen normalen CNN wie zum Beispiel VGG oder ALEXNET übergeben werden, nach dem Fully Connected Layer wird über den Softmax Layer die Klassifizierung für das Training vorgenommen. Daraufhin werden für jede Klasse nochmal Support Vector machines auf Basis des Outputfeaturevektors vor dem Softmax Layer trainiert, um nochmal eine bessere Genauigkeit zu erreichen. Um die Trainingsgeschwindigkeit von R-CNN zu verbessern wurde Fast R-CNN entwickelt [\[79\]](#page-178-8). Beim Fast R-CNN wird ebenfalls Selective Search angewendet, um die Kandidatenregionen zu bestimmen. Anschließend wird aber nicht nur die Kandidatenregion, sondern das gesamte Bild einem CNN für Bildklassifikation zum Beispiel VGG oder ALEXNET übergeben und der Output des letzten Convolutional Layer des CNN als Featuremap entnommen. Dem Folgeprozess ROI-Pooling werden die Koordinaten der Kandidatenregionen (Regions of Interest) sowie das generierte Featuremap übergeben. Der ROI-Pooling Layer entnimmt den Anteil des Featuremaps der zu einer ROI gehört und wandelt ihn in eine einheitliche

Größe um, die von einem CNN weiterverarbeitet werden kann. Der Anteil des Featuremaps wird dabei in Höhe und Breite durch die Zahl der notwendigen Outputdimensionen geteilt und alle Featuremapwerte, die innerhalb einer Zelle des aufgespannten Rasters liegen, durch Max Pooling vereinigt. Auf Basis dieser Feature-Representation folgen zwei Fully Connected Layer, deren Vektor-Output, von einem Softmax Layer klassifiziert sowie von einem BBox-Regressor weiterverarbeitet werden [\[80\]](#page-178-9), welcher angepasste, d.h. von der Kandidatenregion abweichende, Koordinaten für die umgebende Bounding Box des Objekts im Bild ausgibt. Der BBox-Regressor enthält hierbei ebenfalls lernbare Parameter.

Eine weitere Entwicklungsstufe beschreibt Faster R-CNN. Hier wird die Selective Search des Fast R-CNN zu Beginn des Netzes durch ein Regional Proposal Network [\[81\]](#page-178-10) ersetzt. Das Regional Proposal Network sagt für jede Position einen Bounding Box sowie einen Objectness Score (Objekthaftigkeitswert) voraus. Es wird wieder ein CNN auf das gesamte Bild angewandt und über das resultierende Featuremap über jede Position ein Fenster geschoben, das wiederum von einem CNN mit niedrigeren Input-Dimensionen weiterverarbeitet wird. Der Output wird an zwei Fully Connected Layer übergeben, welcher zur Regression der Objectness Score und der Bounding-Box-Koordinaten dienen. Die Koordinaten werden dabei relativ zur Position des sich verschiebenden Fensters und als Abweichung einer Anzahl vorher festgelegter Seitenverhältnisse und Skalierungen (sogenannte Anchor) geschätzt. Dabei werden für jede Position gleichzeitig Bounding Box und Objectness Score in der Anzahl der Anchor berechnet. Nachdem aus den so berechneten Bounding Boxes die Kandidatenregionen anhand der Objectness Score ausgewählt wurden, folgen die gleichen Schritte wie beim Fast R-CNN nach der Selective Search. In [Abbildung 3-](#page-63-0) [8](#page-63-0) sind die Schritte Kandidatenregiongenerierung durch ein Region Proposal Network, anschließendes ROI-Pooling und die Klassifikation der Regionen innerhalb eines Faster R-CNN schematisch dargestellt.

<span id="page-63-0"></span>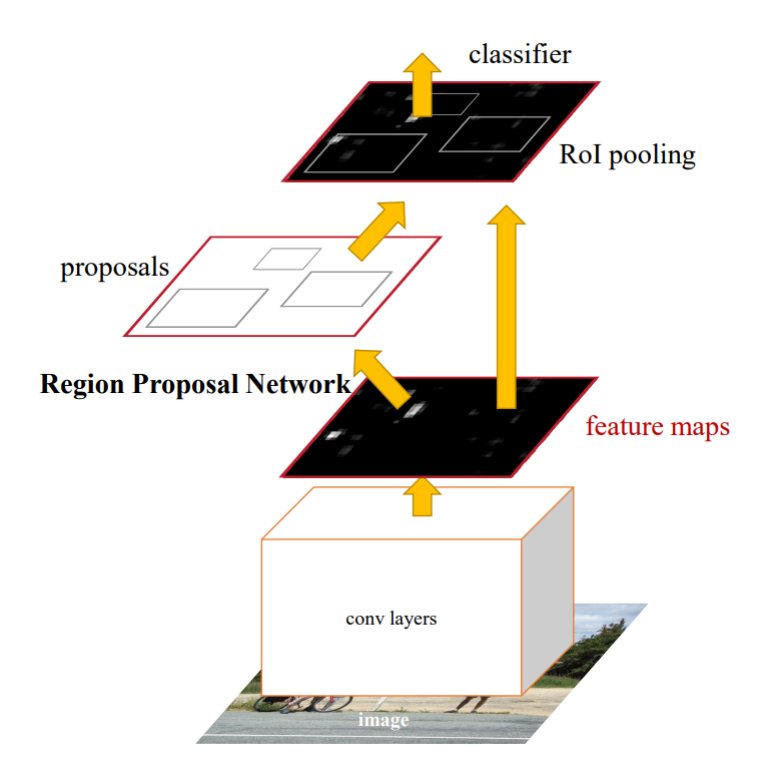

Abbildung 3-8: Schematische Darstellung der Prozessschritte von Faster R-CNN, Quelle [\[81\]](#page-178-10)

## 3.2.3 Semantische Segmentierung

CNN können auch genutzt werden um für jeden Pixel eines Bildes eine Klassifikation vorzunehmen. Dies entspricht einer Segmentationsaufgabe. In [Abbildung 3-9](#page-64-0) ist das Ergebnis einer semantischen Segmentierung exemplarisch dargestellt. Alle Pixel, die zur Klasse Hund gehören, sind rot eingefärbt und alle Pixel, die zur Klasse Schaf gehören blau. Im Gegensatz zur Bildklassifkation bei der die Breite und Höhe des Outputtensor im Prozess immer weiter reduziert wird bis ein Vektor mit Klassenwahrscheinlichkeiten für das gesamte Bild gewonnen wurde, müssen am Ende des Segmentationsprozesses Höhe und Breite des Bildes für den Outputtensor wiederhergestellt sein, da für jeden Pixel Klassenwahrscheinlichkeiten angegeben werden sollen.

<span id="page-64-0"></span>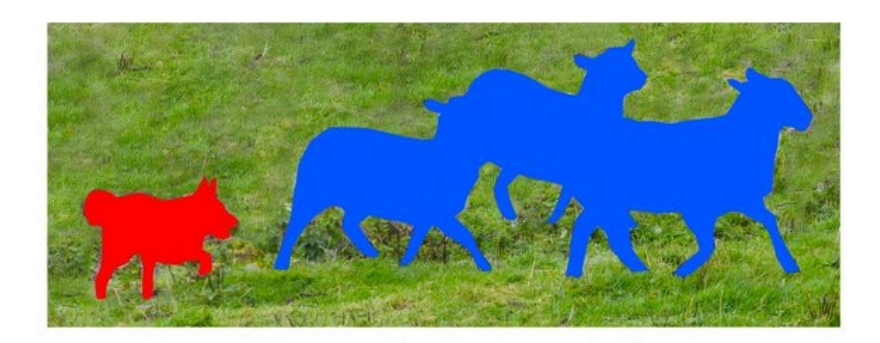

Abbildung 3-9: Beispiel des Ergebnisses einer semantischen Segmentation, Quelle [\[67\]](#page-177-8)

Fully Convolutional Networks (FCN) [\[82\]](#page-179-0) nutzen hierfür ein normales CNN wie ALEXNET, VGG oder GOOGLELENET und ersetzen die Fully Connected Layer am Ende des Netzes durch Convolutional Layer oder lassen die Fully Connected Layer ganz aus. Bei Segmentationsaufgaben nennt man das so genutzte CNN einen Encoder, da das Bild in eine niedrigere Höhen- und Breitendimension gefaltet wird. Danach folgt der Decoder, welcher die Aufgabe hat den niedrig dimensionalen Output des Encoders wieder in eine höhere Dimension umzuwandeln, welche der Größe des Bildes entspricht. Als Decoder werden im Nachgang Transposed Convolutional Layer angeordnet. Der Begriff Transposed Convolution kommt daher, dass die Toeplitzmatrix in welche eine Faltungsoperation zur Berechnung umgeschrieben werden kann, transponiert wird und dann einer Faltung auf einen Input in der ursprünglichen Dimension des Outputs mit zusätzlich eingefügten Nullstellen (Zero Padding) entspricht. Daher wird der Vorgang Transposed Convolution auch Fractionally Strided Convolution (fraktioniert-schrittweise Faltung) genannt. Die Outputdimension entspricht aufgrund der Transposition der ursprünglichen Inputdimension der untransponierten einfachen Faltung. Daher erhöht der Transposed Convolution Layer die Dimensionalität des ihm übergebenen Featuremaps. Das Featuremap aus dem Output des Encoders weist aufgrund der niedrigen Dimension oft einen zu geringen Detailgrad auf, um feingliedrigere Teile des Bildes pixelgenau zu segmentieren. Daher wurden in FCN-Weiterentwicklungen (FCN-16s und FCN-8s) auch Featuremaps aus weniger tiefgelegenen Schichten des Encoders weiterverabeitet und mit den Outputergebnissen der Schichten des Decoders kombiniert.

U-Net [\[83\]](#page-179-1) baut auf dem Prinzip der FCN-Weiterentwicklungen auf. Hier gibt es für jede Schicht des Encoders eine parallele Schicht gleicher Dimension im Decoder, zu welcher das Featuremap des Encoders übertragen und entlang der Tiefendimension kombiniert wird. Das kombinierte Featuremap wir mit Zero Padding bei gleichbleibender Höhen und Breitendimension gefaltet und anschließend mit Transposed Convolution upgesampelt. Der Name U-Net ergibt sich aus der parallelen Anordnung der Encoder- und Decoderschichten, welche jeweils miteinander verbunden sind. In [Abbildung 3-10](#page-65-0) sind die Prozessschritte von U-Net für ein Netz mit niedriger Bildauflösung zu sehen. Die Tiefe des Outputs des jeweiligen Layers ist oben abgebildet, die Höhen- und Breitendimension seitlich. Es folgen stets 2 Convolutional Layer (blauer Pfeil) in Kombination mit Max Pooling (roter Pfeil), was die Dimension von 572x572x1 (Dimension des Inputbildes) auf 30x30x1024 (Dimension nach Encoderphase) verändert. Anschließend erfolgt die Decoderphase. Diese ist ähnlich der Encoderphase nur, dass statt Max Pooling Transposed Convolution angewandt wird (grüner Pfeil), um die Dimension zu erhöhen. Außerdem wird der Output der Transposed Convolution entlang der Tiefendimension mit dem Output aus dem korrespondierenden Encoderlayer (weiße Box) kombiniert (grauer Pfeil). Der Output entspricht einer Segmentation in etwas niedrigerer Höhen- und Breitendimension (392x392) als das Inputbild und in der Tiefe der Anzahl der zwei zu segmentierenden Klassen . Deeplab [\[84\]](#page-179-2) setzt auf Atrous Convolution. Bei Atrous Convolution werden im Filter zwischen die Gewichte Nullen (Dilation Factor) eingefügt, um das rezeptive Feld der Faltung ohne das Anfügen weiterer Gewichte zu erweitern. Das Netz durchlief seit seiner Veröffentlichungen einige Weiterentwicklungen und existiert in unterschiedlichen Konfigurationen (vgl. [\[85\]](#page-179-3)). Bei allen Versionen werden aber die hinteren Blöcke eines Klassifikation-CNN (RESNET und VGGNET-16) durch Atrous Convolution ersetzt und die Höhen- und Breitendimension weniger stark verkleinert. Die so generierten Featuremaps werden nicht durch Transposed Convolution, sondern durch bilineares Upsampling in die ursprüngliche Bildgröße zurücktransformiert. Die Ergebnisse werden im Postprocessing durch Conditional Randomfields, einem statistischen Modell [\[86\]](#page-179-4), verbessert. In einigen Varianten wird auch Atrous Spatial Pyramid Pooling (ASPP) eingesetzt. Bei ASPP werden auf das Featuremap in parallelen Abzweigungen Atrous Convolutions mit unterschiedlichen Dilation Factor angewandt und die Ergebnisse aller Zweige aufaddiert, bevor das bilineare Upsampling ausgeführt wird.

<span id="page-65-0"></span>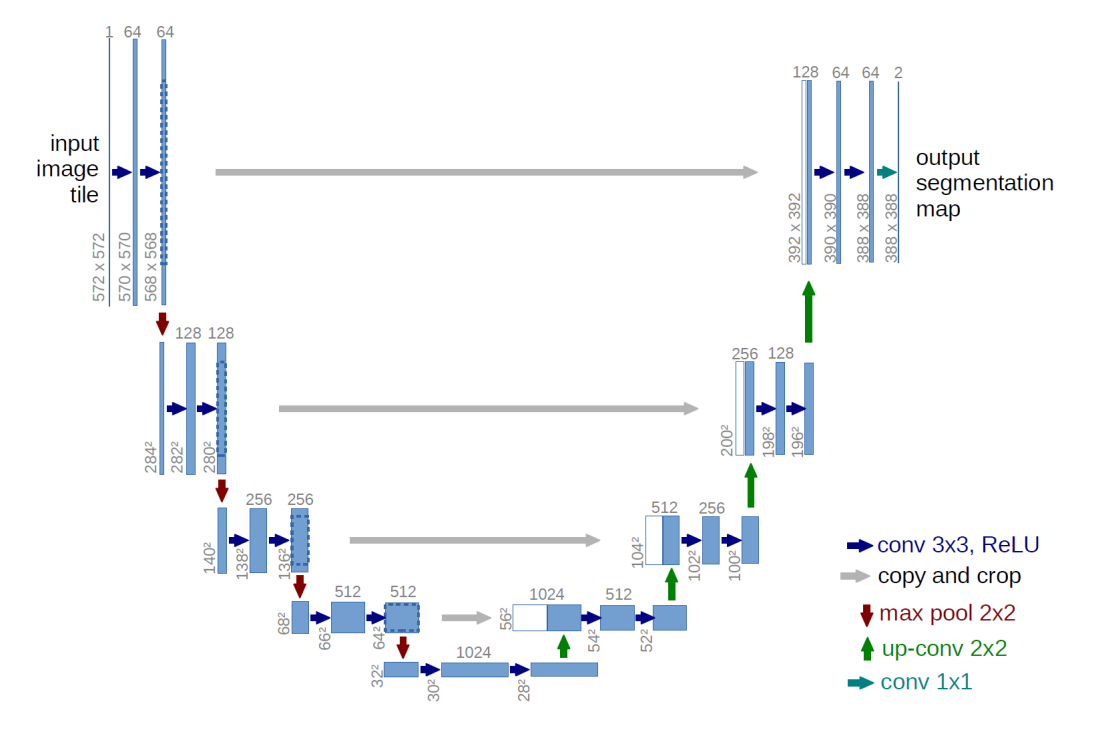

Abbildung 3-10: U-Net Architektur, Quelle [\[83\]](#page-179-1)

## 3.2.4 Instanzsegmentierung

Semantische Segmentierung ermöglicht die Segmentierung einer Objektklasse auf einem Bild. Sollen aber unterschiedliche Instanzen einer Objektklasse auf einem Bild unterschieden werden, so muss festgestellt werden, welcher Pixel zu welchem Objekt gehört (Instanzsegmentierung). [Abbildung 3-11](#page-66-0) zeigt wie das Ergebnis einer Instanzsegmentierung aussehen könnte. Die Pixel der Tiere werden je nach Instanzzugehörigkeit unterschiedlich gefärbt. Man beachte den Unterschied zur klassenbasierten Segmentierung in [Abbildung 3-9,](#page-64-0) in welcher die Schafe einheitlich blau gefärbt sind.

<span id="page-66-0"></span>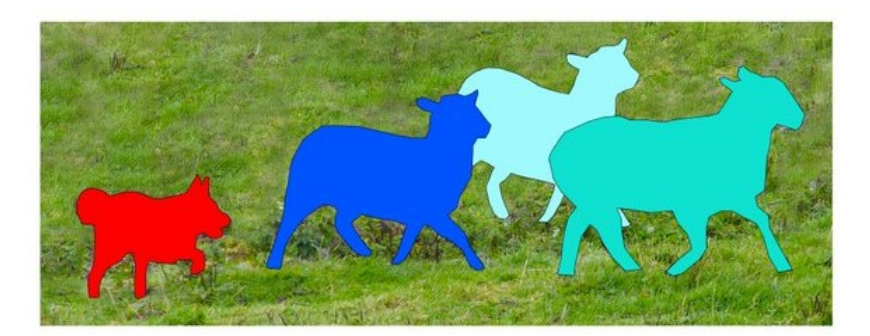

Abbildung 3-11: Beispiel des Ergebnisses einer Instanzsegmentation, Quelle [\[67\]](#page-177-8)

Zu beachten ist, dass die Begriffe Objekt und Instanz üblicherweise synonym gebraucht werden, wobei der Begriff Instanz meist dann verwendet wird, wenn der hier dargestellte Unterschied zur Klassifizierung betont werden soll. Für Instanzsegmentierung gibt es mehrere methodische Ansätze, die in Teilen auf der bereits erwähnten Objektdetektion und semantischen Segmentierung aufbauen [\[87\]](#page-179-5).

Beim ersten methodischen Ansatz wird Objektdetektion genutzt, um den Bildbereich (Bounding Box) zu identifizieren, in welchem sich eine Instanz befindet. Das durch CNN generierte Featuremap kann neben der Klassifikation ebenfalls zur Segmentierung genutzt werden. Ein Beispiel hierfür ist Mask R-CNN [\[88\]](#page-179-6), welches auf Faster R-CNN aufbaut. Nachdem Region Proposal Network wird neben dem Klassifikationszweig und dem Bounding-Box-Regressionszweig des Faster R-CNN, ein weiterer Zweig anfügt, welcher für die Kandidatenregion eine binäre Segmentationsmaske generiert. Für den Segmentationszweig wird die Architektur eines Fully Convolutional Neural Networks (FCN) gewählt. Mask R-CNN gilt als Referenz [\[89\]](#page-179-7) in Sachen Instanzsegmentierung und bei vielen der in den Benchmarks führenden Netze handelt sich um Modifikationen von Mask R-CNN.

Ein weiterer methodischer Ansatz ist es, zunächst Segmentierungsverfahren anzuwenden und danach die daraus resultierenden Featuremaps mit einem Clusterverfahren nach Instanzen zu durchsuchen. Bei [\[90\]](#page-179-8) wird beispielsweise ein eine Segmentationsmaske für jede Klasse von Objekten trainiert sowie ein zusätzliches Featuremap in der Dimension der Segmentationsmake, Embedding genannt (Einbettung), welches so trainiert wird, dass die Werte, welche wahrscheinlicher zu einer Instanz gehören eine niedrigere Distanz zueinander aufweisen. Mittels des Embeddings lässt sich dann durch Definition einer Mindestdistanz untereinander bestimmen, welcher Pixel zu welcher Instanz gehört.

Ein anderer Ansatz nutzt Algorithmen basierend auf verschiebbaren Fenstern (Sliding Windows) um anhand zusätzlich generierter Informationen Instanzen zu identifizieren. Bei DeepMask [\[91\]](#page-179-9) werden beispielsweise systematisch Bildausschnitte übergeben und ein CNN mit Segmentationszweig gibt eine

Segmentationsmaske zurück, sowie in einem zweiten Zweig einen Objekthaftigskeitswert, welcher besagt, in wie weit der Bildausschnitt ein Objekt darstellt. Ein weiteres Beispiel ist InstanceFCN [\[92\]](#page-179-10). Es gibt für das gesamte Bild Scoremaps zurück, welche für jeden Pixel eine Bewertung enthalten, wie er zu einem Objekt positioniert ist. Mithilfe der Scoremaps kann wiederum anhand eines verschiebbaren Fenster identifiziert werden, ob sich ein Objekt in ihm befindet und welche Pixel Teil des Objektes sind.

## 3.3 Anwendungen im Straßenraum

Neben den im vorherigen Kapitel dargestellten grundlegenden Aufgabenstellungen gibt es auch für den Straßenraum spezialisierte Anwendungsgebiete. Für jedes dieser Anwendungsgebiete gibt es spezifische Benchmark-Datensätze, um die Leistungsfähigkeit neuer Architekturen auszutesten.

## 3.3.1 Erkennung von Verkehrszeichen

Für die Erkennung von Verkehrszeichen gibt es verschiedene frei verfügbare Datensätze aus unterschiedlichen Ländern. Zu erfüllen sind bei der Verkehrszeichenerkennung zwei grundlegende Aufgabenstellungen (vgl. [\[93\]](#page-180-0), [\[94\]](#page-180-1)): Einerseits die Schilddetektion auf einem Bild des Straßenraums, d.h. das Finden der Bounding Box, welche die Position eines Verkehrszeichens auf einem Bild markiert und andererseits die Klassifikation des Verkehrszeichens, welches zur Bounding Box gehört. In [Abbildung 3-12](#page-67-0) wird in der ersten Phase die Position des Verkehrszeichens auf dem Bild detektiert. Anschließend erfolgt in Phase 2 die Klassifizierung des Bildausschnitts als Geschwindigkeitsbegrenzung (50 km/h).

<span id="page-67-0"></span>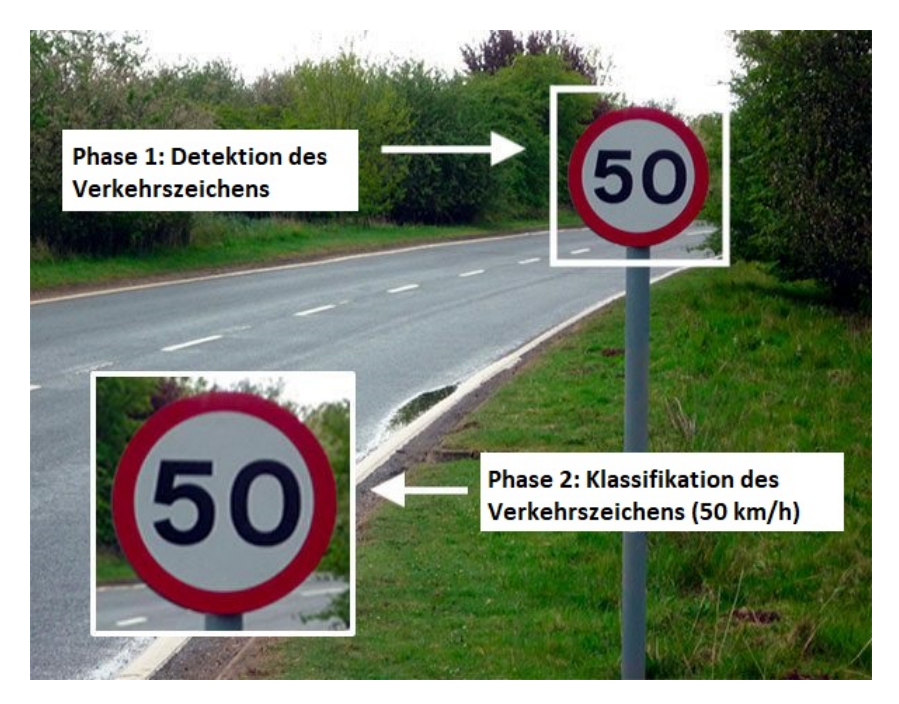

Abbildung 3-12: Phasen der Verkehrszeichenerkennung, übersetzt aus [\[95\]](#page-180-2)

Wie aus Kapitel [3.2.2](#page-62-1) hervorgeht, können beide Aufgaben gleichzeitig gelöst werden, was bei Echtzeit-Applikationen auch effizienter sein kann. Der Vorteil einer getrennten Betrachtung ist, dass sich die einzelnen Schritte getrennt evaluieren lassen. Hierdurch kann ein gut funktionierendes allgemeines

Detektionsnetz wiederverwendet und für bestimmte Klassifikationsaufgaben eigene spezialisierte Netze erstellt werden. Im Objektdetektionsschritt (Phase 1) wird das Verkehrszeichen dann in grobe Kategorien nach Form des Verkehrszeichens klassifiziert. Auf [Abbildung 3-12](#page-67-0) wäre das z.B. die Klasse Gebotsschild oder generelles Geschwindigkeitsgebot, bevor das Klassifikationsnetz dann den Bildausschnitt mit dem Verkehrszeichen der spezifischen Klasse 50 km/h zuordnet. Der German Traffic Sign Detection Benchmark (GTSDB) [\[96\]](#page-180-3) und German Traffic Sign Recognition Benchmark (GTSRB) [\[97\]](#page-180-4) folgen diesem Gedanken und bilden beiden Aufgabenstellungen getrennt ab. Der GTSDB evaluiert dabei die Objektdetektion (Phase1) und der GTSRB die Klassifizierung der Verkehrsschilder. Wobei bei der Detektion [\(GTSDB\)](#page-170-5) in vier allgemeine Überklassen klassifiziert wird, die visuell deutlich unterscheidbar sind (Danger Signs = Warnzeichen, Prohibitory Signs = Verbotszeichen, Mandatory Signs = Gebotszeichen und Other Signs = andere Verkehrszeichen). Der [GTSDB](#page-170-5) besteht aus 900 Bildern mit 1206 Verkehrszeichen wobei mit 600 davon trainiert wird. Der [GTSRB](#page-170-6) besteht aus 51840 Bildern mit 43 Klassen von Verkehrsschildern. Die Zusammenfassung in Überklassen (Geschwindigkeitsbegrenzung, andere Verbote, Aufhebungszeichen, Gebotszeichen) wird hier nur in der Analyse vorgenommen. Prüft man das Benchmark ([\[98\]](#page-180-5), letzte Aktualisierung: 2019), so wird klar, dass die Ergebnisse der besten Methode (CNN with 3 Spatial Transformers) im Bereich von über 99.71 % Genauigkeit liegt. Bei dieser Methode wird ein CNN mit sogenannten Spatial Transformers ausgestattet, welcher affine Transformationen auf das Featuremap in verschiedenen Schichten des Netzes ausführt. So wird das Netz weniger anfällig (invariant) für Änderungen in Skalierung, Rotation, Translation und Verzerrung. Nach [\[99\]](#page-180-6) ist eine solche Klassifikationsgenauigkeit mit der eines Menschen vergleichbar, was auch erklären könnte, dass seit 2019 keine Aktualisierungen mehr im Benchmark ausgeführt werden. In [\[94\]](#page-180-1) werden verschiedene CNN-basierte Lösungen anhand des GTSDB-Datensatzes verglichen. Hierbei erreicht Faster R-CNN mit INCEPTION RESNET V2 [\[75\]](#page-178-4) als Encoder die besten Ergebnisse (Mean Average Precision: 95.77).

# 3.3.2 Fahrspurmarkierungserkennung

Auch im Gebiet der Fahrspurmarkierungserkennung wurden mit der Anwendung von künstlichen neuronalen Netzen entscheidende Erfolge erzielt. Dies zog nach sich, dass neue Datensätze veröffentlicht wurden von denen einige Teile von Benchmarks sind (vgl. [\[100\]](#page-180-7) [\[101\]](#page-180-8),[\[102\]](#page-180-9),[\[103\]](#page-180-10), [\[104\]](#page-180-11), [\[105\]](#page-181-0), [\[106\]](#page-181-1)). Die Entwicklung ist so dynamisch, dass zum Zeitpunkt der Niederschrift dieser Arbeit nach nur wenigen Monaten neue Netze in den Benchmarks nach vorne stoßen. Hinzu kommt, dass die führenden Netze sich je nach Benchmark-Datensatz auch unterscheiden können. Außer Openlane [\[106\]](#page-181-1) unterscheiden die Datensätze nicht in unterschiedliche Typen von Fahrspurmarkierung. Einige Datensätze stellen außerdem zusätzlich 3D-Informationen aus Lidarscans zur Verfügung. Culane [\[103\]](#page-180-10) und TuSimple [\[102\]](#page-180-9) sind die beiden Datensätze mit welchen sich mit Abstand die meisten Veröffentlichungen evaluieren (je 46 Paper, Stand: 14.07.2022, [\[100\]](#page-180-7))

Bei TuSimple werden 3626 Bildern eines mehrspuriger Highway mit wechselnder Anzahl an Fahrstreifen zum Training freigegeben, 358 zur Validierung und 2782 Videoausschnitte zum testen. Die Annotierung erfolgt als Polylinien. [Abbildung 3-13](#page-69-0) zeigt ein Beispiel aus dem TuSimple-Datensatz. Die Polylinien der Fahrstreifen werden im TuSimple-Datensatz als Schnittpunkte (grüne Kreise) mit vordefinierten Höhenlinien (rote Linien) gespeichert.

<span id="page-69-0"></span>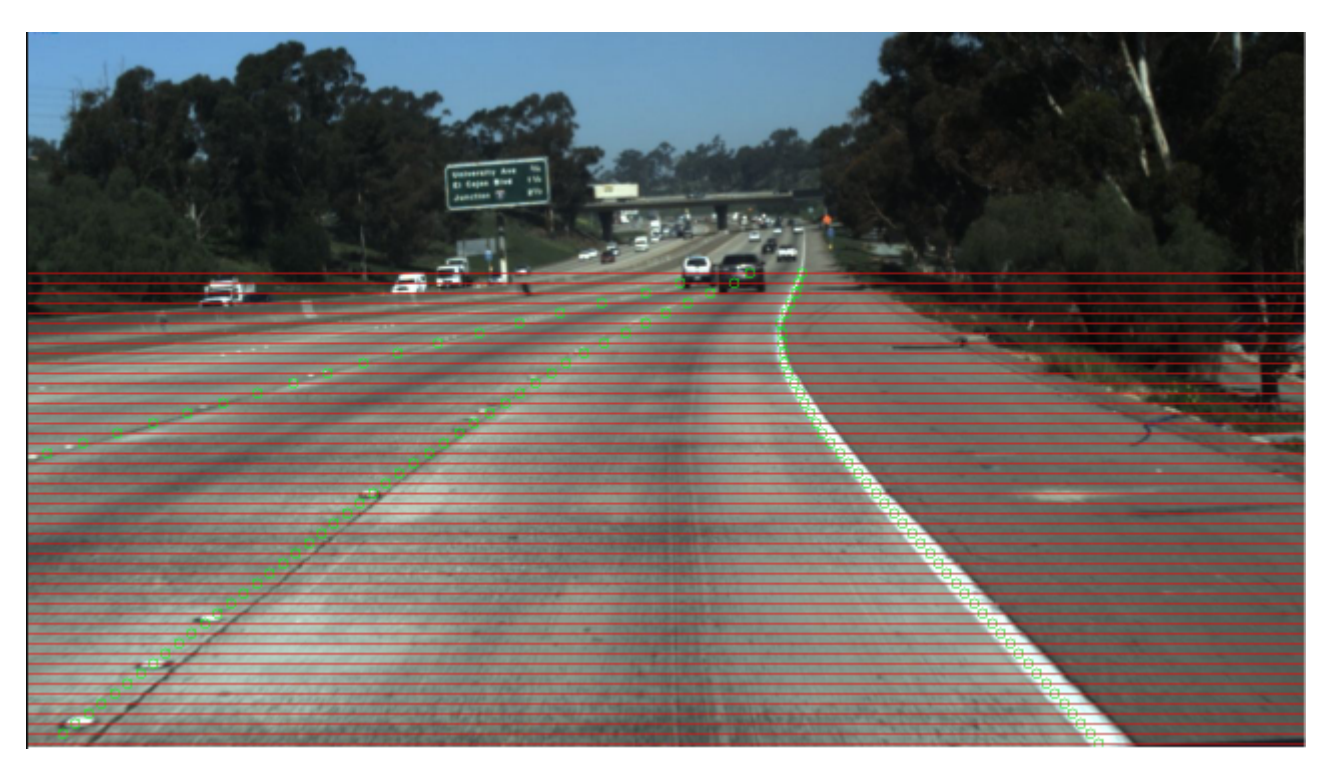

Abbildung 3-13: Bild aus dem TuSimple-Datensatz mit Illustration der Annotationen, Quelle [\[107\]](#page-181-2)

Culane besteht aus 133,235 Bildern wobei 88880 für das Training, 9675 zur Validierung und 34680 für den abschließenden Test vorgesehen sind. Die Ersteller des Datensatzes erklären in der zugehörigen Arbeit [\[103\]](#page-180-10), dass im Gegensatz zu TuSimple auch Fahrbahnmarkierungen gelabelt wurden, die aufgrund von Abnutzung nicht zu sehen, aber aus dem Zusammenhang geschlussfolgert werden können. Die Bilder stammen aus der Innenstadt von Beijing und Fahrbahnmarkierungen jenseits einer Fahrtrichtungsbarriere wurden nicht annotiert. Die Bilder wurden zu verschiedenen Tageszeiten und Wettersituationen aufgenommen. Zur Annotation der Fahrbahnmarkierungen werden kubische Splines genutzt. Die Fahrbahnmarkierung wird je nach Erkennungsmethodik unterschiedlich modelliert. Einige Methoden fassen das Problem als Instanzsegmentierung [\[108\]](#page-181-3) auf, andere versuchen die Linien über die Erkennung von Schlüsselpunkten nachzubilden [\[109\]](#page-181-4), andere schätzen die Parameter einer Kurvenfunktion [\[110\]](#page-181-5) und wieder andere modellieren die Fahrstreifen als Satz von horizontalen Abständen zu vorgegebenen Ankerlinien [\[111\]](#page-181-6).

Exemplarisch soll hier das Netz mit der Methodik Resa (Recurrent Feature-Shift Aggregator) [\[108\]](#page-181-3) beschrieben werden, welches 2020 in TUSimple und Culane-Benchmark [\[100\]](#page-180-7) für kurze Zeit an der Spitze stand, da es die wesentliche Problematik bei der Fahrstreifenerkennung auf relativ instruktive Weise löst. Bei der Fahrstreifenerkennung wird ein großes rezeptives Feld benötigt, um weitreichende Abhängigkeiten innerhalb des Bildes zu erfassen. Die Vergrößerung des Filters erhöht die Erfassungskapazität des Netzes, während die durch die Verwendung einer lokalen Faltungsstruktur erzielte rechnerische und statistische Effizienz durch die höhere Anzahl an Gewichten verloren geht. Das Convolutional Neural Network (CNN) ist in seiner Grundstruktur also ungünstig um Informationen, die weit entfernt voneinander sind, zusammenzufassen [\[112\]](#page-181-7). Die Autoren von [\[108\]](#page-181-3) versuchen dieses Problem zu lösen in dem auf ein encodiertes Featuremap, ein eigens definierter Recurrent Feature-Shift Aggregator angewendet werden. Dabei wird entlang einer Bilddimension (Höhe oder Breite) iteriert und über jeden

der so definierten Streifen des Featuremaps Faltungen durchgeführt, deren Output wiederum auf den nächsten Streifen des Featuremaps addiert werden. Dies geschieht in alle 4 Richtungen (rechts-links, oben-unten und umgekehrt) und in verschiedenen Schrittweiten. Hierdurch wird erreicht, dass Informationen aus allen Bildbereichen wesentlich schneller über das Featuremap verbreitet werden als bei mehreren Standardfaltungsoperationen. Anschließend erfolgt das bilaterale Upsampling (Kombination aus bilinearer Interpolation und Transposed Convolution) in einem Segmentationszweig (Decoder) für jeden Fahrstreifentyp und die Voraussage darüber, ob ein Fahrstreifentyp existiert in einem separaten Klassifikationszweig.Die Fahrstreifentypen werden aus dem TuSimple-Datensatz in der Implementation der Autoren von RESA anhand des Winkels der Linie zwischen den obersten und untersten Punkt des Fahrstreifens auf dem Bild identifiziert. [\[113\]](#page-181-8).

## 3.3.3 Straßenumgebung

Einige Datensätze dienen für das Traing von Netzen zur Segmentierung von Bildern der Straßenumgebung. Datensätze dieser Art, mit welchen die meisten Veröffentlichungen validiert werden, sind Cityscapes und Mapillary Vistas [\[114\]](#page-181-9).

Cityscapes [\[115\]](#page-181-10) besteht aus 11 Objektgruppen, welche wiederum in Objektklassen (insgesamt 30) unterteilt sind. Einzelne Instanzen sind für die Objektgruppen Fahrzeug und Personen vorhanden. Zu den Objektgruppen gehören unter anderen Ebene (Objektklassen: Bürgersteig, Straße), Konstruktion (Objektklassen: Gebäude, Mauer, Zaun), Objekt (Objektklasse: Pfosten, Verkehrszeichen, Ampel), Natur (Objektklasse: Vegetation, Terrain) und Himmel. Andere relevante gelabelte Klassen, welche nicht Teil der Evaluation im Benchmark sind, sind Leitplanke, Brücke, Tunnel, Parkplätze sowie nicht befahrbare Gleise. Die Datensätze stammen aus 50 deutschen oder grenznahen Städten. Die Bilder wurden bei Tag und guten Wetterverhältnissen aufgenommen. Die Annotation erfolgte mit Polygonen, wobei 5000 präzise annotiert sind und 20000 Bilder grob annotiert sind. [Abbildung 3-14](#page-71-0) zeigt ein Beispiel für ein mit Polygonen fein annotiertes Bild. Die Polygone sind je nach Klasse mit unterschiedlichen Farben markiert (z.B. Personen rot, Vegetation grün, Himmel blau).

Der Annotationsprozess von Cityscapes-Datensatz war auch Vorbild für den Datensatz Mapillary Vistas [\[116\]](#page-181-11). Die 25000 Bilder des Mapillary Vistas-Datensatzes stammen von sechs Kontinenten. Die 66 Objektklassen gliedern sich in ähnliche Objektgruppen wie der Cityscapes-Datensatz, sind aber teilweise in spezifischere oder zusätzliche Unterklassen eingeteilt. 37 der Objektklassen sind instanzspezifisch, eignen sich also für eine Instanzsegmentierung. Als zusätzliche relevante Objektgruppe sind Straßenmarkierungen annotiert, was beim Cityscapes-Datensatz nicht der Fall ist. Bei Markierungen wird nur in die Klassen generelle Markierung und Zebrastreifen unterschieden.

Mit beiden Datensätzen werden Methoden zur Segmentierung, Instanzsegmentierung sowie panoptisches Labeling validiert und verglichen. Panoptisches Labeling beschreibt das gleichzeitige identifizieren einer Klasse sowie die Unterscheidung in Instanzen. Jedem Pixel wird folglich ein Klassenlabel sowie eine Instanz-ID zugeordnet. Exemplarisch soll Panoptic-Deeplab [\[117\]](#page-182-0) dargestellt werden, ein Netz, dass in beiden Benchmarks und sowie in allen drei Aufgabenstellungen gute Resultate vorweisen kann. Die Architektur besteht aus einem auf dem ImageNet-Datensatz vortrainierten Encoder, auf welchen in zwei verschiedenen Abzweigungen das Decodermodul von DeepLabV3+ mit ASPP mit zwei kleineren Modifikationen folgt: In jedem Upsamplingschritt wird Depthwise Seperable Convolution genutzt. Hierbei

wird zunächst ein Filter auf jeden Tiefenkanal angewendet, statt wie bei einer normalen Faltung auf alle gleichzeitig. Im Anschluss werden die Ergebnisse der Outputs durch eine Schicht mit 1x1-Filter zusammengefasst. Der Rechenaufwand wird hierdurch im Vergleich zur normalen Faltung deutlich reduziert. Außerdem wird der Output einiger Schichten des Encoders ähnlich wie bei U-Net in den Decoder übertragen. Eine Zweig des Decoders dient zur Vorhersage von Klassenwahrscheinlichkeiten für jeden Pixel (normale Segmentation) und der andere Zweig zur Durchführung einer klassenunabhängigen Instanzsegmentation. Im Instanzsegmentationszweig wird der Versatz eines Pixels zu seinem zugehörigen Objektmassenzentrum prognostiziert. Anhand des Versatzes können die Pixel ihrem nächsten Massezentrum zugeordnet werden und so Instanzen identifiziert werden. Die Klassifizierung einer Instanz erfolgt dann über die Mehrheit der Pixel dieser Instanz, welche einer Klasse im Segmentationszweig zugeschlagen wurden.

<span id="page-71-0"></span>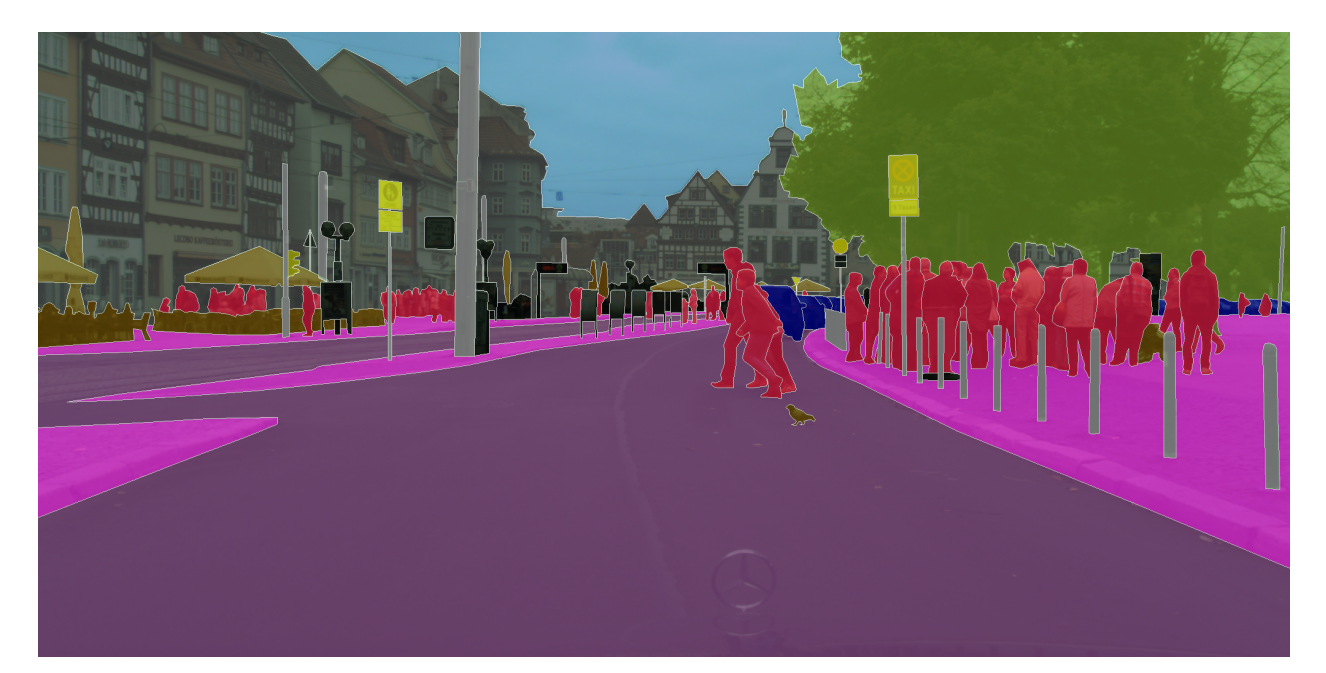

Abbildung 3-14: Bild aus dem Cityscapes-Datensatz mit Annotationen der Objektklassen, Quelle [\[118\]](#page-182-1)

## 3.3.4 Tiefenschätzung

Die Aufgabe der Tiefenschätzung lässt sich in die Unterkategorien Tiefenschätzung aus stereokopischen Aufnahmen (Stereo Matching) und Tiefenschätzung aus einem Einzelbild (Monoculare Depth Estimation) untergliedern [\[119\]](#page-182-2). Relevant für diese Arbeit ist vor allem die Tiefenschätzung aus einem Einzelbild. Das bedeutet, dass jedem Pixel des Bildes eine Tiefenkoordinate *Z* zugeordnet wird. *Z* ist der Wert des Punktes entlang der Z-Achse des lokalen Kamerakoordinatensystems, welche der optischen Achse der Kamera entspricht. Das Kamerakoordinatensystem hat seinen Ursprung im Kamerazentrum. [Abbildung](#page-72-0) [3-15](#page-72-0) zeigt das Ergebnis einer Tiefenschätzung auf einem Bild des Straßenraums. Je heller der Pixel, desto kleiner ist *Z* und desto näher liegt der im Pixel zu sehende Punkt der Bildebene.
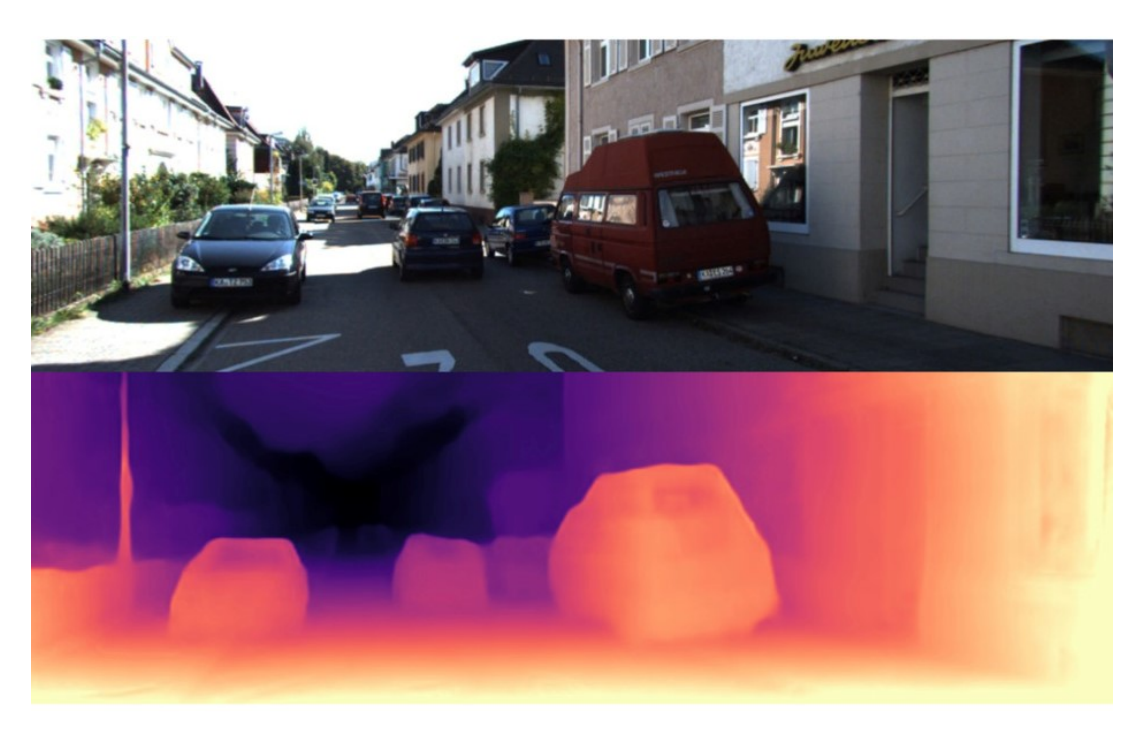

Abbildung 3-15: Visualisierung des Ergebnisses einer Tiefenschätzung, Quelle [\[120\]](#page-182-0)

Ein bekanntes Benchmark hierfür ist der KITTI Eigen Split, welcher auf der Einteilung KITTI-Datensatzes [\[121\]](#page-182-1) in [\[122\]](#page-182-2) beruht. In KITTI wurden mehrere Szenen aus einen fahrenden Auto mit je zwei Kameras in Fahrtrichtung (Bildauflösung: 1224x368) einschließlich ihrer Kalibrierungsparameter aufgenommen sowie ein Lidarscan (100000 Punkte pro Bild) durchgeführt. Der Lidarscanner drehte sich um die eigene Achse und ein Bild wurde immer geschossen, wenn er nach vorne zeigt (10 Mal pro Sekunde). Eigen [\[122\]](#page-182-2) bezieht 56 Scenes (Außenaufnahmen) der Kategorien Stadt, Wohngegend und Straße ein, wobei diese 28 Trainingsszenen und 28 Testszenen (800 Bilder pro Scene) gegliedert sind. Da laut der Autoren, dass Problem der Tiefenerkennung aus dem Bild ein mehrdeutiges ist, schlagen sie neben dem normalen skalenabhängigen Fehler, einen skaleninvarianten Fehler vor. Das Modell erlernt mit einer solchen Fehlerfunktion die Tiefenbeziehungen zwischen den Pixeln auf dem Bild zu schätzen. Im Benchmark sind die meisten Modelle mit der Summe der relativen Fehler eingetragen. Als Trainingsdaten werden sowohl die Lidarscans zum direkten Training auf skalierte Tiefenwerte, aber auch Stereobilder und Bildsequenzen genutzt, um aus den Rekonstruktionsparametern Tiefen indirekt abzuschätzen.

Für die Vorhersage eines skalierten Tiefenwerts mit Lidarsensor-Trainingsdaten gibt es drei Arten von üblichen Strategien [\[123\]](#page-182-3). Die erste Strategie besteht in der direkten Annahme eine Regressionsproblems, d.h. die letzte Schicht des Netzes gibt direkt den Wert für die Tiefe an [\[124\]](#page-182-4). Die zweite Strategie ist es das Problem als Klassifikationsproblem zu betrachten und den Pixel einer Tiefenklasse mit einem bestimmten Tiefenbandintervall zuzuordnen [\[125\]](#page-182-5). Die dritte Strategie besteht in einem gemischten Ansatz, in welchem zunächst die Wahrscheinlichkeiten der Tiefenklassen für jedes Pixel berechnet werden und dann die echten Tiefen als Linearkombination der Zentren der Tiefenklassen ermittelt werden [\[126\]](#page-182-6).

Die Aufnahme der 3D-Punktwolken mit Lidarsensoren ist in entsprechender Qualität oft aufwendig, auch da eine große Menge von Daten benötigt wird, daher gibt es einen praktischen Mehrwert für Methoden, welche auf Lidarscans verzichten. Diese fallen unter die selbstüberwachenden (Self-Supervised) Methoden und modellieren das Problem als Bildrekonstruktionsaufgabe entweder aus einen Paar von Stereokameras [\[127\]](#page-182-7) oder einer Bildsequenz (vgl. [\[128\]](#page-182-8) und [\[129\]](#page-182-9)). Das Stereopaar oder die Bildsequenz wird hierbei nur während des Trainings benötigt. Zu beachten ist außerdem, dass bei diesem Methoden kein skalierter Tiefenwert in Metern geschätzt wird, sondern dieser mit einem Faktor skaliert werden muss, der teilweise von Bild zu Bild unterschiedlich sein kann [\[130\]](#page-182-10). Bei [\[127\]](#page-182-7) wird unter der Voraussetzung, dass beide Bilder entzerrt sind (Image Rectification), durch das Modell die Disparity eines Pixels zwischen beiden Bildern vorhergesagt, welche dem Versatz eines zu einem Objekt gehörigen Punktes auf beiden Bildern entspricht. [Abbildung 3-16](#page-73-0) gibt in eine gute Intuition für diesen Zusammenhang.

<span id="page-73-0"></span>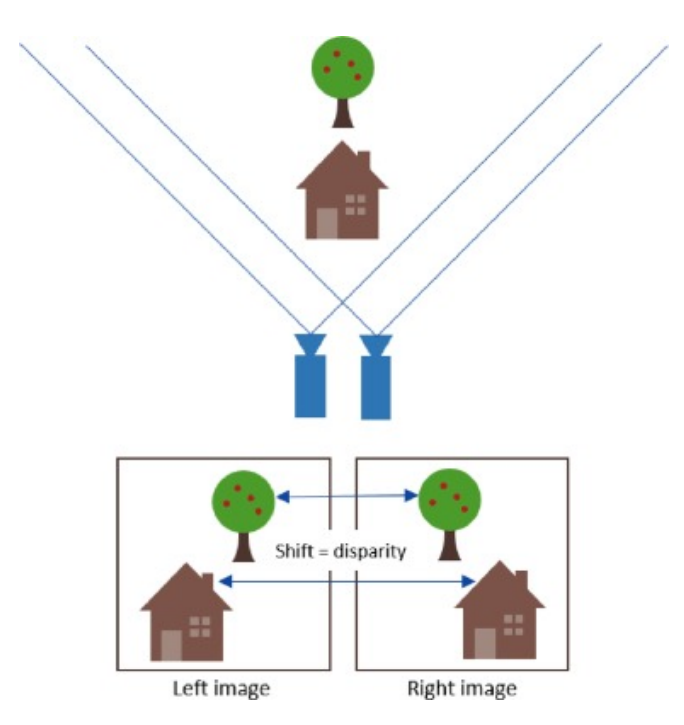

Abbildung 3-16: Schematische Illustration von Disparity, Quelle [\[131\]](#page-183-0)

Aus der Disparity kann mittels Brennweite (Focal *f* ) der Kamera und Grundlinienabstand (Base Line *b*) der beiden Bilder die Tiefe berechnet werden. Bei der Berechnung aus einer Bildsequenz wie in [\[132\]](#page-183-1) und [\[129\]](#page-182-9) wird in einen zusätzlichen seperaten Netzteil die Pose, d.h. die Rotation in Form von exponentiellen Koordinaten zum Pixel eines zweiten Bild vorhergesagt. Zusammen mit der Tiefenkoordinate lässt sich hierdurch das erste aus dem zweiten Bild rekonstruieren. Trainiert wird in beiden Varianten darauf, das Originalbild aus dem zeitlich (bei Bildsequenzen) oder örtlich versetzten Bild (bei stereoskopen Aufnahmen) möglichst genau wiederherzustellen. Der Vergleich der Bilder erfolgt über eine Ähnlichkeitsfunktion. [Abbildung 3-17](#page-74-0) zeigt eine naive Architektur, welche die Grundidee gut zusammenfasst. Im Training wird das linke Bild der stereoskopischen Aufnahme *I <sup>l</sup>* übergeben und mit einem CNN zur Segmentierung wird für jeden Pixel ein Disparity-Wert als Tensor d<sup>r</sup> ermittelt. Der Sampler erzeugt aus Disparity  $d^r$  und linkem Bild  $I^l$  eine Replikation des rechten Bildes  $\tilde{I}^r$ .

<span id="page-74-0"></span>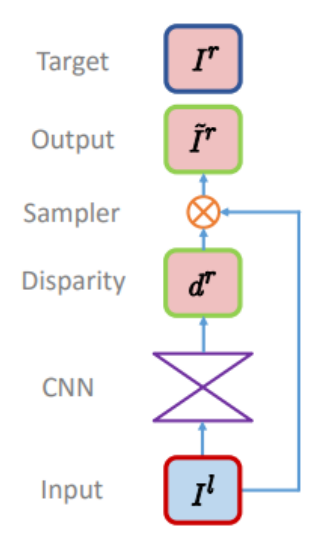

# Abbildung 3-17: Naiver Grundaufbau eines Netzes zur Tiefenschätzung aus einem Einzelbild, welches im Training auf stereoskopische Aufnahmen setzt, Quelle [\[127\]](#page-182-7)

Eine Ähnlichkeitsfunktion bewertet die Übereinstimmung der Replikation mit dem originalen rechten Bild *I r* . Der Output der Ähnlichkeitsfunktion dient als Loss, mit welchem das CNN zur Schätzung der Disparity trainiert werden kann.

# 3.4 Zusammenfassung der Recherche zu Convolutional Neural Networks

Im vorliegenden Kapitel wurden die wesentlichen Eigenschaften von Convolutional Neural Networks (CNN) vorgestellt. Der Convolutional Layer bildet hierbei die wichtigste Komponente. Er führt auf den gesamten Eingangstensor mathematische Faltungsoperationen mit Filtern aus, die im Training anhand ihrer Gewichte angepasst werden können. Als Ergebnis erhält man einen Outputtensor der die optimalen Feature für nachfolgende Aufgabenstellung darstellt. Bei dieser Aufgabenstellung kann es sich um eine einfache Bildklassifikation handeln, aber auch komplexere Aufgaben wie Objektdetektion oder Segmentierung von Objektklassen oder -instanzen sind möglich. Die Werte im Outputtensor stehen z.B für die Wahrscheinlichkeit von Objektklassen, die Koordinaten einer Bounding Box oder auch die Wahrscheinlichkeit, dass es sich um den Pixel einer bestimmten Klasse handelt. Der Convolutional Layer stellt jeweils nur einen, wenn auch wichtigen, Teil einer komplexeren und sehr variablen Architektur dar, die von Aufgabe zu Aufgabe bzw. auch von Lösungsansatz zu Lösungsansatz stark variieren kann. Je nach domänenspezifischer Aufgabenstellung gibt es verschiedene Benchmarkdatensätze, an welchen die Leistungsfähigkeit der CNN-Architektur gemessen wird. Zu den Benchmarkdatensätzen gibt es je nach Verbreitungsgrad eine sehr hohe Anzahl von verschiedene Lösungen, die auch in der Spitze der Benchmarks so vielfältig ausgeprägt sind, dass eine Typisierung und Zusammenfassung aller Lösungen im Rahmen dieser Arbeit nur sehr schwer möglich ist. Es existieren sehr viele Benchmarkdatensätze, die sich auf die Erkennung von Zusammenhängen im Straßenraum konzentrieren. Vorgestellt wurden Benchmarkdatensätze zu den Aufgabenstellungen der Verkehrszeichenerkennung, der Fahrspurmarkierungserkennung, der Straßenumgebungssegmentierung und Tiefenschätzung. Außerdem wurden die wichtigsten Architekturkonzepte für die Lösung der Aufgabenstellungen anhand im Benchmark gut abschneidender Netze

vorgestellt. Es erscheint im weiteren Vorgehen sinnvoll Defizite auszuwählen, die sich mit Hilfe von Zusammenhängen erschließen lassen, die in ihrer Ausprägung den Benchmarkdatensätzen ähnlich sind. Für die Benchmarkdatensätze existieren bereits optimierte Netzarchitekturen, so dass die Wahrscheinlichkeit erhöht wird, dass diese auch bei einem ähnlich strukturierten Datensatz gute Ergebnisse erzielen. Außerdem können die Benchmarkdatensätze so als Orientierung für die Annotation der auszuwertenden Bilder (Frontkamerabilder der Zustandserfassung und Bewertung (ZEB)) dienen.

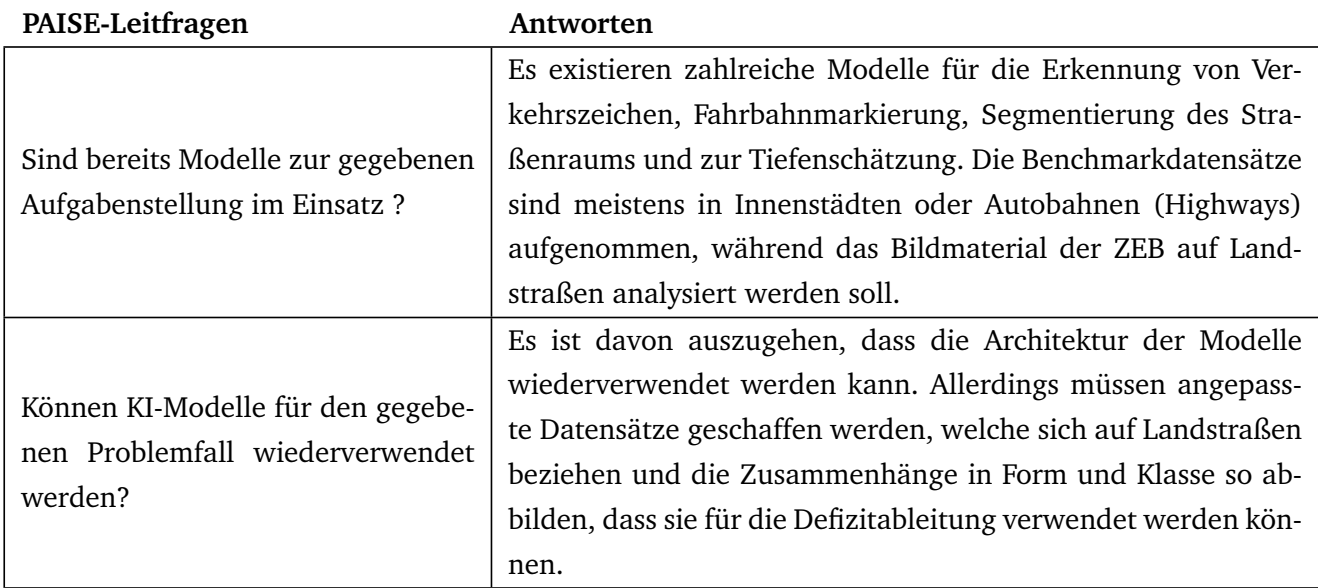

Tabelle 3-1: Leitfragen zur PAISE-Phase Ziele & Problemverständnis Teil 2

# 4 Konzept zur KI-gestützten Ermittlung von Verkehrssicherheitsdefiziten

Dem Kapitel "Konzept zur KI-gestützten Ermittlung von Verkehrssicherheitsdefiziten" kann die Phase "Anforderungen und Lösungsansätze" des PAISE-Vorgehensmodells zugeordnet werden, welche priorisierte Anforderungen an das Gesamtsystem und dessen Entwicklungsprozesses sowie realistische Lösungsansätze für die Anforderungen liefern soll. Hierfür werden zunächst die Gesamtsystemanforderungen durch übergeordnete Use Cases festgehalten. Anschließend werden die zu erhebenden Defizite auf Basis der zur Verfügung stehenden Daten ausgewählt und Anforderungen an die Granularität der zu erhebenden Defizite durch ein Konzept eines prototypischen Visualisierungstools erhoben. Als Lösungsansatz für das Gesamtsystem wird der konzeptionelle Datenfluss und Aufbau der Anwendung vorgestellt. Anschließend erfolgt im PAISE-Vorgehensmodell die Phase der funktionalen Dekomposition. Hierbei soll ermittelt werden, welche Sub- und Hilfssysteme benötigt werden und welche Anforderungen diese genügen müssen und welches der Subsysteme KI-basiert ist. Um diese festzulegen, werden zunächst die Prozesse zur Ermittlung der Defizite fachlich geordnet, analysiert (Linienführung, Querschnitt, Hindernisse im Seitenraum, verkehrstechnische und verkehrsrechtliche Maßnahmen). Hierbei werden die benötigten Daten der einzelnen Prozesse zur Defizitermittlung identifiziert. Darauf aufbauend werden einzelne funktionale Hilfsbausteine des Systems vorgestellt, welche die Prozesse zur Defizitermittlung unterstützen (Ermittlung des Regelquerschnitts, Verortung physischer Objekte, Feststellung geometrischer Beziehungen). Abschließend werden die Anforderungen für die KI-basierten Bausteine des Systems festgelegt (Fahrbahnmarkierung, Hindernisse im Seitenraum, Passive Schutzeinrichtung, Verkehrszeichen), welche als Eingangsdaten für die Prozesse der Defizitermittlung dienen.

# 4.1 Anforderung an die Zielanwendung

Ein wesentliches Ziel dieser Arbeit ist die Entwicklung eines Systems zum Auffinden von Verkehrssicherheitsdefiziten auf Basis des Bildmaterials und der Rohdaten der Zustandserfassung und -bewertung (ZEB). Die Erfüllung dieses Ziels könnte die Ergänzung der ZEB um die KI-gestützte Erhebung sicherheitstechnischer Parameter ermöglichen, welche im Nachgang die Durchführung der bestehenden Sicherheitsverfahren unterstützen könnten. Vorteil ist, dass keine zusätzlichen Befahrungs- und Erhebungskosten notwendig wären und für eine Messkampagne eine einheitliche Datengrundlage vorliegen würde. Das Konzept der einheitlichen Datengrundlage soll in Anlehnung an die Ergebnistabelle (ERG) der Zustandserfassung im Rahmen dieser Arbeit als Sicherheitsergebnistabelle (SI-ERG) bezeichnet werden (siehe [Abbildung 4-1\)](#page-77-0).

<span id="page-77-0"></span>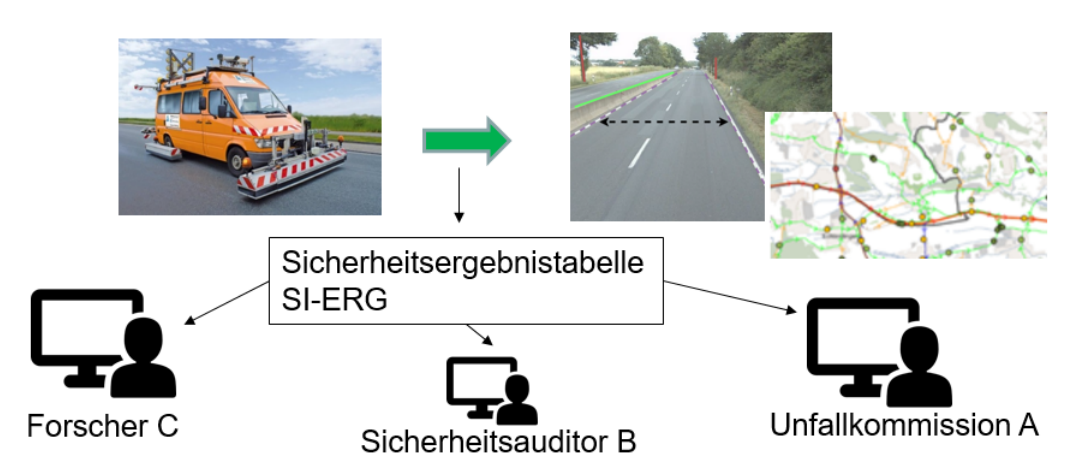

Abbildung 4-1: Erweiterung der ZEB zur Erhebung zusätzlicher sicherheitstechnischer Parameter, Quelle der Abbildung des Messfahrzeugs [\[133\]](#page-183-2)

Es sind zwei wesentlich Prozessschritte zu analysieren. Der Datengewinnungsprozess basiert auf den Eingangsdaten der ZEB und erzeugt aus diesen strukturierte Daten, welche vom Benutzer anhand einer Applikation nach Defiziten durchsucht werden können. Um die Anforderung an den Datengewinnungsprozess zu identifizieren, muss das Datenmodell, in welches die Daten überführt werden sollen, bekannt sein. Um das Datenmodell zu generieren, müssen wiederum die funktionalen Anforderungen der Applikation definiert werden. Die funktionalen Anforderungen ergeben sich aus den Nutzungsansprüchen der Nutzergruppen (Anwendungsfälle). Das hier dargestellte Konzept zur Entwicklung der Anwendung folgt diesen drei Verfahrensschritten:

- Funktionale Anforderungen an die Applikation (einschließlich prototypischer grafischer Benutzeroberfläche zur Auswertung)
- Analyse der Datengrundlage und Festlegung der zu erfassenden Defizite (Datenmodell)
- Definition der Prozesse und Komponenten zur Erfassung der Daten und Defizite (Datengewinnungsprozess)

Zunächst werden die funktionalen Anforderungen unter Einbeziehung der fachtechnischen Recherche im Grundlagenteil definiert. Danach werden die Defizitgruppen und Defizite sowie ein Konzept zur Analyse der Defizite innerhalb einer Anwendung definiert. Aus diesem werden Datenmodelle zur Speicherung der zu erhebenden Daten abgeleitet. Danach werden die wesentlichen Komponenten des Datengewinnungsprozesses vorgestellt.

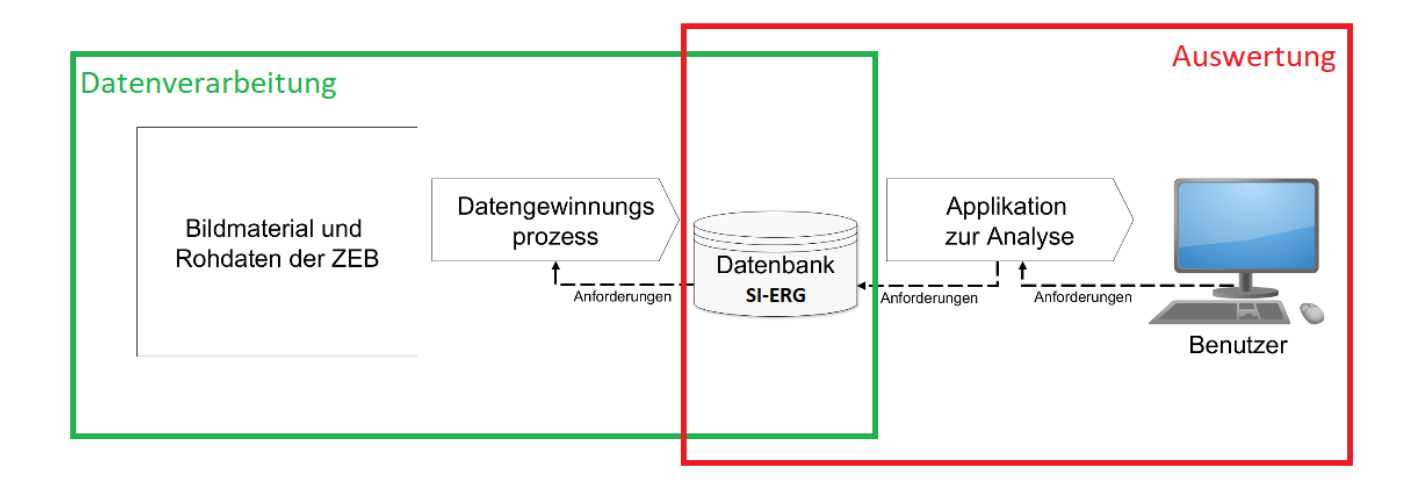

# Abbildung 4-2: Datenverarbeitung und Auswertung im Gesamtprozess

# 4.1.1 Funktionale Anforderungen an die Applikation

Aus den der Analyse der Verkehrssicherheitsarbeit in Deutschland können Anforderungen an die Anwendung abgeleitet werden, die sich jeweils auf präventive und reaktive Verkehrssicherheitsarbeit sowie auf die Wiederwendbarkeit in bestehenden Anwendungen beziehen.

# Aufdeckung der strukturellen Gleichartigkeit von Unfällen (Reaktive Sicherheitsarbeit)

Die Mitglieder der Unfallkommission sollten sich einen Überblick über die Defizite in der Nähe einer Unfallhäufungsstelle oder einer Unfallhäufungslinie verschaffen können. Hierzu sollten sie den entsprechenden Ort oder Abschnitt aufrufen und eine Übersichtsliste der dort vorhandenen Defizite erhalten. Die Defizite sollten den in Kapitel [2.2.1](#page-19-0) beschriebenen Unfalltypen zugeordnet werden können. Es ist davon auszugehen, dass Defizite die sich auf einen Unfalltyp beziehen, zum Teil in Unfallschwere und Häufigkeit der Unfälle so wechselwirken, dass sich die Unfallkosten überproportional erhöhen. Wenn sich zum Beispiel in Bereichen, in denen der Mindestradius nicht eingehalten wurde, Hindernisse im Seitenraum befinden.

Auch bei der Auswahl der zu erfassenden Defizite sollte dieser Aspekt berücksichtigt werden. Indikatoren, die zur Ableitung von Defiziten in mehrere Unfalltypen eine Rolle spielen, sind unter Umständen sicherheitstechnisch relevanter als Indikatoren die nur einem Unfalltyp zugeordnet werden können. Umgekehrt lassen sich durch den Fokus auf mehrere Defizite eines Unfalltyps die Unfälle eines Unfalltyps womöglich besser analysieren, als wenn die Defizite über mehrere Unfalltypen verteilt sind.

Die Visualisierung stellt einen weiteren wichtigen Teil der Untersuchung der Unfallkommission dar. Die Vorortlage könnte durch Karten, welche neben den Defiziten sicherheitsrelevante Merkmale wie Bäume, passive Schutzeinrichtung, Schilder sowie den Querschnitten der Straße anzeigen, leichter begriffen werden. Diese könnten beispielsweise als Basis für die Unfallskizze dienen und könnte die Aufnahme des Unfallorts bei der Begehung erleichtern, da einzelne Elemente nicht händisch erfasst werden müssen.

# Aufdeckung von sicherheitsrelevanten Abschnitten zur weiteren Untersuchung (präventive Sicherheitsarbeit)

Während es bei der Arbeit der Unfallkommission hauptsächlich darum geht bereits identifizierte Unfallhäufungsstellen auf mögliche Defizite zu untersuchen, geht es bei den präventiven Verfahren darum die knappen zeitlichen Ressourcen richtig einzuteilen. So können einfach zu erfassende Defizite der Maschine überlassen werden und durch passive Prüfung validiert werden. Die Konzentration und zeitliche Ersparnis kann so für aktive Prüfung von komplexer zu erfassende Defizite aufgewendet werden. Die Konzentration sollte daher auf Defizite gelegt werden, die bei den einzelnen Verfahren sehr häufig vorkommen und für die Maschine einfach zu erfassen sind. Dies könnte gerade für die Streckenkontrolle, welche sich besonders auf offensichtliche Mängel konzentriert, eine deutliche Arbeitserleichterung sein. Auch die Verkehrsschauen könnten einer automatisierten Erfassung profitieren, da Strecken die aufgrund von Zeitmangel nicht in der vorgeschriebenen 4-Jahrestaktung befahren werden können, so zumindest teilkontrolliert werden.

Des Weiteren können die Abschnitte mit einer Vielzahl von Defiziten nach Art und Typ der Ausprägungen thematisch gegliedert werden. Eine automatisierte Erfassung kann dabei helfen relevante Stellen und Abschnitte, die einer besonders genauen Untersuchung bedürfen, zu identifizieren. So können beispielsweise Abschnitte, thematisch für die Befahrung oder Begehung in Verkehrsschau oder Bestandsaudit priorisiert werden. Um die Abschnitte priorisieren zu können, wird ähnlich wie beim Priorisierungswerkzeug des Verkehrssicherheitsscreenings Baden-Württemberg eine Funktion benötigt, welche die einzelnen gefundenen Abschnitte und deren Defizite einer Bewertung unterzieht. Hierfür können Metriken, die auf der Gewichtung von Verkehrssicherheitsdefiziten basieren, wie der im Handbuch für die Bewertung der Verkehrssicherheit von Straßen [\(HVS\)](#page-170-0) definierte Gefahrengrad eingesetzt werden. Auch ein Gefahrengrad für verschiedene Unfalltypen wäre denkbar.

# Wiederverwendbarkeit der erfassten Parameter für modellbasierte Verfahren

Die erfassten Größen sollten auch für andere Anwendungen zur Verfügung stehen, um beispielsweise statistischen Untersuchungen mit ihnen durchführen zu können. Hierfür sollte eine Exportierbarkeit von Defiziten und Indikatoren gewährleistet sein. Das Datenmodell sollte sich dazu eignen einfach in bestehende und im Entwurf befindliche Verfahren wie die Empfehlungen für die Sicherheitsanalyse von Straßennetzen [\(ESN\)](#page-170-1) und das HVS integriert zu werden sowie mögliche Anwendungsfälle im Bereich der statistischen Untersuchung berücksichtigen. Einzelne Elemente sollten möglichst mit GPS-Koordinaten referenziert sein, aber auch den Auswerteabschnitten der ZEB (Netzknoten-Stationierungssystem) zugeordnet werden können. Außerdem soll auch ein Export für eine Teilstrecke aggregierter Defizite und Indikatoren stattfinden können, damit diese direkt mit statistischen Methoden und Modellen der Unfalluntersuchung verarbeitet und verglichen werden können.

#### 4.1.2 Datengrundlage

Die Vorgaben an die Datenstruktur der Zustandserfassung und -bewertung (ZEB) sind in Zusätzliche technische Vertragsbedingungen und Richtlinien zur Zustandserfassung und -bewertung von Straßen (ZTV ZEB-StB) [\[134\]](#page-183-3) genau beschrieben. Die Verarbeitung der ZEB erfolgt auf Basis von Grunddatentabellen, welche den Stammdaten entsprechen. In diesen sind Angaben zur Klassifizierung der Straße und der Abfolge der Knoten im Verlauf der Straße gespeichert:

- Klassifizierung der Straße und Abfolge der Knoten im Verlauf der Straße
- Funktion, Baulast und zuständige Verwaltungseinrichtung der Netzabschnitte
- Anzahl, Richtung und Funktion der Fahrstreifen innerhalb eines Netzabschnittes sowie die Anzahl der Fahrbahnen
- Referenzierung der Netzknoten (in Gauß-Krüger-Koordinaten) und der geographische Verlauf der Erfassungsstrecke als *MapInfo*-Relation

Die bei der Zustandserfassung erfassten Informationen (Messdaten) sollen sich eindeutig einer Örtlichkeit zuordnen lassen. Dies wird durch die Einhaltung des in der Anweisung Straßeninformationsbank [\(ASB\)](#page-170-2) definierten Netzknoten-Stationierungssystem gewährleistet. Wesentliches Element der Zuordnung ist hierbei der Netzknoten. Netzknoten sind nach ASB sämtliche plangleichen (höhengleichen) und planfreien (höhenungleichen) Knotenpunkte, die sich aus der verkehrlichen Verknüpfung zweier oder mehrerer Straßen des aufzunehmenden Straßennetzes untereinander ergeben. Aufzunehmende Straßen sind hierbei kreisfreie Straßen und Straßen höhere Ordnung (Bundesautobahnen, Bundesstraßen sowie Land(es)- bzw. Staatsstraßen). Gemeindestraßen werden teilweise auch aufgenommen. Allerdings sind Verknüpfungen mit einer Gemeindestraße in der Regel nicht über einen Netzknoten abgebildet. Die Abschnitte zwischen zwei Netzknoten sind mit einer fortlaufenden Stationierung in Metern, beginnend an einem Netzknoten ("von Netzknoten") und endend an dem im Straßenverlauf nächstfolgenden Netzknoten ("nach Netzknoten") versehen. Damit ist auch die Stationierungsrichtung in Richtung VNK ("von Netzknoten") NNK ("nach Netzknoten") festgelegt. Die Anfangs- und Endpunkte der Rampen von planfreien Knotenpunkten werden durch Anhängen von Buchstaben an die siebenstellige Netzknotennummer markiert. Für jede Richtungsfahrbahn erfolgt die Nummerierung der Fahrstreifen von außen nach innen. Bei der Erfassung werden die Koordinaten und zurückgelegte Strecke aufgezeichnet und gemeinsam mit den zu erfassenden Messgrößen in Georohdaten gespeichert. Die Georohdaten (XML-Format) werden mit standardisierter Software der Bundesanstalt für Straßenwesen auf das durch die Grunddaten definierte Sollnetz projiziert und zu sogenannten Rasterrohdaten (XML-Format) weiterverarbeitet. Hierbei kommt es zu Abweichungen zwischen erfasster Länge und Sollnetzlänge, welche nicht mehr als 20 m zuzüglich 1,5 % der Netzknotenabschnittslänge sein sollte. Außerdem wird die Strecke in Auswerteabschnitte von 100 m eingeteilt beginnend am Netzknoten in Stationierungsrichtung. Die bei der ZEB zu erhebenden Zustandsgrößen sind in Teilprojekte (TP) unterteilt und werden ebenfalls mit Standardprogrammen aus den Messgrößen berechnet:

- TP 1 Ebenheit
	- **–** 1a Ebenheit im Längsprofil
	- **–** 1b Ebenheit im Querprofil
- TP 2 Griffigkeit
- TP 3 Substanzmerkmale (Oberfläche)

• TP 4 Bewertung und standardisierte Auswertung

Im Teilprojekt 1a werden hierzu die Zustandsgrößen Allgemeine Unebenheit [*cm*<sup>3</sup> ], Längsebenheitswirkindex [-] , Längsneigung[%], Welligkeit [-] und Krümmung [1/100 m] erfasst. Für Teilprojekt 1b werden Spurinnentiefen [mm], fiktive Wassertiefe [mm] sowie die Querneigung [%] erfasst. Im Teilprojekt 2 wird die Griffigkeit über Seitenreibungsbeiwert [–] gemessen und über Temperatur sowie die Sollgeschwindigkeit korrigiert. Im Teilprojekt 3 werden Substanzmerkmale mit dem betroffenen Flächenanteil in Prozent festgehalten. Zu den Substanzmerkmalen bei Asphaltbauweise gehören Risse, eingelegte und aufgelegte Flickstellen, Ausbrüche, offene Arbeitsnähte sowie Bindemittelanreicherungen. Bei Betonbauweise werden Längs- und Querrisse, Eckabbrüche, Kantenschäden, schadhafte Fugenfüllungen, Abplatzungen sowie bituminöser Teilersatz registriert. Die für die 100-Meter-Abschnitte berechneten Zustandsgrößen werden anhand von Normierungskennwerten und Normierungsfunktionen zu dimensionslosen Zustandswerten (Benotung von 1-5) überführt. Die Normierungskennwerte hängen teilweise von der Streckenfunktion ab (Ortsdurchfahrt, Freie Strecke).

$$
ZW = \max(1 + 2.5 * \frac{ZG - ZG_{1.0}}{ZG_{3.5} - ZG_{1.0}}; 3.5 * \frac{ZG - ZG_{3.5}}{ZG_{4.5} - ZG_{3.5}})
$$
(4.1)

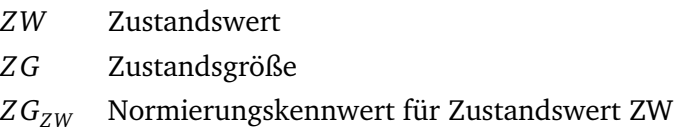

Die Zustandsgrößen und Zustandswerte werden in der Ergebnistabelle der ZEB gemeinsam mit Grunddaten zur Einordnung ins Netzknoten-Stationierungssystem für jeden Auswerteabschnitt festgehalten. In jedem Teilprojekt wird die Erfassung durch Frontkamerabilder dokumentiert, welche sekündlich aufzunehmen sind. Die Referenzierung der Bilddaten erfolgt innerhalb der XML-Rohdaten. Die erstellten Ergebnistabelle kann als Datengrundlage für Softwareanwendungen zur Visualisierung (siehe [Abbildung](#page-82-0) [4-3\)](#page-82-0) dienen oder auch für wissenschaftliche Anwendungen weiterverwertet werden.

#### 4.1.3 Auswahl und Schwerpunkt der zu analysierenden Defizite

In den Defizitlisten für Sicherheitsauditoren der Empfehlungen für das Sicherheitsaudit von Straßen [\(ESAS\)](#page-170-3) und auch den von im Zuge der Richtlinien für das Sicherheitsaudit von Straßen [\(RSAS\)](#page-171-0) von der Bundesanstalt für Straßenwesen veröffentlichten Defizitlisten [\[18\]](#page-173-0) orientiert sich die Aufteilung der Defizitgruppen meist an den einzelnen in den Richtlinien gemeinsam behandelten Objektgruppen und Planungsschritten (Querschnittsgestaltung, Linienführung, Beschilderung, Knotenpunktgestaltung, Markierung etc.), was im Zuge der Kontrolle auf Richtlinienkonformität auch sinnvoll ist. Bei der informationstechnischen Verarbeitung ist es allerdings auch sinnvoll die Defizite nach funktionalen Kriterien zu gliedern. Das heißt Defizite, die nach einerseits aus Unfallanalyse technischen Gesichtspunkten thematisch zusammengefasst werden, andererseits aus informationstechnischer Verarbeitungssicht in einem Zug erschlossen werden können, gemeinsam zu behandeln. Diese funktionalen Kriterien decken sich in

<span id="page-82-0"></span>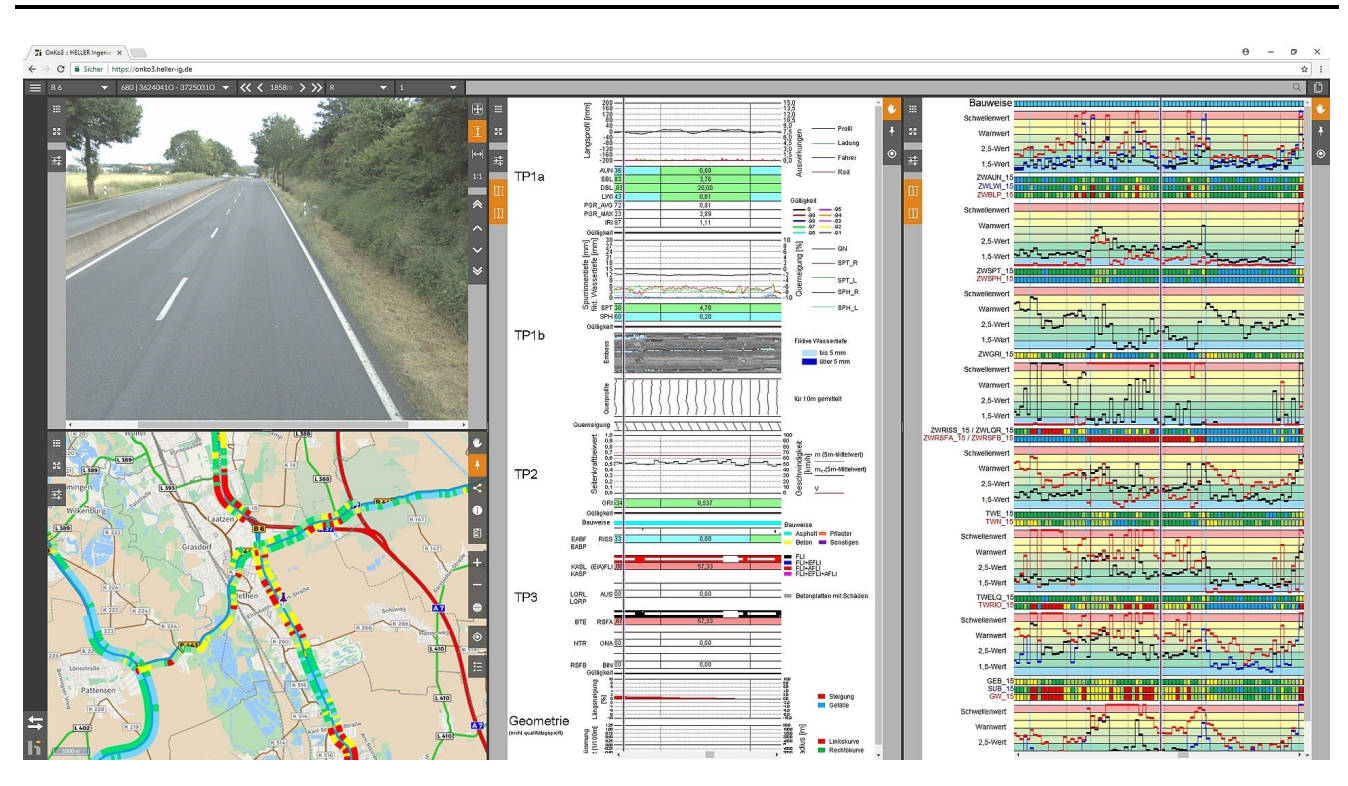

Abbildung 4-3: Visualisierung der erfassten Größen der ZEB in der Webanwendung für das Infrastrukturmanagement OnKo [\[135\]](#page-183-4)

Teilen mit der richtlinienbezogenen Einteilung, weicht aber in einigen Punkten auch von ihr ab. Hinzu kommt, dass sich die Defizite mit KI-Methoden aus den Daten der ZEB nicht vollständig und im gleichen Detailgrad, wie sie bei einer Vorortbegehung bzw. aus den Planungsunterlagen zu entnehmen sind, erschließen lassen. Ein Grund hierfür ist die mangelnde Befahrung zu verschiedenen Tages- und Jahreszeiten sowie die Nicht-Befahrung der untergeordneten Äste. Defizite bei Knotenpunkten lassen sich wahrscheinlich nur aus der Betrachtung der betrieblichen Abläufe ganzheitlich erschließen. Defizite die beispielsweise zur Kategorie Beleuchtung gehören, lassen sich aufgrund der mangelnden Nachtbefahrung nur schwer identifizieren. Auch die Wirkungsklassen der passiven Schutzeinrichtung sind durch rein oberflächliche Betrachtung der Elemente nur schwer abschätzbar. Einige Defizite sind auch nur in Kombination mit hoher Verkehrsbelastung oder fehlerhafter Ampelsteuerung zu identifizieren. Auf betroffene Defizite muss daher entweder verzichtet werden oder sie müssen durch abstraktere Defizite ersetzt werden, die sich besser mit der vorhandenen Datengrundlage und den Ausgabendatensätzen der KI-Methoden aufnehmen lassen. In einer Betrachtung wie sie hier der Fall ist, können nur Defizite untersucht werden, die sich aus den Streckenbildern erfassen lassen und somit statischer Natur sind. Das heißt auch, dass Defizite, die sich aus den unterschiedlichen Fahrtbeziehungen am Knotenpunkt ergeben, nicht geprüft werden können. Daher wurde der Schwerpunkt auf Defizite gelegt die sich auf die freie Strecke beziehen. Dies trifft zum Großteil auf die Defizite des Unfalltyps Fahrunfall zu. Dies sind Unfälle bei denen der Fahrer die Kontrolle über das Fahrzeug verliert, weil die Geschwindigkeit nicht passend zu Streckenverlauf, -querschnitt, -neigung oder -zustand gewählt wurde [\[14\]](#page-173-1). Hierzu zählen auch Unfälle bei denen Fahrzeuge in der Folge von der Fahrbahn abkommen oder mit anderen Fahrzeugen kollidieren. Der zweite mögliche relevante Unfalltyp ist der Unfall im Längsverkehr. Dies sind Unfälle durch Konflikte von Verkehrsteilnehmern ergeben, die sich in gleicher oder entgegengesetzter Richtung bewe-

gen, hierunter fallen auch Defizite die Überholmanöver provozieren oder erschweren. Es liegt außerdem nahe auf die Vorarbeiten zurückzugreifen, welche im Rahmen des Handbuchs für die Bewertung der Verkehrssicherheit (HVS) [\[5\]](#page-172-0) ausgeführt wurden, welches als fachlicher Referenzpunkt dienen kann. Das HVS bezieht sich auf Außerortsstraßen und enthält eigene Bewertungsschema für Autobahnen und Landesstraßen. Wahrscheinlich aufgrund der niedrigeren Verbindungsfunktion von Landestraßen kommen diese in höhere Anzahl vor [\[136\]](#page-183-5). Deshalb ist es auch wahrscheinlicher, dass sich ähnliche Zusammenhänge auf den Bildern wiederholen. Für Machine Learning Anwendungen sollte eine große Anzahl an Trainingsbeispielen generiert werden. Landesstraßen scheinen daher für diesen Zweck besser geeignet zu sein.

Im Jahr 2019 kam etwa jeder sechste Verkehrstote bei einem Baumunfall ums Leben, wobei 85 % auf Landstraßen entfallen. Mehr als zwei Drittel aller Baumunfälle mit Personenschaden ereigneten sich auf Landstraßen. Baumunfälle sind auf Landstraßen das häufigste Merkmal bei Unfällen mit Getöteten [\[137\]](#page-183-6). Auf den Frontkamerabildern der ZEB von Landesstraßen kommen Bäume nach einer qualitativen Sichtung häufig vor. Es ist daher sinnvoll für die funktionale Gliederung der Defizite neben dem HVS auch die ESAB (Empfehlungen zum Schutz vor Unfällen mit Aufprall auf Bäume, [\[53\]](#page-176-0)) einzubeziehen. Betreffende Stellen im Verkehrsnetz werden über Unfallhäufungen identifiziert. Allerdings lassen sich über die empfohlenen Maßnahmen einige Defizite bzw. Zusammenhänge identifizieren, welche für die Analyse wichtig sein können. Als bauliche Maßnahmen werden Maßnahmen empfohlen die auf eine Erhöhung der Griffigkeit der Straße sowie eine bessere Entwässerung abzielen. Außerdem sollte eine Querneigung zur Kurveninnenseite angestrebt werden. Die baulichen Parameter werden von der ZEB bereits erfasst. Bei den entwurfstechnischen Maßnahmen wird die Gleichmäßigkeit der Linienführung empfohlen. Insbesondere wird zu vergrößerten Radien und Radienfolgen im guten Bereich geraten. Unter verkehrstechnischen Maßnahmen fallen passive Schutzeinrichtungen mit großem Wirkungsbereich. Außerdem Verkehrsschilder und Leittafeln, welche über die Gefährlichkeit der Kurve informieren sowie das Unterbinden des Überholens durch durchgezogene Mittellinien sowie das Verdeutlichen oder Weglassen der Leitlinien. Als straßenverkehrsrechtliche Maßnahme werden außerdem Geschwindigkeitsbegrenzungen empfohlen. Letztlich wird auch das Entfernen von Bäumen empfohlen, wobei landschaftspflegerische und naturschutzrechtliche Aspekte dagegensprechen können. Neu zu pflanzende Bäume sollten von der Straße mindestens 4,5 m entfernt sein und sind andernfalls durch Schutzeinrichtungen zu sichern. Hinter Gräben oder Böschungen kann der Mindestabstand auf 3 m reduziert sein, wenn der Baum 3 m über Fahrbahn gepflanzt ist oder die Böschung durch das Fahrzeug nicht überwunden werden kann.

Dieser aus Unfallanalysesicht funktionalen Aufteilung steht richtlinienbezogenen Aufteilung der Defizite des HVS nach Planungskriterien gegenüber, welche sich auch teilweise deckt: Querschnitt, Lageplan, Höhenplan, räumliche Linienführung, Sicht, Straßenflächengestaltung, Seitenraum.

Aufgrund der dargestellten Zusammenhänge wurde folgende Gliederung der Defizite vorgenommen, welche die funktionalen Aspekte der Unfallanalyse und Sicherheitsauditierung berücksichtigen soll:

- Straßenflächengestaltung
- Linienführung
- Querschnitt
- Hindernisse im Seitenraum

• Verkehrstechnische und verkehrsrechtliche Maßnahmen

In diesen Gruppen lassen sich verschiedene Indikatoren einteilen, aus welchen Defizite abgeleitet werden können. Bei der Prüfung der Defizite gibt es gerichtete Abhängigkeiten, die sich ebenfalls in dieser Gliederung wiederspiegeln: Zunächst müssen Streckenabschnitte gefunden werden die aufgrund ihrer Ausführung in Linienführung und Straßenflächengestaltung mögliche Gefahrenstellen darstellen können. Dies sind Bereiche hoher Abkommenswahrscheinlichkeit, die in den Richtlinien für passiven Schutz an Straßen durch Fahrzeug-Rückhaltesysteme [\(RPS\)](#page-171-1) formuliert sind [\[49\]](#page-176-1). Für diese Elemente kann dann geprüft werden, ob die auftretende Unfallschwere durch Hindernisse im Seitenraum zusätzlich verstärkt wird. Letztlich kann geprüft werden, ob für diese Stellen bereits verkehrstechnische Maßnahmen wie passive Schutzeinrichtung oder entsprechende Beschilderung vorliegen.

# 4.1.4 Konzept für ein prototypisches Visualisierungstool

Um die dargestellten Anwendungsfälle zu erfüllen, wird eine einfache prototypische Benutzeroberfläche entworfen. Die Benutzeroberfläche soll dazu dienen Anforderungen, was die Granularität, Form und Genauigkeit in welcher die Defizite erhoben werden müssen zu klären. Außerdem kann mit einer Benutzeroberfläche zumindest teilweise geprüft werden in wie weit sich die zu ermittelnden Defizite für die Erfüllung der vorgeschlagenen Anwendungsfälle eignen. Das Konzept der Benutzeroberfläche besteht aus einer Kartenanwendung, welche es ermöglicht über verschiedene Layer Defizite einzublenden. Die Visualisierung der Defizite muss in geeigneter Form geschehen, um sie den Nutzer verständlich zu machen. Außerdem sollen die Straßenabschnitte, für welche die Defizite eingeblendet werden sollen, anhand ihrer Eigenschaften gefiltert werden können. Zu den Filtermöglichkeiten sollen auch die Indikatorgrößen gehören auf welchen die Defizite basieren (siehe [Abbildung 4-4](#page-85-0) links), so dass diese Teil des Datenmodells der Anwendung werden sollten. Es sollte in Teilen auch möglich sein, eigene Defizite zu definieren. Die Klassifizierungsroutinen um Defizite aus den Indikatoren zu gewinnen sind wahrscheinlich zu komplex, um anhand einer Eingabemöglichkeit vollständig deklarativ durch den Nutzer definiert zu werden. So dass die Definition von Defiziten anhand der Benutzeroberfläche im Wesentlichen auf vorgegebenen Routinen aufbauen muss, welche durch den Nutzer höchstens in ein oder zwei Variablen parametrisiert werden können. Beispielsweise könnte der Nutzer den zu prüfenden minimalen Abstand von Hindernissen zur Fahrbahn eingeben. Neben der Kartenanwendung, sollte auch eine Möglichkeit bestehen, die Frontalkamerabilder zu einer einzelnen defizitären Stelle einzusehen (siehe [Abbildung 4-4](#page-85-0) rechts) und die durch die KI-erkannten Zusammenhänge einzublenden. Neben den Indikatoren sollten sich auch Unfallstellen in die Anwendung laden lassen, um diese im Kontext der Defizite analysieren zu können. Die Anwendung könnte so die Aufdeckung der strukturellen Gleichartigkeit von Unfällen (Reaktive Sicherheitsarbeit) unterstützen. Weiterhin sollte es möglich sein sich auch besonders Defizit behaftete Stellen im Netz anzeigen zu lassen, welche einer stärkeren Untersuchung bedürfen. Dies kann in Form von Filtern mit zusammenfassenden Zustandsnoten geschehen oder durch die schlichte Anzahl von Defiziten in bestimmten Abschnitten. Hierdurch können sicherheitsrelevante Abschnitte auch unabhängig von vorliegenden Unfällen aufgedeckt werden (Präventive Sicherheitsarbeit).

<span id="page-85-0"></span>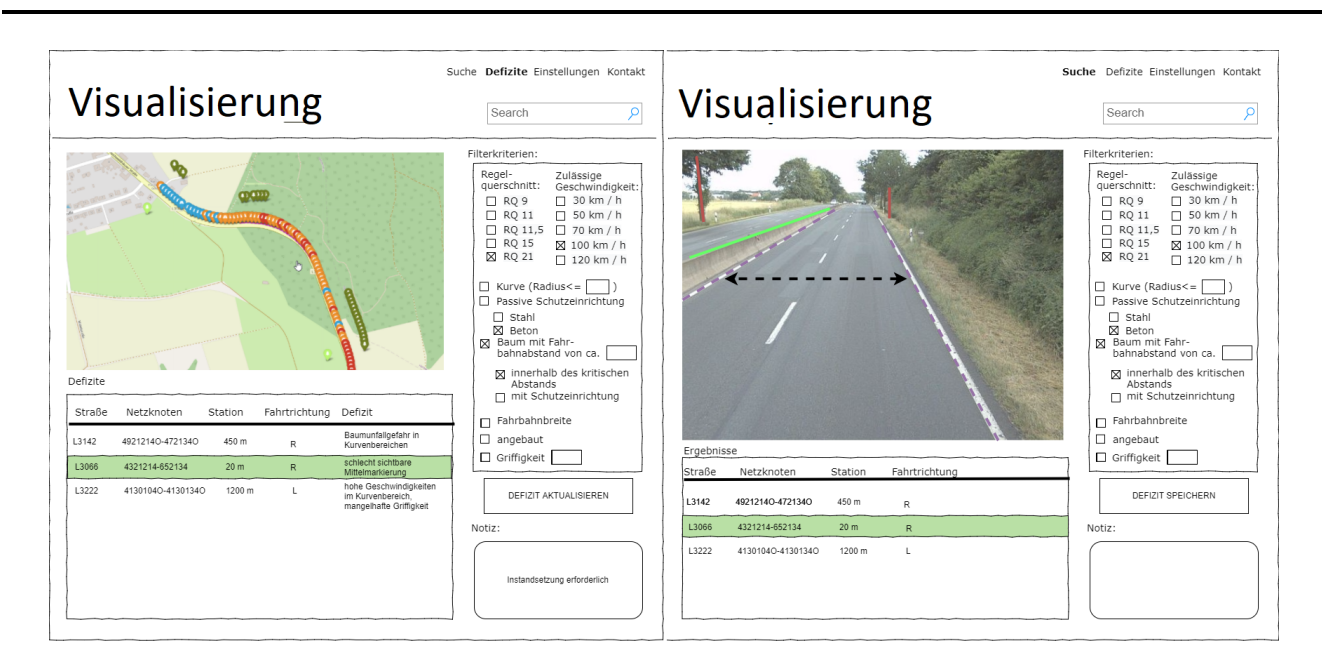

Abbildung 4-4: Mock-up der prototypischen Anwendung

# 4.1.5 Konzeptioneller Datenfluss und Aufbau der Anwendung

Grundsätzliche Idee der Arbeit ist es, die Systematik der Zustandserfassung und -bewertung (ZEB) so zu erweitern, dass mithilfe KI-gestützter Erkennung sicherheitstechnische Indikatoren identifiziert und aus diesen Defizite abgeleitet werden können. Als Datengrundlage soll ähnlich wie bei der ZEB eine aus den Grunddaten erschaffene in der Netzknotensystematik referenzierte Ergebnistabelle dienen. Dies hat den Vorteil, dass auch die mit der ZEB aufgenommenen baulichen Merkmale der Straßenflächengestaltung direkt integriert werden können.

Ausgewertet werden die Frontkamerabilder der ZEB, die zur Dokumentation des Messvorgangs aufgenommen wurden und über die Netzknotenreferenzierung in den Rasterrohdaten mit der ZEB verknüpft sind. Diese werden den in Kapitel 3 vorgestellten Convolutional Neural Networks (CNN) übergeben um Zusammenhänge im Straßenraum, d.h. physische Objekte, zu erkennen und diese mit ihren grundlegenden Geometrien repräsentiert in der Datenbank abzulegen. Die physischen Objekte werden mithilfe geometrischer Funktionen zu Indikatoren, d.h. Merkmalen des Auswerteabschnitts verarbeitet. Aus der Kombination der Merkmale eines Auswerteabschnitts werden wiederum Defizite abgeleitet. Zur Ausführung des Prozesses müssen vier grundlegende Subprozesse nacheinander ausgeführt werden, welche die architektonischen Bausteine eine geschichteten Systems definieren, das nacheinander ausgeführt wird (siehe [Abbildung 4-5\)](#page-86-0).

Der erste Schritt ist für die Schaffung der Sicherheitsergebnisstabelle (SI-ERG) aus den Grunddaten der ZEB einschließlich der Referenzierung der genutzten Frontkameraaufnahmen verantwortlich. Der zweite Schritt umfasst die Übergabe der Frontkamerabilder an die Bilderkennungsalgorithmen und anschließende Speicherung der erkannten physischen Objekte mit ihren geometrischen Repräsentationen auf das Frontalkamerabild bezogen in der Datenbank. Im dritten Schritt werden physische Objekte anhand von Geometriebibliotheken zu auswertungsabschnittbezogenen Merkmalen, d.h. Indikatoren verarbeitet. Im letzten Schritt des Datenaufnahmeprozesses werden aus den Indikatoren die Defizite abgeleitet und ebenfalls auswertungsabschnittsbezogen gespeichert.

Es liegt eine die Parallelität zur ZEB vor, welche ebenfalls aus ähnlichen Prozessschritten besteht: der Schaffung der Ergebnisstabelle, der eigentlichen Messung und Weiterverarbeitung zu Zustandsgrößen des Auswerteabschnitts und anschließender Normierung zu Zustandswerten, welche die Benotung des Auswerteabschnitts darstellt. Ebenso wie in der ZEB werden die Ergebnisse in Form einer Ergebnistabelle bereitgestellt und können so mit separaten Anwendungen analysiert und visualisiert werden.

Aufgrund der Netzknotenreferenzierung und der Einteilung in Auswerteabschnitte ist die Wiederverwendbarkeit der erfassten Defizite und Indikatoren also gegeben. Außerdem können auf diese Weise auch Defizite für unfallauffällige Bereiche dargestellt werden, was beim Auffinden struktureller Gleichartigkeit in der Unfallanalyse helfen kann. Auch kann über diese Systematik ein Vergleich von Auswertungsabschnitten ähnlich dem ZEB-Bewertungsverfahren erfolgen, welche das Auffinden sicherheitskritischer Abschnitte erleichtert. Anzustreben sind hierfür zusätzlich quantitative Bewertungen, welche die Schwere der Defizite ausdrücken. In der Folge werden die ausgewählten Defizitgruppen analysiert, Defizite festgelegt und notwendige Indikatoren, welche zur Identifikation der Defizite notwendig sind, definiert. Über die Indikatoren können wiederum Anforderungen an die funktionalen Bausteine zur Ermittlung dieser gestellt werden sowie an die KI, welche die physischen Objekte identifizieren soll, auf welchen die Indikatoren basieren.

<span id="page-86-0"></span>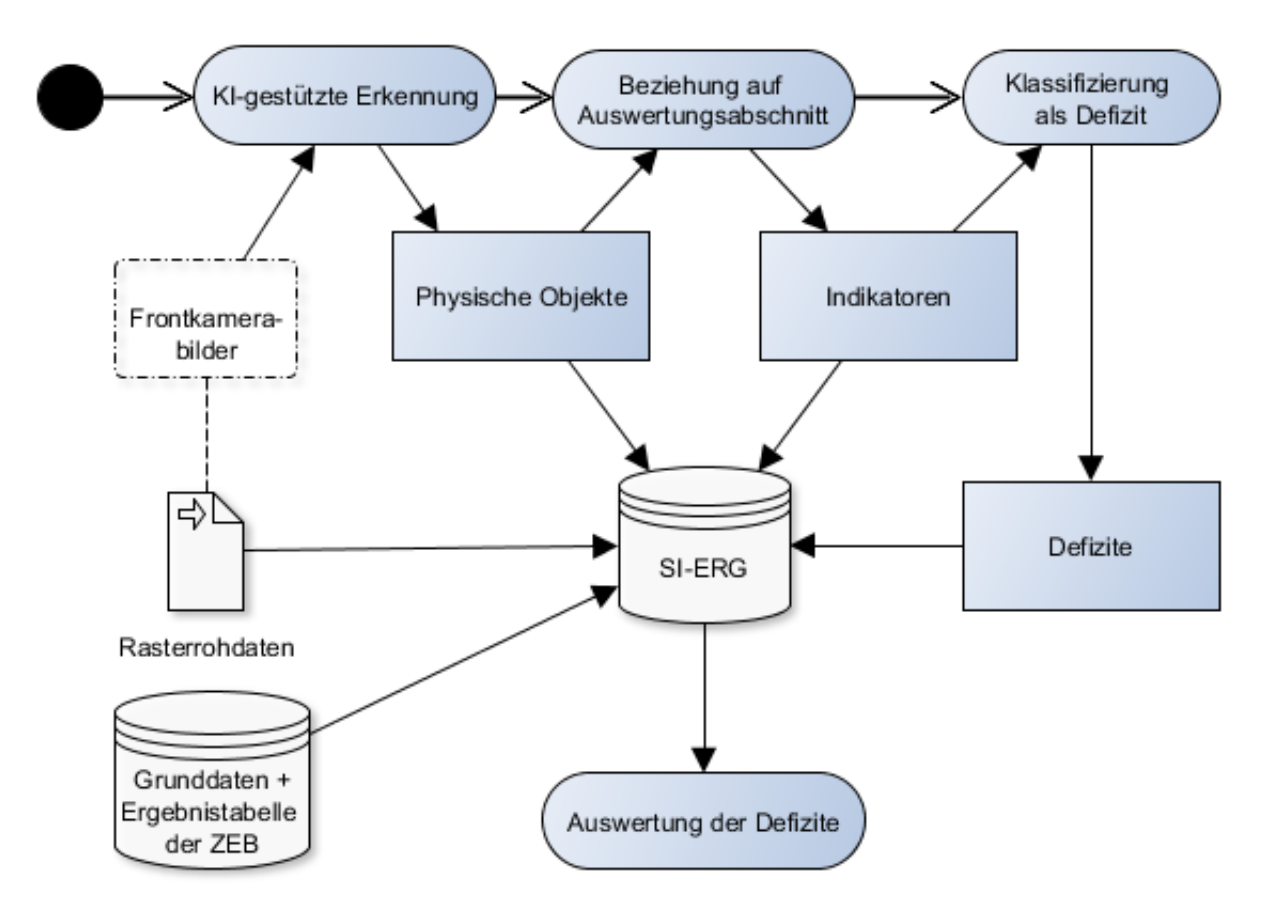

Abbildung 4-5: Ablaufdiagramm der Anwendung

## 4.2 Prozesse zur Ermittlung der Defizitgruppen

## 4.2.1 Linienführung

Defizite in der Linienführung dienen dazu Stellen im Netz zu identifizieren, die nicht richtlinienkonform ausgebaut sind bzw. keine Standardentwurfselemente enthalten. Den Stellen wird ähnlich, wie in den Richtlinien für passive Schutzeinrichtungen an Straßen (RPS) dargestellt, eine höhere Abkommenswahrscheinlichkeit bzw. unangepasste Geschwindigkeit unterstellt, da die Erwartung der fahrenden Person sich nicht mit der Linienführung oder dem Ausbau der Elemente deckt [\[49\]](#page-176-1). Die zu wählenden Radien hängen von Planungsgeschwindigkeit und Querneigung ab (siehe Formel [2.7\)](#page-41-0). Da sich die Planungsgeschwindigkeit an der Entwurfsklasse (EKL) orientiert, lassen sich aus der EKL Mindestwerte für Radien und Trassierungselementlängen ableiten. Außerdem werden bei der Planung die Radienrelation mittels Radientulpe (siehe [Abbildung 2-10\)](#page-42-0) geprüft. Der Wert, der im Diagramm abgebildeten Funktion, welche die Beziehung zwischen beiden Radien zeigt, sollte bei EKL 1-3 im guten Bereich sein. Bei EKL 4 ist auch der brauchbare Bereich akzeptabel. Genauso werden die Radien in Anschluss an Geraden geprüft. Hierzu wird die Beziehung zwischen Geradenlängen und Radius des darauffolgenden Kreisbogens ebenfalls über ein Diagramm kontrolliert (siehe [Abbildung 2-10\)](#page-42-0).

Die zugehörigen Defizite im Handbuch für die Bewertung der Verkehrssicherheit von Straßen (HVS) sind "Radienrelation nur im brauchbaren Bereich" "Radienrelation im zu vermeidenden Bereich", "Radienrelation im guten/brauchbaren Bereich", "Mindestradius unterschritten ( $R < min R$ )", "Radius im Anschluss an Gerade nur im brauchbaren Bereich" und "Radius nach Gerade im zu vermeidenden Bereich". Die Mindestlänge des Trassierungselements wird im HVS nicht geprüft, soll aber auch als Defizit in die Anwendung integriert werden.

Zur Folgerung von Defiziten müssen folglich die Radien und die Trassierungselementlängen von je zwei aufeinanderfolgenden Elementen ermittelt werden. Des Weiteren muss die Entwurfsklasse des Streckenabschnitts bekannt sein.

Bei der ZEB wird die Krümmung gemessen. Die Krümmung ist umgekehrt proportional zum Radius, der im Messintervall vorliegt  $(\frac{1}{R}[\frac{1}{100}$  $\frac{1}{100m}$ ]) [\[138\]](#page-183-7). Mit dem Algorithmus, welcher im Forschungsprojekt "Evaluierung der Sicherheitsanalyse von Straßennetzen" (bisher unveröffentlicht, [\[139\]](#page-183-8)) entwickelt wurde, lassen sich aus den ZEB-Daten hierüber die Geometrien der Entwurfselemente maßgebenden Größen abschätzen: Es lässt sich sagen, ob es sich bei dem Trassierungselement um einen Bogen oder um eine Gerade handelt, die Station ab welchem das Trassierungselement beginnt und endet sowie der Radius des Trassierungselements. Die Entwurfsklasse ergibt sich aus dem Regelquerschnitt, dessen Ermittlung in Kapitel 4.3.1 dargestellt wird. Anhand der Entwurfsklasse kann darauf geschlossen werden, ob ein Trassierungselement den Mindestradius oder die Mindestlänge einhält. Zur Bewertung der Schwere des Defizits kann die Abweichung vom Mindestradius herangezogen werden.

Durch die mathematische Beschreibung der Diagramme als abschnittsweise definierte Funktion lassen sich die Trassierungselementrelationen programmatisch prüfen. Dies geschieht durch Einsetzen des Kurvenradius des ersten Elements in die Funktionen des zu vermeidenden Bereichs, des brauchbaren Bereichs und des guten Bereichs. Hierdurch ergibt sich eine Wertskala, die den Schnittpunkten des Lots auf der horizontalen Achse des Radius an dieser Stelle des Diagramms mit den Funktionen entspricht. Es

muss nun nur noch festgestellt werden in welchen Bereich der Wertskala der Kurvenradius des zweiten Elements liegt. Anschließend lässt sich unter Berücksichtigung der vorliegenden Entwurfsklasse sagen (siehe [Abbildung 4-6\)](#page-88-0), ob eine Radienrelation ein Defizit darstellt. Zur Bewertung der Schwere des Defizits kann der Abstand zum guten Bereich auf der Wertebereichsskala herangezogen werden. Das Vorgehen bei der Prüfung des Radiuses im Anschluss an eine Gerade kann analog erfolgen.

<span id="page-88-0"></span>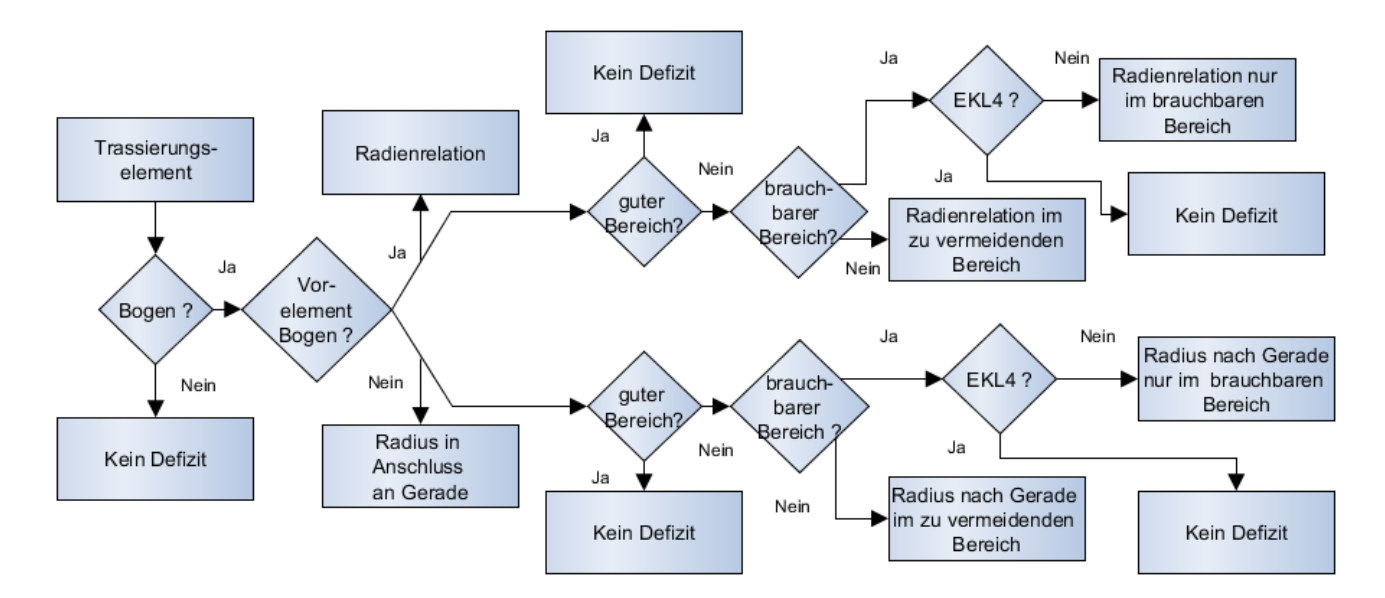

Abbildung 4-6: Entscheidungsdiagramm zur Bestimmung der Relationstrassierung

# <span id="page-88-1"></span>4.2.2 Querschnitt

[\[140\]](#page-183-9) kommt nach einer Literaturrecherche, in welcher die Auswirkungen der Wahl des Querschnitts auf das Unfallgeschehen untersucht wird, zur Auffassung, dass verallgemeinernd gilt, dass bei einbahnig zweistreifigen Querschnitten mit steigender Fahrbahnbreite ein Rückgang der Unfallrate eintritt. Bei allen Regelquerschnitten der Richtlinien für die Anlage von Landstraßen (RAL) bis auf RQ 21 handelt es sich um einbahnig zweistreifigen Querschnitte. RQ 21 ist zweibahnig und wird nur bei besonders hohen Verkehrsaufkommen in den Entwurfsklassen 1-3 angeordnet. Des Weiteren zieht [\[140\]](#page-183-9) den Schluss, dass mehrstreifige Querschnitte vorteilhaft sind, da Überholvorgänge gesichert sind. Sowohl partielle Überholfahrstreifen als auch die Richtungstrennung in mehrbahnigen Abschnitten führt zu einer höheren Verkehrssicherheit. Generell lässt sich jeder Regelquerschnitt einer Entwurfsklasse zuordnen und mit ihr ergibt sich die notwendige Fahrbahnbreite aus der Summe der notwendigen Fahrstreifenbreiten. Nach den Richtlinien für die Markierung von Straßen (RMS) sollte ab einer Fahrbahnbreite von 5,5 m eine Mittelmarkierung vorhanden sein. Randstreifen bzw. Sauberkeitsstreifen gehören außerdem nicht zur Fahrstreifenbreite. Im Handbuch für die Bewertung der Verkehrssicherheit von Straßen (HVS) werden je nach Regelquerschnitt für verschiedene Unterschreitungsstufen der Fahrbahnbreite Defizite formuliert. In dreistreifigen Bereichen des RQ 11.5 und RQ 15.5 stellen die Defizite "Summe der Fahrstreifenbreiten 9,50 m B < 10,25 m" und die "Summe der Fahrstreifenbreiten B < 9,50 m" die beiden Abstufungen dar. Ähnliche Abstufungen liegen ebenfalls für RQ 11 und RQ 9 vor. Nach Rechnungsmodell im HVS werden außerdem bei vorhandener Mittelmarkierung in einbahnig zweistreifigen Bereichen Abzüge bei der Unfallkostenrate gemacht. Zur Prüfung, ob die Fahrbahnbreite richtliniengemäß ausgeführt ist, muss also der Regelquerschnitt bekannt sein. Zur Aufnahme der Fahrbahnbreite müssen die Fahrbahnmarkierungen links und rechts der Fahrbahn erfasst werden. Falls diese nicht vorhanden ist muss die Grenze zwischen Asphalt bzw. Beton und Bankett als Fahrstreifenbegrenzung verstanden werden. Zur automatisierten Berechnung müssen die Fahrbahnbegrenzungen außerdem rechts und links als Typ identifiziert, geometrisch als Linie repräsentiert und korrekt verortet sein. Aus den Fahrbahnbegrenzungen links und rechts lässt sich dann der Abstand als Fahrbahnbreite berechnen. Für weitere Untersuchungen ist es außerdem von Vorteil zu wissen, ob Mittelmarkierungen vorhanden sind oder nicht und welches Erscheinungsbild die Fahrstreifen haben, d.h. ob sie unterbrochen, durchgezogen oder nicht vorhanden sind. Mit bekannten Regelquerschnitt kann anschließend abgeleitet werden, ob die Fahrbahnbreite richtlinienkonform ist und anhand der Stärke der Abweichung von der Soll-Fahrbahnbreite auch die Schwere des Defizits quantifiziert werden.

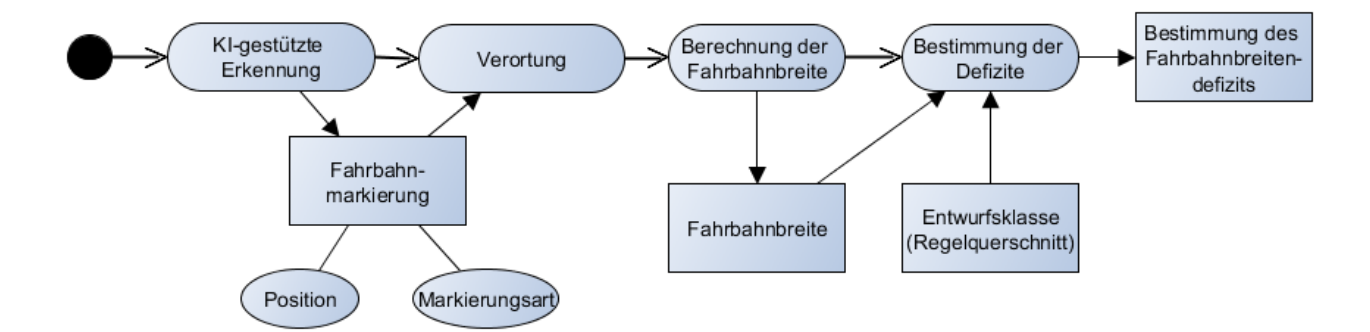

Abbildung 4-7: Ablaufdiagramm der Defizitbestimmung bei Fahrbahnbreiten

# 4.2.3 Hindernisse im Seitenraum

Hindernisse im Seitenraum können die entstehenden Unfallkosten eines Abkommens von der Fahrbahn deutlich erhöhen. Nach Richtlinien für die Anlage von Landstraßen (RAL) sollen Bäume daher nur in Bereichen gepflanzt werden, die von abkommenden Fahrzeugen nicht erreicht werden können, also beispielsweise hinter Einschnittsböschungen oder hinter Fahrzeugrückhaltesystemen [\[44\]](#page-175-0). Wobei trotz passiver Schutzeinrichtung mindestens 3 m Abstand von der Fahrbahn gewahrt bleiben sollten. Nach den Richtlinien für passive Schutzeinrichtungen an Straßen (RPS) sollte der Seitenraum hindernisfrei sein oder durch Fahrzeugrückhaltesysteme abgesichert. Hierfür wird der kritische Abstand definiert, welcher nach Böschungshöhe und zulässiger Höchstgeschwindigkeit variiert. An besonders gefährdeten Bereichen wird der erweiterte kritische Abstand eingefordert. Die Abhängigkeit des kritischen Abstands zur Böschungshöhe wird in Diagrammen für verschiedene Höchstgeschwindigkeitsbereiche (über 100 km/h, 80-100 km/h, 60-80 km/h) als stufenweise definierte lineare Funktion dargestellt (siehe [Abbildung 2-](#page-46-0) [13\)](#page-46-0). Wird hierdurch festgestellt, dass der maßgebliche Abstand kleiner oder gleich der kritischen Abstände ist, so ist mithilfe eines Ablaufdiagramms zu entscheiden, ob eine Schutzeinrichtung erforderlich ist und welche Aufhaltestufe sie aufweisen muss. Das Ablaufdiagramm geht von vier Gefährdungsstufen aus. Es gibt zwei Stufen für schutzbedürftige Bereiche, wobei hier in besondere Gefährdung Dritter bei z.B. intensiv genutzten Aufenthaltsbereichen und einfache Gefährdung Dritter bei z.B stark frequentierten

Geh- und Radwegen, unterschieden wird. Andererseits gibt es zwei Stufen für Hindernisse, welche sich in besondere Gefährdung von Insassen durch beispielsweise nicht verformbare flächen- oder punktuelle Einzelhindernisse und in einfache Gefährdung von Insassen durch noch verformbare aber nicht umfahrbare punktuelle Einzelhindernisse gliedern. Je nach Verkehrsaufkommen, zulässiger Geschwindigkeit und erhöhter Abkommenswahrscheinlichkeit wird hieraus abgeleitet, ob ein Fahrzeugrückhaltesystem angebracht ist und welche Schutzklasse es aufweisen muss.

Im Handbuch für die Bewertung der Verkehrssicherheit von Straßen (HVS) [\[5\]](#page-172-0) wird bei den Defiziten im Seitenraum in linienhafte (Länge > 100 m) bzw. punktuelle Gefahrenstelle am äußeren Fahrbahnrand innerhalb des kritischen Abstands mit oder ohne Schutzeinrichtung unterschieden. Die Vereinfachung auf generelle Hindernisse im kritischen Abstand scheint zielführend, da die Identifikation schutzbedürftiger Bereiche aufgrund der statischen Natur der Bilder der Zustandserfassung und -bewertung und die hauptsächliche Konzentration auf den Straßenraum unrealistisch erscheint. Einzelne Hindernisse verformbarer und nicht verformbarer Natur sind allerdings auf den Frontkamerabildern der ZEB gut zu erkennen. Die passive Schutzeinrichtung ist auf den Frontkamerabildern ebenfalls gut zu erkennen, allerdings ist die Einschätzung der Wirkungsbereichsklasse der passiven Schutzeinrichtung auf Grund rein optischer Merkmale nicht möglich. Um zu prüfen, ob die kritische Distanz für einen Auswertungsabschnitt eingehalten ist, müssen verformbare und nicht verformbare Einzelhindernisse erfasst werden und deren Aufsatzpunkte am Boden verortet werden. Auch der äußere Fahrbahnrand links und rechts muss als Liniengeometrie vorliegen. Anschließend kann die Distanz zu den Einzelhindernissen innerhalb eines Auswertungsabschnitts berechnet werden. Die Distanz des zur Fahrbahn nächsten Hindernisses stellt den maßgeblichen Abstand dar. Je nach Entwurfsklasse ergibt sich die Plangeschwindigkeit und hieraus das für die Prüfung zu nutzende Diagramm. Durch die mathematische Ausführung der Linienfunktionen aus den Diagrammen zur Darstellung der Abhängigkeit zwischen kritischen Abstand und Höhe lässt sich wiederum durch Einsetzen des maßgeblichen Abstands die zugeordnete Böschungshöhe ermitteln. Ist die Böschungshöhe niedriger als der Abstand der Höhenkoordinate zwischen dem nächsten Punkt auf der äußeren Fahrbahnbegrenzung und der Höhenkoordinate des Aufsatzpunktes des Hindernisses, so ist die kritische Distanz nicht eingehalten. Je nachdem, ob passive Schutzeinrichtung (rechts oder linksseitig der Fahrbahn) vorliegt, kann in Nichteinhaltung des kritischen Abstands mit oder ohne passive Schutzeinrichtung unterschieden werden. Die Defizitschwere lässt sich über die Differenz zwischen maßgeblichen Abstand und kritischer Distanz bei gleichbleibender Böschungshöhe quantifizieren.

#### 4.2.4 Verkehrstechnische und verkehrsrechtliche Maßnahmen

Um einschätzen zu können, ob bereits verkehrstechnische Maßnahmen zur Abminderung der Defizite eingeleitet wurden, ist es sinnvoll auch diese zu erheben. Zu den empfohlenen Maßnahmen zur Verhinderung von Baumunfällen aus der ESAB gehören:

- Aufstellung von Gefahrenzeichen (103-105 StVO) als Hinweis auf gefährliche Kurven
- Verdeutlichung der Kurven durch Leittafeln oder Leitmale (625 StVO)
- Absenkung der zulässigen Höchstgeschwindigkeit (274 StVO und bei Ortstaflen)

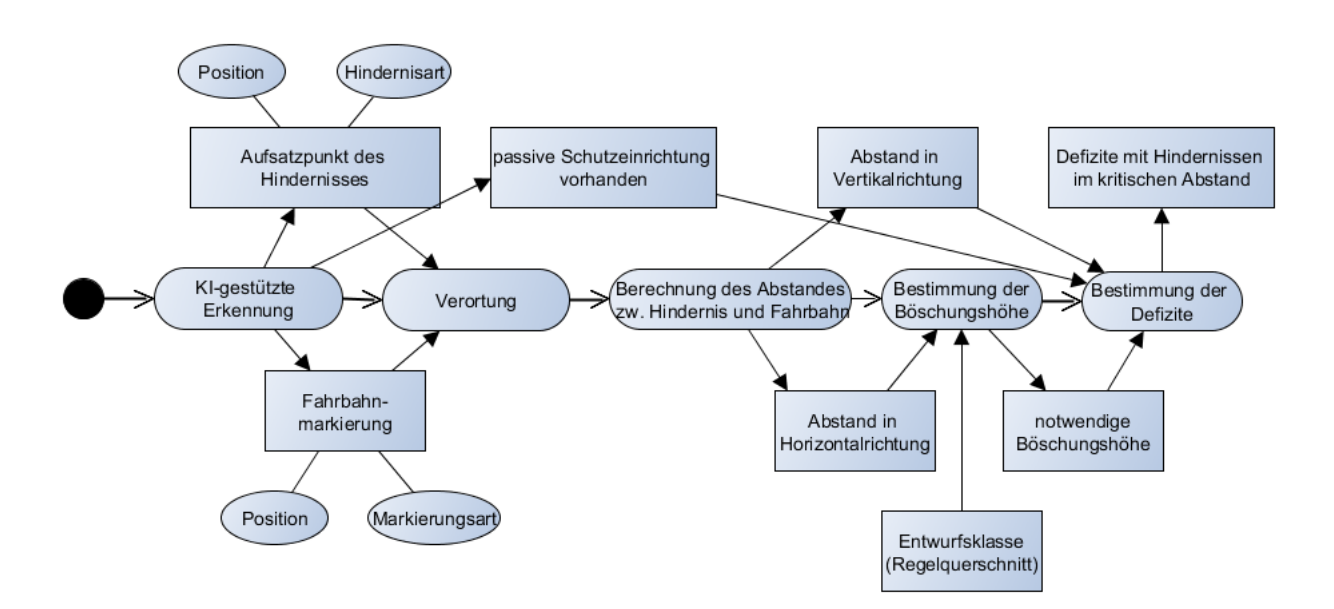

Abbildung 4-8: Ablaufdiagramm der Defizitbestimmung bei kritischer Distanz

- Fahrstreifenbegrenzung mit Zeichen 295 StVO (ununterbrochene Linie als Fahrstreifenbegrenzung) oder Zeichen 296 StVO (einseitige Fahrstreifenbegrenzung) zum Unterbinden des Überholens
- Verdeutlichung der Fahrbahnrandmarkierung
- Wegfall der Leitlinie (340 StVO) bei engen Straßen

Die Maßnahmen werden entweder in Form von Verkehrsschildern oder Fahrbahnmarkierungen ausgeführt. Die Verortung eines Schildes muss zur Prüfung der Sicherheitswirkung in Bezug auf die gefundenen Defizite nicht unbedingt exakt erfolgen, da hier keine Abstände oder sonstigen geometrischen Eigenschaften geprüft werden. Allerdings ist ein Verkehrsschild auf mehreren 10-Meter-Abschnitten der ZEB zu erkennen, so dass es sinnvoll erscheint, dieses dem letzten Auswertungsabschnitt, auf dem es erkannt wurde, zuzuordnen. Um die Maßnahme in ihrer Sicherheitswirkung in Bezug auf die Defizite analysieren zu können müssen Abschnitte, in denen sie ihre Wirkung entfalten festgelegt werden. Zur Verdeutlichung einer Gefahrenstelle werden Gefahrenzeichen in Form eines roten Dreiecks angeordnet. Diese werden außerhalb von geschlossenen Ortschaft für gewöhnlich 150 - 250 m (StVO,§ 40 (1)) vor der Gefahrenstelle oder mit zusätzlichen Längenangaben angeordnet. Gefahrenzeichen 103-105 StVO beziehen sich auf gefährliche Kurven, so dass angenommen werden kann, dass für die folgenden Trassierungselemente eine Warnwirkung für den Fahrer entsteht. Daher werden für die hier dargestellte Methodik Auswertungsabschnitte, welche in den nächsten zwei Trassierungselementen nach dem Auswertungsabschnitt, in dem das Schild lokalisiert ist, liegen, als Wirkungsbereich markiert. Für die Feststellung der zulässigen Höchstgeschwindigkeit müssen sowohl Anordnungen als auch Aufhebung einer Geschwindigkeitsbegrenzung erfasst werden. Die Anordnung geschieht durch 274 StVO oder das Ortschild 310 StVO, die Aufhebung ergibt sich durch ein weiteres Schilde 274 StVO oder dem Aufhebungszeichen 278, 282 bzw. das Verlassen der Ortschaft 311, der Kombination mit Gefahrzeichen oder einem Zusatzzeichen mit einer Längenangabe. Die zusätzlichen Längenangaben mittels CNN zu ermitteln, scheint komplex und nicht zielführend für die vorliegende Testanwendung und betrifft auch nur einen Bruchteil der Geschwindigkeitsanordnungen. Um die Wirkungsbereiche der zulässigen Geschwindigkeitsbegrenzung

festzustellen, wird nach einer vereinfachten Logik vorgegangen: Die Aufhebungen und Anordnungen werden mit den entsprechenden Schildern gesetzt. Außerdem wird an jedem Netzknoten, an dem neuer Verkehr zufahren kann, die Geschwindigkeitsbegrenzung aufgehoben. Geschwindigkeitsbegrenzungen auf 50 km/h wirken außerorts maximal für 3 km, wenn keine Wiederholung stattfindet und wenn sie mit einem Gefahrenschild angezeigt sind, nur solange der Wirkungsbereich des Gefahrenschilds gilt. Die Feststellung der Fahrstreifenbegrenzung (295 StVO ) mit ununterbrochener Mittellinie kann durch Erkennung der Fahrspurmarkierung und der Feststellung ihrer Position (mittig) sowie des Typs (durchgezogene Linie) umgesetzt werden. Unwahrscheinlicher erscheint dagegen, dass das Zeichen 296 StVO (einseitige Fahrstreifenbegrenzung) eindeutig erkannt bzw. als separate Gruppe erkannt werden kann, da diese im Vergleich zum Gesamtkollektiv der Mittellinien sehr selten vorzukommen scheint. Wirkung entfaltet das Überholverbot nur auf den Auswertungsabschnitten, auf deren Frontkamerabildern durchgezogene mittige Linien zu sehen sind. Im Gegensatz zu den Verkehrsschildern ist hier also keine weitere Logik notwendig. Gleiches gilt, wenn die Leitlinie (mittige Linie) bei engen Straßenabschnitten als Sicherheitsmaßnahme ganz weggelassen wird. Auf eine solche Maßnahme kann geschlossen werden, wenn die Fahrbahnbreite mit oben dargestellter Erkennungslogik (siehe Kapitel [4.2.2\)](#page-88-1) bei Regelquerschnitt 11 (RQ 11) defizitär wird und im selben Abschnitt kein Mittelstreifen erkannt wird.

# 4.3 Konzeptuelle Beschreibung einzelner funktionaler Bausteine

Aus der Darstellung des Ermittlungskonzepts zur Feststellung von Defiziten und verkehrstechnischen und verkehrsrechtlichen Maßnahmen zur Erhöhung der Verkehrssicherheit bei Baumunfällen ergeben sich wiederkehrende funktionale Bausteine, welche in diesem Kapitel dargestellt werden und später als eigene Hilfssysteme implementiert werden sollen.

# 4.3.1 Ermittlung des Regelquerschnitts

Aus der Beschreibung der Defizitermittlung ergibt sich, dass an einigen Stellen der Prozesslogik die Entwurfsklasse bzw. der einer Entwurfsklasse zugehörige Regelquerschnitt zu ermitteln ist, um zu prüfen, ob Grenzwerte eingehalten werden, welche sich aus der der Entwurfsklasse des Regelquerschnitts zugeordneten Planungsgeschwindigkeit ergeben.

In den Richtlinien für die Anlage von Landstraßen (RAL) [\[45\]](#page-175-1) sind insgesamt vier Entwurfsklassen definiert, welche sich an der Netzverbindungsfunktion der Straße orientieren. Je höher die Entwurfsklasse desto schneller ist die Planungsgeschwindigkeit und desto gestreckter bzw. unangepasster erfolgt die Linienführung. Straßen der EKL 1 werden nach RAL mit einem RQ 15.5 ausgebaut, also durchgängig dreistreifig mit einer Trennung der Fahrtrichtung durch einen Mittelstreifen. Der Überholstreifen steht wechselseitig beiden Fahrtrichtungen zur Verfügung, so dass für beide Strecken ca. 40 % an Überholmöglichkeiten bestehen. Die Knotenpunktabstände sind planfrei auszuführen und in nicht mehr als 3 km Abstand. Straßen der EKL 2 werden mit einem RQ 11,5+ ausgebaut. Hier sind ebenfalls abschnittsweise Überholfahrstreifen anzuordnen, so dass auf 20 % jeder Fahrtrichtung Überholmöglichkeiten bestehen. Die Fahrtrichtung sind in der Regel durch eine durchgehende Doppellinie voneinander getrennt. Die Verknüpfung erfolgt über teilplangleiche oder über plangleiche Knotenpunkte mit Lichtsignalanlagen bei Knotenpunktabständen von weniger als 2 km. Straßen der EKL 3 sind durchgehend zweistreifig mit RQ

11 ausgebaut. Eine einfache Leitlinie trennt die Fahrtrichtungen. Ein Überholstreifen kann, falls notwendig, angelegt werden. Knotenpunktverknüpfungen erfolgen durch plangleiche Einmündungen oder im Kreisverkehr. Straßen der EKL 4 werden mit RQ 9 ausgebaut, d.h. dass es keine Markierung zur Fahrtrichtungstrennung gibt.

Nach [\[141\]](#page-183-10) können viele bestehende Landstraßen den Ansprüchen von sicheren und komfortabel befahrbaren, selbsterklärenden Straßen nicht gerecht werden, da das Bestandsnetz sehr heterogen und zum Teil noch an historische Strukturen angepasst ist. Das Entwurfsklassenprinzip standardisierter Straßen der RAL ist somit im Bestandsnetz bisher noch nicht vollständig umgesetzt. Bis zum Jahr 2013 galten für den Entwurf von Landstraßen die Richtlinien für die Anlage von Straßen (RAS) [\[142\]](#page-183-11), Teil: Leitfaden für die funktionale Gliederung des Straßennetzes (RAS-N), Teil: Linienführung (RAS-L), Teil: Querschnitte (RAS-Q) und Teil: Knotenpunkte (RAS-K). In der vorliegenden Entwurfsversion des Handbuchs für die Bewertung der Verkehrssicherheit von Straßen (HVS) werden Vorschläge zur Klassifizierung der Bestandsquerschnitte in die Entwurfsklassen der Richtlinien für die Anlagen von Landstraßen (RAL) gemacht und in Form einer Tabelle abgebildet. Im Forschungsprojekt zur statistischen Ermittlung der Sicherheitswirkung in der HVS definierter Merkmale [\[29\]](#page-174-0) erfolgt auf Basis einer ähnlichen Klassifizierung die Einteilung in Streckenkollektive, welche an den EKL der RAL orientiert sind, nach den Kriterien Fahrstreifenbreite unter (RQ 9-ähnlich) oder über 2,9 m (RQ 11-ähnlich), doppelte Fahrstreifenbegrenzungslinie vorhanden (RQ 11.5-ähnlich), vereinzelte oder durchgehende dreistreifige Streckenabschnitte (RQ 15.5-ähnlich) im Netzknotenabschnitt und zweibahnig vierstreifiger Abschnitt (RQ 21-ähnlich). Als Einschränkung wird genannt, dass es bei starken Unterschreitungen oder Überschreitungen der regulären Querschnittsbreite für den Ausbaustandard zu Fehleinteilungen zwischen RQ 9-ähnlich und RQ 11-ähnlich kommen kann.

Zur Zeit wird laut [\[141\]](#page-183-10) am Merkblatt für die Übertragung des Prinzips der Entwurfsklassen nach den RAL auf bestehende Straßen (M EKL Best) gearbeitet, welches die RAL ergänzen soll und zur Anwendung kommen, wenn die Regelungen der RAL im Zuge von Um-, Ausbau- und Erhaltungsmaßnahmen nicht vollständig umgesetzt werden können. Nach der Entwurfsversion des Merkblatts ist die längs gerichtete Fahrbahnmarkierung als zentrales Merkmal der Entwurfsklasse sehr gut geeignet, da sie die Kriterien der Wiedererkennbarkeit, der hohen verkehrsrechtlichen Relevanz für den Verkehrsteilnehmer und kontinuierlichen Sichtbarkeit erfüllt. Die Entwurfsversion der M EKLBest enthält des Weiteren verschiedene Entscheidungsbäume, welche Mindestanforderungen für die Ummarkierung einer Bestandsstraße gemäß einer bestimmten Entwurfsklasse umfassen. Die Anforderungen sinken mit der angesetzten EKL. Wesentliche zu beachtende Merkmale sind Betriebsform, Fahrbahnbreite, Überholstreifen, Knotenpunkte und Linienführung. Bestimmte Anforderungen können durch ergänzende Maßnahmen umgegangen werden. Für die Markierung als EKL 1 oder 2 ist unter anderem auf eine angemessene Radien und Radienfolge zu achten, was bei EKL 3 und 4 nicht mehr der Fall ist. Die EKL 3 hat als Mindestanforderung eine Fahrbahnbreite von über 6 m. Zierke hatte bereits in seiner Dissertation [\[143\]](#page-184-0), in welcher die Grundlagen für die in der RAL definierten standardisierten Straßentypen erarbeitet wurden, dargestellt, dass er die längs gerichtete Markierung als am besten geeignet hält dem Fahrer die Entwurfsklasse begreifbar zu machen. Nach einem unveröffentlichten Schlussbericht zur Untersuchung der Übertragung des Entwurfsprinzips der RAL auf das bestehende Straßennetz [\[141\]](#page-183-10) sind die Führung im Knotenpunkt sowie die Art und die Ausbildung des Querschnitts die wichtigsten Merkmale für die Erkennbarkeit einer Entwurfsklasse einer Straße. Entscheidend für die Frage der Zuordnung der Entwurfsklasse ist letztlich wie der Fahrer diese wahrnimmt. Für die hier dargestellte Anwendung wurde entschieden sich an den beschriebenen Vorgehen in [\[29\]](#page-174-0) zu orientieren (siehe [Abbildung 4-9\)](#page-94-0). Die Anzahl der Fahrstreifen kann aus den Grunddaten der ZEB entnommen werden. Die Länge der dreistreifigen und zweistreifigen Abschnitte wird aufaddiert. Dreistreifige Abschnitte mit Längen unter 500 m werden als Knotenpunkte mit Straßen des untergeordneten Netzes markiert und nicht in das Verfahren eingeschlossen. Außerdem stellte sich heraus, dass Abschnitte mit einer Doppellinie nur einen geringen Anteil des Untersuchungskollektivs ausmacht, was ein Training zur Erkennung nicht möglich erscheinen ließ. Daher wurde als Hilfsregel definiert, dass Netzknotenabschnitte, welche einen unter 1700 m langen dreistreifigen Abschnitt enthalten dem RQ 11.5/11.5+ zugeordnet werden (Regelhöchstlänge nach RAL) und alle Netzknotenabschnitte mit einem längeren dreistreifigen Abschnitt dem RQ 15.5. Rein zweistreifige Netzknotenabschnitte müssen noch in RQ 9 und RQ 11 unterschieden werden. Die Aufteilung erfolgt über die Tatsache, ob eine Leitlinie zur Fahrspurtrennung erkannt wurde oder nicht, und nicht auf Basis der Fahrstreifenbreite wie bei [\[29\]](#page-174-0). Grund hierfür ist, dass die Leitlinie ein sehr prägnantes Erkennungmerkmal für RQ 11 ist, was auch der Einschätzung vorher genannter Arbeiten entspricht, dass die Längsmarkierung das entscheidende Merkmal für die Wiedererkennung einer Entwurfsklasse ist.

<span id="page-94-0"></span>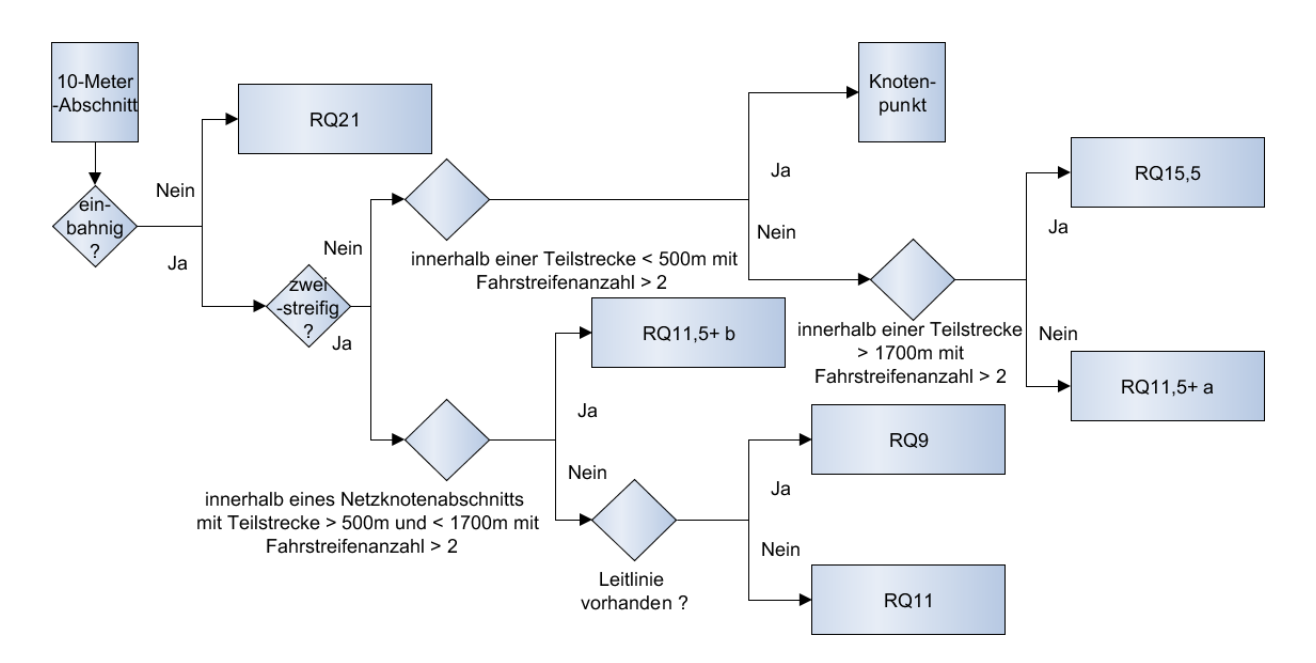

Abbildung 4-9: Entscheidungsdiagramm zur Feststellung des Regelquerschnitts

# 4.3.2 Verortung physischer Objekte

Für die Ableitung bestimmter Indikatoren wie Fahrbahnbreite oder den maßgeblichen Abstand müssen die erkannten physischen Objekte verortet werden. Die Bilderkennung mittels CNN gibt Auskunft darüber, auf welchen Kamerapixeln sich bestimmte Schlüsselpunkte von Objekten befinden. Diese Schlüsselpunkte sollen aus dem Bildkoordinatensystem linear in ein lokales Kamera- bzw. ein Weltkoordinatensystem überführt werden. Die Transformation von Weltkoordinaten ins Bildkoordinatensystem erfolgt über folgende Formeln [\[144\]](#page-184-1):

<span id="page-95-0"></span>
$$
\begin{bmatrix} u \\ v \\ 1 \end{bmatrix} = K(R|t) \begin{bmatrix} x \\ y \\ z \\ 1 \end{bmatrix}
$$
 (4.2)

- *K* Kameramatrix
- *R* Rotationsmatrix
- *t* Translationsvektor

Die internen Kameraparameter werden durch die Kalibrierungsmatrix *K* beschrieben. Sie enthält alle Informationen über die Kamera.

$$
K = \begin{bmatrix} f_x & s & x_0 \\ 0 & f_y & y_0 \\ 0 & 0 & 1 \end{bmatrix}
$$
 (4.3)

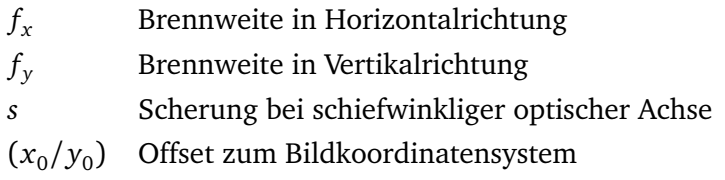

Die externen Kameraparameter beschreiben die Transformation von Welt- in Kamerakoordinaten in Form der Rotationsmatrix *R* und des Translationsvektors. Die Rotationsmatrix lässt sich als Produkt der Rotationsmatrizen um *X*, *Y* und *Z*-Achse gewinnen. Zur Illustration sei hier nur die Drehung um die *X*-Achse dargestellt.

$$
R_x = \begin{bmatrix} 1 & 0 & 0 \\ 0 & \cos \phi & -\sin \phi \\ 0 & \sin \phi & \cos \phi \end{bmatrix}
$$
 (4.4)

Um quadratische Matrizen zu erhalten, die invertierbar sind, wird Ausdruck aus Formel [4.2](#page-95-0) noch ergänzt zu:

<span id="page-96-0"></span>
$$
\begin{bmatrix} u \\ v \\ 1 \\ \frac{1}{z} \end{bmatrix} = \frac{1}{z} \begin{bmatrix} K & 0 \\ 0 & 1 \end{bmatrix} \begin{bmatrix} R & t \\ 0 & 1 \end{bmatrix} \begin{bmatrix} x \\ y \\ z \\ 1 \end{bmatrix}
$$
(4.5)

Durch Berechnung der inversen Matrix der erweiterten Kalibrierungsmatrix *K* aus Formel [4.5,](#page-96-0) kann so ein Ausdruck zur Überführung eines Punktes (*u*, *v* ) aus dem Bildkoordinatensystem ins lokale Kamerakoordinatensystem gewonnen werden.

$$
\begin{bmatrix} x' \\ y' \\ z' \\ 1 \end{bmatrix} = z' \begin{bmatrix} K & 0 \\ 0 & 1 \end{bmatrix}^{-1} \begin{bmatrix} u \\ v \\ 1 \\ \frac{1}{z'} \end{bmatrix}
$$
 (4.6)

In den ZEB-Rohdaten werden Teile der Kalibrierungsmatrix festgehalten. Hierzu gehören die Koordinaten des Brennpunkts  $x_0,y_0$ , die Brennweite F [mm], sowie die Breite eines Pixels [mm]. Außerdem die relative Lage der Kamera gegenüber der WGS84-Koordinate des Messfahrzeugs [mm] und die Ausrichtung der Kamera als Winkel gegenüber der Achse in Fahrtrichtung sowie der hierzu horizontalen und vertikalen Achse des Fahrzeugs [grad] (siehe [Abbildung 4-10\)](#page-97-0). Ebenfalls in den Rohdaten vorhanden ist der absolute Azimut des Fahrzeugs gegenüber der Nordrichtung. Aus diesen Daten lässt sich theoretisch auch die Rotationsmatrix bestimmen. Durch Umrechnung der WGS84-Koordinaten der ZEB in UTM-Koordinaten lässt sich der Translationsvektor *t* bestimmen, um die Daten durch Invertierung des Ausdrucks aus Formel [4.2](#page-95-0) aus dem lokalen Koordinatensystem in Weltkoordinaten umzurechnen. Allerdings zeigt sich beim Test einer möglichen Projektion, dass die Daten der Kalibrierungsmatrix und der Kamerawinkel leider nicht exakt sind, so dass hier eine Nachkalibration erfolgen muss.

Die Tiefenkoordinate *z* muss mit einem Tiefenschätzungsnetz bestimmt werden. Da bei der ZEB weder Stereobildpaare erfasst noch Lidarscans durchgeführt werden, kann nur ein Netz trainiert werden, welches ein Training anhand sequentieller Aufnahmen ermöglicht, welche bei der ZEB in etwa alle 10 m (1 Bild pro Sekunde) vorliegen. Bei der Nutzung von Netzen dieser Art muss die Tiefenkoordinate richtig skaliert werden, um metrisch korrekte Tiefenwerte zu erhalten. Für die Skalierung wird der Ansatz aus [\[130\]](#page-182-10) nachempfunden, bei welchem die Kamerahöhe über dem Fahrzeug als Lotabstand zwischen Straßenoberflächenebene und Kamera herangezogen wird. Um die für den Ansatz notwendige Straßenfahrzeugebene zu generieren werden die Punkte, welche als Fahrbahnbegrenzung erkannt wurden, herausgefiltert und die passendste Ebene für sie gefunden. Dies kann zum Beispiel über eine Singulärmatrixzerlegung gelöst werden [\[145\]](#page-184-2). Anschließend kann der Abstand zwischen Kamera und Straßenoberflächenebene in Lotrichtung durch das Skalarprodukt eines Punktes auf der Ebene mit dem Einheitsnormalenvektor der Ebene ermittelt werden, da der Koordinatenursprung im Kamerazentrum liegt. Durch Teilen des ermittelten Abstandes durch die Höhe, welche der *Z*-Koordinate der relativen Lage der Kamera aus den Metadaten entspricht, ergibt sich der passende Skalierungswert.

<span id="page-97-0"></span>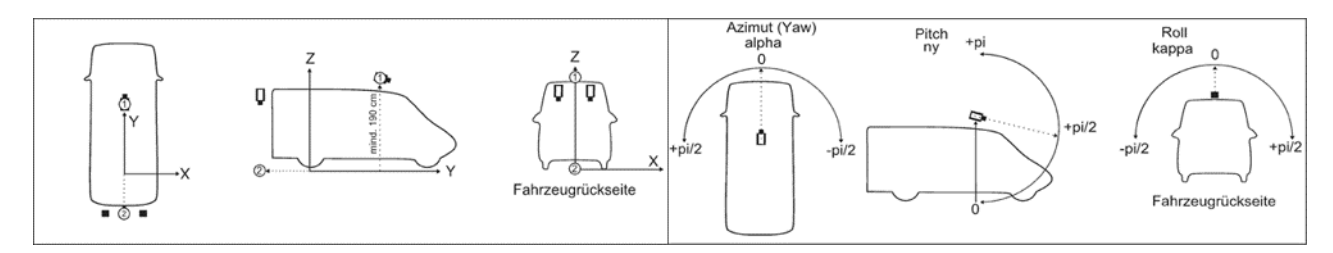

Abbildung 4-10: Relative Lage (links) und Winkelangaben (rechts) der Frontkamera des Erfassungsfahrzeugs der ZEB, Quelle [\[146\]](#page-184-3)

## 4.3.3 Festellung geometrischer Beziehungen

Um aus den verorteten Schlüsselpunkten der physischen Objekte Indikatoren abzuleiten, müssen geometrische Beziehungen modelliert werden. Dies betrifft die Ermittlung der Fahrbahnbreite sowie die des maßgeblichen Abstandes zur Fahrbahn. Zu diesem Zweck müssen die Fahrbahnbegrenzungen und mögliche Hindernisse im Seitenraum erkannt und mit geometrischen Primitiven repräsentiert werden.

Die linienhaften Objekte wie Fahrbahnmarkierungen bzw. -begrenzungen können als B-Spline-Kurve modelliert werden. Eine B-Spline-Kurve der Ordnung *k* ist ein aus Basisfunktionen (B-Splines) zusammengesetztes Polynom, welches an den Segmentübergängen im allgemeinen *C k*−2 stetig differenzierbar ist [\[147\]](#page-184-4). Die Basisfunktionen sind dabei Polynome, die zwischen m+k geordneten Parameterwertepaaren gelten. *m* entspricht der Anzahl der zu interpolierenden Punkte und *k* dem Grad der B-Spline-Kurve. Sind die geometrischen Primitiven definiert, können räumliche Abfragen dazu genutzt werden, das Verhältnis der Elemente zueinander zu bestimmen. Kollisions- und Näherungsabfragen zielen darauf ab, Informationen über die räumliche Beziehung zwischen zwei Objekten zu ermitteln [\[148\]](#page-184-5). Sie geben entweder boolesche oder numerische Werte zurück, die die räumliche Beziehung charakterisieren. Eine Kollisionsprüfung ist in der Regel so definiert, dass sie einen booleschen Wert zurückgibt, der angibt, ob sich zwei Objekte überschneiden oder nicht. Eine Abstandsfunktion gibt die Länge der kürzesten Verbindungslinie zwischen zwei Objekten zurück. Für beide Funktionen gibt es numerische Näherungsverfahren mit unterschiedlicher Genauigkeit und Rechenzeiteffizienz. Im Falle der Abstandsfunktion zweier parametrisierter Kurven kann als Kriterium für eine mögliche Lösung der Abstand verbindender Geraden herangezogen werden, welche jeweils Lotrecht auf beiden Kurventangenten stehen. Für die vorgesehenen geometrischen Berechnungen wird die *Open CASCADE Technology* verwendet. *Open CASCADE Technology (OCCT)* ist ein Kernel zur 3D-Modellierung, der Open Source verfügbar ist [\[149\]](#page-184-6). Es handelt sich um ein Software Development Kit (SDK) für die Entwicklung von Anwendungen, die mit 3D-CAD-Daten (Computer Aided Design) arbeiten. *OCCT* umfasst eine Reihe von C++-Klassenbibliotheken, welche Methoden zur 3D-Flächen- und Volumenmodellierung, räumlichen Abfragen, der Visualisierung sowie Datenimport und -export zur Integration in die zu entwickelnde Anwendung anbieten. *OCCT* bietet hierzu Klassen zur Interpolation und Approximation grundlegender Geometrien. Hierzu gehören unter anderem auch die die Annäherung einer Menge von 3D-Punkten durch eine B-Spline-Kurve unter Angabe des höchsten und niedrigsten Grads der Kurve. Die grundlegenden Geometrien sind festgelegte geometrische Objektklassen, mit welchen Punkte, Vektoren, Kurven und Flächen deren Positionierung im 3D-Raum mit Hilfe von Achsen- oder Koordinatensystemen und ihre geometrische Transformation durch Anwendung von Translationen, Rotationen, Symmetrien, Skalierung und deren Kombinationen beschrieben werden.

Neben den Standardoperationen gibt es Extrema-Funktionen, welche es ermöglichen die Distanz zwischen geometrischen Primitiven zu bestimmen. Des Weiteren ist es möglich aus den geometrischen primitiven komplexere topologische Datenstruktur zu konstruieren. Die Topologie definiert hierbei die Beziehung zwischen den simplen geometrischen Datenstrukturen. Knoten (Vertex) beziehen sich auf geometrische Punkte, Kanten (Edges) werden durch zwei Knoten und die zwischenliegende geometrische Kurve definiert. Hierarchisch aufeinander aufgebaut sind hieraus Sequenzen von Kanten (Wire), Fassaden (Faces) als geometrische Flächen, welche durch Sequenzen von Kanten begrenzt werden sowie Hüllen (Shells), welche wiederum aus mehreren an einander grenzenden Fassaden bestehen. Aus den Hüllen bestehen wiederum Volumenkörper (Solids) und aus diesen zusammengesetzte Volumenkörper (Compound Solids). Auf [Abbildung 4-11](#page-98-0) ist ein solcher zusammengesetzter Volumenkörper im 3D-Viewer von *PythonOpenCascade* zu sehen. Überklasse aller topologischer Objekte ist das Form-Objekt

<span id="page-98-0"></span>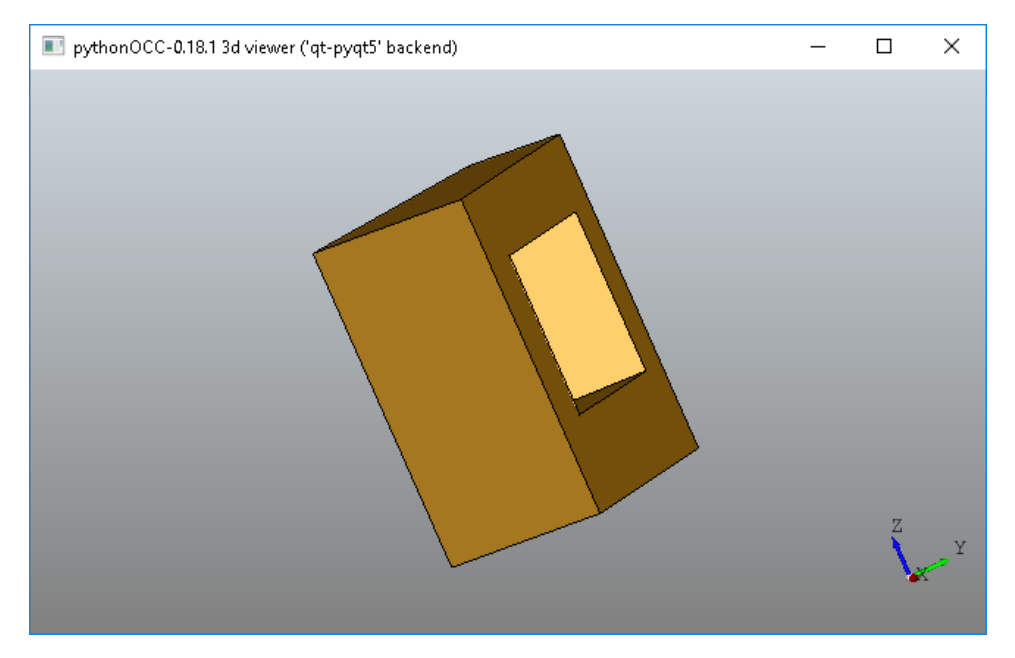

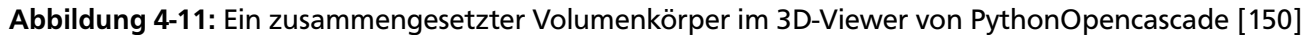

(Shape), für welche es wiederum eine Reihe von Funktionen gibt, um Distanzen und die zugehörigen Aufsatzpunkte zu bestimmen. Je simpler, die grundlegenden Geometrien auf denen diese basieren, desto besser angepasste und somit performantere Funktionen können genutzt werden. Die Algorithmen sind Open Source allerdings nicht präzise dokumentiert (vgl. [\[149\]](#page-184-6)), es ist bei oberflächlicher Betrachtung des Codes aber davon auszugehen, dass Algorithmen mit ähnlicher Struktur wie oben dargestellt genutzt werden.

Für die hier vorliegende Arbeit sollen folgende Objekte als Geometrien abgebildet werden:

- Fahrbahnbegrenzungen als B-Splines bzw. Kanten (siehe [Abbildung 4-12](#page-99-0) orange und gelb)
- Zusammenhängende Vegetation als B-Splines bzw. Kanten (siehe [Abbildung 4-12](#page-99-0) grün)
- Vereinzelte Bäume und Pfosten als Punkte bzw. Knoten

• Passive Schutzeinrichtung als B-Splines bzw. Kanten

Aus den erkannten Objekten werden mittels minimaler Distanzermittlungsalgorithmen aus *OCCT* die folgenden Indikatoren für jeden Auswertungsabschnitt (10 m) ermittelt:

- Fahrbahnbreite als minimaler Abstand der fahrbahnbegrenzenden B-Splines (siehe [Abbildung 4-12](#page-99-0) weiß)
- Maßgebender Abstand (siehe [Abbildung 4-12](#page-99-0) weiß) links und rechts der Fahrbahn als *X* und *Y* Komponente im lokalen Koordinatensystem (siehe [Abbildung 4-12](#page-99-0) blau) des Vektors der kleinsten Geraden zwischen den jeweils links und rechtseitig fahrbahnbegrenzenden B-Splines sowie dem nächsten Hindernis (Objekt mit dem kleinsten minimalen Abstand) jenseits des Fahrbahnrandes innerhalb eines Auswertungsabschnitts

<span id="page-99-0"></span>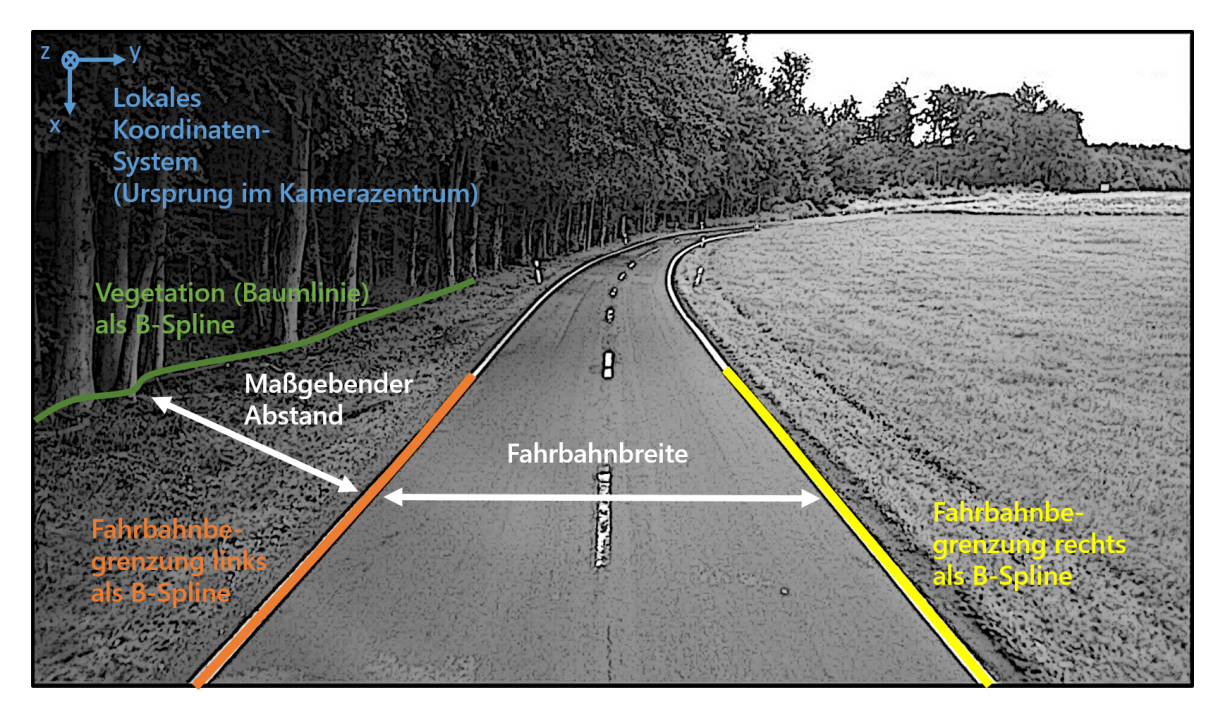

Abbildung 4-12: Schematische Darstellung von zu erhebenden Objekten (bunt) und Indikatoren (weiß)

Da für jeden Auswertungsabschnitt ein Frontalkamerabild vorliegt, kann zur Berechnung der Indikatoren jeweils das lokale Kamerakoordinatensystem herangezogen werden. Bei einer vorherigen Umwandlung der lokalen Kamerakoordinaten ins globale Koordinatensystem, könnte durch die GPS-Koordinate ein zusätzlicher Fehler entstehen, wenn die physischen Objekte, aus denen die geometrischen Repräsentationen abgeleitet werden, nicht auf dem gleichen Bild erkannt wurden. Der Vorteil der Nutzung von *Open CASCADE Technology (OCCT)* liegt darin, dass das System einfach um weitere Indikatoren ergänzt werden kann. Falls beispielsweise in Zukunft die Freiheit des lichten Raumes geprüft werden soll, könnte ein Volumen in Höhe von 4,5 m und in Länge und Breite der Fahrbahnbegrenzung erschaffen werden (vgl. [Abbildung 2-11\)](#page-44-0) und auf Kollisionen mit weiteren erkannten Objekten geprüft werden.

## 4.4 Anforderungen an die durch die KI zu ermittelnden physischen Objekte

Aus dem Prozess zur Erschließung von Indikatoren und Defiziten ergeben sich Anforderungen an die physischen Objekte, welche von der KI auf den Frontalkamerabilder der ZEB erfasst werden sollten.

## 4.4.1 Fahrbahnmarkierung

Die Fahrspurmarkierung hat mehrere Funktionen. Zum einen dient sie dazu den Regelquerschnitt zu bestimmen. Insbesondere müssen hierfür Art und Position von richtungstrennenden Fahrbahnmarkierungen und Leitlinien in Fahrbahnmitte bestimmt werden. Des Weiteren müssen die äußeren Fahrbahngrenzen erkannt werden, welche im Falle eines regelkonformen Ausbaus ebenfalls markiert sind. Die äußeren Fahrbahnbegrenzungen dienen zur Bestimmung der Fahrbahnbreite und des Abstandes von Hindernissen zur Fahrbahn. Die äußeren Fahrbahnbegrenzungen können entweder durch eine durchgezogene Linien oder unterbrochene Linien markiert sein (RQ 9). Bei manchen Landstraßen ist auch keine Markierung der äußeren Fahrbahnbegrenzungen anzutreffen. Erforderlich ist also eine Segmentierung der einzelnen Instanzen der Fahrbahnmarkierung sowie eine Klassifizierung nach Form und Funktion der Markierung. Die meist genutzten Datensätze Culane [\[103\]](#page-180-0) und TuSimple [\[102\]](#page-180-1) (siehe Kapitel [3.3.2\)](#page-68-0) unterscheiden nicht nach Form der Markierung, sondern nehmen nur eine Annotation zur instanzorientierten Segmentierung von Fahrbahnmarkierungen als Polylinie vor. Openlane [\[106\]](#page-181-0) stellt zum Zeitpunkt der Niederschrift den einzigen dem Autor bekannten Datensatz mit individuellen Fahrbahnmarkierungstypen dar. Allerdings ist bisher [\[151\]](#page-184-8) nur das Netz der Ersteller des Datensatzes hiermit validiert worden, welches nicht nur mit Bilddaten, sondern auch mit 3D-Punktwolken der Umgebung trainiert wurde, die für die ZEB nicht erhoben werden. Einige Netze, die mit den Culane und TuSimple-Datensatz trainiert wurden unterscheiden die Instanzen der Fahrbahnmarkierungen, in dem sie jeder Instanz einer Fahrbahnmarkierung auf einem Bild eine individuelle Klasse zuordnen, welche sich durch den Winkel, der Geraden ihres obersten und untersten Punktes auf dem Bild zur Horizontalen ergibt (vgl. [\[113\]](#page-181-1)). Hierdurch lassen sich einfache CNN zur Segmentierung, welchen jedem Pixel eine Klasse zuordnen, auf das Problem anwenden. Verwendet man eine analoge Strategie auch für die vorliegende Problemstellung, müssen die Klassen so definiert werden, dass auf jedem der Bilder der Zustandserfassung und -bewertung (ZEB) genau eine Instanz dieser Klasse vorkommt. Im Vergleich zum Culane und TUSimple-Datensatz sind die Frontkamerabilder der ZEB in einer erhöhten Position aufgenommen mit steileren Winkel zur Fahrbahn, was eine einfachere Identifikation der einzelnen Fahrstreifen ermöglichen sollte. Landstraßen außerhalb von Ortschaften als Ziel der zu entwickelnden Methodik sind außerdem etwas besser mit den Aufnahmen des Highways aus dem TUSimple-Datensatz vergleichbar als die der Innenstadt im Culane-Datensatz. Um Segmentierungs-CNN anwenden zu können, welche nicht in Instanzen, sondern nur nach Klassen unterscheiden, werden die folgenden Unterscheidungsmerkmale für die Annotation der einzelnen Klassen vorgesehen:

- Form: unterbrochen, durchgezogen, natürlich (keine Fahrbahnmarkierung sichtbar, Grenze zwischen Fahrbahn und Bankett) (siehe [Abbildung 4-13\)](#page-101-0)
- Position: rechte, linke Fahrbahnbegrenzung, erste von mittlere Fahrbahnmarkierung rechts, zweite mittlere Fahrbahnmarkierung von rechts (siehe [Abbildung 4-14\)](#page-101-1)

<span id="page-101-0"></span>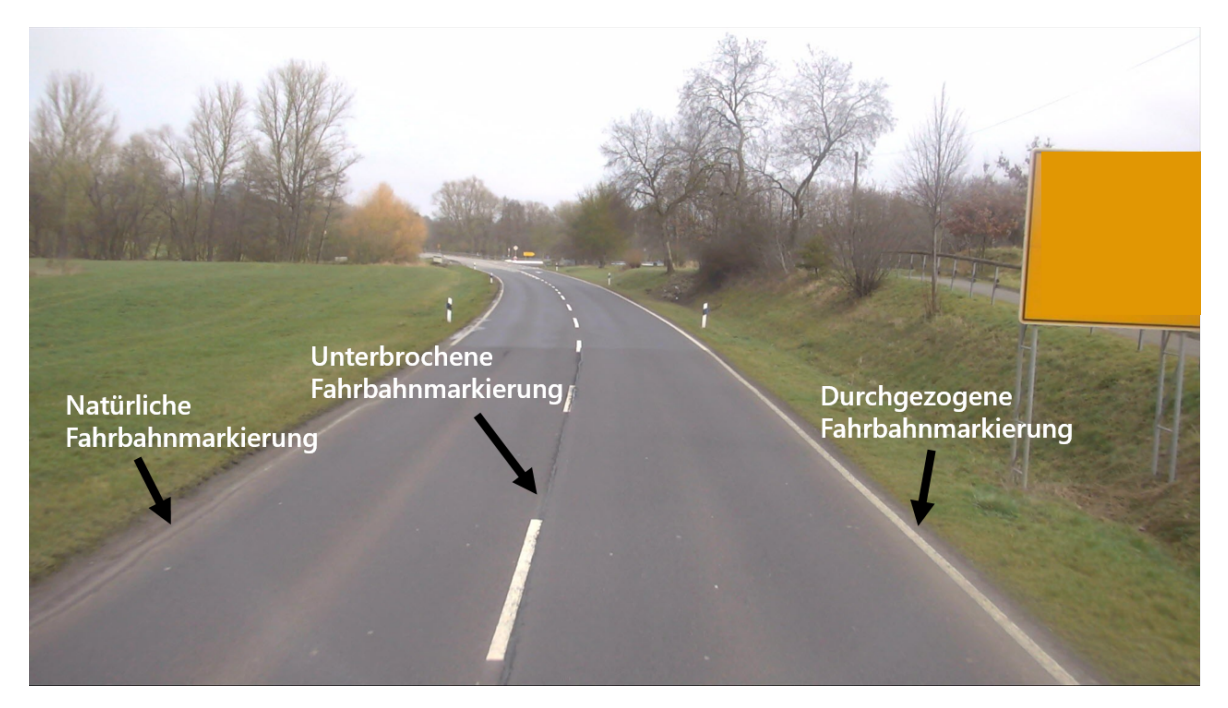

Abbildung 4-13: Klasseneinteilung nach Form

Hieraus ergeben sich kombinatorisch 10 Klassen, da "natürlich" nicht für mittlere Fahrbahnmarkierungen angewendet wird. Auf den Frontkamerabilder der ZEB können diese als Polylinien annotiert werden. Dabei genügt es den unteren Teil des Bildes (50 %) zu labeln, da der hintere Teil des Bildes aufgrund der Näherung zum Fluchtpunkt schwieriger zu annotieren ist. Außerdem wird der hintere Teil der Fahrbahnmarkierung aus fachlicher Sicht nicht benötigt, da er auch auf dem nächsten 10-Meter-Auswertungsabschnitt zu sehen ist.

<span id="page-101-1"></span>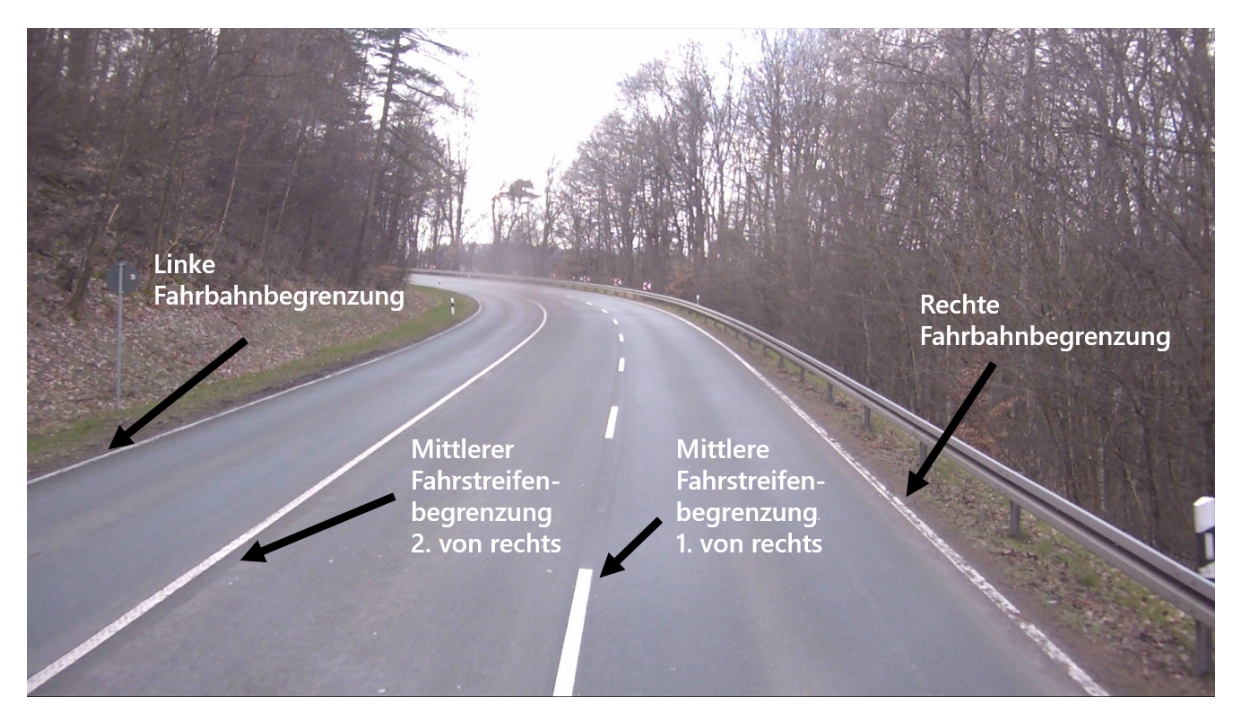

Abbildung 4-14: Klasseneinteilung nach Position

#### 4.4.2 Hindernisse im Seitenraum

Für die Ermittlung des maßgebenden Abstands links und rechts der Fahrbahn muss die Position der Hindernisse im Seitenraum bekannt sein. Mehrheitlich sind dies Bäume und Pfosten von Straßenbeleuchtung und Schildern aber auch sonstige landwirtschaftliche Einzäunung. Bestimmte Objekte wie Mauern können aufgrund ihrer Individualität voraussichtlich nicht berücksichtigt werden, da sie nicht oft genug bzw. einheitlich in den Frontkameraaufnahmen der ZEB auf Landstraßen vorkommen. Zu beachten ist außerdem, dass durch den spitzen Winkel der Seitenkamerabilder der ZEB und der Sequenz von allen 10 m eines Bildes, einzelne Bäume nicht erfasst werden, so dass stattdessen hauptsächlich die Frontkamerabilder für die KI-Auswertung herangezogen werden. Bei der Vegetation ist zu beachten, dass diese sehr unterschiedlich geformt ist. Teilweise ist das Blattwerk so dicht, dass Baumstämme nicht zu sehen sind. Andererseits kommt sie auch als Allee bzw. als vereinzelte Bäume bzw. Baumgruppen vor. Die Vegetation wird in Datensätzen der Straßenumgebung (siehe Kapitel [3.3.3\)](#page-70-0) als Polygon gelabelt. Weil die Annotation der gesamten Vegetation als Polygon, sehr aufwendig ist und nicht zielführend wäre, werden in Rahmen der Arbeit nur die Aufsatzpunkte der Bäume am Boden annotiert, da nur diese für den Anwendungsfall der Berechnung des maßgeblichen Abstands relevant sind. Dabei werden Bäume mit uneinsehbaren Blattwerk und Baumreihen als Polylinie annotiert, da eine Kennzeichnung einzelner Bäume bei dichter Vegetation ebenfalls sehr aufwendig wäre (siehe [Abbildung 4-15](#page-103-0) rechts). Einzelne freistehende Bäume und Pfosten werden mit Schlüsselpunkten am Aufsatzpunkt und am oberen Ende des sichtbaren Stammes oder Pfostens markiert (siehe [Abbildung 4-15](#page-103-0) links). Durch diese Art des Labelings können sowohl Netze zur flächenhaften Segmentierung als auch Netze zur Findung von Schlüsselpunkten angewendet werden. Ein Labeling der Schlüsselpunkte von Bäumen findet nur statt, wenn weniger als zwei Aufsatzpunkte im unteren 50 % des Bildes zu sehen sind, ansonsten werden sie als Polylinie gelabelt.

<span id="page-103-0"></span>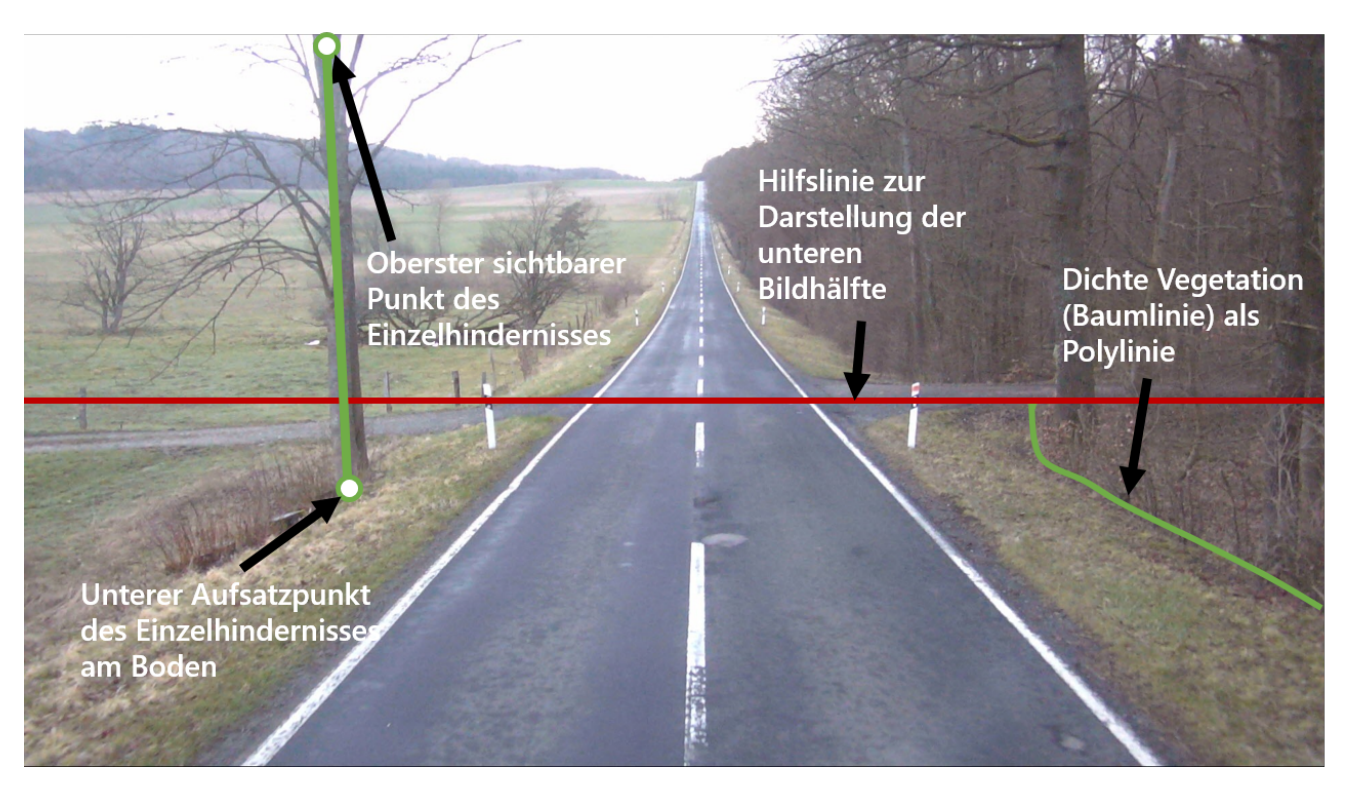

Abbildung 4-15: Visualisierung der zu erkennenden Hindernisse

# 4.4.3 Passive Schutzeinrichtung

Die passive Schutzeinrichtung wird benötigt um zu erkennen, ob an Stellen, bei denen der kritische Abstand nicht eingehalten wird und erhöhte Abkommenswahrscheinlichkeit besteht, bereits Vorsorgemaßnahmen in Form einer Schutzeinrichtung ergriffen werden. Auf den Frontkamerabildern der ZEB ist die Schutzeinrichtung links und rechts der Fahrbahn aufgrund der leicht erhöhten Position der Kamera und dem damit einhergehenden Blick auf das weitere Umfeld gut zu erkennen. Bei dreistreifigen Abschnitten ist der Winkel der passiven Schutzeinrichtung links zum Fluchtpunkt teilweise etwas spitzer. Aufgrund ihres flächenhaften Charakters ist sie dennoch gut bzw. teilweise sogar besser zu erkennen. In den vorhandenen veröffentlichten Umgebungs-Datensätzen ist zwar teilweise passive Schutzeinrichtung markiert (siehe Kapitel [3.3.3\)](#page-70-0), diese sind aber nicht Teil des Benchmarks [\[115\]](#page-181-2). Die Netze, welche hohe Positionen im Benchmark einnehmen, sind somit nicht auf die passive Schutzeinrichtung optimiert. Außerdem wird die passive Schutzeinrichtung flächenhaft mit Polygonen annotiert, was sehr aufwendig erscheint, zumal für eine mögliche geometrische Auswertung nur eine einfache geometrische Primitive in From einer Linie benötigt wird. Die passive Schutzeinrichtung wird daher nur mit einer Polylinie gelabelt, welche entlang der charakteristischen Wölbung in der Mitte der Schutzeinrichtung gezogen wird (siehe [Abbildung 4-16\)](#page-104-0). Klassifiziert wird dabei in die Positionierung links oder rechts der Fahrbahn. Wie bei der Annotation der Fahrstreifen werden zur Vereinfachung der Annotationsarbeit ebenfalls nur die unteren 50% des Bildes gelabelt.

<span id="page-104-0"></span>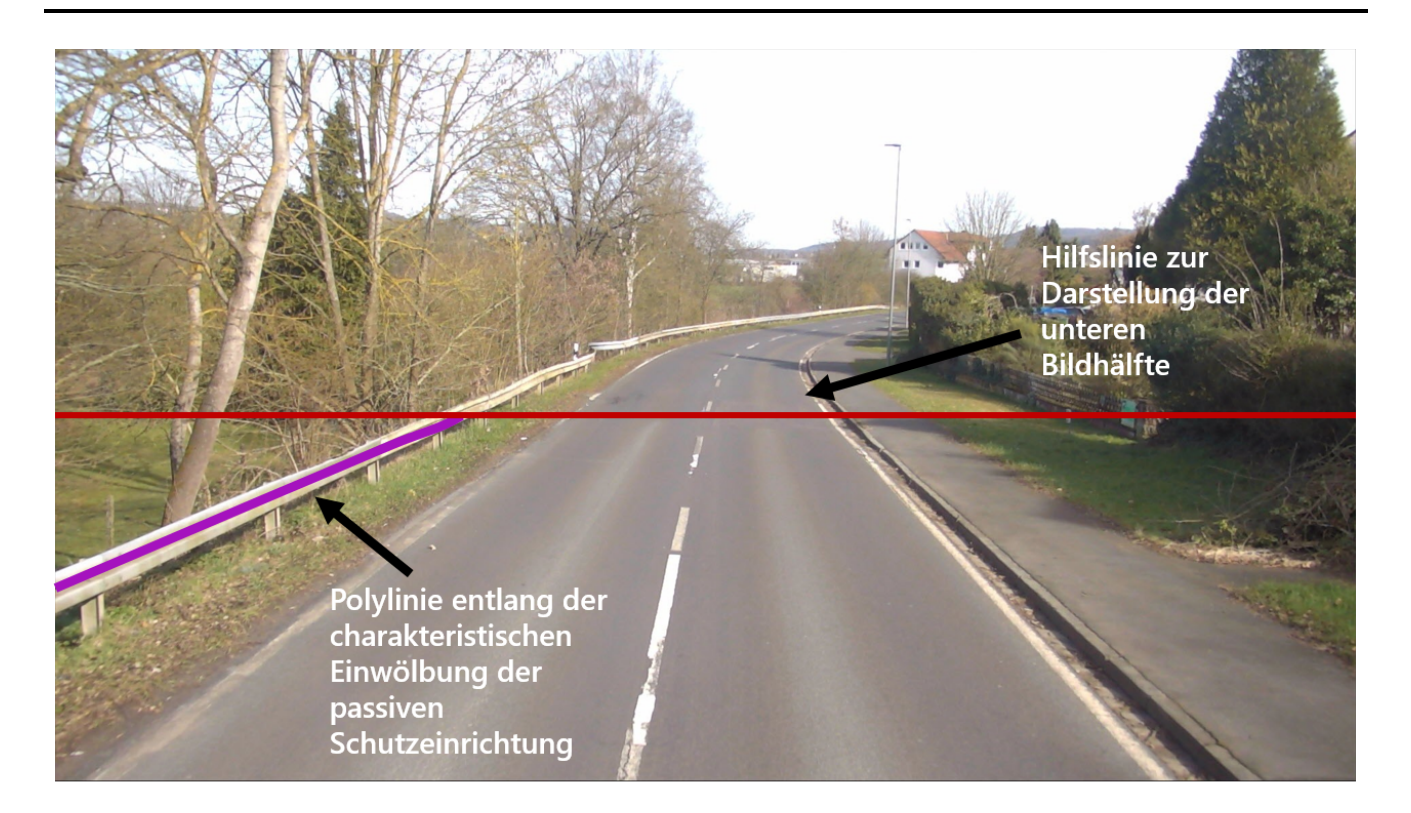

Abbildung 4-16: Erfassung der passiven Schutzeinrichtung

## 4.4.4 Verkehrszeichen

Verkehrszeichen sollen zur Prüfung des Vorhandenseins verkehrstechnischer und -rechtlicher Maßnahmen wie zulässiger Geschwindigkeitsbegrenzung, Überholverbote sowie Gefahrenzeichen und Richtungstafeln genutzt werden. Auf den Frontalkamerabildern der ZEB sind die Verkehrszeichen sehr gut zu erkennen. Bei breiten mehrstreifigen Straßen sind linksseitige Verkehrszeichen nur in recht weiter Entfernung auf den Frontkamerabildern zu erkennen, da das Fahrzeug stets auf der rechten Fahrspur fährt, so dass ihre Pixelfläche auf dem Bild entsprechend kleiner ist. Linksseitige Verkehrszeichen stellen die Ausnahme dar und sollten im Regelfall auch auf der rechten Fahrbahnseite vorhanden sein, so dass dieser Zusammenhang als unproblematisch erachtet wird [\[16\]](#page-173-2). Verkehrszeichen sollen ähnlich wie im GTSD-Benchmark [\[96\]](#page-180-2) als Bounding Boxes gelabelt werden. Erforderlich sind zur Nachvollziehung der zulässigen Geschwindigkeit Geschwindigkeitsgebotsschilder für 30, 50, 70, 90 und 100 km/h (Verkehrszeichen 274), Geschwindigkeitsgebotsaufhebungszeichen (Verkehrszeichen 282) sowie Ortsein- (Verkehrszeichen 310) und -ausfahrten (Verkehrszeichen 311). Für Überholverbote werden die Verkehrszeichen 276 und 277 sowie deren Aufhebung, Verkehrszeichen 280 und 281 annotiert. Außerdem werden die Gefahrenzeichen "Gefährliche Kurven" 101, 103 und 105 und die Richtungstafeln (Verkehrszeichen 625), welche ebenfalls auf enge Kurven hinweisen, annotiert. Zur Detektion werden die Verkehrszeichen außerdem in generelle Klassen, die sich aus ihrer Form ergeben, eingeteilt. Diese sind kreisförmige Schilder mit rotem Rand, Geschwindigkeitsaufhebungszeichen, dreiecksförmige Schilder mit rotem Rand, Ortstafeln sowie Richtungstafeln (siehe [Abbildung 4-17\)](#page-105-0). Für die genauere Spezifizierung können dann Klassifikationsnetze, ähnlich der Vorgehensweise beim German Traffic Sign Recognition Benchmark (GTSRB, siehe Kapitel [3.3.1\)](#page-67-0), genutzt werden.

<span id="page-105-0"></span>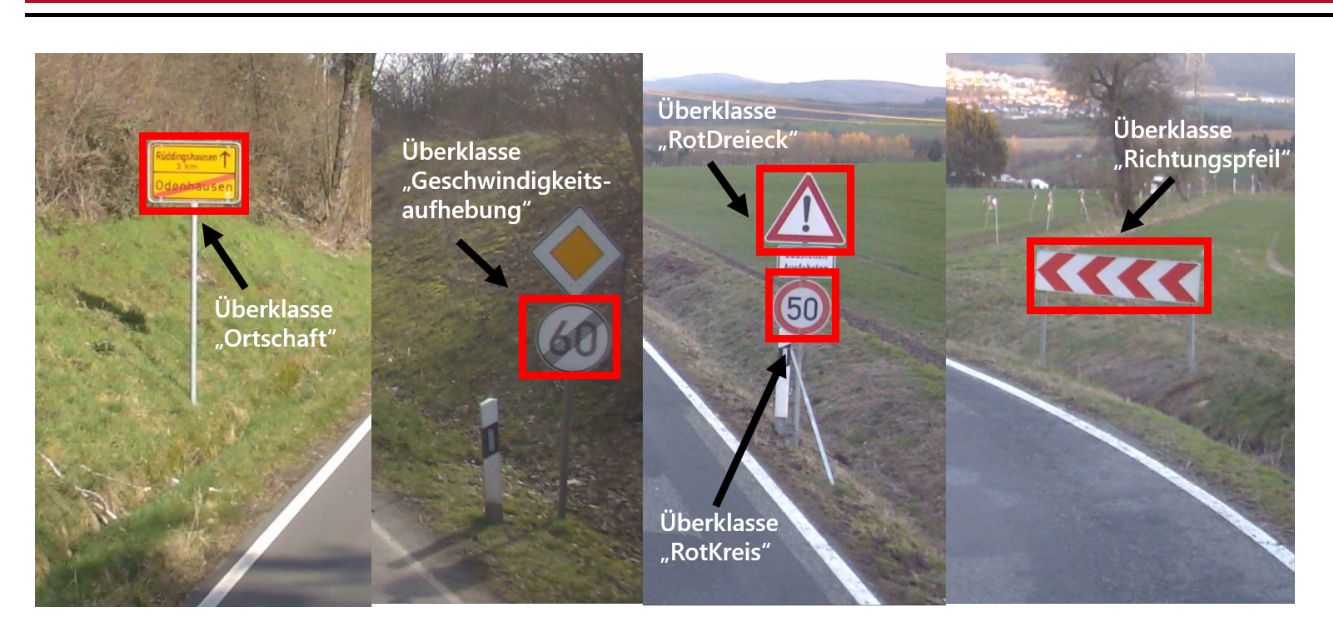

Abbildung 4-17: Generelle Klassen von Verkehrszeichen zur Durchführung der Objektdetektion

# 4.5 Zusammenfassung des Konzepts

In diesem Kapitel wurde der Prozess zur automatisierten Ermittlung von Defiziten konzeptioniert. Die Ergebnisse eines solchen Prozesses sollen in einer Sicherheitsergebnistabelle (SI-ERG) festgehalten werden, die ähnlich wie die Ergebnistabelle der Zustandserfassung und -bewertung (ZEB) dazu dient die erfassten Daten an Stakeholder (z.B. Forscher, Sicherheitsauditoren, Unfallkommission) zu verteilen, so dass diese in spezialisierten Anwendungen analysiert werden können. Außerdem wurden die übergeordneten Use Cases der Nutzergruppen formuliert. Bei diesen handelt es sich um die Aufdeckung der strukturellen Gleichartigkeit von Unfällen, die Aufdeckung von sicherheitsrelevanten Abschnitten zur weiteren Untersuchung und die Wiederverwendbarkeit der der erfassten Parameter für modellbasierte Verfahren. Als fachlicher Schwerpunkt wurden die Empfehlungen zum Schutz vor Unfällen mit Aufprall auf Bäumen (ESAB) gewählt und hieraus verschiedene Gruppenkategorien für die zu erfassenden Defizite bestimmt (Straßenflächengestaltung, Linienführung, Querschnitt, Hindernisse im Seitenraum, verkehrstechnische und verkehrsrechtliche Maßnahmen). Es wurde die grafische Oberfläche einer möglichen Zielanwendung entworfen, um aus ihr weitere Anforderungen an die Granularität der zu erhebenden Daten abzuleiten. Außerdem wurde ein grobes Ablaufschema für den Erhebungsprozess entworfen. Dieser sieht vor, dass mit den CNNs zunächst physische Objekte auf den Bildern erkannt (z.B. Fahrbahnmarkierung) werden, anschließend werden aus den physischen Objekten mit verschiedenen Hilfssystemen (z.B. geometrische Bibliotheken) Indikatoren abgeleitet (z.B. Fahrbahnbreite). Im letzten Schritt erfolgt auf Grundlage der Indikatoren die Klassifizierung von Defiziten. Anschließend wurden für jede der Defizitgruppen Prozesse analysiert, um Indikatoren und Defizite ermitteln. Für die Linienführung wird geprüft, ob die Relationstrassierung, der Minimalradius und Mindestelementlänge passend zum Regelquerschnitt gewählt wurden. Für den Querschnitt werden Regelquerschnittstyp und Fahrbahnbreite bestimmt und geprüft, ob die Fahrbahnbreite dem Regelquerschnittstyp entspricht. Bei den Hindernissen im Seitenraum wird geprüft, ob der kritische Abstand eingehalten wurde. Um auch vorliegende verkehrstechnische und verkehrsrechtliche Maßnahmen ins Modell einzubeziehen können werden Wirkungsbereiche von Verkehrsschildern (Geschwindigkeitsbegrenzungen, Gefahrenschilder) ermittelt. Anschließend wurden die benötigten Hilfssysteme für die Anwendung identifiziert. Zunächst wurden die fachlichen Grundlagen für das Hilfssystem zur Bestimmung des Regelquerschnitts dargestellt. Dieses greift hauptsächlich auf die erkannten Fahrbahnmarkierungen und die vorhandene Fahrstreifenanzahl zu. Ein weiteres Hilfssystem umfasst die Verortung der physischen Objekte anhand der Umrechnung der Schlüsselpunkte von 2D-Bildkoordinaten ins lokale Kamerakoordinatensystem mit geschätzten Tiefenwerten. Ein weiteres Hilfssystem ist für die Berechnung der geometrischen Beziehungen zwischen den verorteten physischen Objekten mit dem Geometrie-Kernel OpenCascade verantwortlich. Die physischen Objekte, die als Eingangsdaten für den Gesamtprozess dienen, werden mit KI-basierten Subsystemen festgestellt. Die Anforderung an die zu liefernden Daten dieser Subsysteme wurden am Ende dieses Kapitels festgehalten. Die Fahrbahnmarkierungen soll als Polylinie erhoben werden und nach Typ der Markierung in Postion und Form klassifiziert werden. Die Hindernisse im Seitenraum sollen bei dichter Vegetation als Polylinie der Aufsatzpunkte am Boden und als Einzelbaum oder Pfosten als einzelner Punkt am Boden und mit dem obersten sichtbaren Punkt identifiziert werden. Passive Schutzeinrichtung soll entlang der charakteristischen Einwölbung der Schutzeinrichtung mit einer Polylinie identifiziert werden. Außerdem wurde festgelegt, welche Verkehrszeichen erkannt werden sollen. Die Verkehrszeichen wurden in Formklassen eingeteilt, die durch Objektdetektion auf den Bildern verortet werden sollen (Boundig Box), ausgeschnitten und dann durch CNN für Bildklassifikation weiter spezifiziert werden sollen.

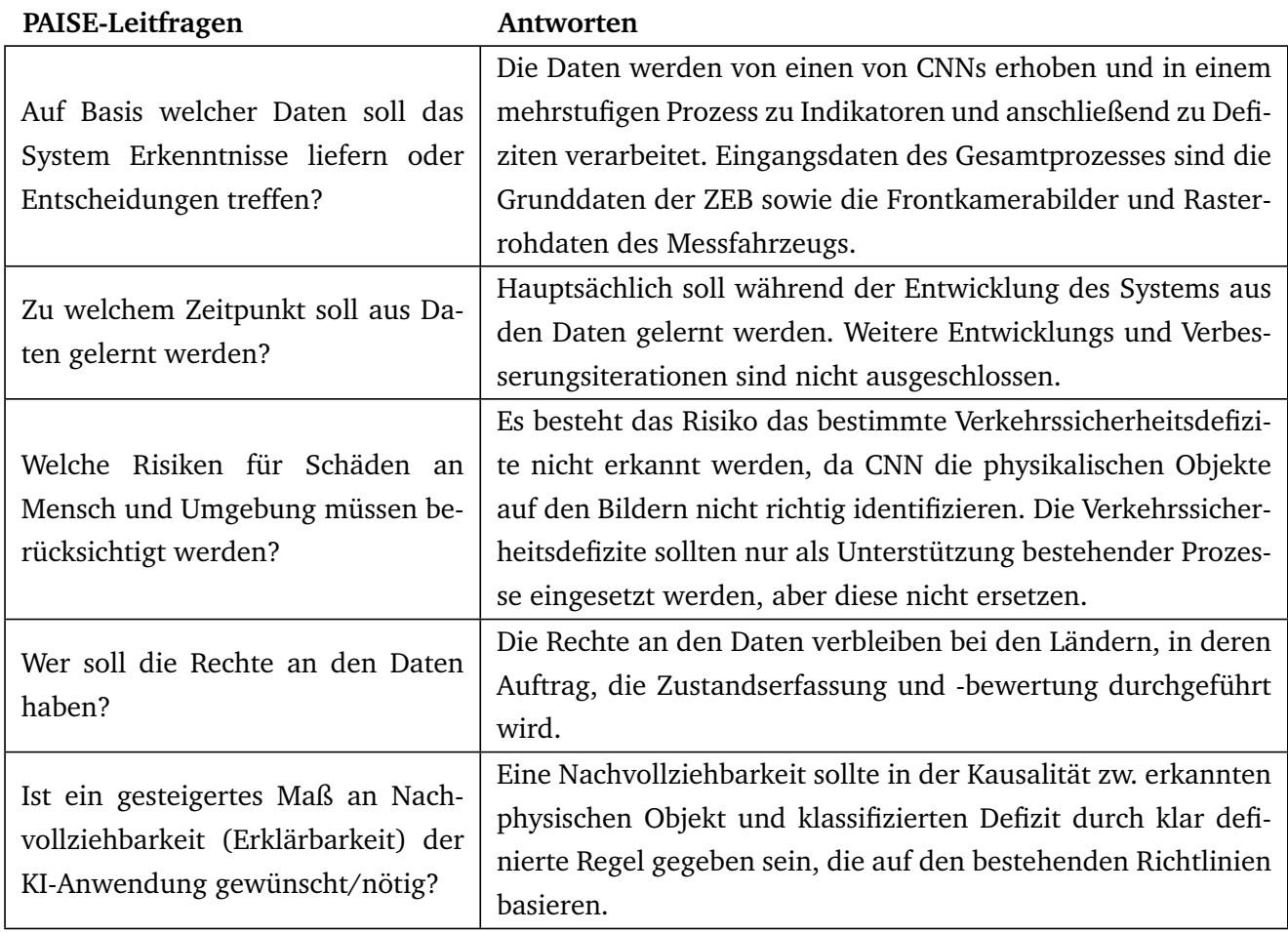

# Tabelle 4-1: Leitfragen zur PAISE-Phase Anforderungen & Lösungsansätze

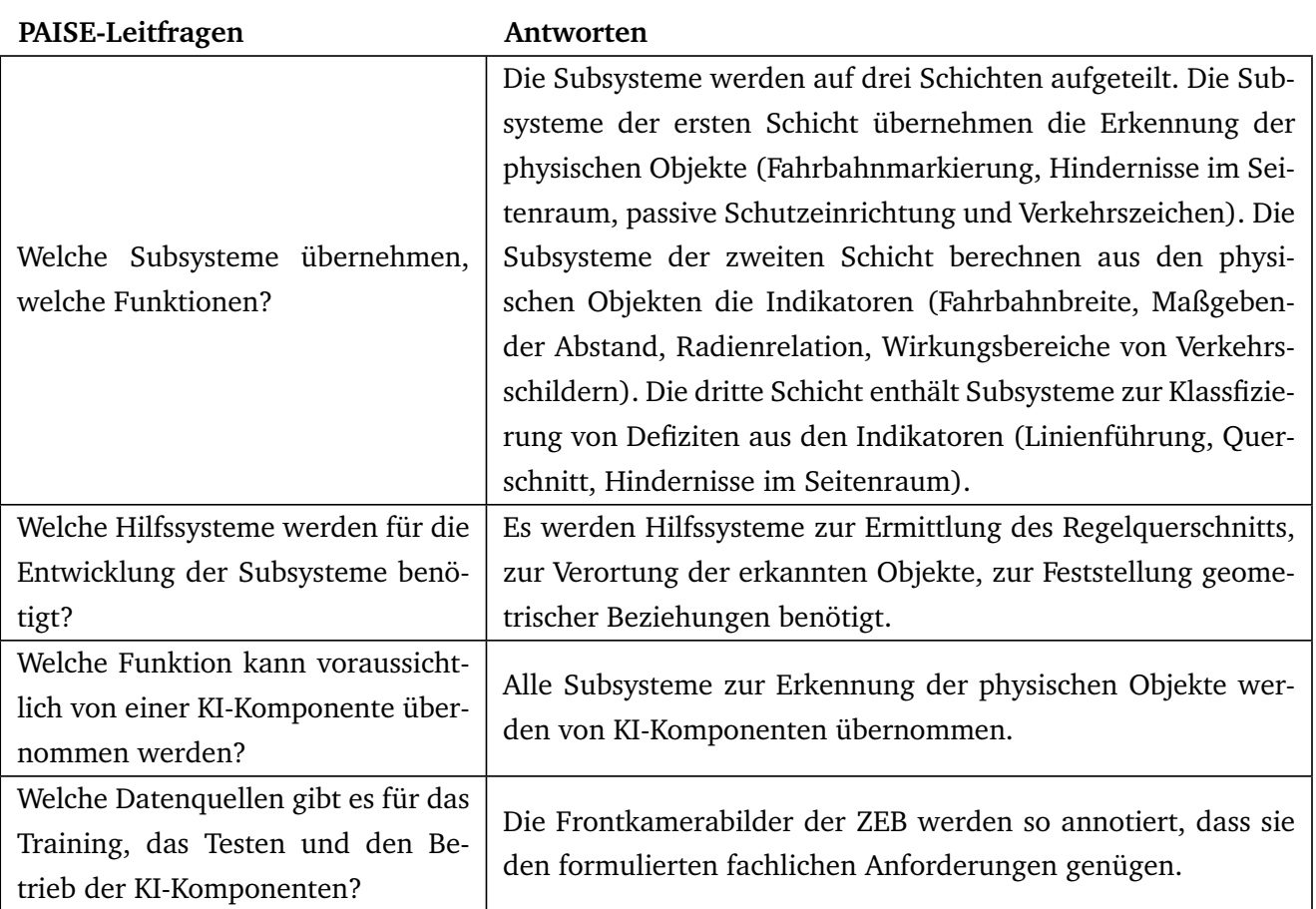

Tabelle 4-2: Leitfragen zur PAISE-Phase Funktionale Dekomposition
# 5 Umsetzung der prototypischen Anwendung

Die Umsetzung der prototypischen Anwendung lässt sich im PAISE-Vorgehensmodell der Phase "Entwicklungszyklus" zuordnen. Zu Beachten ist das PAISE nur das Vorgehen für die KI-basierten Module des Systems vorgibt. Für alle anderen Bestandteile soll ein domänenspezifisches individuell geeignetes Vorgehen gewählt werden. Aus diesem Grund wurde wie im klassischen Software Engineering üblich zunächst die Systemarchitektur mit Datenfluss, wesentlichen Systemkomponenten sowie deren Schnittstellen und dem Datenmodell festgelegt. Anschließend folgte die Entwicklung der KI-basierten Bausteine angelehnt an das PAISE-Vorgehensmodell. Dieses sieht zunächst die Datenbereitstellung vor. Im zugehörigen Kapitel wird der Annotationsprozess für die Fahrbahnmarkierung und die passive Schutzeinrichtung sowie für die Hindernisse im Seitenraum beschrieben. Danach folgt im PAISE-Vorgehensmodell die ML-Komponentenentwicklung, welche die Auswahl eines optimalen Verfahrens im Sinne des Gesamtsystems vorsieht sowie die Auswahl geeigneter Test- und Validierungsmetriken. Verfügbare KI-Komponenten von externen Anbietern sollen hierbei genutzt und weiterentwickelt werden. Dies erfolgte jeweils für jeden KI-Baustein getrennt (Erkennung linienhafter Objekte, Einzelbaum- und Pfostenerkennung, Verkehrszeichenerkennung). Die Komponente zur Verortung der erkannten Objekte basiert ebenfalls auf einer KI-basierten Tiefenschätzung, wurde aber im Rahmen dieser Arbeit nicht trainiert. Hierauf erfolgte die Entwicklung der Nicht-KI-basierten Subkomponenten, das heißt, der Komponenten zur Ableitung von Indikatoren und Defiziten. Anschließend wurden verschiedene Visualisierungsformen der erkannten Defizite entwickelt, die sich an dem Konzept des Visualisierungstools orientieren, welches in Kapitel [4.1.4](#page-84-0) zur Festlegung von Anforderungen geschaffen wurden. Diese Integration ins übergeordnete System ermöglicht es die KI-Komponenten zu validieren, was der Bewertung der erstellten Lösung im PAISE-Vorgehensmodell entspricht.

#### 5.1 Übersicht der Gesamtarchitektur

Die im Konzeptteil dargestellten fachlichen Anforderungen müssen in eine Programmarchitektur umgesetzt werden. Hierzu sollen zunächst die wesentlichen Bausteine und die Schnittstellen zwischen ihnen identifiziert werden. Darauf aufbauend wird die statische Programmarchitektur und das zugehörige Datenmodell beschrieben.

#### 5.1.1 Datenfluss

[Abbildung 5-1](#page-110-0) zeigt die wesentlichen Verarbeitungsschritte innerhalb der Anwendung. Eingangsdaten sind die Frontalkamerabilder der Zustandserfassung und -bewertung [\(ZEB\)](#page-171-0). Auf diesen werden Convolutional Neural Networks verschiedenartiger Architekturen (siehe [Abbildung 5-1](#page-110-0) hellblau unterlegt) angewendet um physische Objekte (siehe [Abbildung 5-1](#page-110-0) grün unterlegt) auf den Bildern zu erkennen und zu verorten . Die Verortung erfolgt auf den 10-Meter-Auswertungsabschnitt bezogen, in dem das Frontkamerabild fotografiert wurde, in welchem das physische Objekt erkannt wird, innerhalb des lokalen Koordinatensystems der Kamera, wie in Kapitel [4.3.2](#page-94-0) beschrieben. Anschließend werden aus den verorteten physischen Objekten Indikatoren (siehe [Abbildung 5-1](#page-110-0) gelb unterlegt) abgeleitet, welche alleine oder in Kombination auf Richtlinienkonformität geprüft werden können. Ist die Richtlinienkonformität nicht gegeben, so kann ein Defizit (siehe [Abbildung 5-1](#page-110-0) rot unterlegt) identifiziert werden. Aus diesem Zusammenhang ergibt sich ein geschichteter Prozess, in unterschiedlichen Verarbeitungsstufen der Daten. Von den CNN werden die Fahrstreifen als Polylinie zurückgegeben und deren Typ erhoben. Die Polylinie definiert die Form und der Typ gibt Auskunft darüber, welche Funktion sie in der Gesamtfahrbahnmarkierung einnehmen. Daneben wird die passive Schutzeinrichtung ebenfalls als Polylinie erhoben, wobei diese in die Klassen links und rechts der Fahrbahn unterschieden werden. Auch Teile der Vegetation gehen als Polylinie in das System ein (Baumlinie), welche sich durch ihren Typ in links und rechts der Fahrbahn unterscheidet. Weiterhin werden zu jedem Bild Einzelbäume sowie Pfosten erhoben und deren Geometrie durch einen Schlüsselpunkt am Boden und dem obstersten sichtbaren Punkt repräsentiert. Hinzu kommen die verschiedenen Verkehrsschilder, welche auf den Bildern erkannt wurden, insbesondere Gefahrenzeichen sowie Geschwindigkeitsgebote.

Aus diesen physischen Objekten werden im nächsten Schritt Indikatoren abgeleitet. Die Fahrbahnbreite wird für jeden 10-Meter-Auswertungsabschnitt aus der linken und rechten Fahrbahnmarkierung mit geometrischen Funktionen berechnet. Der maßgebliche Abstand wird entweder durch die Minimierung des Abstandes von der linken und rechten Baumlinie zur jeweils äußeren linken und rechten Fahrbahnmarkierung gewonnen oder durch die Abstände der Aufsatzpunkte der einzelnen Bäume und Pfosten zur linken und rechten Fahrbahnmarkierung. Für die Ermittlung des Querschnittstyps (Regelquerschnitt) werden die Fahrbahn und Fahrstreifenanzahl aus den Stammdaten der ZEB sowie die Tatsache, ob und welche mittleren Fahrbahnmarkierungen vorliegen angenommen. Mit den Messdaten der ZEB wurden mit einem Verfahren, welches als Teil des Projekts "Evaluierung der Sicherheitsanalyse von Straßennetzen" [\[139\]](#page-183-0) entwickelt wurde, Radien sowie ASB-Stationierung des Beginn und Ende eines Trassierungselements ermittelt. Daher werden diese für das vorgeschlagene Verfahren als gegeben bzw. als Teil der Stammdaten betrachtet. Aus den Radien und Geradenlängen lassen sich die Relationsbeziehungen der Trassierungselemente berechnen. Außerdem werden für jeden 10-Meter-Auswertungsabschnitt die Eigenschaften des Trassierungselements, in welchen dieser liegt, übernommen, um eine Vergleichbarkeit der Indikatoren auf Auswertungsabschnittsebene herzustellen. Die Verkehrsschilder werden bei der Indikatorbestimmung in Wirkungsbereiche umgerechnet, welche jeweils eine Anzahl zusammenhängender Auswertungsabschnitte betreffen.

Im letzten Schritt werden aus den ermittelten Indikatoren Defizite identifiziert. Dies erfolgt über die Einzel- und kombinierte Betrachtung von Indikatoren für jeweils einen Auswertungsabschnitt. Aus der Betrachtung des maßgeblichen Abstands wird identifiziert, ob der kritische Abstand rechts oder linksseitig der Fahrbahn eingehalten wurde. Dies geschieht unter Einbeziehung des Querschnittstyps und der zugehörigen Plangeschwindigkeit. Das Defizit, kann nochmal darin unterschieden werden, ob eine passive Schutzeinrichtung zur Prävention auf der richtigen Seite der Fahrbahn errichtet wurde oder nicht. Ob die passende Fahrbahnbreite vorliegt, kann ebenfalls unter Einbeziehung des Querschnittstyps (Regelquerschnitt) geprüft werden. Das gleiche gilt für die Indikatoren der Linienführung: Die Einhaltung des Mindestradius und der Mindestlänge werden ebenfalls mit dem Querschnittstyp und der zugehörigen Entwurfsklasse geprüft. Ein Defizit ergibt sich auch, wenn die Relationstrassierung bei den Entwurfsklassen 1-3 nur im brauchbaren Bereich ist. Verkehrsschilder, welche Geschwindigkeitsgebote anordnen und vor Gefahren warnen, werden in zulässige Geschwindigkeitsbereiche und Warnbereiche, welche sich auf die Auswertungsabschnitte beziehen, angeordnet. Liegt ein Warnbereich oder eine Geschwindigkeitsbegrenzung vor, so kann für den Bereich angenommen werden, dass eine verkehrstechnische bzw. verkehrsrechtliche Maßnahme vorliegt, welche das Defizit abmildert.

<span id="page-110-0"></span>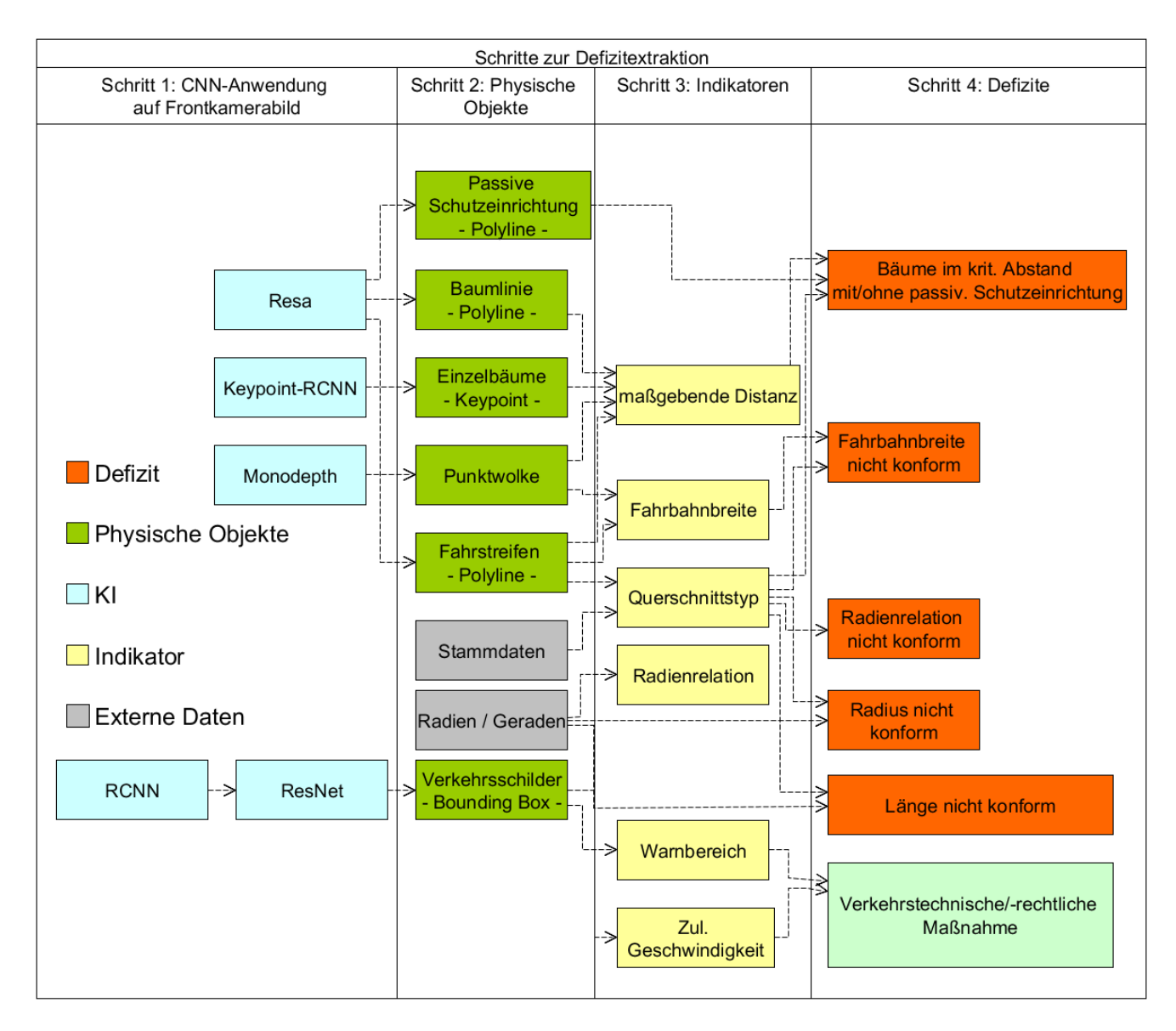

Abbildung 5-1: Schritte zur Defizitextraktion

#### 5.1.2 Statische Architektur

Zur Umsetzung des Konzepts und der Schritte zur Defizitextraktion wurde eine eigene dreigliedrige Softwarearchitektur entworfen und umgesetzt. Die einzelnen CNN-Module (siehe [Abbildung 5-2](#page-112-0) links) bestehen hierbei in Teilen aus modifizierten Code bestehender quelloffener Repositories. Vor allem die Logik zum Einlesen und Auslesen der annotierten Trainingsdaten der ZEB wurde hierbei angepasst, um die bestehende Netzarchitekturen neu trainieren zu können und die erkannten Zusammenhänge in ein eigenes selbst entworfenes Datenmodell zu übertragen. Die komplette Logik zur Ermittlung von Indikatoren (siehe [Abbildung 5-2](#page-112-0) mittig), Klassifizierung der Defizite (siehe [Abbildung 5-2](#page-112-0) rechts) sowie der notwendigen Hilfsmodule (siehe [Abbildung 5-2](#page-112-0) mittig unten) wurde selbst implementiert. Die Umsetzung erfolgt in der Programiersprache Python. Die Programmmodule der statischen Architektur (siehe [Abbildung 5-2\)](#page-112-0) spiegeln den Datenfluss wieder. Jedes Modul hat die Aufgabe einen Schritt im Umwandlungsprozess durchzuführen. Zusätzlich gibt es einige Helfermodule, welche den Prozess vorbereiten bzw. auf deren Vorarbeit mehrere Prozesse aufbauen. Das Modul main initialisiert die anderen Module und führt deren Methoden in der korrekten Reihenfolge aus. Basis ist für den Gesamtprozess ist zunächst das Hilfsmodul Messungstabellenerschaffer, welches auf die Rasterrohdaten der Zustandserfassung und -bewertung ZEB zugreift und für jeden 10-Meter-Abschnitt einen Tabelleneintrag erschafft, welcher ähnlich der Ergebnistabelle der ZEB als Zielinstanz der Auswertung dient. Mit dem Hilfsmodul Flagsetzer (siehe [Abbildung 5-2](#page-112-0) mittig unten) werden alle 10-Meter-Abschnitte markiert, in denen Defizite identifiziert werden sollen. Eine Methode von Flagsetzer greift hierbei zum Beispiel auf die Straßennummer aus den Grunddaten zu und markiert alle Abschnitte, welche auf der Straße mit betreffender Nummer liegen.

Im nächsten Schritt werden Convolutional Neural Networks (CNN) nacheinander auf die Frontalkamerabilder angewendet. Die CNN-Module (siehe [Abbildung 5-2](#page-112-0) links) greifen auf die Datenbank zu und extrahieren die Frontalkamerabilder der Auswertungsabschnitte, welche mit dem Flagsetzer markiert wurden und führen die Bilder dem jeweiligen CNN zu. Die Rückgabe des CNN erfolgt in Form von Tensoren, welche Wahrscheinlichkeitsverteilungen oder auch direkt Koordinaten zur Bestimmung der Zielklassen und Geometrien beinhalten. Teil der CNN-Komponente ist daher auch die Interpretation dieser Rückgaben als physische Objekte und die Speicherung dieser in Form ihrer grundlegenden Geometrie in der Datenbank. Für jede zu erkennende Objektart (Fahrstreifen, Baumlinie, passive Schutzeinrichtung usw.) werden dabei unterschiedliche Module angelegt, welche in der abstrakten Gesamtbetrachtung als Einzelmodul angesehen werden können, damit eine Austauschbarkeit gewährleistet ist, wenn einzelne Bausteine optimiert werden sollen. In der Ausführung teilen sich die Module jedoch Code und unterscheiden sich teilweise nur durch andere Konfigurationen, welche die Hyperparameter des CNN und den Ausleseprozess in die Datenbank bzw. den Einleseprozess beim Training der KI-Modelle betreffen. Neben den Modulen, welche Leitlinien, Fahrbahnbegrenzungen, passive Schutzeinrichtung sowie Baumlinien in der Datenbank als Polylinie speichern, existieren Module zur Erkennung von einzelnen Bäumen und Pfosten sowie Verkehrszeichen als Bounding Box und zugehörigen Key Points. Zusätzlich existiert außerdem ein Tiefenschätzungsmodul, welches zu jedem Pixel des Bildes eine Tiefenkoordinate *Z* schätzt und unter Angabe der Kamerakalibrierungsparameter nach den Formeln aus Kapitel [4.3.2](#page-94-0) zu einer Punktwolke umrechnet, die anschließend auf der Festplatte gespeichert wird. Vor der Indikatorextraktionsphase geht das Modul Positionshinzufüger die erkannten Punkte aller Geometrien in der Datenbank durch, fügt für jeden Bildpunkt die lokale Koordinate aus der Punktwolke hinzu und berechnet die globale Koordinate mithilfe der Attribute aus der Messungstabelle.

Die Indikatorextraktionsmodule (siehe [Abbildung 5-2](#page-112-0) mittig) greifen auf den Datenbestand zu und extrahieren die Geometrien mit den zugeordneten Klassen und wenden die im Konzeptteil beschriebenen Logiken an, um für jeden 10-Meter-Auswertungsabschnitt Eigenschaften abzuleiten (Indikatoren). Die Indikatorextraktionsmodule haben neben der eigentlichen Ableitung der zu betrachtenden Zielgrößen

(Indikatoren) auch die Aufgabe diese auf 10-Meter-Auswertungsabschnittebene zu projizieren, um sie für eine kombinierte Betrachtung zu integrieren. Da für jeden 10-Meter-Auswertungsabschnitt ein Frontalkamerabild vorliegt, erfolgt die Zuordnung der erkannten Geometrie zu dem Abschnitt, auf dessen Frontalkamerabild sie erkannt wurden. Die maßgebende Distanz wird hierbei als Horizontabstand und Vertikalabstand zum nächsten Hindernis zur Fahrbahn links und rechts beschrieben. Die Eigenschaft des Trassierungselements wird dem Auswertungsabschnitt zugordnet, der in diesem Trassierungselement liegt. Die Relation zum Vorelement wird vor der Übertragung der Eigenschaften auf die Auswertungsabschnittsebene bestimmt.

Im letzten Schritt werden die Klassifizierungsmodule (siehe [Abbildung 5-2](#page-112-0) rechts) eingesetzt, welche wiederum durch die Auswertungsabschnitte iterieren und deren Eigenschaften kombiniert betrachten, um eine Klassifizierung in Defizite zu erreichen. Die Defizite werden daher jeweils auch einem 10- Meter-Auswertungsabschnitt zugordnet und je nach Defizittyp (Fahrbahnbreite, kritische Distanz oder Trassierungselement) in einer separaten Tabelle gespeichert. Wichtigster Zusammenhang ist hier der geschätzte Regelquerschnittstyp, aus welchen sich die Entwurfsklasse ableitet und somit über die sich aus ihr ergebende Plangeschwindigkeit auch Grenzwerte für Fahrbahnbreite, kritischen Abstand und Dimensionierung der Trassierungselemente.

<span id="page-112-0"></span>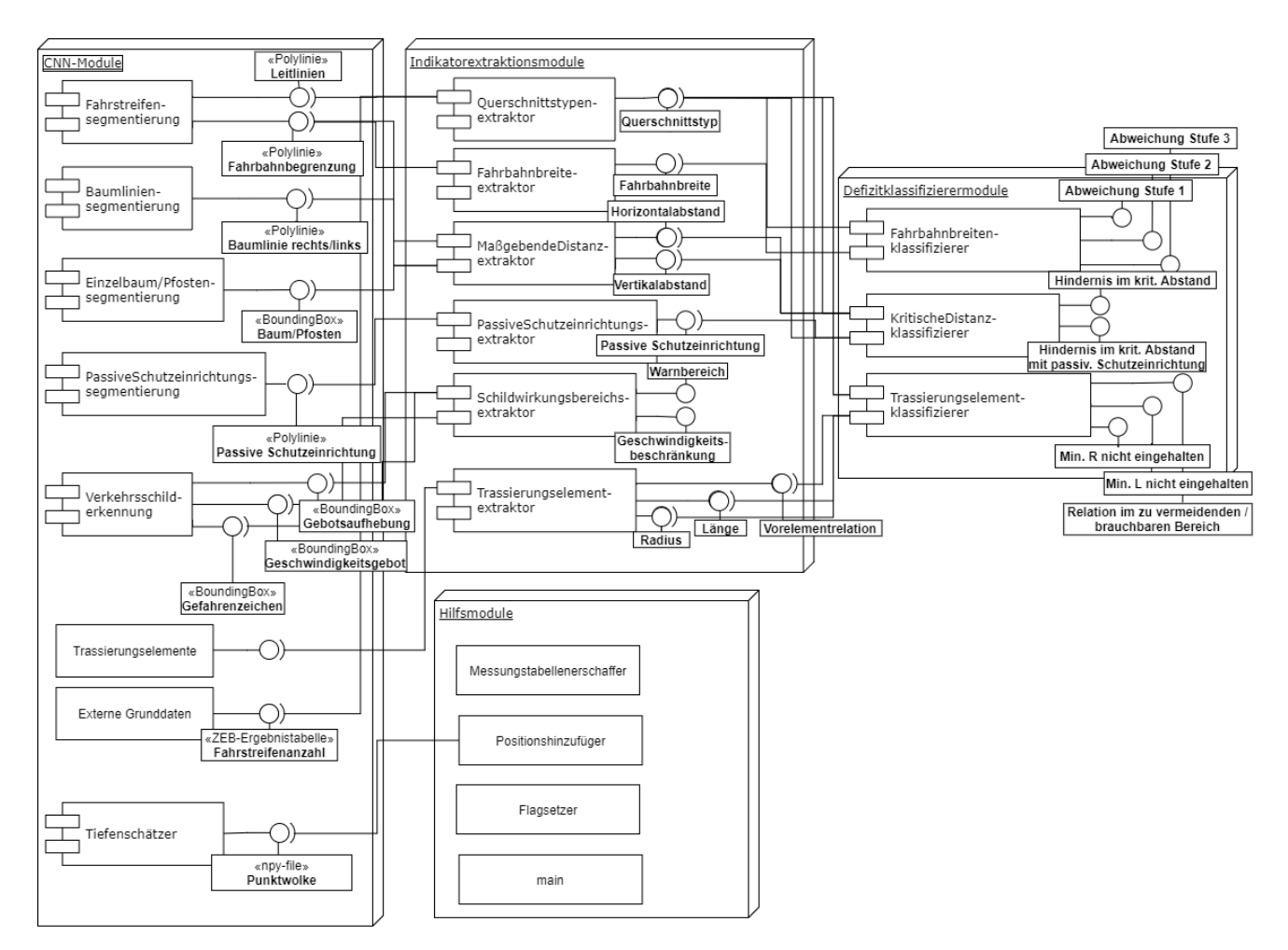

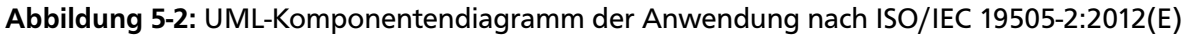

#### 5.1.3 Datenmodell

Das Datenmodell wurde zur Persistierung der Ergebnisse der einzelnen selbst definierten Prozessschritte entworfen. Im Programmcode wird ein objektrelationales Mapping genutzt, dabei entspricht jede Tabelle im relationalen Datenmodell einer Klasse im objektorientierten Modell, über welches auf die Daten zugegriffen wird. Die Fremdschlüssel sind aus Gründen der Übersichtlichkeit nicht im Klassendiagramm (siehe [Abbildung 5-3\)](#page-115-0) eingezeichnet, ergeben sich aber aus den dargestellten Relationen. Im ersten Schritt wird der Netzreferenzbezug nach Anweisung Straßeninformationsbanken (ASB) ([\[152\]](#page-184-0), siehe Kapitel [4.1.2\)](#page-79-0) aus der Ergebnistabelle [\(ERG\)](#page-170-0) der Zustandserfassung und -bewertung ZEB und den abschnittsweisen Rasterrohdaten (XML) der ZEB erschaffen und in der Tabelle Messung festgehalten. Die Tabelle Messung enthält hierfür die ASB-Netzknotenstationierung aus der [ERG,](#page-170-0) die tatsächlich gemessene Stationierung aus den Rasterrohdaten, die GPS-Koordinaten in WGS84 einschließlich der Höhe über Normalnull und den Bildpfad des Frontkamerabildes. Die ASB-Netzknotenstationierung (Anweisung Straßeninformationsbank [\(ASB\)](#page-170-1)) des Auswertungsabschnitts besteht aus "Vor Netzknoten" (VNK) und "Nach Netzknoten" zur Identifikation der Strecke deren Befahrungsrichtung sowie aus zwei Stationsangaben, welche den Startpunkt und Endpunkt des Auswertungsabschnitts in Metern entlang der Strecke identifizieren. Der Startpunkt wird gemäß des Regelwerks [\[7\]](#page-172-0) "Vor Station" (VST) und der Endpunkt "Bis Station"(BST) genannt. Neben diesen existiert ein Flag-Attribut, mit denen die Straßenabschnitte identifiziert werden, die Teil der Untersuchung sind. Außerdem lässt sich über die Station aus den Rasterrohdaten auch ein (bei 10-Meter-Auswertungsabschnitten) oder mehrere Einträge (bei 100-Meter-Auswertungsabschnitten) aus der Ergebnistabelle der ZEB zuordnen, so dass hierüber Informationen aus den Grund- und Bewertungsdaten der ZEB mitabgefragt werden können. Im Falle der Regelquerschnittstypfeststellung wird beispielsweise auch auf die Fahrbahn und Fahrstreifenanzahl zugegriffen. Außerdem lässt sich jeder Auswertungsabschnitt dem Trassierungselement, in dem es sich befindet, zuordnen. Dies geschieht ebenfalls über die Station des Messpunktes, welcher zwischen "Vor Station" und "Bis Station" des Trassierungselements liegt und den gleichen "Vor Netzknoten" und "Nach Netzknoten" hat. Neben den enthaltenen Radius, lässt sich aus "Vor Station" und "Bis Station" auf die Elementlänge schließen. Außerdem werden Attribute zur Beschreibung und Quantifizierung der Relationstrassierung in der Extraktionsphase gespeichert.

In der ersten Phase des Prozesses werden die CNNs auf die Frontalkamerabilder angewendet und die vom CNN erkannten physischen Objekte in der Struktur des Datenmodells gespeichert. Das erste Teilmodell dient daher die Ergebnisse des Erfassungsprozesses möglichst redundanzfrei abzubilden. Da sich die meisten Eigenschaften auf die Beschreibung der grundlegenden Geometrie, welche durch die CNNs ausgegeben werden beziehen, gliedern sich nach diesen Ausgabegeometrien auch die Tabellen. Die Tabelle Point speichert alle Punkte welche in den Geometrien referenziert werden. Ein Punkt besteht aus Pixelkoordinaten, welche das zweidimensionale Bildkoordinatensystem referenzieren, lokalen Koordinaten, welche das Kamerakoordinatensystem mit Ausrichtung in Fahrtrichtung in 3 Dimensionen referenzieren und den globalen Koordinaten, welche den Punkt in WGS84 und mit der Höhe über Normalnull beschreiben sowie dem Attribut Sequence. Sequence definiert, welche Position ein Punkt innerhalb einer Geometrie einnimmt (z.B rechter oberer Punkt der Bounding Box oder 10. Punkt der Polylinie). Das Objekt Polyline besteht aus den Attributen Klasse, KI-Modell sowie dem Erstellungsdatum. Das Objekt Bounding Box besteht ebenfalls aus Klasse und Erstellungsdatum. Punkte verweisen außerdem auf die Geometrie (Bounding Box oder Polylinie), welche sie zusammensetzen. Sequence bildet im Falle von Polylinien die Reihenfolgen der Punkte von Bildunterkante zu Bildoberkante ab. Bei Bounding Boxes werden jeweils der linke untere sowie der rechte obere Bildpunkt des Begrenzungsrahmens über Sequence definiert (Position 1 und 2). Im Falle von Schlüsselpunkten werden diese der Bounding Box als weitere Punkte im AttributSequence ab einschließlich Position 3 angefügt. Bei Klassifizierungsproblemen wird einer Instanz für jede Klasse eine Wahrscheinlichkeit vorhergesagt. Die wahrscheinlichste Klasse wird direkt bei der Geometrie im Attribut Classification festgehalten. Die anderen Klassenwahrscheinlichkeiten werden im Objekt Probability protokolliert. Außerdem wird im Objekt Run (Durchlauf) das Modell, die durch das Modell vorhergesagten Klassen sowie dessen Outputpfad auf der Festplatte für jede erkannte Polylinie und Bound Box dokumentiert.

<span id="page-115-0"></span>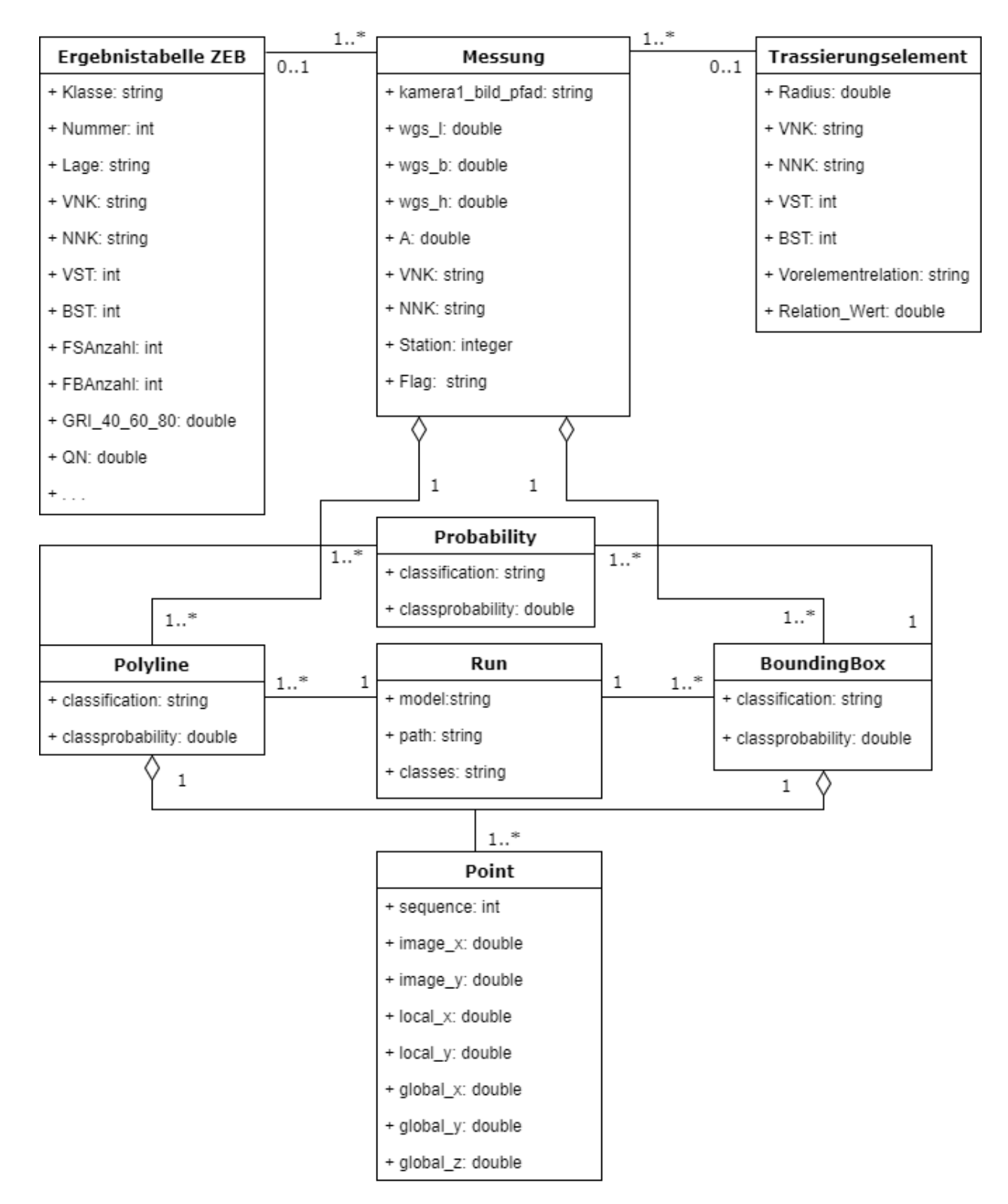

Abbildung 5-3: UML-Klassendiagramm des Datenmodells Teil 1 nach ISO/IEC 19505-2:2012(E)

Der zweite Teil des Datenmodells (siehe [Abbildung 5-4\)](#page-117-0) beschreibt die Ergebnisse der Indikatorextraktionsphase. Die erfassten Indikatoren werden auf den 10-Meter-Abschnitt bezogen gespeichert. Daher ergibt sich für jeden Indikator eine "1:0..1"-Beziehung zur Tabelle Messung bzw. "1:0..2"-Beziehung, wenn sie links und rechtsseitig erhoben werden. Der Vorteil gegenüber der Speicherung in einer großen Ergebnistabelle ähnlich der ZEB liegt darin, dass zur Laufzeit nur die benötigten Indikatorgrößen in die Abfragetabelle kombiniert werden können (JOIN). Konzeptionell kann von einer Ergebnistabelle für Sicherheitsgrößen gesprochen werden (SI-ERG), nur wird diese erst zur Laufzeit erstellt. In der Tabelle Fahrbahnbreite wird der minimale Abstand zwischen linker und rechter Fahrbahnbegrenzung abgelegt, welcher auf einem Frontalkamerabild zu sehen ist. Die Tabelle Querschnitt enthält den auf Basis der Fahrbahn- und Fahrstreifenanzahl sowie dem Typ der vorhandenen Fahrbahnmarkierung geschätzten Querschnittstyp (Regelquerschnitt). Die passive Schutzeinrichtung wird durch die Attribute links und rechts dargestellt, die jeweils True oder False sind, je nachdem ob im 10-Meter-Abschnitt links oder rechts der Fahrbahn passive Schutzeinrichtung verbaut ist. Die Tabelle Schildwirkungsbereich enthält ebenfalls boolesche Attribute, welche darstellen, ob im Auswertungsabschnitt eine Geschwindigkeitsbegrenzung vorliegt und wie hoch diese ist, der Abschnitt in einem Trassierungselement liegt, vor dem ein Gefahrenschild aufgestellt wurde (Warnbereich) und ob der Auswertungsabschnitt zwischen zwei Ortschaft begrenzenden Schildern befindet. Die Tabelle Maßgebender Abstand beinhaltet für jeden Auswertungsabschnitt jeweils links und rechts die Abstände zu dem Hindernis, welches den kleinsten Gesamtabstand zur Fahrbahnbegrenzung auf dem Frontalkamerabild hat. Dieser teilt sich nochmal in den Horizontalabstand *X* und den Vertikalabstand *Y* entlang der Achsen des lokalen Kamerakoordinatensystems. Über das boolesche Attribut rechts wird angezeigt, ob sich das Hindernis rechts oder links der Fahrbahn befindet. Außerdem ist die Polylinie oder die Bounding Box verknüpft, welche das Hindernis repräsentiert. Die Tabelle Trassierungselement\_integr enthält die Eigenschaften des Trassierungselements, auf welchem sich der Auswertungsabschnitt befindet.

<span id="page-117-0"></span>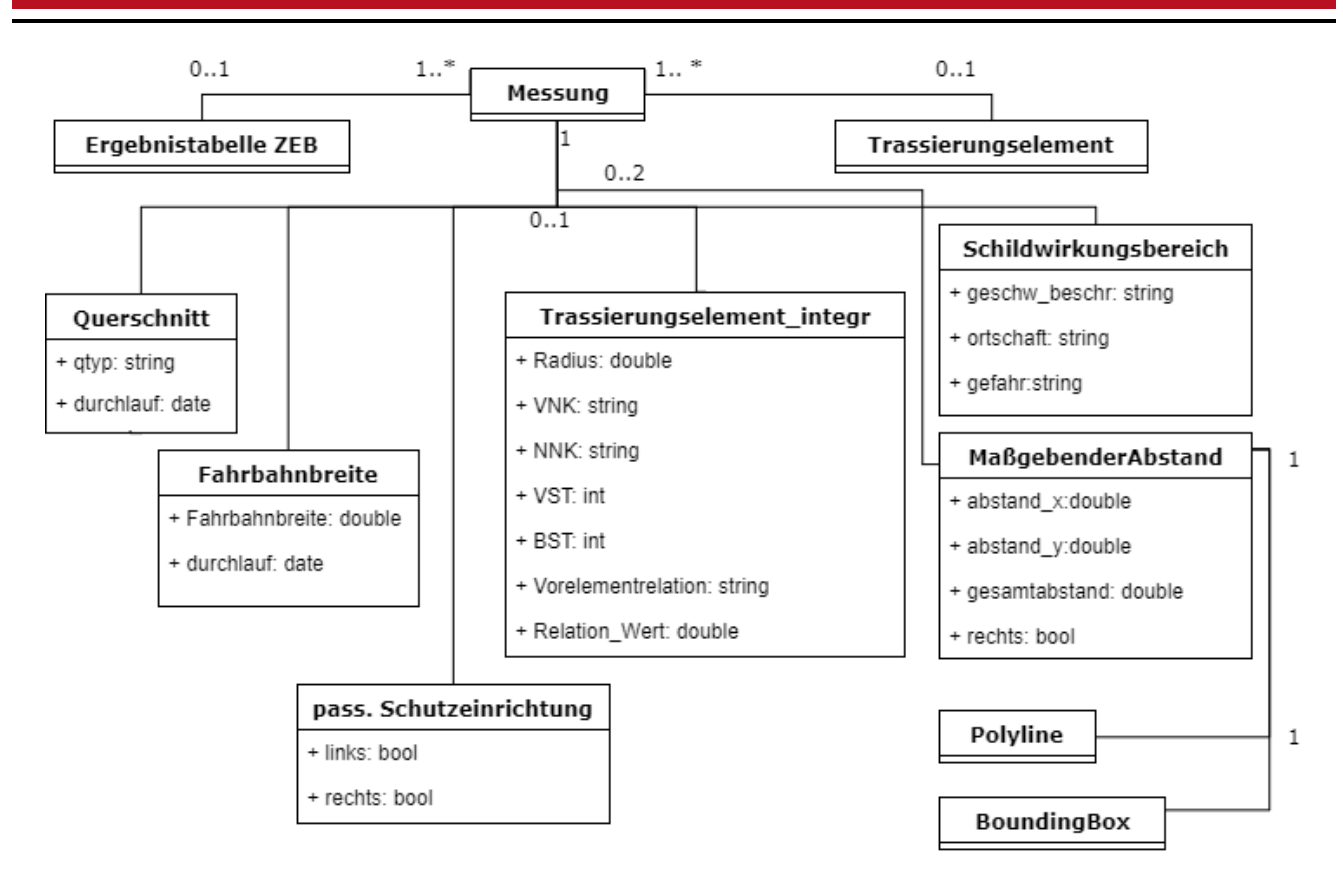

Abbildung 5-4: UML-Klassendiagramm des Datenmodells Teil 2 nach nach ISO/IEC 19505-2:2012(E)

Der dritte Teil des Datenmodells (siehe [Abbildung 5-5\)](#page-118-0) repräsentiert die aus der kombinierten Betrachtung der Indikatoren ermittelten Defizite und hält das Ergebnis dieses Klassifizierungsprozesses fest. Die Tabelle Defizit\_Trassierungselement speichert den Namen des Defizits, welches sich entweder auf die nicht eingehaltene Mindestlänge, den nicht eingehaltenen Mindestradius für den Querschnittstyp oder die Elementrelation, welche sich nur im brauchbaren oder zu vermeidenden Bereich befindet, bezieht. Zusätzlich wird außerdem die absolute Abweichung vom Mindestwert oder der Abstand vom guten Bereich bei der Elementrelation hinterlegt, um eine Quantifizierung der Schwere eines Defizits zu ermöglichen. In der Tabelle Defizit\_KritischerAbstand wird ebenfalls der Defizitname hinterlegt. Dies ist entweder ein Hindernis im kritischen Abstand ohne oder mit passiver Schutzeinrichtung. Außerdem wird hier der Abstand zum eingehaltenen kritischen Abstand in horizontaler und in vertikaler Richtung zur Quantifizierung gespeichert. Letztlich werden in der Tabelle Defizit\_Fahrbahnbreite ebenfalls der Defizitname, welcher sich je nach Querschnittstyp in ein oder zwei Abweichungsstufen von der Regelfahrbahnbreite unterscheidet, sowie der Betrag der Abweichung von der Regelfahrbahnbreite hinterlegt, um auch hier eine Quantifizierung des Defizits zu ermöglichen.

<span id="page-118-0"></span>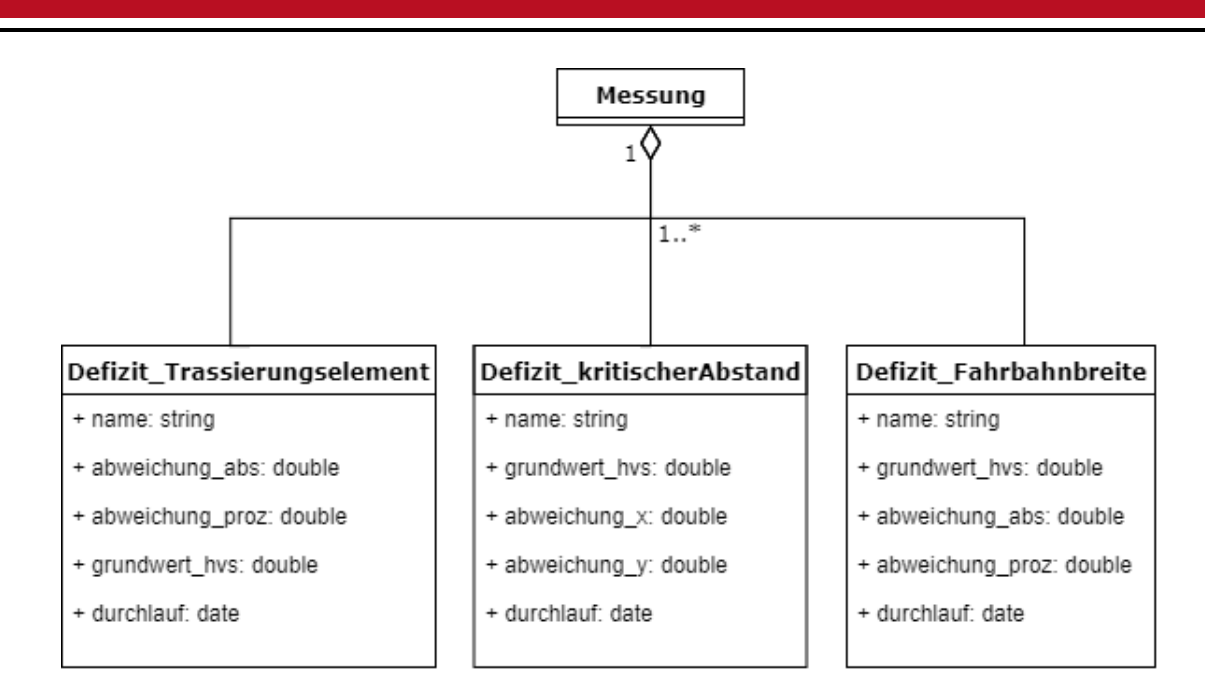

Abbildung 5-5: UML-Klassendiagramm des Datenmodells Teil 3 nach ISO/IEC 19505-2:2012(E)

## 5.2 Annotation der Frontalkamerabilder

Für das Training der KI müssen Datensätze annotiert werden (Datenbereitstellung nach PAISE-Vorgehensmodell). Dies geschah in zwei Annotationsdurchgängen. Die Annotation wurde durch die Mitarbeiter der Heller Ingenieursgesellschaft im Rahmen des Projektes KISStra [\[164\]](#page-185-0) mit Vorgaben des Autors durchgeführt.

# 5.2.1 Annotation von Fahrbahnmarkierungen und passiver Schutzeinrichtung

Ziel der Annotation von Fahrbahnmarkierungen und der passiven Schutzeinrichtung war es einen Datensatz zu erschaffen, der es ermöglicht ein Convolutional Neural Network (CNN) so zu trainieren, dass die in Kapitel [4.4.1](#page-100-0) und [4.4.3](#page-103-0) definierten Anforderungen an die zu erkennenden physischen Objekte erfüllt werden. Es lag nahe, sich an der Struktur des Benchmark-Datensatzes TuSimple [\[102\]](#page-180-0) zur Bewertung von Fahrspurmarkierungserkennungsmethoden (siehe Kapitel [3.3.2\)](#page-68-0) zu orientieren, da Methoden, die in diesem Datensatz gute Ergebnisse erzielen so auch modifiziert für den vorliegenden Anwendungsfall übernommen werden konnten. Des Weiteren konnten so teilweise Verarbeitungsroutinen modifiziert aus bestehenden öffentlichen Programmcode-Repositories übernommen werden. Außerdem konnte in Orientierung am TuSimple-Datensatz (6408 Bilder) der benötigte Umfang der annotierten Bilder abgeschätzt werden. Der TuSimple-Datensatz besteht konzeptionell aus Horizontallinien, die gleichmäßigen Abständen über das Bild verteilt sind (siehe Kapitel [3.3.2\)](#page-68-0). Gespeichert werden die Schnittpunkte der Fahrstreifen mit den Horizontallinien. Um die Annotationen zu erzeugen, wurde das Tool *LabelMe* [\[153\]](#page-184-1) eingesetzt, welches wiederum ein eigenes von TuSimple-Datensatz abweichendes Format besitzt und in JSON serialisiert. Polylinien werden in diesem Format mit individuell gesetzten Punkten gespeichert, daher war eine Umwandlung in das TuSimple-Format vor dem eigentlichen Einlesen in den Programmcode notwendig. Ziel des ersten Annotationsdurchgangs waren die Fahrstreifen, welche sich wie im Kapitel

[4.4.1](#page-100-0) dargestellt in Klassen nach Form und Position geteilt wurden. Für die Codierung der Klassen wurde entsprechend das Format X-Y gewählt, wobei bei X, 1 für die linke Fahrbahnbegrenzung, 2 für die rechte Fahrbahnbegrenzung, 3 für einen Fahrstreifen in der Mitte, also Richtungsbegrenzung oder Leitlinie stand. Bei Y stand 1 für die durchgezogene, 2 für die unterbrochene, 3 für eine natürliche Begrenzung. Die Polylinie sollten möglichst mittig entlang des Fahrstreifens aufgetragen werden. Der obere Teil des Bildes ist aufgrund der höheren Entfernung der Fahrbahnmarkierung schwierig zu annotieren. Außerdem werden die in weiter Entfernung befindlichen Fahrbahnmarkierungen auch auf den später aufgenommenen Frontkamerabildern des Messfahrzeugs erfasst, da das Messfahrzeug alle 10 m ein Frontkamerabild anfertigt. Daher wurde entschieden nur die unteren 50% des Bildes zu annotieren. Neben den Fahrstreifen wurde die passive Schutzeinrichtung annotiert. Diese wurde in die Klassen linkseitig mit der Notation A-1 und rechtsseitig der Fahrbahn mit der Notation A-2 unterschieden. Die Polylinie musste hier entlang der charakteristischen Einwölbung aufgetragen werden. Außerdem wurden Knotenpunkte mit einem Flag (Marker) versehen. Die so entstehenden 10 Klassen wurden Bild für Bild innerhalb des Projektes KISStra von Mitarbeitern des Kooperationspartners annotiert (siehe [Abbildung 5-7\)](#page-120-0). Es wurden per Zufallsprinzip 46 Abschnitte mit je ca. 100 Bildern ausgewählt und mit dem quelloffenen Programm *LabelMe* annotiert (insgesamt 4.569 Bilder). Die hier dargestellten Zusammenhänge wurden in einem Dokument zusammengefasst, welche dem Annotierenden fachlichen Hintergrund und die Spezifikation der Daten wie oben darstellt. Der fachliche Hintergrund zeigte eine Darstellung der Regelquerschnittstypen aus der Richtlinien für die Anlage von Landstraßen [\(RAL\)](#page-171-1) [\[44\]](#page-175-0). Außerdem wurden Beispielbilder mit Annotationen ins Dokument eingefügt. Diese stellen Beispiele aller Klassen in möglichst allen denkbaren kritischen Situationen dar, um mögliche Doppeldeutigkeiten oder Unklarheiten aus der geschriebenen Spezifikation auszuräumen. Am Ende des Dokuments war ein Beispiel für das zu liefernde Datenformat als JSON-Datei eingefügt. [Abbildung 5-6](#page-120-1) zeigt ein geöffnetes Bild aus dem zu annotierenden Datensatz innerhalb des Programms *LabelMe*. Die Annotierenden mussten mit dem Programm Punkt für Punkt einer Polylinie erstellen und einer Klasse zuweisen. *LabelMe* erstellt als Output eine JSON-Datei, welche die Koordinaten der Polylinien als Pixel und die zugehörigen Klassennamen beinhaltet.

<span id="page-120-1"></span>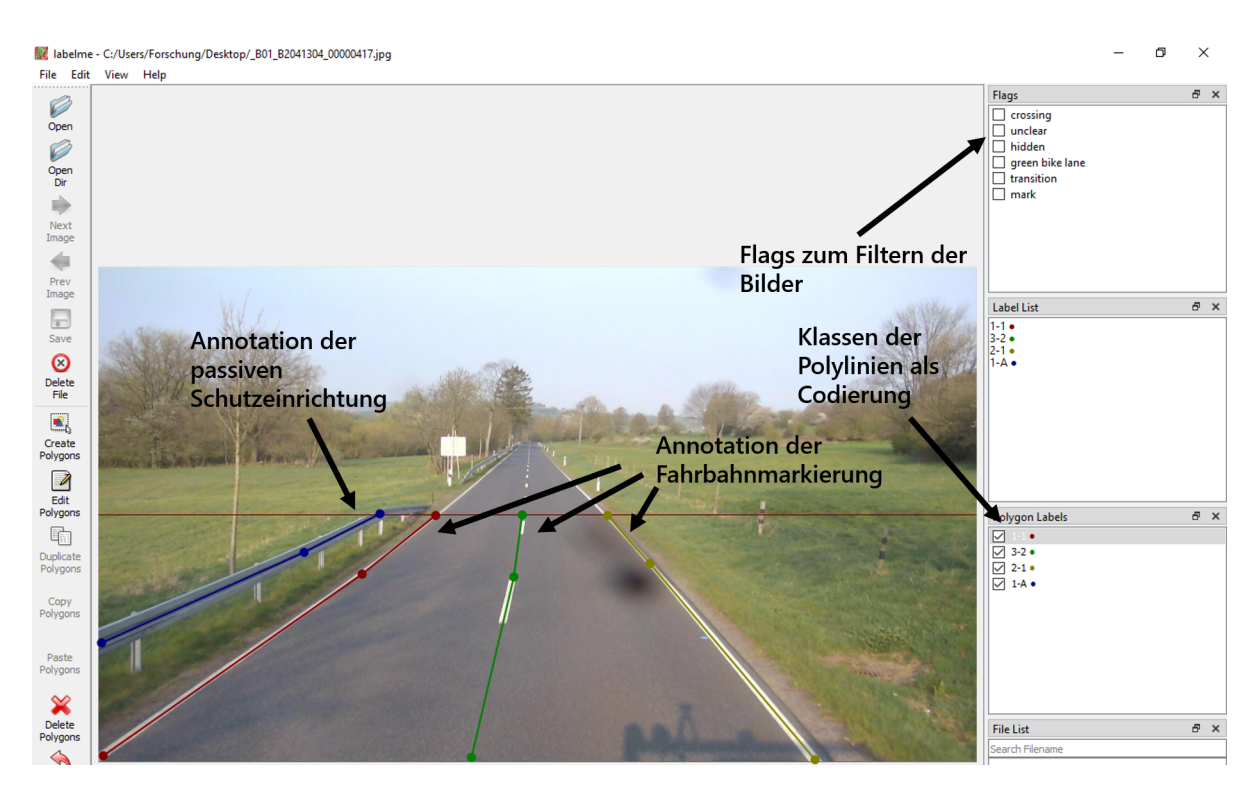

<span id="page-120-0"></span>Abbildung 5-6: Beispiel eines annotierten Bildes im Annotationsprogramm LabelMe (Fahrbahn)

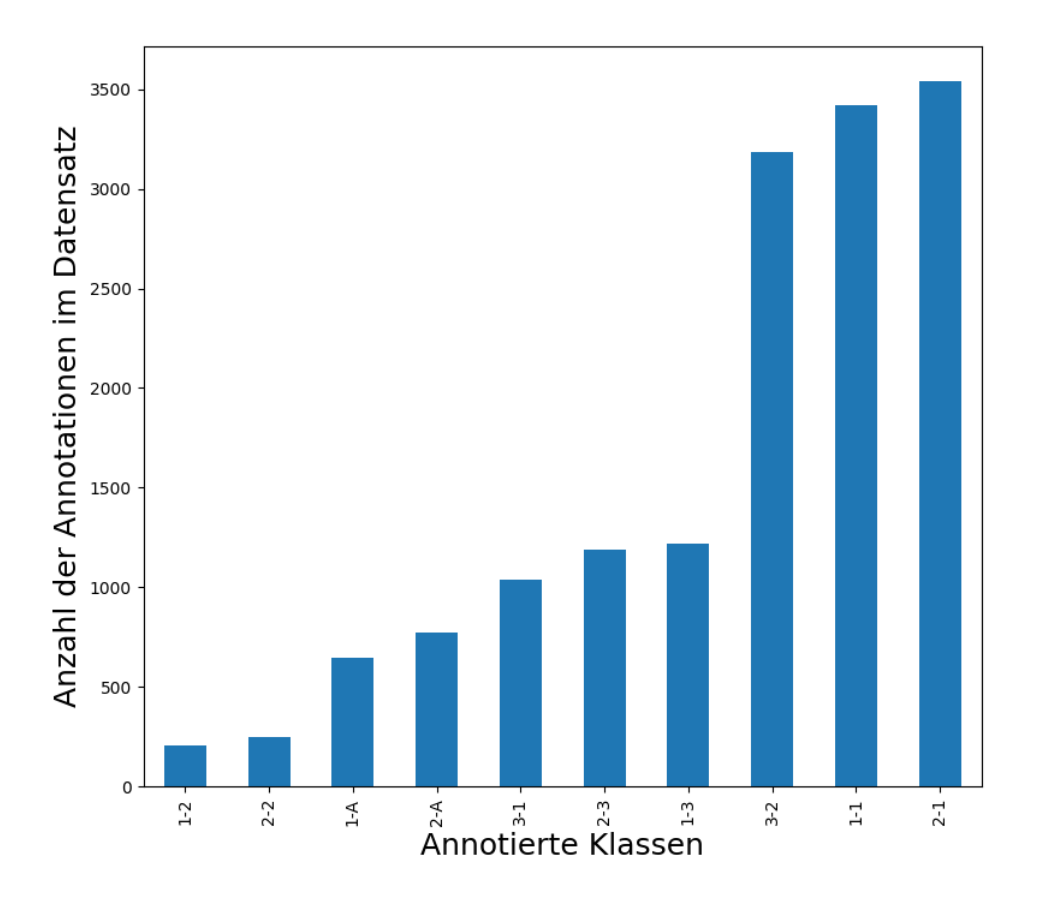

Abbildung 5-7: Verteilung der annotierten Klassen im Annotationsdurchgang 1

#### 5.2.2 Annotation von Hindernissen im Seitenraum

Der zweite Annotationsdurchgang (siehe [Abbildung 5-9\)](#page-122-0) hatte das Ziel die Hindernisse im Seitenraum unter der Berücksichtigung der Anforderungen aus Kapitel [4.4.2](#page-101-0) zu annotieren. Hierzu wurde ebenfalls ein Spezifikationsdokument entworfen. Als Polylinien wurde die Vegetation im Seitenraum annotiert, welche sich nicht als einzelner Baum charakterisieren lässt, da das Blattwerk zu dicht steht oder der Annotationsaufwand aufgrund der Anzahl der Bäume für ein Bild zu hoch gewesen wäre. Um hier eine klare Regel zu definieren, wurde den Annotierenden die Anweisung gegeben, Vegetation, bei der der Stamm nicht zu sehen ist oder wenn mehr als zwei Baumstämme ihren Aufsatzpunkt in der unteren Bildhälfte haben, entlang der Aufsatzpunkte der Vegetation oder Stämme am Boden mit einer Polylinie zu annotieren. Ist der Fußpunkt der Vegetation nicht zu sehen, so wurde ab dem Punkt gelabelt ab dem diese zu sehen ist. Bei Vegetation hinter passiver Schutzeinrichtung wird die Linie direkt über der passiven Schutzeinrichtung gesetzt. Punkte, die frei in der Luft schweben, sollten nicht gelabelt werden. Diese Baumlinien werden ebenfalls in die Klassen links (Codierung: B-1) und rechts der Fahrbahn (Codierung: B-2) unterschieden (siehe [Abbildung 5-8\)](#page-122-1). Haben weniger als zwei Bäume ihren Aufsatzpunkt auf der unteren Bildhälfte, so sollten die Bäume einzeln gelabelt werden. Einzelne Bäume (Codierung: C-1 und C-2, siehe [Abbildung 5-8\)](#page-122-1) und Pfosten (Codierung: P-1 und P-2) sollten als gerade Linie mit ihrem Aufsatzpunkt am Boden und ihrem Endpunkt entlang der sichtbaren Stange oder des Stammes annotiert werden. Als Unterscheidungskriterium zu Sträuchern und Pflanzen sollten Baumstämme mit einem geschätzten Durchmesser von über 10 cm gelabelt werden. Außerdem sollten Flags (Marker) beim Setzen von Baumlinien für die Art der Umgebung gesetzt werden, welche sich in Avenue (Allee) oder Forest (Waldabschnitt) unterschieden. Die Struktur des Dokuments war dem ersten Annotationsdurchlauf gleich und gliederte sich in fachlicher Hintergrund, Spezifikation der Codierung, verschiedene Beispielbilder sowie der exemplarischen Darstellung der zu liefernden JSON-Datei für ein Frontalkamerabild. Der fachliche Hintergrund fasste die Ausführungen zum kritischen Abstand und Gefahrenobjekten aus Richtlinien für passiven Schutz an Straßen durch Fahrzeug-Rückhaltesysteme [\(RPS\)](#page-171-2) zusammen. Gelabelt wurden 101 per Zufallsprinzip bestimmte Abschnitte mit je ca. 100 Bildern (insgesamt 8.793 Bilder). In [Abbildung 5-8](#page-122-1) ist ein Beispiel der Annotation der Hindernisse im Seitenraum innerhalb des Programms LabelMe zu sehen. Rechts wurde der einzelne Baum nicht bis zur sichtbaren Spitze annotiert. Kleinere Fehler und Missverständnisse wie diese ließen sich nur durch regelmäßige Prüfungen des annotierten Datensatzes und durch Kommunikation mit den Annotierenden vermeiden. Teilweise wurden die Fehler auch auf Grund des technischen Aufwandes zur Korrektur akzeptiert. Der obere sichtbare Punkt des Baumes ist für die Auswertung des Abstandes zur Fahrbahn nicht notwendig, daher musste eine Korrektur nicht zwangsläufig erfolgen.

<span id="page-122-1"></span>labelme - C:/Users/Forschung/Desktop/\_B01\_B2041305\_00001088.jpg

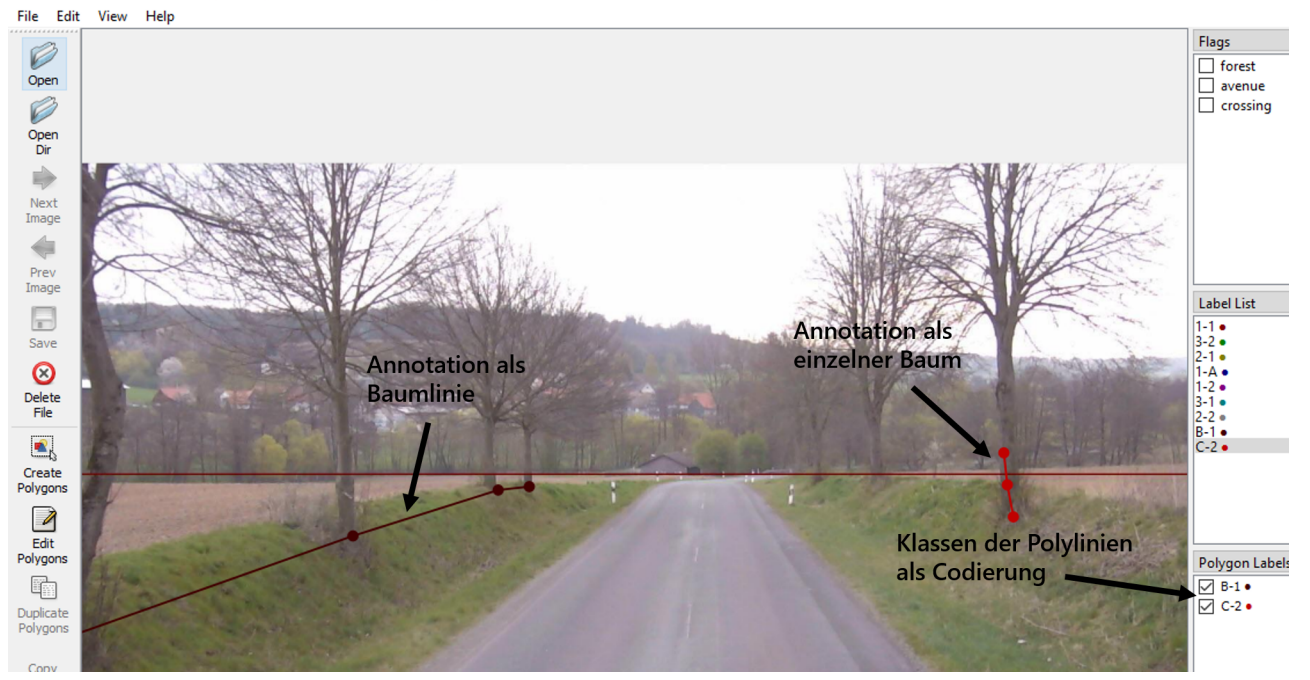

<span id="page-122-0"></span>Abbildung 5-8: Beispiel eines annotierten Bildes im Annotationsprogramm LabelMe (Seitenraum)

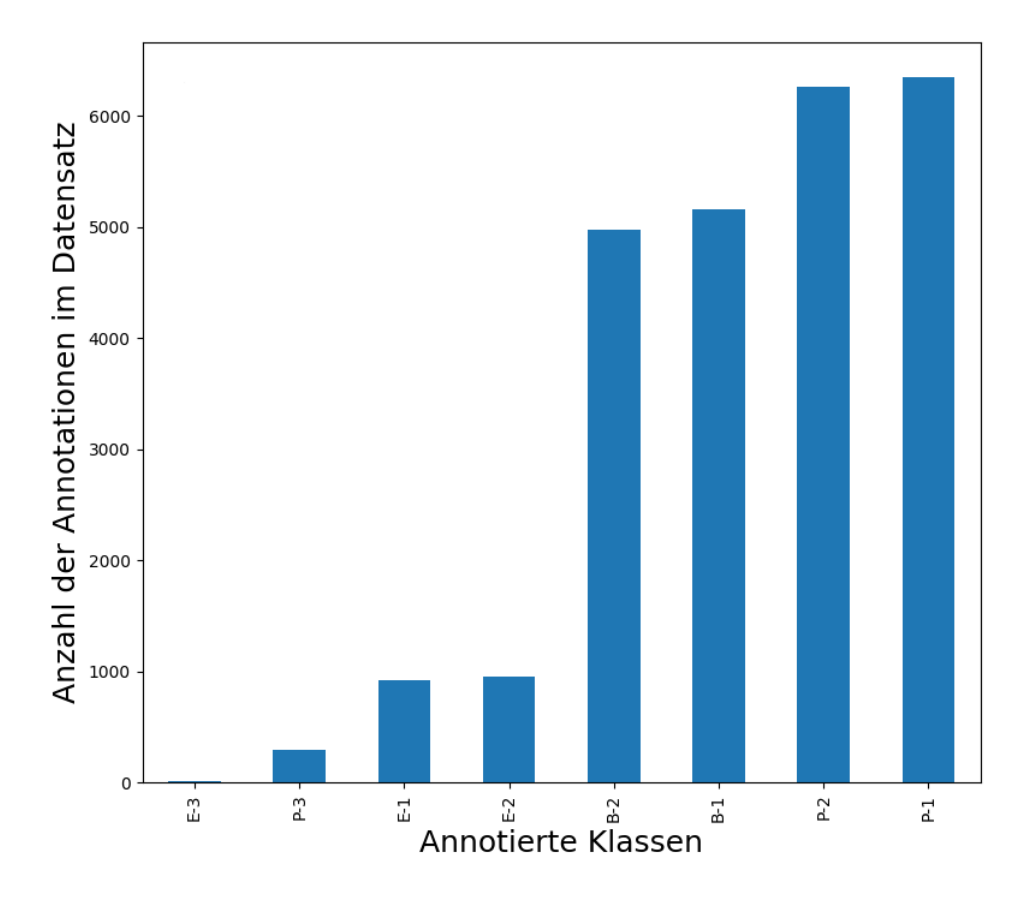

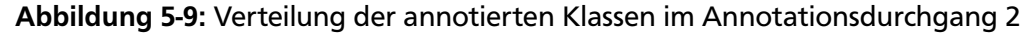

#### 5.3 Erkennung linienhafter Objekte

Nach der Datenbereitstellung erfolgte nach PAISE-Vorgehensmodell die ML-Komponentenentwicklung. Hierbei war die Auswahl optimaler Verfahren (CNN-Architektur) im Sinne des Gesamtsystems zu treffen sowie die Auswahl geeigneter Test- und Validierungsmetriken. Bestehende externe Lösungen wurden einbezogen und weiterentwickelt. Danach konnte das Training erfolgen, um die Gewichte des CNN richtig anzupassen. Der Vorgang erfolgte jeweils für jedes KI-Subsystem getrennt (Erkennung linienhafter Objekte, Einzelbaum- und Pfostenerkennung, Verkehrszeichenerkennung).

#### 5.3.1 Auswahl der CNN-Architektur

Aus den fachlichen Anforderungen (siehe Kapitel [4.4.1\)](#page-100-0) für die Erkennung der Fahrbahnmarkierung ergab sich die Notwendigkeit ein Netz auszuwählen, welches in die Kategorie Segmentierung fällt und bei der Segmentierung sowohl in Objektklassen nach Form der Fahrbahnmarkierung (Semantische Segmentierung, siehe Kapitel [3.2.3\)](#page-63-0) als auch Objektinstanzen (Instanzsegmentierung, siehe Kapitel [3.2.4\)](#page-66-0) unterscheidet. Problematisch war, dass die Benchmark-Datensätzen (TuSimple [\[102\]](#page-180-0), Culane [\[103\]](#page-180-1)) nur auf eine Unterscheidung von Instanzen und nicht von Klassen (nach Form der Fahrbahnmarkierung) ausgerichtet waren. Einige der Netze des Benchmarks lösten das Problem der Instanzsegmentierung in dem sie den Instanzen je nach Winkel der Geraden zwischen untersten und obersten Punkt der Polylinie verschiedenen Klassen zuteilten [\[113\]](#page-181-0), so dass jede Klasse auf jedem Bild nur einmal vorkam. Hierdurch konnten semantische Segmentierungsnetze zur Erkennung der Fahrbahnmarkierungsinstanzen eingesetzt werden. Aus Betrachtung dieses Zusammenhangs ergab sich die Idee eine ähnliche Strategie zu wählen und die Klassen der Fahrstreifen so festzulegen, dass sie nur einmal auf dem Bild vorkommen können. Daher wurden alle vorkommenden Fahrstreifen nach ihrer Position und Form in Klassen eingeteilt, welche das Netz unterscheiden sollte. Es ergaben sich die im vorherigen Kapitel dargestellten 10 Klassen (siehe [Abbildung 5-7\)](#page-120-0). Bei der Auswahl der Netzarchitektur wurden nur Netze berücksichtigt, bei denen eine funktionsfähige Testimplementierung veröffentlicht war. Eine Netzarchitektur, welches im Recherchezeitraum im oberen Teil des Benchmarks war und der erwähnten Klassifikationsstrategie folgt, war "RESA: Recurrent Feature-Shift Aggregator for Lane Detection" [\[108\]](#page-181-1). Statt wie andere Netzarchitekturen, welche im TuSimple-Benchmark [\[102\]](#page-180-0) eine hohe Bewertung erzielen, auf die Findung von Ankerpunkten (vgl. [\[154\]](#page-184-2)) zu setzen oder die geometrischen Parameter einer Linie und deren Aufsatzpunkt vorherzusagen (vgl. [\[155\]](#page-184-3)) ist die Architektur simpel und besteht im Wesentlichen aus einer für semantische Segmentierungen typischen Encoder-Decoder-Architektur (siehe Kapitel [3.2.3\)](#page-63-0), welche zwischen Encoder und Decoder-Schicht durch das RESA-Modul ergänzt ist, um Informationen aus verschiedenen Bildteilen im Featuremap auszutauschen (siehe Kapitel [3.3.2\)](#page-68-0). RESA basiert auf den Ideen von "Spatial As Deep: Spatial CNN for Traffic Scene Understanding", welches ebenfalls der Segmentationsstrategie folgt, war diesem aber zum Zeitpunkt des Auswahlverfahrens im Benchmark überlegen (vgl. [\[100\]](#page-180-2), Oktober 2021). Aufgrund des reinen Segmentierungsansatzes ist die RESA-Architektur weniger stark auf die Vorhersage von parametrisierten Linien ausgerichtet und könnte deswegen auch für den oft unvorhersehbaren Verlauf der Vegetation am Straßenrand besser geeignet sein. Aus den dargestellten Gründen wurde die RESA-Architektur für die Bestimmung der Polylinien-Objekte ausgewählt.

#### 5.3.2 Implementierung

Als Basis der Implementierung wurde die Open-Source-Toolbox *LaneDet* des Autors Tu Zhen [\[156\]](#page-185-1), welche zur Reproduktion und Weiterentwicklung verschiedener State-of-the-art-Methoden im Bereich der Fahrstreifenerkennung angefertigt wurde, herangezogen. Die Toolbox basiert wiederum auf *PyTorch* [\[157\]](#page-185-2), einem Open-Source-Framework für maschinelles Lernen, das den Weg von der Entwicklung von Forschungsprototypen bis zum Produktionseinsatz beschleunigen soll, und orientiert sich strukturell an der Klassenbibliothek *MMCV* [\[158\]](#page-185-3), welches *PyTorch* nochmal abstrahiert und um einige Funktionalitäten ergänzt. *PyTorch* dient als modulare Basisbibliothek zur Erstellung von neuronalen Netzen, deren tensorielle Grundrechenoperationen mit einer Grafikkarte unterstützt werden können. Außerdem besitzt *PyTorch* Funktionen zum Ausführen von Automatic Differentiation, um den Gradienten neuronaler Netze für das Training mit dem Gradientenabstiegsverfahren (seieh Kapitel [3.1.3\)](#page-58-0) ohne zusätzlichen Aufwand für den Nutzer berechnen zu können. Zweck von *MMCV* ist es [\[159\]](#page-185-4), als Basisbibiliothek zu dienen um Programme zu schreiben, welche dem Benutzer mit geringen Aufwand ermöglichen, die *PyTorch*-Funktionalitäten zur Erschaffung und Training einer CNN-Architektur durch eine Konfigurationsdatei zu nutzen. Hierzu baut *MMCV* auf eine *Registry* (Register), welches es ermöglicht eine Funktion oder Klasse einem String innerhalb der Registry zuzuordnen, so dass sie in der Konfigurationsdatei über den String identifiziert werden kann. Kernmodule von *MMCV* sind *Runner*, welche den Trainingsprozess verwalten und mit den Klassen und Methoden zugehörigen Schlüsselworten aus der *Registry* über die *Config*-Datei modifiziert werden können. Neben dem einfachen Zugriff auf *PyTorch*-Funktionalitäten und deren Erweiterung zum Datenladen und -speichern, der Datenprozessierung, Visualisierung, bietet *MMCV* auch verschiedene Arten von Modulen an, aus denen die CNN-Architektur auf deklarative Weise konfiguriert werden kann.

*LaneDet* nutzt die von *MMCV* vorgegebene Struktur und ergänzt sie um fahrspurerkennungsspezifische Methoden und Klassen (siehe [Abbildung 5-10\)](#page-126-0). Dies umfasst Routinen zum Laden der Benchmark-Datensätze TuSimple und Culane (siehe [Abbildung 5-10](#page-126-0) *Datasets*), fahrspurerkennungsspezifische CNN-Module wie der RESA-Layer (siehe [Abbildung 5-10](#page-126-0) *Models*) und Konfigurationsdateien (siehe [Abbildung](#page-126-0) [5-10](#page-126-0) *Configs*), welche bereits einige Benchmark-Netze repräsentieren und durch Ausführen der *Runner* (siehe [Abbildung 5-10](#page-126-0) *Engine*) trainiert werden können. Zu beachten ist hierbei, dass die Konfigurationsdateien für jeden Benchmark-Datensatz einzeln angelegt werden mussten, da Vorverarbeitungsmethoden teilweise auch nach Höhe und Breite der Bilder variieren.

Die am Programmcode von *LaneDet* durch den Autor ausgeführten durchgeführten Änderungen beschränkten sich nicht nur auf die *Config*-Datei, sondern auch auf die Programmstruktur, an der Änderungen gemacht wurden, um Fehler in *LaneDet* zu beheben und Funktionalitäten, wie das Einlesen der selbst annotierten Daten, das Anwenden der trainierten Netze auf neue Daten und die Visualisierung der erkannten Polylinien (siehe [Abbildung 5-10](#page-126-0) grüne und gelbe Module und Komponenten). Vor der eigentlichen Nutzung mussten Segmentationsmasken der Bilder generiert werden, welche als Label für das Training dienten. Mit einem Python-Skript wurden mit der Programmbibliothek *Open-CV* [\[160\]](#page-185-5) eine Maske in der Dimension der Eingangsbilder erstellt, die Polylinie zwischen den Verbindungswerten gezogen und für jede Klasse eine Zahl zwischen 1-10 für den RGB-Wert der Pixel auf der jeweiligen Linie gespeichert. Zusätzlich wird eine Textdatei angelegt, welche für jede Klasse den Originalpfad, den Pfad

zur Segmentierung sowie die auf dem Bild vorhandenen Klassen als gleich langen Vektor aus Einsen und Nullen speichert. Um die Logik zum Auslesen und Iterieren der Datensätze von der Festplatte (Bilder und zugehörige Annotationen als JSON-Datei) zu kapseln, existiert in der Klassenbibiliothek *Pytorch* die *Dataset*-Klasse. Für jedes zu erstellende Netz wurden eigene Klassen angelegt, die von *Dataset* erben und die Zugriffoperationen auf JSON und Bilder spezifizieren (siehe [Abbildung 5-10](#page-126-0) in *Datasets* grüne Module). Die neuronalen Netze selbst wurden durch Konfigurationsdateien erstellt und basieren auf den Konfigurationselementen, welche durch die Open-Source-Toolbox *LaneDet* [\[156\]](#page-185-1) vorgegeben sind. Hierbei wurde eine Konfigurationsdatei, welche für den TuSimple-Datensaz vom Autor der Toolbox entworfen wurde und eine RESA-Architektur mit Resnet50 als Encoder vorsah, mehrfach kopiert und so angepasst, dass sie für die selbst erstellten Datensätze verwendet werden konnten (siehe [Abbildung 5-10](#page-126-0) in *Configs* grüne Module). Die Hyperparameter der Konfigurationsdatei wurden dabei zum großen Teil unverändert gelassen, da aufgrund der Ähnlichkeit des TuSimple-Datensatzes zu den selbst erstellten Datensätzen angenommen wurde, dass diese auch für den eigenen Datensatz eine gute Konfiguration darstellen.

Dem Netz vorangestellt ist ein Transformationsprozess der ebenfalls über die Konfigurationsdatei definiert wird. Er besteht aus zufälliger Drehung des Bildes um 2 bis -2 Grad, was ein Data Augmentation Verfahren darstellt, um das Netz robuster gegen leicht verschobene Merkmale auf den Bildern zu machen. Dann erfolgt eine Reduzierung der Auflösung des Bildes der Frontalkamera vom Format 1920x1080 auf das Format 640x368, was der Trainingsauflösung der Bilder des TuSimple-Datensatzes entspricht. Die Reduzierung der Auflösung war notwendig, um den Arbeitsspeicher der Grafikkarte nicht zu überlasten. Für die Anwendungsphase wurden innerhalb der *Dataset*-Klassen Methoden zum Auslesen der Frontalkamerabilder und Hinterlegen der Ergebnisse des CNN im vorgestellten Datenmodell (siehe [Abbildung](#page-115-0) [5-3\)](#page-115-0) angelegt. Außerdem wurde der Zugriff auf Evaluierungs- sowie auf die Visualisierungsfunktionen ergänzt und für den eigenen Datensatz erweitert (siehe [Abbildung 5-10](#page-126-0) in *Utils* gelbe und grüne Module).

<span id="page-126-0"></span>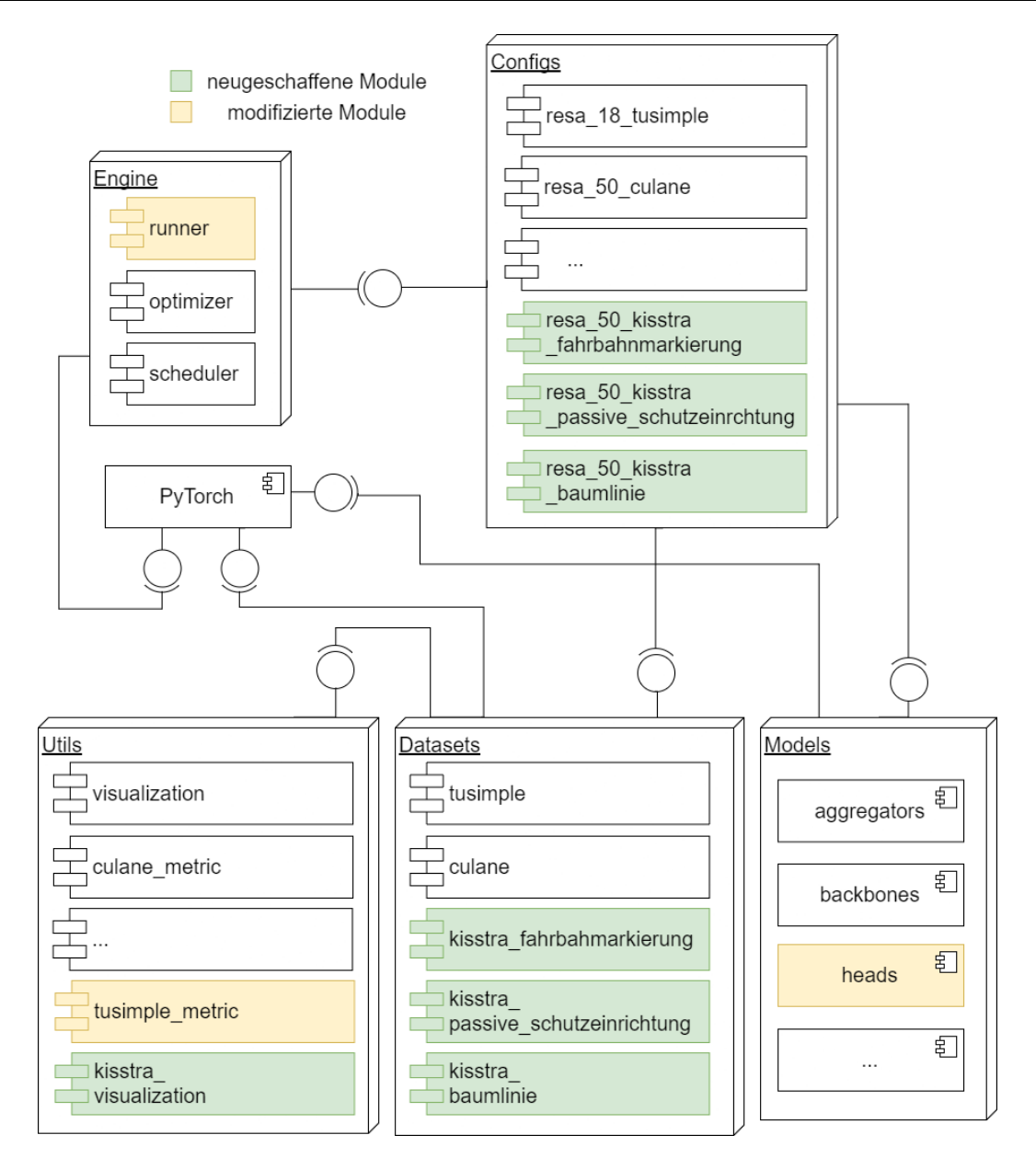

Abbildung 5-10: Vereinfachtes UML-Komponentendagramm der durch den Autor angepassten Open-Source-Toolbox LaneDet

## 5.3.3 Training

Die wesentlichen Hyperparameter und Einstellungen des Trainings wie Lernrate und Loss-Funktion wurden ebenfalls unverändert aus der Konfigurationsdatei von RESA für den TuSimple-Datensatz übernommen. Nach dem Training mit dem Traningsdatensatz wurde die Qualität des Modells an einem Testdatensatz evaluiert, welcher nicht Teil des Trainings war, aber auf gleiche Weise annotiert wurde. Die Annotationen im Testdatensatz stellen die Ground Truth dar, welche das Modell versucht zu identifizieren. Um Festzulegen, in wie weit die Segmentierung der Linienobjekte durch das Modell mit der Ground Truth aus dem Testdatensatz übereinstimmen muss, um als richtig erfasst zu gelten wird die sogenannte Discrete Cross Intersection over Union (Discrete Cross IoU) berechnet. Discrete Cross IoU ist eine Evaluierungsfunktion, welche die Pixel, die sowohl als Ground Truth des Testdatensatzes als auch in der

Vorhersage des Modells als Teil der Klasse angesehen werden (logische Und-Relation), durch die Summe der Pixel teilt, die in der Ground Truth oder in der Vorhersage markiert sind (logische Oder-Relation). Als True Positive (richtig positiv) wird ein Fahrstreifen gewertet, wenn der so berechnete Discrete Cross IOU über 0.5 liegt. Eine Unterscheidung in die Polylinienklasse wird hierbei nicht vorgenommen.

Aus der Anzahl der richtig positiven sowie der Gesamtmenge an vorhergesagten und im Ground Truth vorhandenen Beispiele lässt sich die Precision, der Recall und aus diesen beiden Werten wiederum der F1-Score ermitteln, welche im Bereich des maschinellen Lernens allgemein gültige Metriken für die Bewertung der Güte eines Modells darstellen. Precision stellt den Anteil der richtig erfassten Beispiele an allen identifizierten Beispielen des Modells dar und Recall den Anteil aller richtig erfassten Beispiele an allen vorhandenen Beispielen des Testdatensatzes.

Auf Basis der dargestellten Konfiguration wurden 3 Modelle erstellt. Eines zur Vorhersage der Fahrstreifen, eines für die passive Schutzeinrichtung und eines zur Vorhersage der Baumlinien. Drei zufällig ausgewählte Abschnitte (je 100 Bilder) werden als Testdatensatz verwendet, die restlichen 43 Abschnitte dienen zum Training. Alle Modelle werden mit den gleichen Testabschnitten evaluiert. Das Modell zur Vorhersage der Fahrbahnmarkierungen besteht aus 8 Klassen. Hierbei werden keine dreispurigen Fahrstreifen einbezogen und keine Doppellinien, da diese im Datensatz auf zweispurigen Fahrbahnen nicht vorkommen. Es wird über 100 Epochen trainiert, wobei der F1-Score bereits in der 2.Epoche 0.6365 beträgt. In der 13.Epoche werden die 0.7085 überschritten und in Epoche 91 mit 0.8102 schließlich der beste F1-Score erreicht. Dieser setzt sich aus einem Precision von 0.8592 und einem Recall von 0.7664 zusammen.

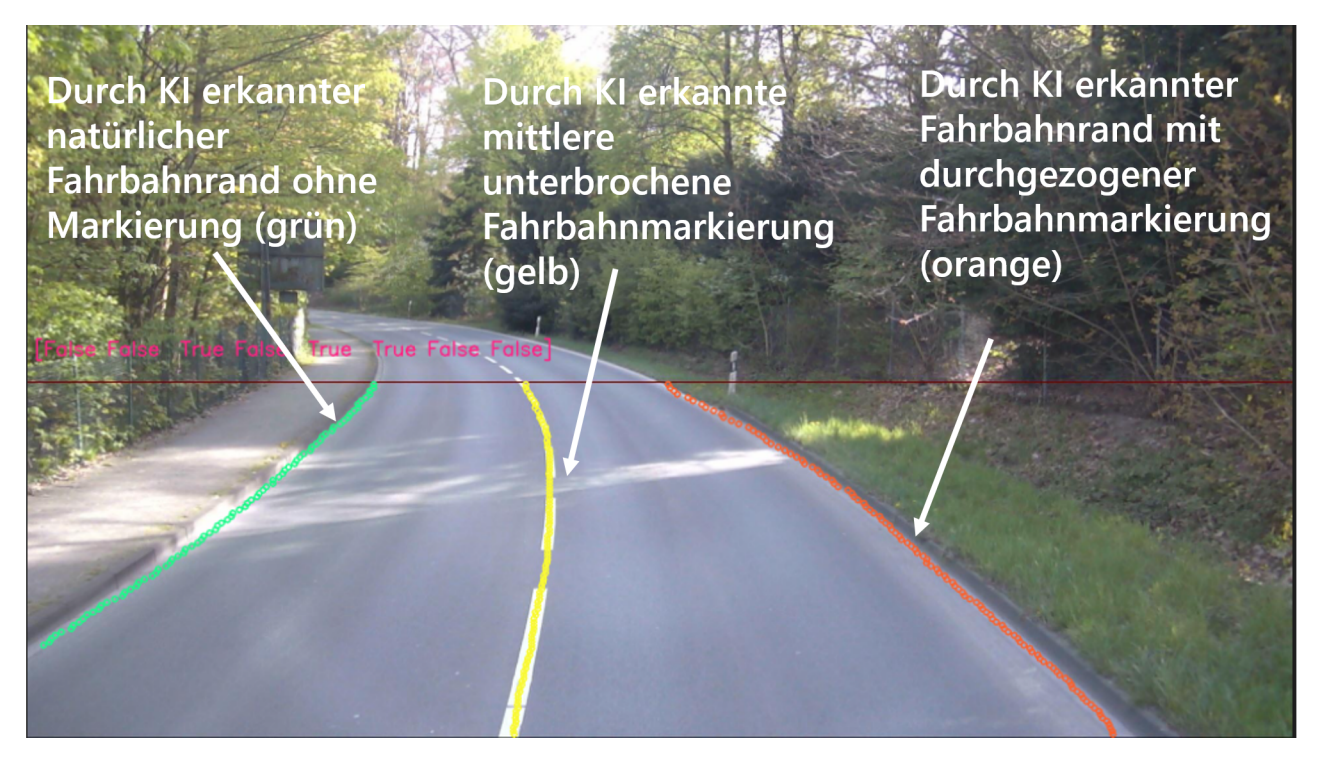

Abbildung 5-11: Visualisierung der erkannten Fahrbahnmarkierungen

Die qualitative Einsicht in die Testdaten zeigt, dass das Netz eine gewisse Unsicherheit bei der Klassifizierung von unterbrochenen und durchgezogenen Leitlinien hat. Außerdem sind Knotenpunkte und Strecken innerorts aufgrund der unübersichtlichen Lage fehleranfälliger. Der gleiche Aufbau wurde für

die passive Schutzeinrichtung gewählt, wobei hier nur zwei Klassen (links und rechts der Fahrbahn) klassifiziert wurden. Das Netz erreicht beim Vorhersagen der passiven Schutzeinrichtung 0.8785 im F1- Score, welcher sich aus 0.8571 Precision und 0.9010 Recall zusammensetzt. Bei der Baumlinie, welche sich ähnlich der passiven Schutzeinrichtung aus den Klassen links und rechts der Fahrbahn zusammensetzt, ist der F1-Score dagegen äußerst niedrig. Er beträgt lediglich 0.0152 (Precision: 0.01589, Recall: 0.01466) Bei einer qualitativen Untersuchung wird klar, dass das Blattwerk oftmals nicht von Gräsern und Sträuchern abzugrenzen ist. Gerade in solchen Situationen scheint das Modell besonders fehleranfällig zu sein, da dadurch nicht immer bestimmt zu sein scheint, wo die Abgrenzungslinie zu ziehen ist. Gerade in angebauten Gebieten und nahe von Knotenpunkten führt dies dazu, dass oft keine Linien oder Linien an der falschen Stelle gezogen werden. In Waldabschnitten funktioniert das Modell deutlich besser. Allerdings ist auch hier eine gewisse Mehrdeutigkeit durch die unterschiedliche Form der Bewaldung gegeben (siehe [Abbildung 5-12\)](#page-128-0), so dass die Linie einige Pixel links oder rechts verschoben gezogen wird, was aus fachlicher Sicht nicht immer als falsch zu bewerten ist, allerdings einen negativen Einfluss auf den F1-Score, da nur sich mit der Ground Truth überschneidende Pixel als True Positive gewertet werden. Aus diesem Grund wurde ein weiterer Testdatensatz auf freier Strecke mit Waldabschnitten eingesetzt. Außerdem wurde die Evaluationsfunktion so angepasst, dass ein breiterer Streifen um die Ground Truth herum als richtig erfasst wird (120 statt 30 Pixel) und der Discrete Cross IoU-Schwellwert proportional um die mehrerfassten Pixel heruntergesetzt. Hiermit ergibt sich ein F1-Score von 0.5665, der sich aus einer Precision von 0.5497 und einem Recall von 0.5845 zusammensetzt.

<span id="page-128-0"></span>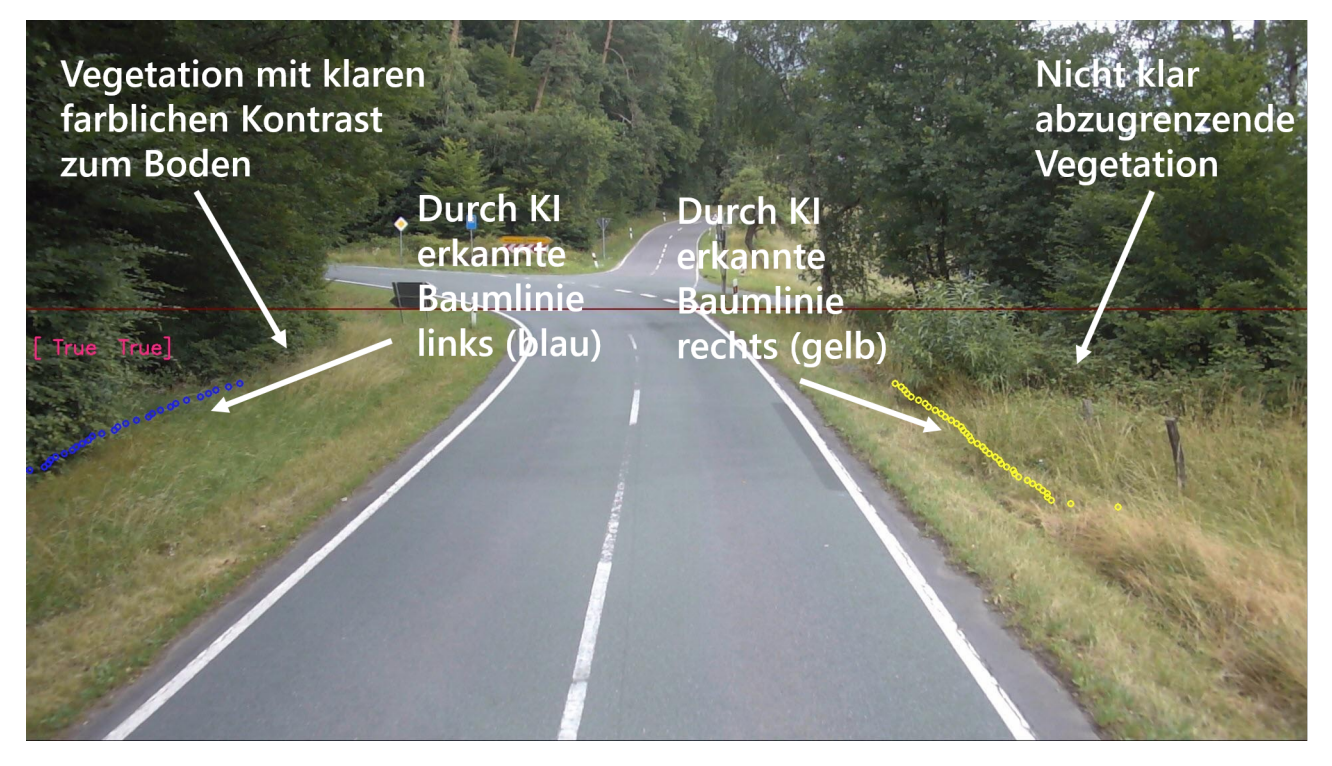

Abbildung 5-12: Visualisierung der erkannten Baumlinie in einem schwierig abzugrenzenden Bereich

#### 5.4.1 Auswahl der CNN-Architektur

Die Aufgabe die Einzelbaum- und Pfostenerkennung liegt darin einzelne Instanzen von Bäumen und Pfosten zu erkennen und auf der Instanz den Aufsatzpunkt am Boden zu segmentieren. Insofern liegt auch hier ein Instanzsegmentierungsproblem vor. Aufgrund der Festlegungen im Labeling können sowohl rechts als auch links der Fahrbahn 1 bis 2 Einzelbäume vorkommen. Da einzelne Baumstämme und Pfosten klarer abzugrenzen sind als die flächenhafte Vegetation, erscheint es sinnvoll ein Verfahren zu wählen, welches auf einer Objektdetektionsverfahren basiert (vgl. Kapitel [3.2.4\)](#page-66-0). Als bewährte Architektur wird daher Mask-RCNN für die Detektionsaufgabe ausgewählt. Die Ersteller dieser Architektur hatten bereits in der Arbeit [\[88\]](#page-179-0), in welcher sie Mask-RCNN vorgestellt haben, die Möglichkeit dargestellt, dass die im Netz erstellten Segmentationsmasken auch für Identifizierung einzelner Schlüsselpunkte verwendet werden können und auf die Problemstellung der menschlichen Posenschätzung angewandt. Im vorliegenden Problem stellen die Schlüsselpunkte der Aufsatzpunkte des Baumes bzw. Pfostens am Boden und der Endpunkt des sichtbaren Stammes bzw. des Pfostens dar (siehe [Abbildung](#page-131-0) [5-14\)](#page-131-0). Mask-RCNN besteht konzeptionell aus einem Faster R-CNN mit zusätzlichem Segmentationskopf.

#### 5.4.2 Implementierung

Der zur Umsetzung der Einzelbaum und Pfostenerkennung benötigte Code baut auf das Machine Learning Framework *Pytorch* und orientiert sich an den Ausführungen eines Blogeintrags der Publikationsplattform Medium [\[161\]](#page-185-6). Basis der Implementierung ist die Pytorch-Klasse *keypointrcnn\_resnet50\_fpn*, welche alle Netzarchitektur bezogenen Schritte bereits innehat und in main aufgerufen wird. Als Klassenvariablen müssen die Anzahl der Schlüsselpunkte, die Typen der zu identifizierenden Objektklassen übergeben werden sowie eine vom Programmierer zu bestimmende Anzahl an Skalen und Seitenverhältnisse, aus denen die Anchor Boxes für jeden Pixel generiert werden und als Referenz für die Vorhersage der endgültigen Koordinaten des Region Proposal Network innerhalb der Faster R-CNN-Architektur dienen. Je näher die vorgegebenen Skalen und Seitenverhältnisse der Form der vorkommenden Objekte auf den Bildern entsprechen, desto bessere Ergebnisse kann das Netz erzielen. Insgesamt werden 5 Skalen (32, 64, 128, 256 und 512) und 7 Seitenverhältnisse (je 1 zu 0.25, 0.5, 0.75, 1.0, 2.0, 3.0, 4.0) definiert, welche den in unterschiedlichen Formen vorkommenden Bäumen und Pfosten Rechnung tragen. Es werden 4 Klassen definiert die es zu identifzieren gilt. 2 Klassen werden für die eigentlichen Objekte festgelegt (einzelne Bäume und Pfosten) und 2 für den jeweiligen Hintergrund. Der Backbone Resnet50 wird wie bei der Polylinienerkennung mit auf dem ImageNet-Datensatz vortrainierten Gewichten genutzt. Die Instanziierung des Modells wird im main-Modul durchgeführt, welche zur Durchführung des Trainings Methoden aus dem engine-Modul aufruft, die den Loss berechnen und die Anpassung der Gewichte vornehmen (siehe [Abbildung 5-13\)](#page-130-0). Das Einlesen erfolgt wieder über eine *Dateset*-Klasse, welche die JSON-File die durch die Annotierenden erstellt wurden direkt einliest und von den annotierten Polylinien jeweils den höchsten und den niedrigsten Punkt auf Bild (Y-Koordinate) als Schlüsselpunkte übergibt. Die Schlüsselpunkte werden jeweils nach rechts und links um 100 Pixel verschoben als linker oberer und

<span id="page-130-0"></span>rechter unterer Punkt der Bounding Box übergeben. Außerdem werden innerhalb der Dataset-Klasse verschiedene Data Augmentation (Datenanreicherungsverfahren) angewandt, welche aus Python-Bibliothek *Albumentations* übernommen wurden. Hierzu gehört das randomisierte Drehen um kleine Winkel sowie das Verändern der Helligkeit des Bildes.

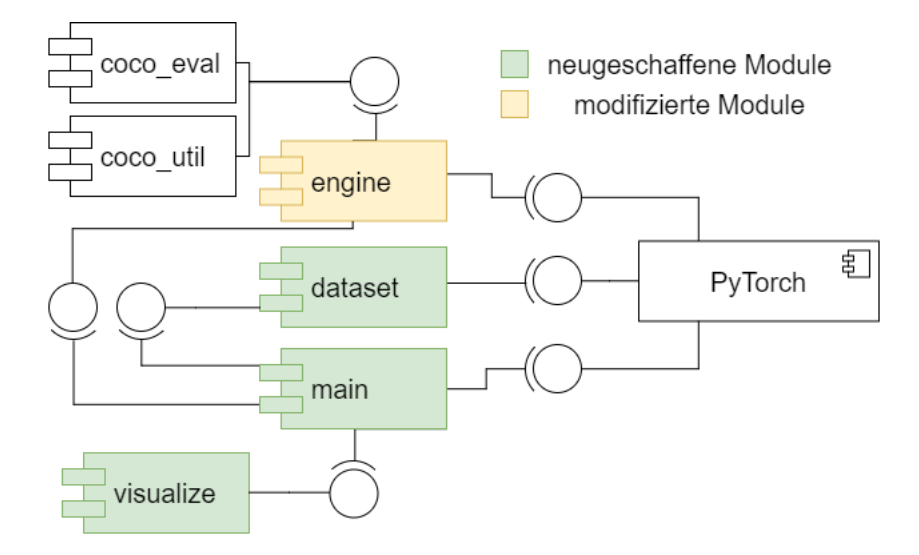

Abbildung 5-13: Vereinfachtes UML-Komponentendagramm der Subkomponente zum Training und Anwendung von Mask-RCNN

#### 5.4.3 Training

Die Hyperparameter des Trainings wurden wie in dem erwähnten Medium-Blogeintrag [\[161\]](#page-185-6) gewählt. Für das Training wurden die gleichen 101 Abschnitte wie für die Baumlinie verwendet. Drei zufällige Abschnitte wurden zur Evaluierung ausgewählt. Durch die Python-Klasse *keypointrcnn\_resnet50\_fpn* ist die Loss-Function bereits gegeben. Der Wert der Loss-Function stagniert nach etwa 5 Epochen, so dass das Training nach 20 Epochen abgebrochen wurde. Zur Evaluierung werden die Metriken des COCO-Datensatzes (Common Objects in Context) aus der Python-Bibliothek Pycoco-Tools [\[162\]](#page-185-7) genutzt (siehe [Abbildung 5-13](#page-130-0) *coco\_eval* und *coco\_util*). COCO ist ein umfangreicher Datensatz für Objektdetektion, Segmentierung und Klassifizierung (200000 annotierte Bilder mit 80 Objektkategorien und über 1.5 Millionen Objektinstanzen), mit welchem die meisten CNN zur Objektdetektion evaluiert werden [\[163\]](#page-185-8). Hierbei wird ein Bespiel als Positivbeispiel gewertet, wenn der Wert der Intersection over Union (IoU) über 0.5 liegt. Der IoU wird hierbei als Quotient der Schnittflächen der Bounding Boxen der Ground Truth und der prognostizierten Bounding Box durch die gesamte Fläche, welche von beiden Bounding Boxen überdeckt wird, berechnet. Bei den Keypoints wird jeweils der euklidische Abstand des prognostizierten Schlüsselpunkts vom Schlüsselpunkt in der Ground Truth in eine Gaußfunktion eingesetzt, bei der sich die Standardabweichung aus dem Produkt der Fläche der Ground Truth-Bounding Box und einer durch Cocotools vorgegebenen Konstante zusammensetzt. Der so berechnete und über alle Schlüsselpunkte eines Objekts (Bounding Box) gemittelte Wert stellt den Object Keypoint Similarity Score dar und kann als Gegenstück zur Intersection over Union (IoU) für Schlüsselpunkte verstanden werden. In der Evaluation erreicht das Netz einen F1-Score von 0.612 für den unteren Aufsatzpunkt am Boden eines Baumes oder Pfosten, welcher sich aus einer Precision von 0.504 und einem Recall von 0.779 zusammensetzt. Bei reiner Betrachtung der Bäume verbessert sich der F1-Score auf 0.661, wobei der Recall bei 0.800 liegt und die Precision bei 0.560. Zur Vereinfachung der Annotation wurde den Erfassern vorgegeben maximal zwei Bäume auf jeder Straßenseite zu annotieren (mehr als zwei Bäume werden als Baumlinie annotiert). Das Netz erkennt manchmal auch mehr als die vorgegebenen zwei Bäume, was fachlich dennoch als korrekt gewertet werden kann, aber sich negativ auf die Evaluationsergebnisse auswirkt. Dies würde auch zum Teil die hohe Differenz zwischen Recall und Precision erklären, da der Anteil der richtigen Beispiele an den insgesamt durch das Netz erkannten Instanzen durch die zusätzlich erkannten Bäume niedriger wird (Precision), aber der Anteil der richtig erkannten Beispiele an allen Instanzen im Ground Truth-Testdatensatz gleichbleibt (Recall).

<span id="page-131-0"></span>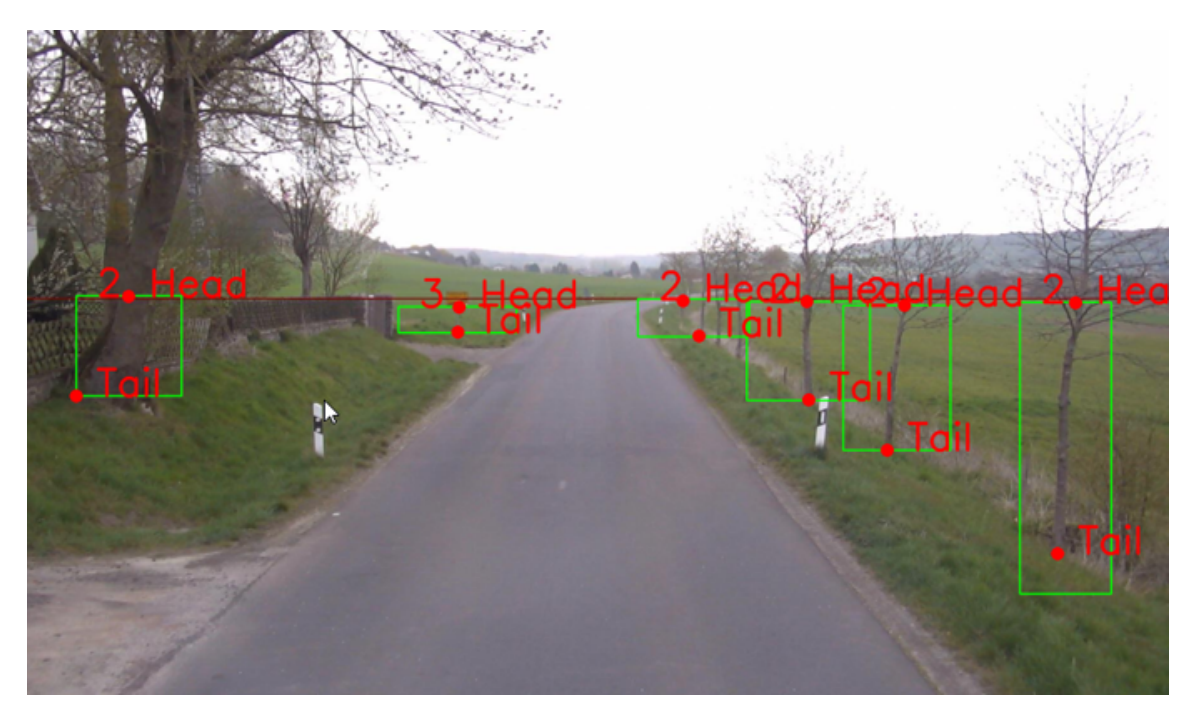

Abbildung 5-14: Erkennung von einzelnen Bäumen und zugehörigen Keypoints

#### 5.5 Verkehrszeichenerkennung

Die Verkehrszeichenerkennung wurde von der Heller Ingenieurgesellschaft mbH, dem Kooperationspartner im Projekt KISStra [\[164\]](#page-185-0), anhand der Anforderungen im Kapitel [4.4.4](#page-103-1) erstellt und ist in ihrer Umsetzung kein Teil dieser Arbeit. Die Ergebnisse sind vergleichbar mit denen der Benchmark-Datensätze ([\[96\]](#page-180-3), [\[97\]](#page-180-4)). Der Prozess teilt sich in Verkehrszeichendetektion und anschließender Verkehrszeichenklassifizierung auf. Detektiert werden Gefahrenzeichen, Ortstafeln, Geschwindigkeitsbegrenzungen und -aufhebungen. Klassifiziert wird anschließend die Höhe der Geschwindigkeitsbegrenzung sowie Ortseinoder -ausfahrt. Die Verkehrsschilder werden als Bounding Box in das Datenmodell integriert (siehe [Ab](#page-115-0)[bildung 5-3\)](#page-115-0).

## 5.6 Verortung

Die Netze zur Erkennung der Linienobjekte und Hindernisse im Seitenraum haben im vorherigen Schritt die Pixel auf einem Bild identifiziert, welche die zu erkennenden Objekte (Polylinien, Hindernisse im

Seitenraum) enthalten (siehe [Abbildung 5-16](#page-133-0) oben). Ziel der Verortung ist es nun jedem dieser identifizierten Pixel eine 3D-Koordinate im lokalen Koordinatensystem und danach im globalen Koordinatensystem zuzuordnen. Die Verortung der Objekte in 3D-Koordinaten wird benötigt, um geometrische Indikatoren wie Fahrbahnbreite und den maßgeblichen Abstand der Hindernisse im Seitenraum zur Fahrbahn zu berechnen. Die Verortung erfolgt in mehreren Einzelschritten. Im folgenden Abschnitt wird zunächst erklärt, wie eine Punktwolke aus jedem Frontkamerabild durch KI-basierte Schätzung einer Tiefenkoordinate und anschließender Rückprojektion erstellt wird. Die Punktwolke enthält für jeden Pixel des Bildes die gesuchte 3D-Koordinate im lokalen Koordinatensystem (siehe [Abbildung 5-16](#page-133-0) mittig). Den auf einem Bild identifizierten einem Objekt zugehörigen Pixeln kann daher mit der Punktwolke eine 3D-Koordinate zugeordnet werden. Die so verorteten Objekte ermöglichen eine Repräsentation der geometrischen Primitiven in *PythonOpenCascade* (siehe [Abbildung 5-16](#page-133-0) unten).

<span id="page-132-0"></span>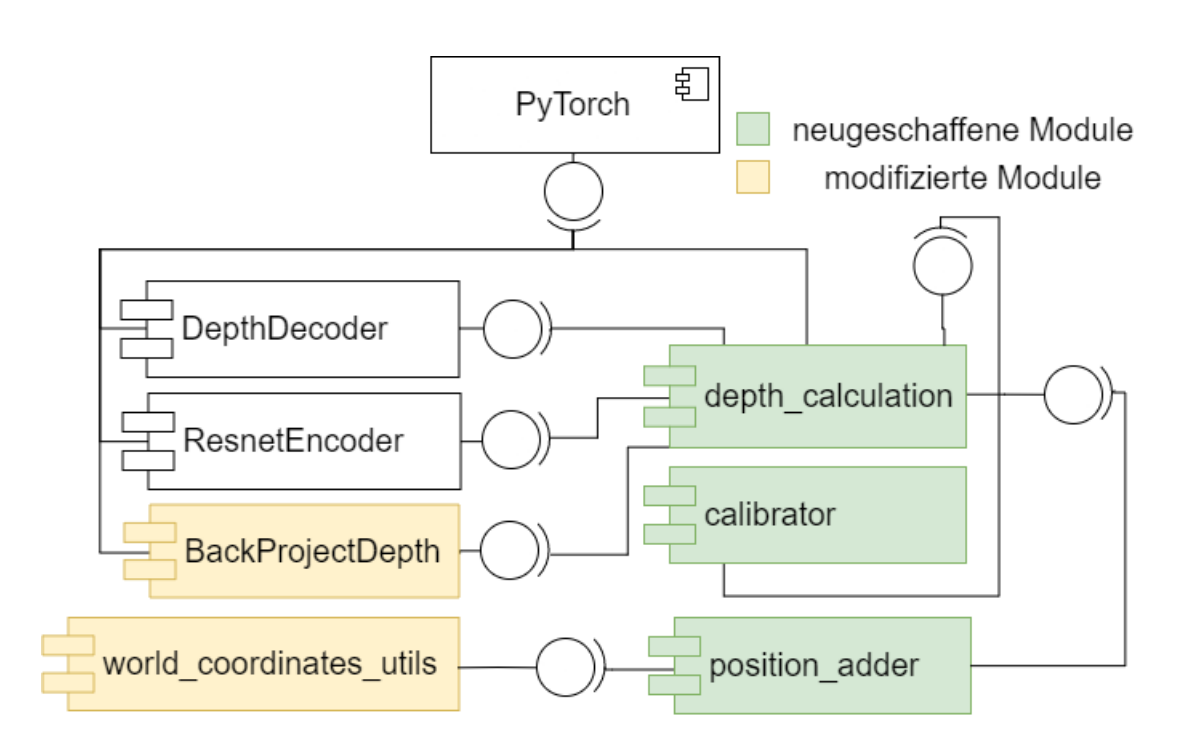

#### Abbildung 5-15: Vereinfachtes UML-Komponentendiagramm der Subkomponente zur Verortung der erkannten Objekte

<span id="page-133-0"></span>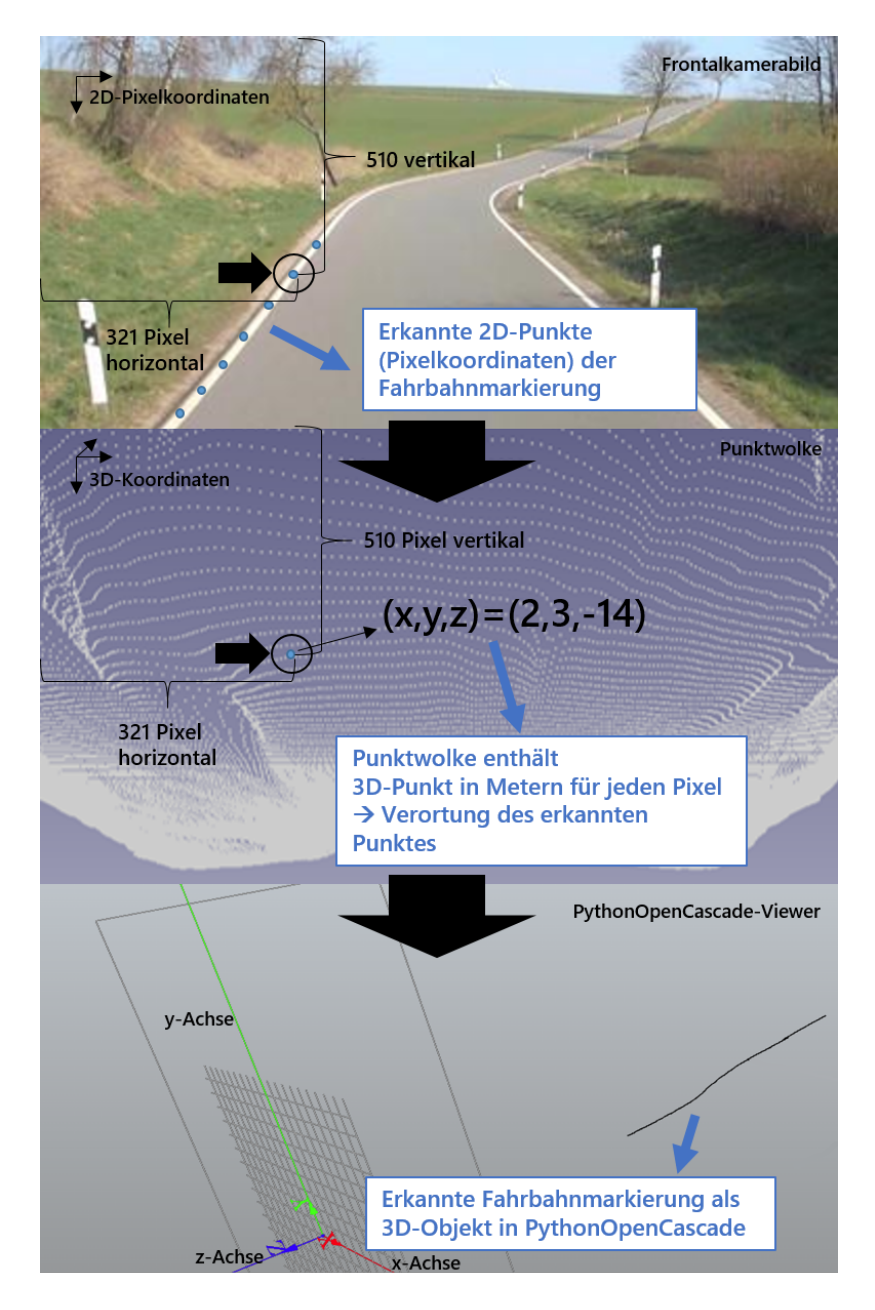

Abbildung 5-16: Originalbild mit erkanntem Objekt (oben), Punktwolke mit 3D-Punkt für jeden Pixel (mittig) und abgeleitetes 3D-Objekt in PythonOpenCascade-Viewer

## 5.6.1 Erstellung der Punktwolke für jedes Frontalkamerabild

Zur Erstellung der Punktwolke werden Klassen, Netze und Methoden aus dem *github*-Repository *Monodepth2* [\[120\]](#page-182-0) genutzt und erweitert, welches selbst auf *Pytorch* basiert (siehe [Abbildung 5-15](#page-132-0) Modul depth\_calculation). Hierfür wird durch alle zur Analyse geflaggten Messpunkte iteriert und das jeweilige Frontalkamerabild ausgelesen. Das genutzte Monodepth2-Netz erwartet ein Bild in den Dimensionen 640x480. Die Bilddimensionen des Frontalkamerabildes 1920x1080 werden daher zunächst, so herunter skaliert, dass die Breite 640 Pixeln entspricht und das Bild dann auf die Höhe von 480 Pixeln beschnitten. Danach erfolgt die Anwendung des Encoders und Decoders von Monodepth2, welcher einen Tensor in Höhe und Breite der Bilddimensionen (640x480) liefert, der für jeden Pixel einen Disparity-Wert besitzt.

Die Disparity misst die Verschiebung eines Punktes zwischen zwei Bildern einer stereoskopischen Aufnahme (siehe Kapitel [3.3.4\)](#page-71-0). Im vorliegenden Fall wird die Disparity zwischen dem Frontalkamerabild und einem fiktivem zweiten Bild einer Kamera vorhergesagt, welches für das Training des Netzes vorlag [\[129\]](#page-182-1). Der Zusammenhang zwischen Disparity *d* und echter Tiefe *Z* ergibt sich aus  $Z = \frac{f * b}{d}$  $\frac{1}{d}$  [\[165\]](#page-185-9), wobei *f* der Brennweite der Kamera entspricht und *b* der Baseline, dem Abstand der Bildmittelpunkte beider Kameras. Da das Netz auf anderes Bildmaterial trainiert wurde, bleibt fraglich in wie weit der Zusammenhang auch für die Frontalkamerabilder der ZEB gilt. Der Zusammenhang von *Z*  $\propto \frac{1}{d}$  wird weiterhin als geltend angenommen. Das Produkt von Brennweite *f* und Baseline *b* muss geschätzt bzw. kalibriert werden.

Die Kameramatrix ergibt sich aus den Metadaten der ZEB, welche in den Rasterrohdaten festgehalten wurde. Der Bildmittelpunkt wird hierfür unter der Berücksichtigung der Beschneidung skaliert und die Brennweite von Millimeter in Pixel umgerechnet und ebenfalls skaliert. Mit der *Numpy*-Funktion *np.linalg.pinv* erfolgt die Berechnung der Inversen der Kameramatrix. Diese wird anschließend dem Objekt der Klasse *BackprojectDepth* aus dem aus dem Repository *Monodepth2* [\[120\]](#page-182-0) übergeben, welche die in Kapitel [4.3.2](#page-94-0) dargestellte Formel [4.6](#page-96-0) anwendet und einen Tensor zurückliefert, welcher für jeden Pixel die Koordinaten eines 3D-Punktes in Kamerakoordinaten enthält (siehe [Abbildung 5-17\)](#page-135-0). Der vorliegende Tensor wird anschließend als .npy-Datei auf dem Filesystem gemeinsam mit den Frontalkamerabildern abgelegt.

Der Prozess kann noch um eine Kalibrierung des Produktes aus Brennweite *f* und Baseline *b* erweitert werden (siehe [Abbildung 5-15](#page-132-0) Modul calibrator). Hierfür wird mittels der dargestellte Methodik zunächst mit einem geschätzten Kalibrierungswert ein 3D-Punktwolke als Tensor berechnet. Anschließend werden die erkannten Polylinien eines Bildes, welche die Fahrbahnbegrenzung darstellen, aus der Datenbank ausgelesen und den Pixeln der Linie 3D-Punkte über den 3D-Tensor zugewiesen. Alle Punkt beider Linien werden nun dazu verwendet die bestpassendste Oberfläche zu finden, welche den Straßenkörper umfasst. Dazu wird die Klasse *plane* mit der Funktion *bestfit* aus der Python-Bibliothek *Scikit-Spatial* angewandt, welcher auf der Minimierung der Distanzen der Punkte zur Oberfläche basiert. Durch die Bildung des inneren Produkts der Flächennormalen und eines Punktes der Fläche, welche beide als Eigenschaft in *plane* gespeichert sind, ergibt sich der Abstand von Kamera und Fläche. Da der reale Abstand aus den Rasterrohdaten bekannt ist ( $z_0 = 2.475$ ), wird aus dem Quotient von tatsächlichem und berechneten Abstand ein Skalierungsfaktor gewonnen, mit dem die Punktwolke erneut berechnet und abgespeichert werden kann.

<span id="page-135-0"></span>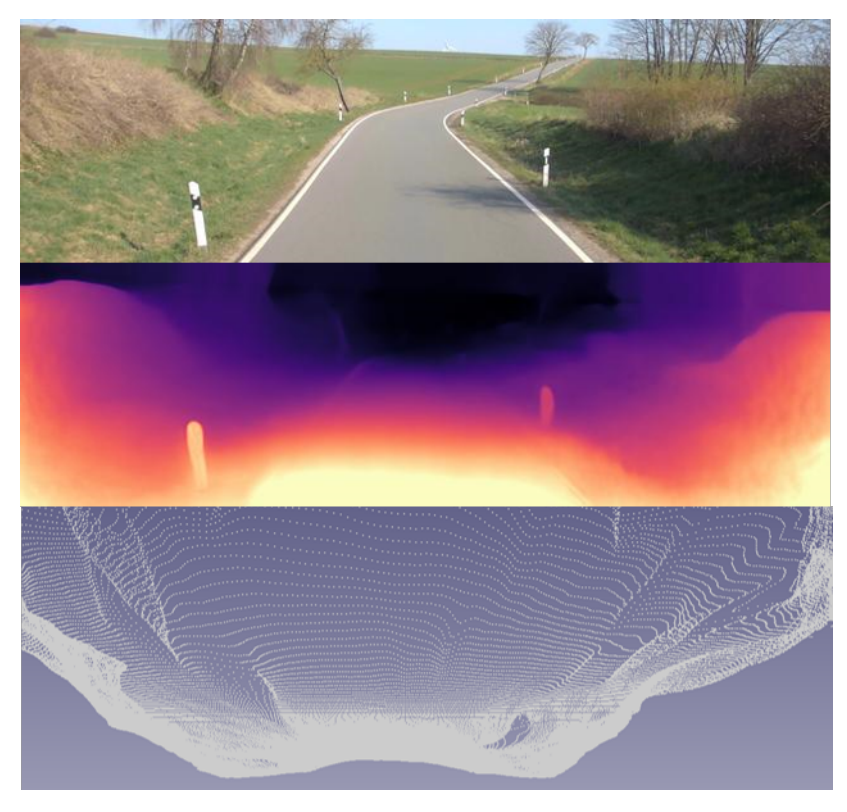

Abbildung 5-17: Originalbild (oben), Disparitymap (mittig) und Punktwolke (unten) im Vergleich

#### 5.6.2 Zuordnung einzelner Bildpunkte der KI und globale Verortung

Nach der Erkennung durch die KI liegen in der Datenbank Polylinien und Bounding Boxen vor, welche Punkte in der Tabelle Point referenzieren. Die Koordinaten liegen bisher nur als Pixel im Bild vor. Die Spalten für die Kamerakoordinaten local\_x, local\_y und local\_z und die globalen Koordinaten global\_x, global\_y und global\_z sind noch nicht gesetzt. Dies erfolgt durch das Modul position\_adder (siehe [Abbildung 5-15\)](#page-132-0). In ihr wird über alle durch die KI erkannten Objekte iteriert und mit der im vorherigen Schritt generierten Punktwolke zunächst die lokalen Kamerakoordinaten gesetzt. Der Pixel in *X*- und *Y* -Richtung entsprechen dabei dem Index des 3D-Punktes in der als Tensor im .npy-Format gespeicherten Punktwolke des Bildes. Anschließend wird aus der lokalen Kamerakoordinate die globale Koordinate berechnet. Hierfür werden relative Lage der Kamera gegenüber des Projektionspunktes der im Datenstrom eingetragenen WGS84-Koordinate  $x_0,y_0$  und  $z_0$  sowie die Querneigung der Kamera, die Längsneigung der Kamera und der horizontale Winkel zwischen optischer Achse der Kamera und der Fahrtrichtung herangezogen (siehe [Abbildung 4-10\)](#page-97-0). Aus diesen kann mithilfe von Methoden des Moduls world\_coordinates\_utils (siehe [Abbildung 5-15\)](#page-132-0) aus dem Repository Pykitti [\[166\]](#page-185-10) die kombinierte Matrix von Rotation und Translation generiert werden, um einen Punkt von einem im Projektionspunkt eingetragenen Koordinatensystem mit Achsen senkrecht zur Fahrzeugachse ins Kamerakoordinatensystem zu transformieren. Aus dieser kombinierten Matrix wird mit dem *Numpy*-Paket die Inverse berechnet und auf den 3D-Punkt angewendet. Danach wird mit der gleichen Methodik die kombinierte Matrix für die Drehung um den absoluten Azimut des Messfahrzeugs gegenüber der Nordrichtung aus den Rasterrohdaten und der Translation mit den WGS84-Koordinaten und der Höhe über Normalnull gebildet. Aus der zweiten kombinierten Matrix wird ebenfalls die Inverse bestimmt und auf den 3D-Punkt, welcher das Ergebnis des vorherigen Schritts ist angewandt. Resultat ist die Koordinate des Punktes in WGS84-Koordinaten, welcher in der Datenbank in den Feldern global\_x, global\_y und global\_z eingetragen wird.

#### 5.7 Ableitung der Indikatoren und Defizite

Nach der KI-basierten Erkennung und Speicherung im Datenmodell (siehe [Abbildung 5-3\)](#page-115-0), müssen aus den erkannten physischen Objekten verkehrstechnisch relevante quantifizierbare Indikatoren geschlossen werden (siehe [Abbildung 5-4\)](#page-117-0). Die Indikatoren werden dann über Join-Operationen in einer gemeinsamen Tabelle 10-Meter-abschnittsweise betrachtet und Defizite klassifiziert (siehe [Abbildung 5-5\)](#page-118-0).

#### 5.7.1 Ableitung der Indikatoren

Einer oder mehrere fachlich zusammengehörende Indikatoren werden in Extraktorenklassen aus den Stammdaten und den mithilfe der Convolutional Neural Networks erschlossenen physischen Objekte abgeleitet.

#### i ) Fahrbahnbreite-Extraktor

Der Fahrbahnbreite-Extraktor dient zur Ermittlung der Fahrbahnbreite und greift auf, alle zur Untersuchung geflagten Messpunkte zu und auf deren Frontkamerabildern erkannten Polylinien, die als äußere Fahrbahnmarkierung klassifiziert wurden. In diesem Modul werden die beiden natürlichen Begrenzungen (Klassen: 1-3, 2-3) oder falls diese nicht vorhanden sind, die mit durchgezogenen Linien markierten äußeren Fahrbahnbegrenzungen (Klassen: 1-1, 2-1) für jeden Messpunkt aus der Datenbank abgerufen. Es werden nur Punkte übergeben, welche im unteren Bildbereich liegen (untere 20 % des Bildes), um Ungenauigkeiten, die sich aus dem Projektionsprozess von Bild in Kamerakoordinaten ergeben, vorzubeugen. Anschließend wird die *GeomAPI\_PointsToBSpline*-Methode aus von *OpenCascade* eingesetzt, um die 3D-Punkte der Polylinien in Kamerakoordinaten in ein B-Spline zu verwandeln. Da Stetigkeit für die später angewandten Methoden nicht notwendig ist, wird der Grad des B-Splines durch die zu übergebenden Maximal und Minimalwerte auf 1 festgelegt, da höhere Grade bei der Interpolation teilweise zu unvorhersehbaren Ergebnissen führen können. Anschließend erfolgt die Umwandlung der beiden Fahrbahnbegrenzungen als *Geom\_BSplineCurve* in ein topologisches Objekt vom Typ *Edge*. Mit der Funktion *BRepExtrema\_ExtCC* kann aus den beiden topologischen Kurvenobjekten nun die Minimaldistanz berechnet werden. Neben der Minimaldistanz liefert die Funktion auch die beiden Punkte auf den Objekten zwischen welchen die Minimaldistanz ermittelt wurde, was für etwaige Plausibilitätsprüfungen von Vorteil sein kann (siehe [Abbildung 5-18\)](#page-137-0). Das Ergebnis der Berechnung wird in der Tabelle Fahrbahnbreite hinterlegt.

<span id="page-137-0"></span>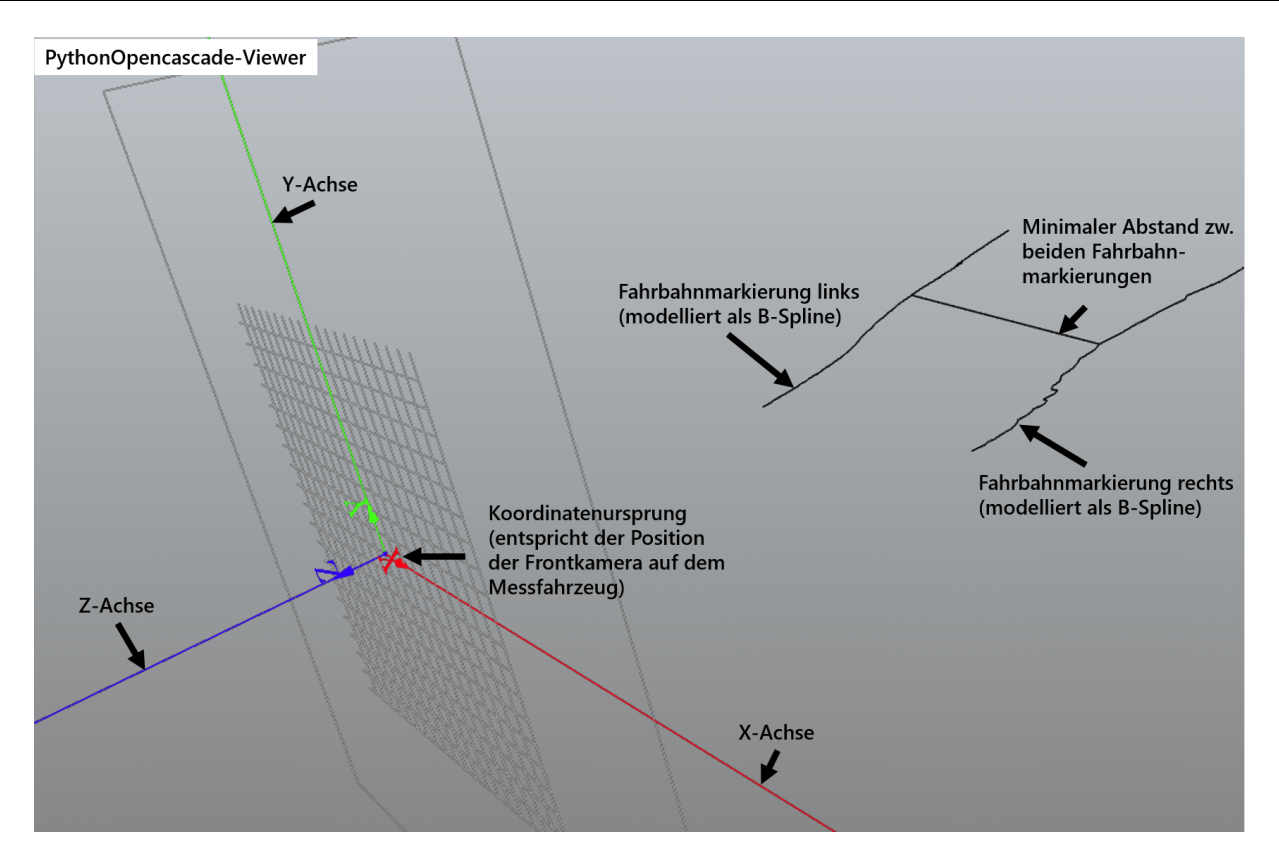

Abbildung 5-18: Visualisierung der Fahrbahnbegrenzungen und der minimalen Abstandsgeraden eines 10 m-Abschnitts mit PythonOpenCascade

## ii ) Trassierungselement-Extraktor

Der Trassierungselement-Extraktor hat die Aufgabe den bestehenden Trassierungselementen die Relationsbeziehung aufeinanderfolgender Elemente hinzuzufügen. Die Dimensionierungsparameter der Trassierungselemente wurden durch den Kooperationspartner im Proket KISStra [\[164\]](#page-185-0) anhand eines Verfahrens berechnet, welcher Teil des Projektes "Evaluierung der Sicherheitsanalyse von Straßennetzen" ist [\[167\]](#page-185-11), dabei wird die Krümmung der Fahrbahn, welche bei der ZEB erhoben wird, verwendet. Diese ist umgekehrt proportional zum vorliegenden Radius. Ist die Krümmung über einen bestimmten Abschnitt konstant hoch und gleichbleibend, so liegt ein Bogen vor. Ist die Krümmung über einen bestimmten Bereich sehr niedrig, so wird ein Geradenabschnitt angenommen. Verändert sich die Krümmung stetig, so liegt eine Klothoide vor. Die als Ergebnis gelieferte Tabelle wird als gegeben angenommen und wird ins Datenmodell mit zusätzlichen Leerspalten für die Relationstrassierung übernommen. Die Relationsbeziehungen werden in der Klasse Trassierungselement-Extraktor berechnet. Dafür werden die Trassierungselemente einmal in und gegen Stationierungsrichtung durchiteriert und jeweils die Beziehung zum Vorelement untersucht. Je nachdem, ob eine Gerade und ein Bogen oder zwei Bögen direkt aufeinander oder innerhalb des Abstandes von 300 m folgen, wird eine passende Funktion aufgerufen, welcher die Geradenlänge und der Radius des folgenden Bogens oder die beiden aufeinanderfolgenden Radien übergeben wird. Für die Untersuchung wurden die funktionalen Zusammenhänge aus den Diagrammen (siehe [Abbildung 2-10\)](#page-42-0) der Richtlinien für die Anlage von Landstraßen [\(RAL\)](#page-171-1) durch für jeden Abschnitte passende Funktionen interpoliert. Für die Radientulpe wurden hauptsächlich quadrati-

sche Funktionen sowie deren Umkehrfunktionen herangezogen. Durch Einsetzen einer der Radien in die Funktion, kann festgestellt werden, zwischen welchen Werten der jeweils andere Radius liegen muss, um innerhalb der Bereiche der Radientulpe zu liegen. Hierfür wird zunächst der gute Bereich und danach der brauchbare Bereich geprüft. Liegt der Radius außerhalb dieser Bereiche, so liegt die Radienrelation im zu vermeidenden Bereich. Die Grenze des brauchbaren Bereichs muss durch drei verschiedene Funktionen und deren Umkehrfunktionen angenähert werden. Hieraus ergeben sich insgesamt fünf Abschnitte mit unterschiedlichen Funktionen für die obere und untere Grenze, die jeweils separat ausgewertet werden müssen (siehe [Abbildung 5-19\)](#page-139-0). Beim Diagramm "Radien im Anschluss an Gerade" liegen nur lineare Funktionen vor, welche sich für den guten Bereich in zwei Bereiche und den brauchbaren Bereich in fünf Abschnitte mit unterschiedlichen Geradensteigungen mit unteren und oberen Grenzen für den brauchbaren und guten Bereich unterscheiden lassen. Die Funktionen liefern den zugeordneten Bereich (gut, brauchbar, zu vermeiden) als String sowie den Abstand zum guten Bereich für den in die Funktion eingesetzten Radius in Metern. Die Relationstrassierung in Hinrichtung und in Rückrichtung sowie die Abstände zum guten Bereich werden in zusätzlichen Spalten der Tabelle Trassierungselement hinterleget. Außerdem besitzt der Trassierungselement-Extraktor eine Methode, mit welcher aus der Tabelle Trassierungselement die Tabelle Trassierungselement\_Integration erzeugt wird, welche für jeden Messpunkt einen Eintrag enthält. Die Eigenschaften des Trassierungselements, in dem sich der Messpunkt befindet, werden dabei auf dem Messpunkt übertragen. Wenn sich der Übergangsbereich zweier Trassierungselemente im 10-Meter-Abschnitt eines Messpunkts befindet, so wird dem Messpunkt die Eigenschaften des Trassierungselements mit dem kleineren Radius zugeordnet, da diesen ein stärkerer verkehrssicherheitstechnischer Einfluss unterstellt wird.

<span id="page-139-0"></span>Einteilung (blau) der Radientulpe in Prüfabschnitte mit unterschiedlichen begrenzenden Funktionen:

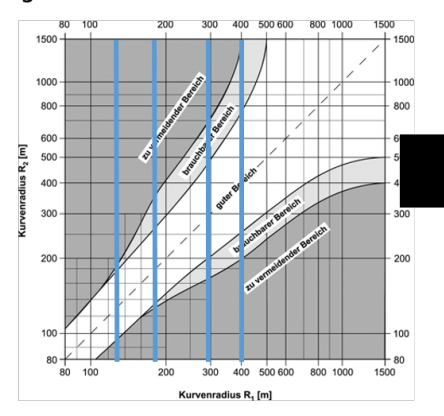

Abschnittsweise Prüfung der Radien durch Einsetzen in die interpolierten Funktionen in der Implementierung:

Interpolation der Grenzfunktionen anhand abgelesener Werte:

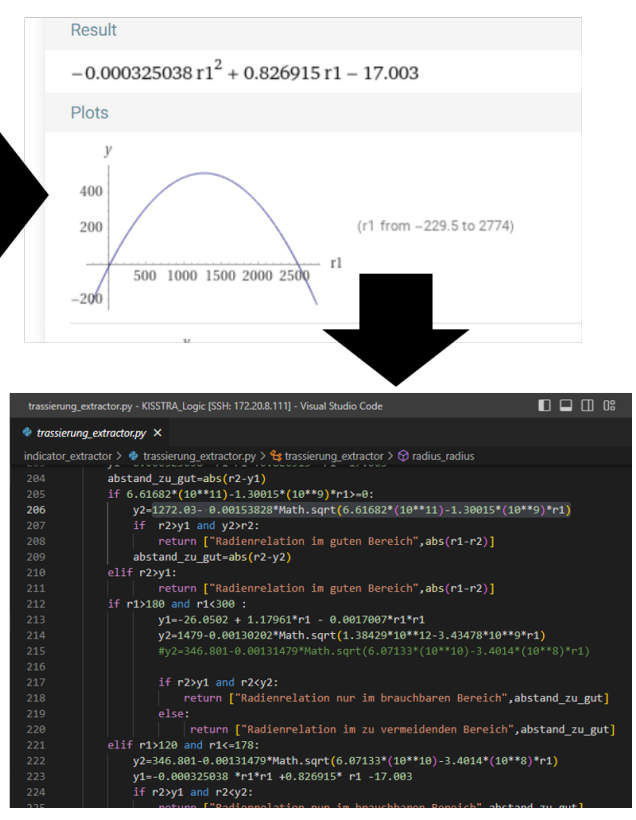

Abbildung 5-19: Prozess zur Implementierung der Radienrelationsprüfung

## iii ) Maßgebender Abstand-Extraktor

Der maßgebende Abstand wird für jeden Messpunkt je für die linke und rechte Seite der Fahrbahn berechnet. Hierfür werden alle Messpunkte durch iteriert und auf jeder Seite entweder der äußere Fahrstreifen oder die natürliche Begrenzung als äußere Begrenzung der Fahrbahn angenommen. Anschließend wird, falls existent, die Baumlinie auf den jeweiligen Seiten herangezogen (Klassen: B-1, B-2). Ab und zu schneidet sich die Baumlinie mit Verkehrsschildern oder Leitpfosten, was die Interpolation eines B-Splines beeinflussen kann, da die *Z*-Koordinate des Punktes auf die Höhe des schneidenden Objekts geschätzt wird. Außerdem ist die Linie an einigen Stellen recht ungleichmäßig, da bei der Generierung und Speicherung für jede Zeile des Bildes der Pixel mit der höchsten Wahrscheinlichkeit als Teil der Linie angenommen wird, was gerade bei der Baumlinie teilweise zu starken Ausreißern bei Fehlerkennungen in einigen Bildteilen führt. Durch eine Ausreißerentfernung können die Ergebnisse der Erkennung also teilweise verbessert werden bzw. Punkte die zu Objekten gehören, die sich mit der Linie schneiden, entfernt werden. Daher wird vor der Interpolation noch ein Ransac-Verfahren (Random Sample Consensus) auf die Punkte der Baumlinie angewendet, welches mit der Bibliothek *Scikit-image* [\[168\]](#page-185-12) umgesetzt wurde. Dabei wird ein Linienmodell, so an die Punkte angepasst, dass möglichst viele Punkte unter einem gewissen Mindestabstand zur Linie liegen. Die Anpassung erfolgt im vorliegenden Fall in dem zufällig 20 Mal zwei Punkte aus der Punktemenge gewählt und dann das Modell mit meisten Punkten unter Mindestabstand als maßgebend angenommen wird. Als Mindestabstand (Residual-Threshold)

wird 1 m gewählt. Alle Punkte der Baumlinie, die nach der Ausreißerentfernung übrig sind, werden in die *GeomAPI\_PointsToBSpline*-Methode aus den *OpenCascade*-Funktionalitäten eingesetzt und in ein *Edge*-Objekt umgewandelt. Gleiches erfolgt mit der Polylinie der Fahrbahnaußenseite, die der Baumlinie zugewandt ist. Mit der Funktion *BRepExtrema\_ExtCC* kann aus den beiden topologischen Kurvenobjekten wiederum die Minimaldistanz berechnet werden und sowie zugehörigen Punkte auf den *Edge*-Objekten zwischen welchen die Minimaldistanzen berechnet wurde. Zwischen beiden Punkten wird nun die Differenz entlang der *Y* -Achse in Kamerakoordinaten als abstand\_y und die Differenz entlang der *X*-Achse in Kamerakoordinaten als abstand\_x in der Indikatortabelle MaßgebenderAbstand gespeichert. Zusätzlich wird noch der Gesamtabstand beider Punkte hinterlegt sowie ein Boolean, um nachzuvollziehen auf welcher Seite gemessen wurde sowie der Fremdschlüssel der betroffenen Baumlinie in der Polyline-Tabelle. Genauso wird auch für die erkannten Einzelhindernisse (Bäume und Pfosten) vorgegangen, nur dass hier nicht der Minimalabstand zwischen zwei Linien berechnet wird, sondern der Abstand zwischen dem Aufnahmepunkt am Boden und der Fahrbahnbegrenzung. Der Aufnahmepunkt ist als erster Keypoint (Schlüsselpunkt) der dem Hindernis zugehörigen Bounding Boxes (Klassen: E-1, E-2, P-1, P-2) im Datenmodell gespeichert. Der Punkt wird im Falle in ein topologisches Objekt vom Typ *Vertex* umgewandelt, bevor der Abstand zum *Edge*-Objekt der Fahrbahnbegrenzung mit der Funktion *BRep-Extrema\_DistShapeShape* aus dem *OpenCascade*-Framework ermittelt wird (siehe [Abbildung 5-20\)](#page-140-0). Das restliche Verfahren gleicht dem der Baumlinie.

<span id="page-140-0"></span>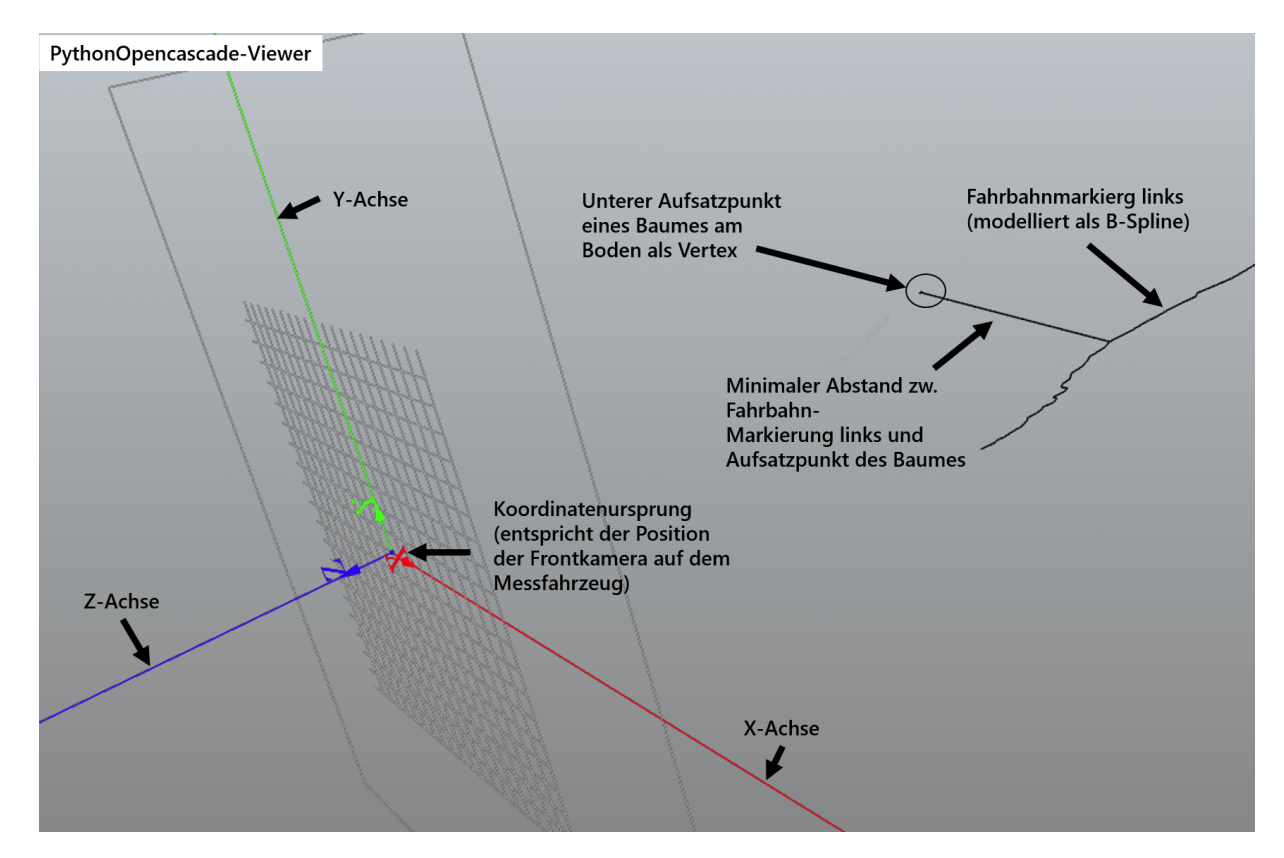

Abbildung 5-20: Visualisierung der Fahrbahnbegrenzung links, eines Einzelhindernisses und des zugehörigen minimalen Abstandes mit PythonOpenCascade

#### iv ) Regelquerschnitt-Extraktor

Der Prozess der Regelquerschnittsextraktion ist so angelegt, dass am Ende in der Tabelle Querschnitt für jeden Messpunkt ein Eintrag existiert der angibt, ob und welcher Regelquerschnitt vorliegt oder, ob es sich um einen Knotenpunkt handelt. Zu beachten ist, dass hier nicht der echte Regelquerschnitt gemeint sind, da, wie in Kapitel [4.3.1](#page-92-0) beschrieben, im Bestand zahlreiche Querschnitte aus älteren Richtlinien vorkommen, sondern Querschnitte die eine Ähnlichkeit zu einem Regelquerschnitt aus der RAL aufweisen. Die Logik zur Extraktion der Regelquerschnitte (siehe [Abbildung 5-21\)](#page-142-0) unterscheidet hierbei in die Gruppen RQ 9/RQ 11 sowie RQ 11.5/RQ 15/RQ 21, welche sich in zwei Klassen gliedert. Für die Regelquerschnitte RQ 11.5 und RQ 15 kommen nur Strecken zwischen Netzknoten in Frage, welche sowohl dreistreifige als auch zweistreifige Abschnitte enthalten. Diese werden in der RQ 11.5/RQ 15/RQ 21-Extraktor-Klasse vorausgewählt und die Länge der jeweils zweistreifigen und dreistreifigen Abschnitte durch Summierung der Differenz der Vorstationen und Nachstationen festgestellt. Wenn die Strecken dreistreifige Abschnitte, welche länger als 1700 Meter waren, enthielten, wurden sie RQ 15.5 zugeordnet. Strecken, welche dreistreifige Abschnitte enthalten, die länger als 500 Meter lang sind, werden als RQ 11.5 klassifiziert, wobei die zweistreifigen Abschnitte innerhalb der Strecke RQ 11.5+2FS und die dreistrefigen in RQ 11.5+3FS unterschieden werden. Alle anderen Strecken, d.h. diejenigen, welche dreistreigen Abschnitte unter 500 m Länge enthalten, werden als RQ 9/RQ 11-Kandidaten markiert, wobei die dreistreifigen Abschnitte innerhalb der Strecken selbst als Knotenpunkte gelten. In der Klasse zur Identifizierung RQ 9/RQ 11-Abschnitte, werden alle Strecken, welche keine dreistreigen Abschnitte enthalten ausgewählt und als RQ 9/RQ 11-Kandidaten-Abschnitte markiert. Für die RQ 9/RQ 11-Kandidaten wird dann kontrolliert, ob eine Leitlinie in der Mitte der Fahrbahn vorhanden ist, d.h. eine Polylinie mit der Klasse 3-1 oder 3-2. Ist dies nicht der Fall, so wird RQ 9 angenommen, ansonsten RQ 11. Abschnitte mit mehr als drei Fahrstreifen werden als Knotenpunkt markiert. Zweibahnige Strecken werden generell als RQ 21 eingestuft.

<span id="page-142-0"></span>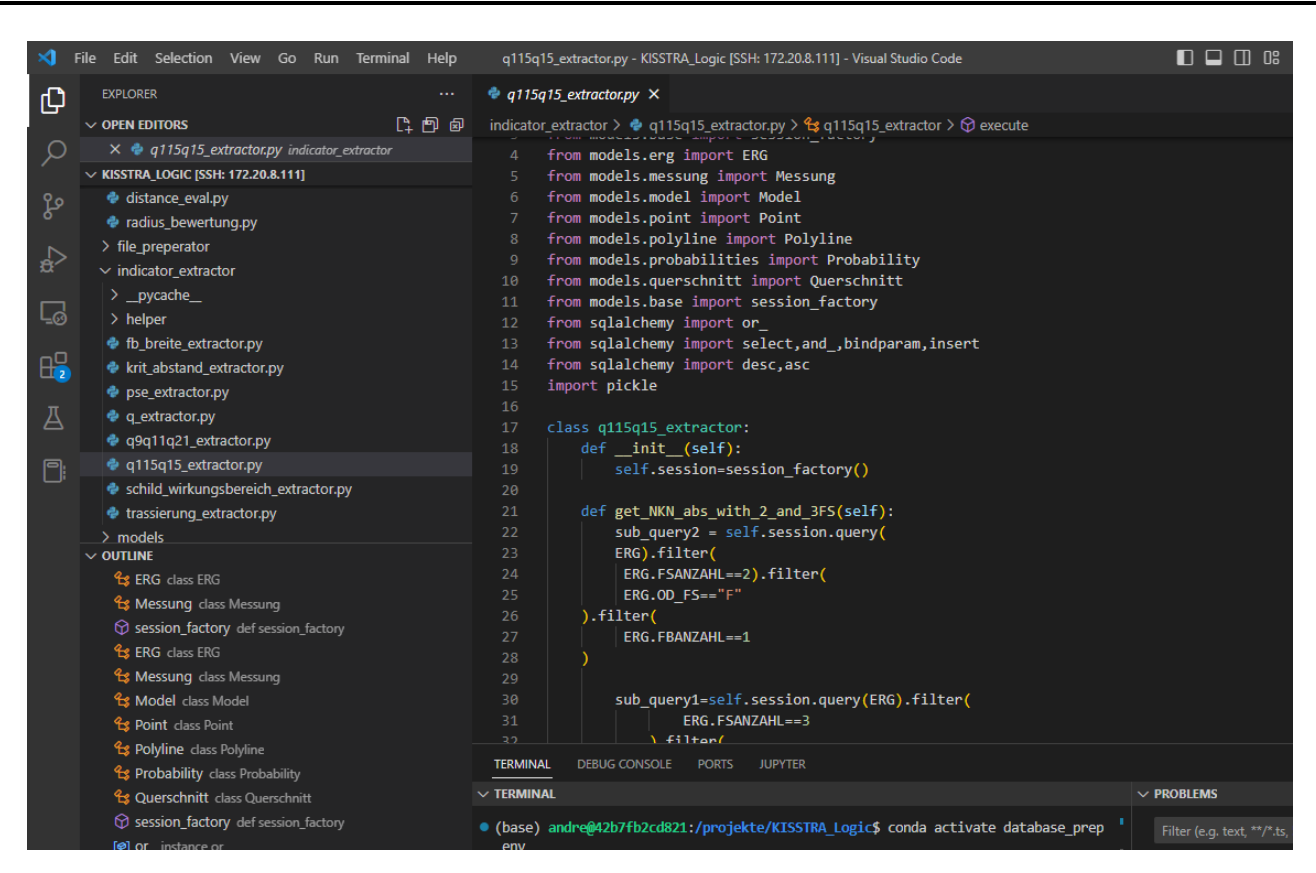

Abbildung 5-21: Implementierung der Regelquerschnittsextraktion in der Entwicklungsumgebung Visual Studio Code

#### v ) Schild-Extraktor

Die Schild-Extraktor-Klasse dient dazu, aus den auf den Frontalkamerabildern erkannten und einem Messpunkt zugeordneten Schildern, Schildwirkungsbereiche zu identifizieren, d.h. die Bereiche, auf welchen die durch die Schilder angeordneten Maßnahmen oder Warnungen Wirkung zeigen. Drei Arten von Bereichen werden hierfür in die Indikator-Tabelle in ihre jeweilige Spalte eingetragen: Ortschaft, Geschwindigkeitsbeschränkung und Warnbereich. Bei Ortschaften und Warnbereichen wird jeweils eine 1 oder 0 eingetragen, je nachdem ob ein Warnbereich für jeweiligen Messpunkt vorliegt oder nicht. Bei Geschwindigkeitsbeschränkungen wird statt einer 1, die zulässige Geschwindigkeit hinterlegt. Hierfür werden die Messpunkte in Befahrungsrichtung durchiteriert und die erkannten Schilder betrachtet. Relevant sind bei allen Schildern außer Ortsausfahrten nur Schilder, deren Fläche (Pixelbreite in *X*-Richtung multipliziert mit Pixelhöhe in *Y* -Richtung) über 2000 liegt und deren *X*-Pixelkoordinate des linken oberen Punktes höher als 1000 ist (empirisch ermittelt). Das bedeutet, dass nur Schilder betrachtet werden, die auf der rechten Seite des Bildes zu finden sind und sich nahe des Aufnahmepunktes des Bildes befinden. Hierdurch werden zufällige Erkennungen in Seitenstraßen ausgeschlossen. Ortsausfahrtsschilder befinden sich auf der Rückseite des Einfahrtsschildes, daher sind diese in Gegenfahrrichtung auf der linken Seite zu finden. Die Mindestfläche (Pixelbreite in *X*-Richtung multipliziert mit Pixelhöhe in *Y* - Richtung) für Ortsausfahrtschilder ist 1000 (empirisch ermittelt), da sich die Schilder aufgrund ihrer Positionierung auf der linken Seite der Fahrbahn (Rückseite des Ortseinfahrtsschilds) auch eine etwas niedrigere Fläche bei Näherung aufweisen. Ab einem Ortseinfahrtschild wird der Wert Ortschaft für

jeden folgenden Messpunkt auf 1 gestellt. Die Geschwindigkeitsbeschränkung wird zwischen Geschwindigkeitsanordnung und Aufhebungsschildern und jeweils bis zu Ortseinfahrten und Ausfahrten für jeden Messpunkt eingetragen. Werden Gefahrenschilder (Schilder mit roten Dreiecken) erkannt, so werden die folgenden 10-Meter-Abschnitte als Warnbereich markiert. Gleichzeitig wird mitgezählt, wie viele Trassierungselementwechsel ab diesen Abschnitt stattfinden. Springt der Zähler hier über 3, so wird der Warnbereich aufgehoben und der entsprechende Eintrag auf 0 gesetzt.

## vi ) Passive Schutzeinrichtung-Extraktor

Aus der Tabelle Polyline wird mit Hilfe einer SQL-Abfrage eine Tabelle für die passive Schutzeinrichtung erschaffen, welche für jeden Messpunkt zwei Boolean-Spalten enthält, die Aussage darüber geben, ob links oder rechts der Fahrbahn passive Schutzeinrichtung verbaut ist oder nicht. Dabei werden jeweils die vorhandenen Polylinien mit Klassifikation A-1 (passive Schutzeinrichtung rechts) und A-2 (passive Schutzeinrichtung links) gezählt.

## 5.7.2 Klassifizierung von Defiziten

Die Defizite werden in drei Kategorien eingeteilt, für welche jeweils ein Klassifizierungsmodul vorliegt. Die Klassifizierungsmodule nutzen Join-Operationen über die Tabelle Messung um die passende Indikatoren 10-Meter-abschnittsweise abzufragen, durch zu iterieren und zu klassifizieren. Die klassifizierten Abschnitte werden mit zusätzlichen Informationen in die Defizittabellen eingetragen, wo sie visualisiert oder für statistische Auswertungen weiter genutzt werden können.

#### i ) Fahrbahnbreiten-Klassifizierer

Im Modul Fahrbahnbreiten-Klassifizierer werden die Indikatortabellen Fahrbahnbreite und Regelquerschnitt abgefragt. Der Fahrbahnbreiten-Klassifizierer bewertet nur 10-Meter-Abschnitte, deren Fahrbahnen eine Breite über 4 m aufweisen. Alle anderen werden als nicht plausibel erachtet. Dies geschieht über Wenn-Dann-Verzweigungen, welche zunächst die Art des Regelquerschnitts und dann für den gegebenen Regelquerschnitt anhand der Fahrbahnbreite die Fahrbahnbreitenklassen aus dem Handbuch für die Bewertung der Verkehrssicherheit von Straßen (HVS) prüfen [\[5\]](#page-172-1).

#### ii ) KritischeDistanz-Klassifizierer

Der KritischeDistanz-Klassifizierer nutzt die Indikatortabellen der maßgebenden Distanz, des Querschnitts und der passiven Schutzeinrichtung. Es wird über eine Wenn-Dann-Routine je nach Art des Regelquerschnitts eine andere Prüfung der kritischen Distanz vorgenommen. Diese hängt von der Plangeschwindigkeit des jeweiligen Regelquerschnitts ab (RQ 9: Plangeschwindigkeit 70 km/h, RQ 11: Plangeschwindigkeit 90 km/h [\[46\]](#page-176-0)) Die Prüfung orientiert sich an den Diagrammen der RPS (siehe [Ab](#page-46-0)[bildung 2-13\)](#page-46-0) , welche je nach zulässiger Geschwindigkeit anzuwenden sind. Für die Übersetzung der Diagramme zur Ermittlung der notwendigen Höhe in Programmcode, werden ähnlich wie bei der Radienrelation Funktionen gebildet, die abschnittsweise definiert sind. Die linearen Zusammenhänge aus
den Diagrammen wurden für die Funktionen interpoliert und können so automatisiert geprüft werden. Eingangswert ist der *X*-Abstand des Hindernisses als Horizontalabstand. Die auf den *X*-Abstand angewendete Funktion gibt einen Wert für die notwendige Böschungshöhe, in welcher das Hindernis über der Fahrbahn liegen muss, zurück. Liegt der *Y* -Abstand des Hindernisses nicht über dieser Höhe, so ist die kritische Distanz nicht eingehalten und es liegt ein Defizit vor. Als weitere Information gibt die Funktion bei zusätzlicher Übergabe des gegebenen *Y* -Abstandes den notwendigen *X*-Wert als Horizontalabstand zur Einhaltung des kritischen Abstands bei gegebener Böschungshöhe zurück. Außerdem unterscheidet sich der Typ des Defizits noch darin, ob auf der Fahrbahnseite auf dem das Hindernis vorliegt passive Schutzeinrichtung verbaut ist, was dank der Einträge aus der Indikatortabelle passive Schutzeinrichtung geprüft werden kann. Das Defizit wird nach dieser Einordnung in der Tabelle Defizit-KritischerAbstand samt Namen der HVS ( vereinzelte Gefahrenstelle ( $L \le 100$  m) am äußeren Fahrbahnrand innerhalb des kritischen Abstands mit oder ohne Schutzeinrichtung) gespeichert. Außerdem werden der horizontale Abstand in *X* und die Höhe in *Y* -Richtung, welche zusätzlich notwendig gewesen wäre, um den kritischen Abstand einzuhalten im Tabelleneintrag des Defizits als Attribute hinterlegt.

## iii ) Trassierungselement-Klassifizierer

Die Eingangsindikatortabellen stellen die Trassierungselement\_integr und die Tabelle Querschnitt dar. Hier werden über eine Verzweigung für jeden Regelquerschnitt ein anderer Mindestradius und eine andere Mindestlänge geprüft. Werden diese nicht eingehalten, werden für den Messpunkt die Defizite ", Mindestradius unterschritten ( $R \leq min R$ )" oder "Mindestlänge unterschritten ( $L \leq min L$ )" eingetragen. Außerdem werden die Radienrelationen, welche im brauchbaren und zu vermeidenden Bereich liegen bei RQ 11, RQ 11.5 und RQ 21 als Defizite eingetragen und deren Abstand zum guten Bereich aus der Trassierungselementtabelle übertragen. Bei RQ 9 gelten, die Elemente deren Relationsbeziehungen im brauchbaren Bereich sind, nicht als Defizite und werden dementsprechend nicht als Defizit in die Tabelle Defizit\_Trassierungselement eingetragen.

## 5.8 Visualisierung und Aufbereitung

Nachdem die Defizite und Indikatoren in der Datenbank bereitgestellt wurden, kann die Visualisierung erfolgen. Dies geschieht in drei verschiedenen Anwendungen. Von denen eine einfache Basisanwendung als statische Webseiten vom Autor der vorliegenden Arbeit erstellt wurde, um die Validität der Daten zur Erstellung eines Analysetools zu testen. Eine weitere Visualisierung geschah unter Anleitung des Autors im webbasierten Geoinformation-Visualisierungstool *OnKo* des Kooperationspartners Heller Ingenieurgesellschaft mbH im Projekt KISStra [\[164\]](#page-185-0), mit welchen die Daten der Zustandserfassung und -bewertung analysiert werden und welches die Möglichkeit besitzt verschiedene Layer ein- und auszublenden. Außerdem entstand noch ein weiteres Analysetool, welches im Rahmen einer Masterarbeit [\[169\]](#page-185-1) in Betreuung des Autors am Institut für Numerische Methoden und Informatik der TU Darmstadt entwickelt wurde, welches neben dem Ein- und Ausblenden von Layern auch die im Konzeptteil dargestellten Filter nach Indikatoren und anderen Stammdaten der ZEB umsetzt. Zusätzlich wurde hier auch die Möglichkeit geschaffen Defizithäufungsstellen zu aggregieren und darzustellen. Die drei Testanwendungen sollen im Folgenden dargestellt werden.

### <span id="page-145-1"></span>5.8.1 Basisvisualisierung

Zur Umsetzung der Basisvisualisierung wird die Python-Bibliothek *Folium* [\[170\]](#page-186-0) eingesetzt. *Folium* ermöglicht es einfach, in Python bearbeitete Daten auf einer interaktiven Faltblattkarte zu visualisieren. Hierfür können umfangreichen Vektor-/Raster-/HTML-Visualisierungen als Marker auf einer Karte (statisches HTML-Dokument mit zusätzlichen *Leaflet*-Javascript-Code) übergeben werden. Die Defizite wurden hiermit als kolorierte Marker auf eine Open Street Map-Karte [\[171\]](#page-186-1) visualisiert. Die Verortung erfolgt dabei über die GPS-Koordinate des Messpunkts (10-Meter-Abschnitt), an dem das Defizit erkannt wurde. Den untersten Layer bilden die Linienführungsdefizite. Diese wurden mit unterschiedlichen Farben je Defizit als Polylinien, entlang des Trassierungselements, abgebildet (siehe [Abbildung 5-22](#page-145-0) rechts). Die Fahrbahnbreitendefizite werden mit einem Straßen-Icon direkt auf der Straße über den Polylinien der Linienführungsdefizite abgebildet. Da die Fahrbahnbreitendefizite sich für einen Regelquerschnitt nur in ihren Grad der Abweichung von der Regelbreite unterscheiden, werden diese je nachdem ob eine niedrige Abweichung vorliegt in blau, wenn eine mittlere Abweichung vorliegt in gelb und wenn eine starke Abweichung vorliegt in rot markiert (siehe [Abbildung 5-22](#page-145-0) links). KritischerAbstand-Defizite werden mit einem grünen Baumsymbol-Icon jeweils rechts und links der Fahrbahn markiert (siehe [Ab](#page-145-0)[bildung 5-22](#page-145-0) links unten). Als Popup wird ein kleines Infofenster eingeblendet (siehe [Abbildung 5-22](#page-145-0) mittig), welches das Frontalkamerabild des Messpunkts darstellt, auf welchem die durch die KI erkannten Polylinien blau markiert sind. Zusätzlich werden die wesentlichen Eigenschaften aus der zugehörigen Defizittabelle und den Indikatortabellen, auf denen das Defizit basiert, abgebildet. Außer den einblendbaren Infofenstern ist die Faltblattkarte statisch, d.h die Defizitlayer können nicht ein- und ausgeblendet werden. Für unterschiedliche Ansichten müssen unterschiedliche statische Webseiten erzeugt werden.

<span id="page-145-0"></span>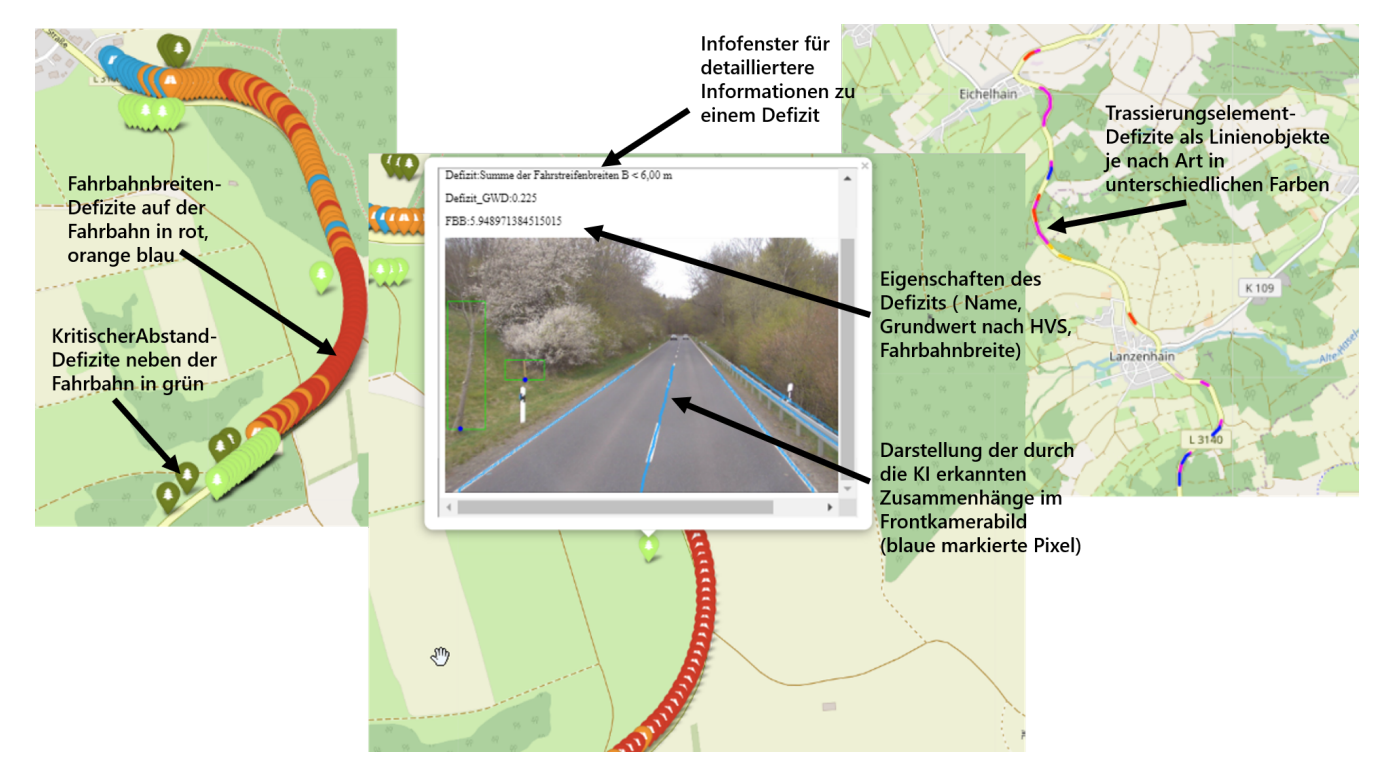

Abbildung 5-22: Drei Ausschnitte aus der Basisvisualisierung, links Fahrbahnbreiten- und KritischerAbstand-Defizite, Mitte Infoenster, rechts Trassierungselement-Defizite

#### 5.8.2 Visualisierung in OnKo

*OnKo* [\[135\]](#page-183-0) ist eine Webanwendung für das Infrastrukturmanagement. Es bietet speziell für das Management linearer Infrastrukturen entwickelte Fachsichten (z.B. Karte, Streckenprofil, Streckenbild, Tabelle, Statistik), welche sich zeitgleich darstellen lassen. Daten aus verschiedenen Quellen lassen sich darüber auf unterschiedliche Weise abbilden. In *OnKo* wurden die Defizittabellen auf Layer übertragen, welche sich ein und ausblenden lassen. Die Darstellung der Trassierungselement-Defizite erfolgt für jede Fahrrichtung auf einen eigenen Layer. Defizite in Mindestradien und Mindestlängenunterschreitungen sind seitlich versetzt zu Defiziten in den Relationsbeziehungen, so dass beide gleichzeitig dargestellt werden können. Die Darstellung in verschiedene Fahrtrichtungen (siehe [Abbildung 5-23](#page-147-0) mittig rechts) erfolgt auf den gegenüberliegenden Fahrbahnseiten, um auch hier eine Überschneidung zu vermeiden. Generell sind alle Farben im Spektrum von weiß, blau, gelb, rot gehalten, um den Defizitcharakter zu betonen. Die Trassierungselement-Defizite werden außerdem im Gegensatz zur Basisvisualisierung nicht anhand der Messpunkte markiert, sondern der Vorstation (Elementbeginn) und Nachstation (Elementende) der Trassierungselemente, auf dem sich die Defizite befinden. Defizite in der Fahrbahnbreite wurden vor Übertragung in *OnKo* von 10-Meter-Abschnitten in zusammengehörige Liniendefizite zusammengefasst. Hierfür wird durch alle Defizite iteriert und aufeinanderfolgende Defizite zusammengefasst, wenn sie einen Abstand von weniger als 30 Meter haben und die Fahrbahnbreitenabweichung zwischen beiden Stellen weniger als 0,4 Meter beträgt. Die Linienstücke werden dabei über den Startmesspunkt und den Endmesspunkt definiert. Beim Einlesen in *OnKo* werden jeweils Vorstation und Nachstation dieser Messpunkte verwendet. Durch die Zusammenfassung in Liniendefizite wird die Darstellung übersichtlicher und die Defizite lassen sich besser einer gemeinsamen Maßnahme zuordnen. Wie in der Basisanwendung werden die verschiedenen Abstufungen der Fahrbahnbreitenabweichungen des Defizits je nach Regelquerschnitt in den Farben auf der Fahrbahn in weiß, blau und gelb visualisiert (siehe [Abbildung 5-23](#page-147-0) oben rechts). Die Darstellung der Nichteinhaltung des kritischen Abstands erfolgt nicht als Linie, sondern ähnlich wie in der Basisanwendung als Punktobjekt mit einem neutralen Icon (siehe [Abbildung 5-23](#page-147-0) mittig links). Die Icons für links und rechts der Fahrbahn werden jedoch in Hinrichtung auf der linken Seite der Fahrbahn nebeneinander angezeigt. Dabei ist der Icon rot, wenn keine passive Schutzeinrichtung vorhanden ist und gelb, wenn eine passive Schutzeinrichtung vorliegt. Die Verkehrsschildwirkungsbereiche, die als Indikatoren berechnet wurden, werden als blaue transparente Streifen angezeigt (siehe [Abbildung 5-23](#page-147-0) oben links). Beim Klicken auf die Defizite können Informationen über die Infobox der Tabellenansicht eingeblendet werden oder ähnlich wie in der Basisanwendung als Pop-up, welcher die gleichen Frontalkamerabilder, mit den blau markierten Polylinien wie in der Basisanwendung enthält (siehe [Abbildung 5-22](#page-145-0) mittig). Der Vorteil gegenüber der Basisanwendung liegt in der Einblend- und Ausblendbarkeit der verschiedenen Defizitlayer, welcher es ermöglicht sich auf bestimmte Defizite zu fokussieren (siehe [Abbildung 5-23](#page-147-0) unten links). *OnKo* ermöglicht es auch andere Typen von Geodaten wie Unfallstellen einfach zu importieren sowie Daten der Zustandserfassung und -bewertung [\(ZEB\)](#page-171-0), welche sich auf die Fahrbahnoberfläche beziehen, miteinzublenden.

<span id="page-147-0"></span>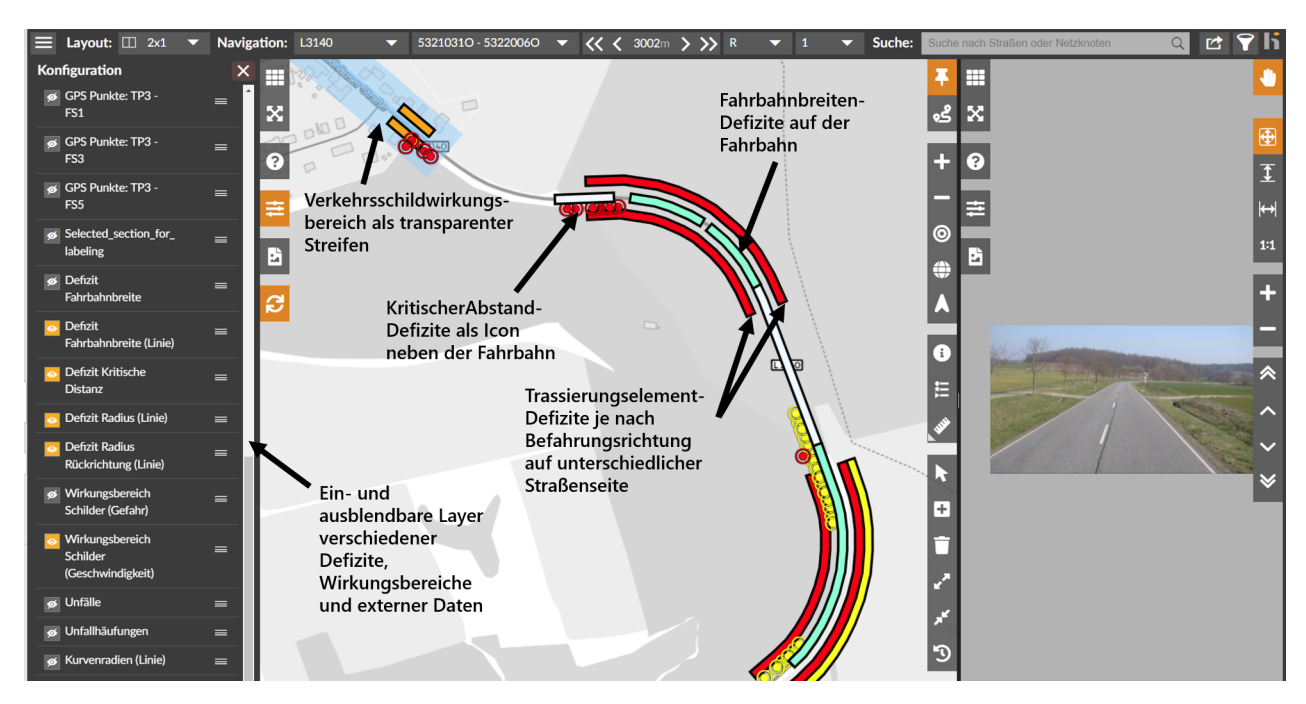

Abbildung 5-23: Visualisierung in der Webanwendung für das Infrastrukturmanagement OnKo [\[135\]](#page-183-0)

## 5.8.3 Visualisierung im Rahmen einer Masterarbeit

Ziel der Masterarbeit [\[169\]](#page-185-1) war es unter anderem ein Visualisierungstool zu entwickeln, welches es ermöglicht die Daten, welche in der Form des beschriebenen Datenmodells vorlagen zu visualisieren und Filterfunktionen zu schaffen, um Abschnitte mit unterschiedlichen Ausprägungen in verschiedenen Indikator und Defizitklassen untersuchen zu können. Dem Studierenden wurde dabei der Mock-UP aus [Ab](#page-85-0)[bildung 4-4](#page-85-0) als Zielvorgabe genannt. Er arbeitete mit diesen Vorgaben ein Konzept aus, welches aus einer Ansicht mit Karte (siehe [Abbildung 5-24](#page-148-0) mittig) und zugehörigen ZEB-Bild (siehe [Abbildung 5-24](#page-148-0) rechts oben) sowie Schaltfläche für die Filter und einer Tabelle für die Darstellung der Daten bestand (siehe [Ab](#page-148-0)[bildung 5-24](#page-148-0) rechts unten). Für die Anwendung arbeitete er außerdem ein performantes Datenkonzept aus, in welchen die Indikatortabellen und Defizittabellen in ein eigenes objektrelationales Datenmodell übertrug, welches auf *PostGIS* [\[172\]](#page-186-2) basierte. Die Einträge aus den Indikator- und Defizittabellen wurden in Abschnitte mit gleicher Eigenschaft zusammengefasst, so dass nicht mehr für jeden Messpunkt ein Eintrag vorlag, sondern für jeden Wechsel in der Eigenschaft des Indikators oder Defizits. Die Feststellung der Grenzen der Wechsel der Abschnitte wurde durch das Clustern (DB-Scan: Dichtebasierte räumliche Clusteranalyse mit Rauschen [\[173\]](#page-186-3)) über Vornetzknoten, Nachnetzknoten, Stationsnummer und dem Wert des Indikators oder des Defizits erreicht. Dies hat den Vorteil, dass mögliche Ausreißer, welche bei KI-basierten Methoden vorkommen können, bei der Bildung der Abschnitte weniger stark ins Gewicht fallen. Mehreren Abschnitten wird ein geometrisches Linienobjekt als WKT (LineString) zugeordnet. Die Filterung von Abschnitten mit unterschiedlichen Eigenschaften wurde durch das Abrufen der in Frage kommenden Linienobjekte aus der Indikator- oder Defizittabellen und der anschließenden Verschneidung mittels der Intersect-Funktion von *PostGIS* erreicht. Daher werden ale Indikatoren und Defizite als Linienobjekte in der Karte dargestellt (siehe [Abbildung 5-24](#page-148-0) mittig). Als weiterer Objekttyp werden in der Anwendung Marker, welche Punktobjekte darstellen, eingeführt. Als solche werden Unfallhäufungen und Defizithäufungen in der Anwendung dargestellt (siehe [Abbildung 5-24](#page-148-0) mittig). Hohe Defizithäufungen (vier und mehr) werden auf der Karte rot dargestellt, drei Defizite an einer Stelle werden gelb markiert. Im Darstellungskonzept der Anwendung kann jeweils ein Indikator-, Defizit- und ein Markertyp gleichzeitig dargestellt werden (siehe [Abbildung 5-24](#page-148-0) links). D.h. die Möglichkeit bestimmte Defizittypen wie Linienführung und kritischer Abstand gemeinsam einzublenden und zu analysieren wie in *OnKo* oder der Basisvisualisierung besteht nicht. Das gemeinsame Einblenden von Inhalten, wäre auch nur sinnvoll, wenn eigene Darstellungsformen für jeden Defizittyp gewählt worden wären. Der Verzicht war eine bewusste Designentscheidung des Studierenden, um die einfache Erweiterbarkeit der Anwendung zu gewährleisten.

<span id="page-148-0"></span>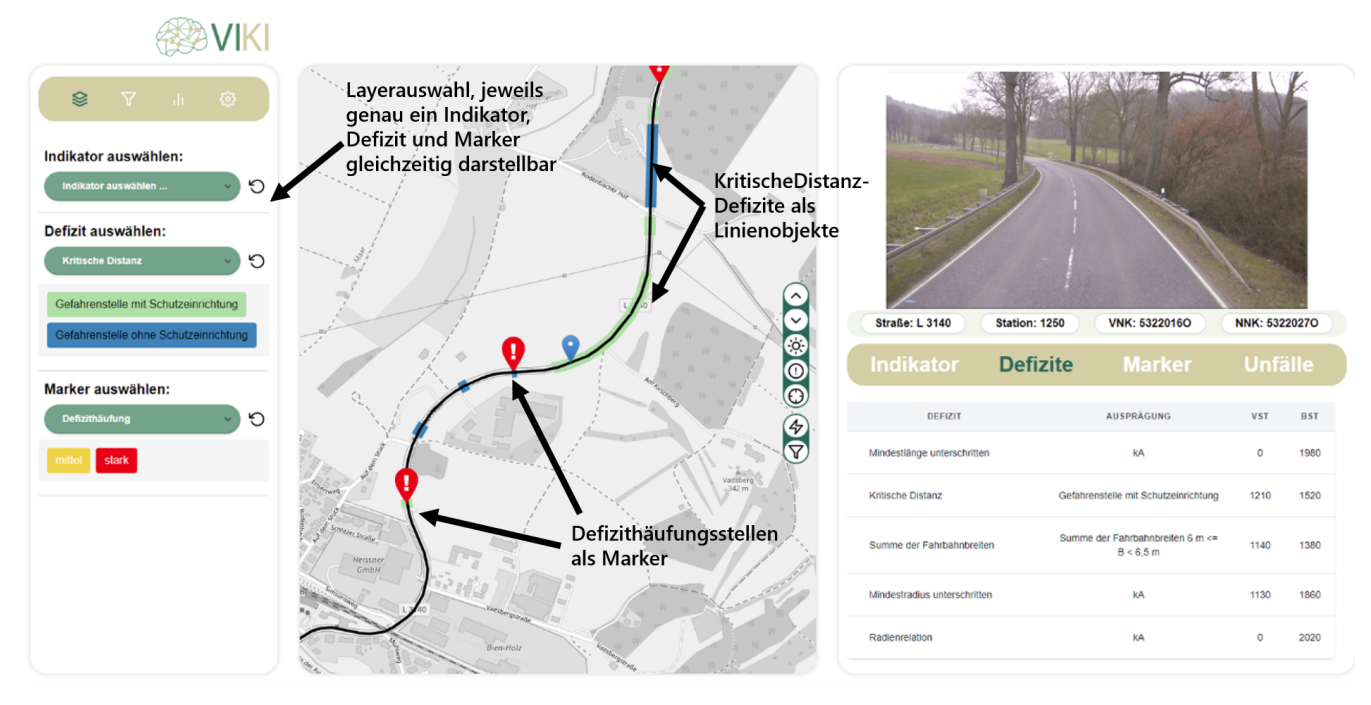

Abbildung 5-24: Visualisierung innerhalb einer Masterarbeit

## 5.8.4 Fazit zur Visualisierung

Anhand der verschiedenen Visualisierungsformen konnte gezeigt werden, dass die bereitgestellten Daten sich grundsätzlich für die weitere Verarbeitung in Anwendungen mit unterschiedlichen Schnittstellen eignen. Eine weitere Zusammenfassung der Defizite, welche für einzelne Messpunkte erhoben wurden, zu Linienobjekten kann für bestimmte Anwendungen zur Verbesserung der Anschaulichkeit (Fahrbahnbreiten) angemessen sein. Für die dynamische Filterung der Defizite anhand verschiedener Abschnittseigenschaften ist die Zusammenfassung zwar nicht generell aus fachlicher Sicht aber aus Anwendungsperformance-technischen Gründen notwendig. Außerdem sollten zur Analyse eigene Darstellungsformen für jedes Defizit sowie ein- und ausblendbare Layer zur Verfügung stehen, um auch eine kombinierte Betrachtung der Defizite zu ermöglichen. Eine Darstellung der durch die KI erkannten Zusammenhänge in den Frontalkamerabildern hilft dem Analysierenden die Zusammenhänge einzuordnen und die Gründe für die Defizitschlussfolgerung nachzuvollziehen.

#### 5.9 Zusammenfassung der Umsetzung

Für die Umsetzung der Methodik wurde der Datenfluss innerhalb der Anwendung identifiziert und in Module und definierte Schnittstellen übersetzt. Die CNN-Module liefern die physischen Objekte, welche als Geometrien (Polyline, Bounding Box) mit ihren Schlüsselpunkten und einer Klassifizierung in die Datenbank geschrieben werden. Für die CNN-Module Fahrstreifensegmentierung, Baumliniensegmentierung und passive Schutzeinrichtung wurde aufgrund des Abschneidens des Netzes im Benchmark und der einfachen Anpassbarkeit zur Klassifizierung der Linien nach Form und Position die Netzarchitektur RESA (Recurrent Feature-Shift Aggregator) gewählt. Die Annotation wurde durch den Kooperationspartner im Projekt KISStra mit dem quelloffenen Programm *LabelMe* durchgeführt und an diesen durch Spezifikationsdokumente mit verschiedenen Beispielen kommuniziert. Insgesamt wurden 8793 Bilder gelabelt. Die Implementierung erfolgte anhand der Modifizierung des quellcodeoffenen Fahrstreifendetektionsbaukastens *LaneDet* (Programmiersprache Python) der selbst wiederum auf der Machine Learning Bibliothek *PyTorch* basiert. In der Evaluation wurden dabei gute Ergebnisse für Fahrstreifen erzielt. Die Ergebnisse liegen mit dem F1-Score 81.02 % zwischen dem was das Netz im TuLane-Benchmark für eine Autobahn (Highway) 96.93 % und im CuLane-Benchmark für Innenstadtstraßen 75.3 % erzielt. Die Teststrecke setzte sich aus Landstraße außer- und innerorts zusammen. In der Anwendung des Netzes auf passive Schutzeinrichtung wurden 87.85 % auf der gleichen Teststrecke erzielt. Die Baumlinie wurde auf einer separaten Teststrecke innerhalb eines Waldabschnitts mit einer zu diesem Zweck modifizierten Evaluierungsfunktion, welche den Ungenauigkeiten bei der Annotation Rechnung trägt evaluiert und erzielt einen F1-Score von 56.65 %. Die Zuverlässigkeit der Baumliniendetektion ist damit nicht hoch genug für die operative Nutzung, sollte aber zumindest für die Evaluation der Sinnhaftigkeit des Gesamtsystems ausreichen. Für eine operative Nutzung sollten eigene auf die Erkennung der Baumlinie optimierte Netzarchitekturen mit verbesserte Annotationen entwickelt werden, was im Zeitrahmen dieser Arbeit nicht möglich war. Für das Modul der Einzelbaum und Pfostenerkennung wurde die Netzarchitektur Mask R-CNN und dessen Implementierung *Keypoint R-CNN* der Machine Learning Bibliothek *PyTorch* verwendet. Hier wird ein F1-Score von 61.20 % erreicht, wobei der relativ niedrige Wert der Tatsache geschuldet ist, dass zusätzliche Bäume erkannt wurden, die nicht annotiert wurden, was fachlich gesehen kein Fehler ist. Das Modul Tiefenschätzer erzeugt mit dem Modell Monodepth2 eine Punktwolke aus der für jeden Pixel eines Bildes 3D-Koordinaten abgelesen werden können. Das Hilfsmodul position\_adder (Positionshinzufüger) liest die Pixelkoordinaten aller Punkte, die als Teil eines Geometrieobjektes erkannt wurden, aus der Datenbank aus und ordnet diesen 3D-Koordinaten aus der Punktwolke zu. Die Indikatorextraktionsmodule Fahrbahnbreite-Extraktor und MaßgebenderAbstand-Extraktor approximieren aus den 3D-Punkten der Polyline-Objekte B-Splines und aus den Aufsatzpunkten von Einzelhindernissen *Vertex*-Objekte in der Geometriebibliothek *PythonOpenCascade*. Aus diesen werden die Fahrbahnbreite und der maßgebende Abstand (als 2D-Vektor) berechnet. Der Regelquerschnitt-Extraktor greift auf die Polylinien der Fahrbahnmarkierung für jeden Auswertungsabschnitt zu sowie die Fahrstreifenanzahl und klassifiziert mittels logischer Verzweigungen den Regelquerschnittstyp für diesen Abschnitt. Der Trassierungselement-Extraktor liefert die Relationstrassierung jedes Trassierungselements zum Vorelement sowie dessen Länge und Radius. Die Diagramme zur Auswertung der Relationstrassierung der Richtlinie für die Anlage von Landstraßen (RAL) wurde hierfür mittels Interpolation und Verzweigungen in Code übersetzt. Der Schildwirkungsbereich-Extraktor iteriert durch alle Abschnitte der auszuwertenden Strecke und bestimmt anhand der auf den Frontkamerabildern erkannten Verkehrsschilder und einprogrammierter Regeln, ob der Abschnitt Teil eines Schildwirkungsbereichs (Geschwindigkeitsbegrenzung, Gefahrenschild) ist. Die Defizitklassifizierer sind relativ simpel strukturiert und prüfen meist den Indikator in Kombination mit dem Regelquerschnittstyp ab. Wenn der Indikator nicht innerhalb eines für den Regelquerschnitttyp passenden bereich ist, liegt ein Defizit vor. Der Trassierungselement-Klassifizier prüft die Mindestlänge, Mindestradius und Radienrelation. Der Fahrbahnbreite-Klassifizierer prüft, ob die Fahrbahnbreite für den Regelquerschnitt passend ist. Bei der Klassifizierung des kritischen Abstands werden die Diagramme aus den Richtlinien in Code übersetzt, um für den vorliegenden maßgebenden Abstand in *X*-Richtung, den notwendigen kritischen Abstand in *Y* -Richtung zu ermitteln und diesen mit den vorliegenden Abstand in *Y* -Richtung zu vergleichen. Wird dieser nicht eingehalten, liegt ein Defizit vor. Die Ergebnisse der einzelnen Phasen wurden in das eigens entwickeltes Datenmodell übertragen, in welchem Indikatoren und Defizite in einer gemeinsamen 10-Meter-abschnittsbasierten Sicherheitsergebnistabelle (SI-ERG) aggregiert und verglichen werden können. Die Visualisierung und Auswertung erfolgt auf drei Arten. Die Basisvisualisierung wurde vom Autor als webbasierte interaktive Faltblattkarte umgesetzt in der die Defizite als Punktobjekte (10-Meter-Auswertungsabschnitte) und Polylinien (Trassierungselemente) angezeigt und bei Bedarf Frontkamerabilder mit Markierung der erkannten physischen Objekte dargestellt werden. Die zweite Visualisierung wurde in Zusammenarbeit mit dem Kooperationspartner im Projekt KISStra in der Webanwendung des Kooperationspartners eingesetzt. Hier ist das Einblenden verschiedener Layer von Defiziten und Oberflächenbewertungen (z.B. Griffigkeit der Straße) der Zustandserfassung und -bewertung (ZEB) möglich. Die dritte Visualisierung wurde von einem Studierenden in seiner Masterarbeit umgesetzt und erlaubt das kombinierte Filtern der dargestellten Abschnitte nach Ausprägung der Indikatoren und Defizite. Aus Effizienzgründen wurden in dieser Arbeit die Indikatoren und Defizite geclustert und zu zusammenhängenden Abschnitten unterschiedlicher Länge zusammengefasst.

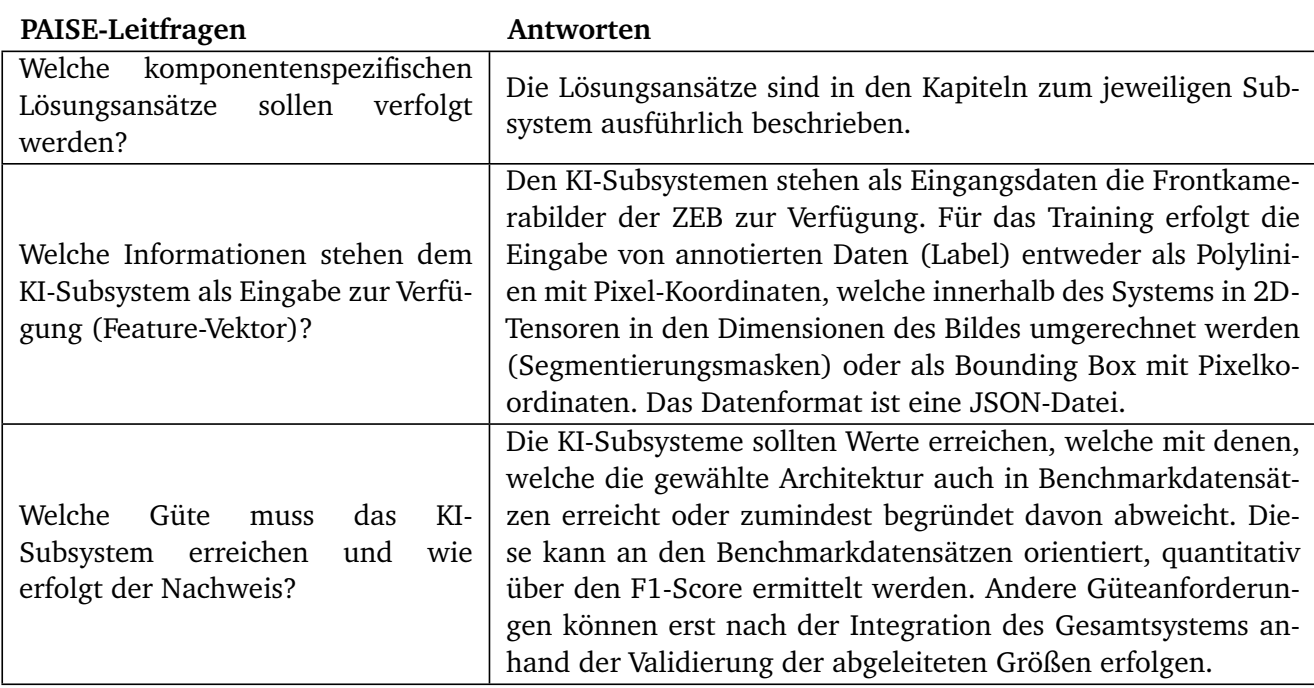

Tabelle 5-1: Leitfragen zur PAISE-Phase Komponentenspezifikation

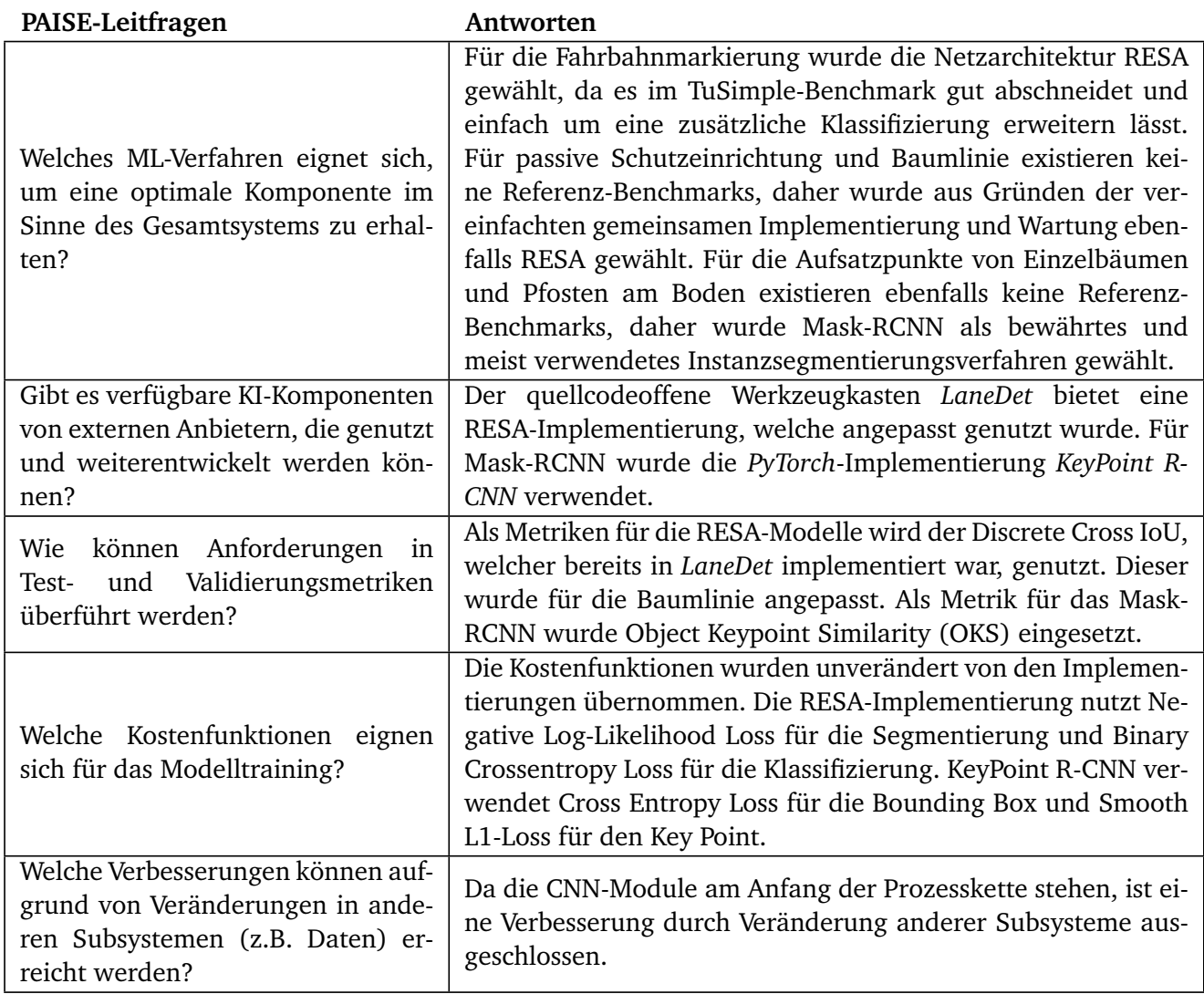

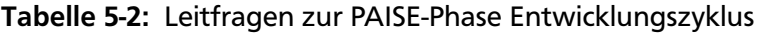

## 6 Validierung

Die Validierung gehört ebenfalls zur Phase Entwicklungszyklus des PAISE-Vorgehensmodells. Hierbei soll im Rahmen eines Tests des übergeordneten Systems festgestellt werden, ob die Spezifikation bzw. die Ableitung der Architektur gelungen ist und ob sich die komponentenspezifischen erreichten Merkmale auch positiv auf die Gesamtarchitektur auswirken. Da diese Art von Test domänenspezifisch ist, d.h. je nach Anwendung unterschiedlich, werden keine genaueren Vorgaben seitens des Vorgehensmodells gemacht. Die Methodik wird daher auf einer ausgewählten Teststrecke angewendet. Die Ergebnisse werden qualitativ und soweit möglich mit vorhandenen Daten quantitativ validiert. Quantitativ erfolgt dies einerseits anhand der Interpretation der Defizitverteilung auf der Teststrecke. Zudem existieren händisch gemessene Fahrbahnbreiten für die Strecke sowie eine Reihe von Verkehrsschildern, deren Position ebenfalls manuell ermittelt wurde. Hiermit werden die Fahrbreitenberechnung sowie die globale Positionsermittlung des Ansatzes auf Basis der Tiefenschätzung validiert. Letztlich wird anhand von Unfalldaten eine Korrelationsanalyse zwischen Defiziten und Fahrunfällen auf der Teststrecke ausgeführt. Die qualitative Validierung des Ansatzes erfolgt anhand der Betrachtung von Unfallstellen und deren Analyse auf Basis der ermittelten Defizite.

### 6.1 Teststrecke

<span id="page-153-0"></span>Zur Evaluierung wurde zufällig eine Landstraße aus der Ergebnistabelle (ERG) der ZEB ausgewählt, um die Methodik auf sie anzuwenden. Die gewählte Landstraße besteht aus 3513 10m-Abschnitten und zugehörigen Frontalkamerabildern, die mit der entwickelten Methodik ausgewertet wurden. Sie verbindet mehrere Gemeinden miteinander. Die geschätzte Verbindungsfunktionsstufe (Richtlinien für integrierte Netzgestaltung [\(RIN\)](#page-171-1)) ist regional bis nahräumig. In ihr liegen immer wieder auch Abschnitte innerhalb von Ortschaften, welche nicht Teil der Betrachtung sind. Aufgrund der Leitlinie in der Mitte der Fahrbahn, wird der gesamte Abschnitt als RQ 11 (Regelquerschnitt) eingeordnet. Es ergeben sich vier zusammenhängende Abschnitte, welche von Defiziten mit unterschiedlich starken Ausprägungen betroffen sind. Insgesamt ergibt sich eine sehr hohe Anzahl an Defiziten (siehe [Tabelle 6-1\)](#page-154-0). So sind 1629 10m-Abschnitte von der Nichteinhaltung des kritischen Abstands betroffen, 1367 von nicht regelkonformen Fahrbahnbreiten und 1322 von Defiziten in der Linienführung (Trassierungselement). Insgesamt sind 2878 10m-Abschnitte von Defiziten betroffen. Nur 18 % der Strecke sind defizitfrei. Dies lässt sich wahrscheinlich damit begründen, dass die Strecke nach einer älteren Richtlinie, wahrscheinlich den Richtlinien für die Anlage von Straßen [\[142\]](#page-183-1), ausgebaut wurde. Die hohe Anzahl an Defiziten macht die Makro-Perspektive auf die gesamte Teststrecke mit allen Defiziten sehr unübersichtlich (siehe [Abbildung](#page-155-0) [6-1\)](#page-155-0), so dass zur Verschaffung eines besseren Überblicks Möglichkeiten zur Zusammenfassung der Defizite gefunden werden sollten. Hier sind verschiedene Möglichkeiten denkbar. Eine relativ simple Methode ist es die Anzahl der Defizite, welche in einem Auswertungsabschnitt vorliegen, zu zählen (Defizithäufigkeit). Gerade Auswertungsabschnitte mit einer hohen Anzahl von Defiziten (> 4 Defizite) kommen

<span id="page-154-0"></span>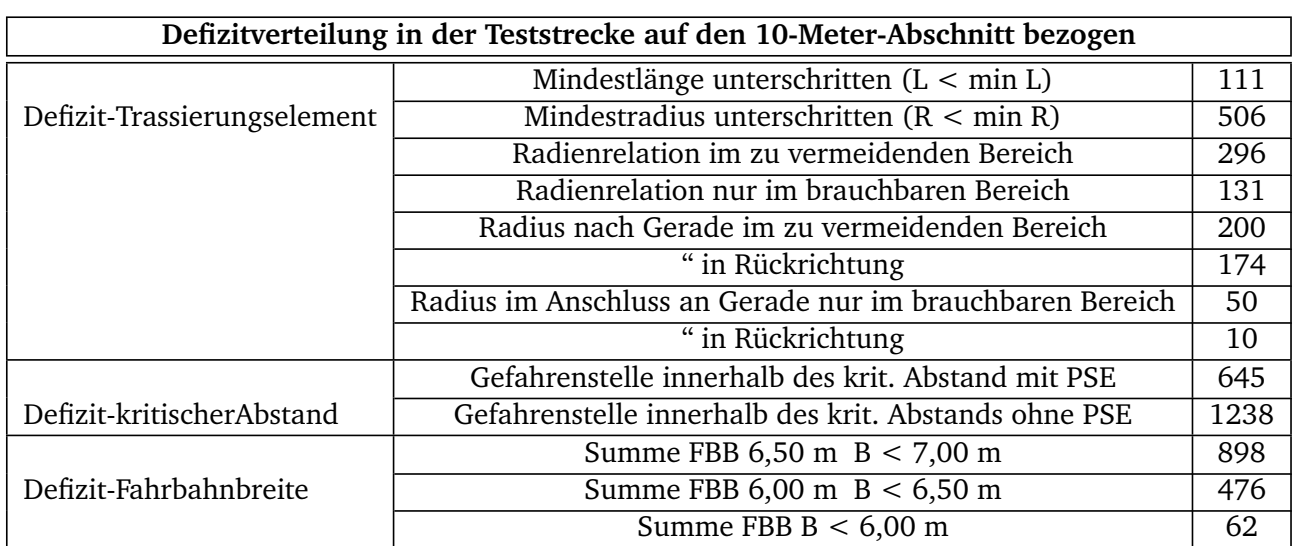

### <span id="page-154-2"></span>Tabelle 6-1: Defizitverteilung

selten vor (siehe [Tabelle 6-2\)](#page-154-1) und können als Kriterium zur Priorisierung der zu betrachtenden Auswertungsabschnitte dienen. In der Teststrecke gibt es nur 5 10-Meter-Abschnitte, welche 5 Defizite auf einmal aufweisen und 75, welche 4 aufweisen. Eine weitere Möglichkeit wäre es die Defizite ähnlich der Zustandserfassung und -bewertung (ZEB) oder dem International Road Assessment Programme [\(iRAP\)](#page-170-0) in gewichtete Zustandsnoten zusammenzufassen. Durch die quantifizierenden Parameter, welche durch die KI automatisiert aufgenommen werden, wie der Differenz zum guten Bereich bei der Radienrelation oder der Abweichung zum kritischen Abstand, könnten auch gleichartige Defizite untereinander nochmals gewichtet werden.

<span id="page-154-1"></span>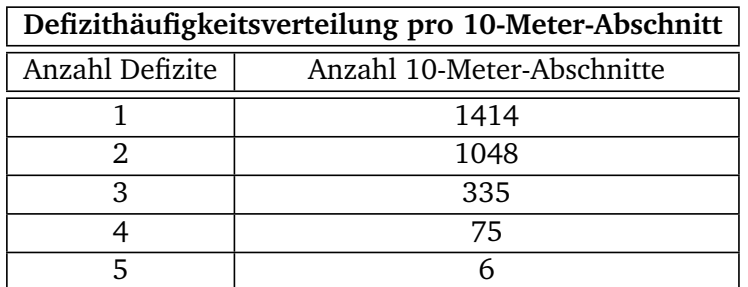

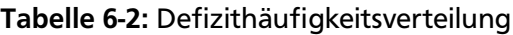

Eine weitere Analysemöglichkeit stellt der Vergleich verschiedener Teilstrecken anhand der Defizite dar. Im vorliegenden Balkendiagramm (siehe [Abbildung 6-2\)](#page-155-1) wird dargestellt, wieviel Prozent der Messpunkte der Teilstrecke von den drei Defizitarten (Fahrbahnbreiten-Defizit, kritischerAbstand-Defizit und Trassierungselement-Defizit) betroffen sind. Auffällig sind hier 4 Strecken (Netzknotenabschnitte), in welchen 60-90 % der 10-Meter-Abschnitte von Fahrbahnbreiten-Defiziten betroffen sind. Hier ist davon auszugehen, dass sie mit einem Regelquerschnitt aus einer älteren Richtlinie ausgebaut wurden, welcher durchgehend weniger breit ist als der angesetzte RQ 11 aus der Richtlinien für die Anlage von Landstraßen [\(RAL\)](#page-171-2) ist. Drei dieser Strecken weisen ebenfalls hohe Wert für Defizite in der Linienführung (Trassierungselement-Defizit) auf. Der Anteil der kritischerAbstand-Defizite bewegt sich beim Großteil der Abschnitte zwischen 30-50 %. Die Aufspaltung der Defizitarten in Einzeldefizite wurde hier

<span id="page-155-0"></span>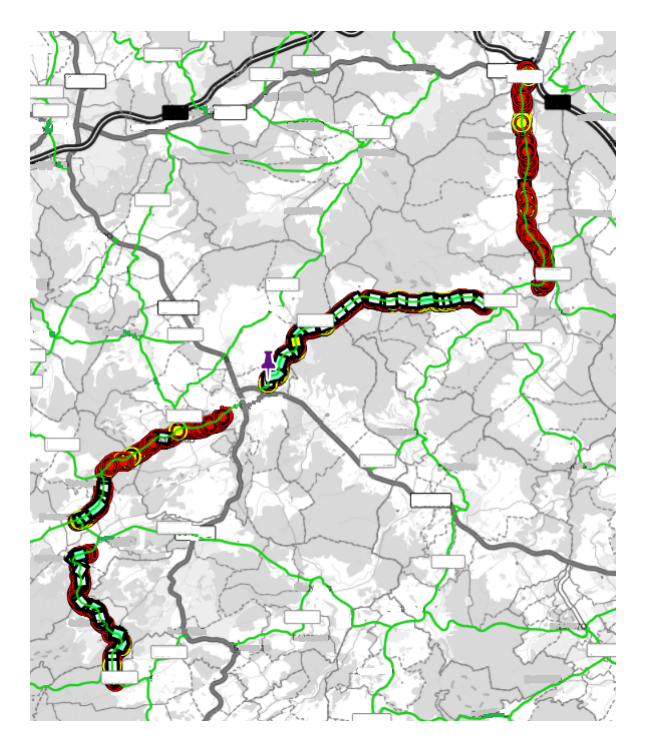

Abbildung 6-1: Teststrecke unter Einblendung aller gefundenen Defizite in OnKo

aus Gründen der Übersichtlichkeit nicht vorgenommen, könnte aber noch weiteren Aufschluss darüber geben wie sich die Defizite auf die Abschnitte verteilen. Zum Beispiel wäre es denkbar einzusehen, wie vielen kritischerAbstand-Defizite durch passive Schutzeinrichtung vorgebeugt wird. Es wäre vorstellbar, solche prozentualen Anteile der Defizitbelastung an der Strecke als strategische Maßzahl für die Sicherheitsarbeit zu nutzen. Außerdem könnte es eine Zielvorgabe für die Streckenkontrolle sein den Anteil der durch Nichteinhaltung des kritischen Abstands belasteten Strecke auf 20 % zu senken. Diese Zielvorgaben könnten dann im nächsten ZEB-Zyklus mit der entwickelten Methodik kontrolliert werden.

<span id="page-155-1"></span>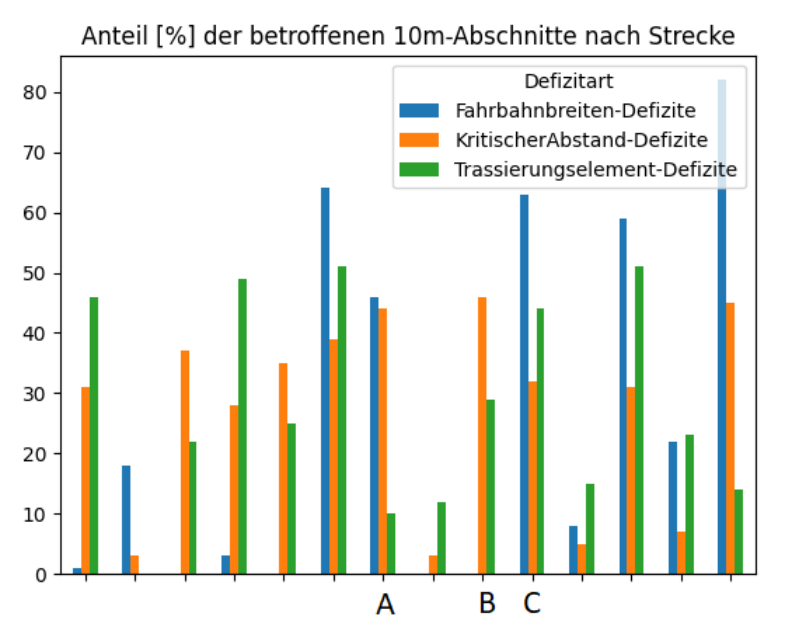

Abbildung 6-2: Anteil der Defizitarten nach Teilstrecke

## 6.2 Quantitative Validierung der Tiefenschätzung

### 6.2.1 Validierung der Fahrbahnbreite

Im Rahmen des Projekts KISStra [\[164\]](#page-185-0) stand ein Straßeninformationsbankexport aus der Teststrecke zur Verfügung, welcher die horizontale Positionierung für verschiedene Fahrstreifenarten enthielt. Zu einer Messung gehörten immer eine "Von Station" und eine "Bis Station", zu der jeweils die Position des Fahrstreifens links und die Position des Fahrstreifens rechts gespeichert wurde. Aus den Positionen ließ sich die Fahrbahnbreite ermitteln. Um die Fahrbahnbreite für alle 10-Meter-Abschnitte der Teststrecke zu erhalten, wurde jeweils zwischen der "Von Station" und der "Bis Station" aus dem Straßeninformationsbankexport auf die Station, welche dem Frontalkamerabild des 10-Meter-Abschnitts in den Rasterrohdaten zugeordnet wurde, interpoliert. Hierdurch konnten die Fahrbahnbreiten, welche KI-gestützt aufgenommen wurden, validiert werden. Untersucht wurde zunächst wie die Fahrbahnbreite aus der Straßeninformationsbank, von der mit der dargestellten Methodik aufgenommenen, abweicht. Die mittlere Abweichung in der Datenbank beträgt 0.4088 m, die Standardabweichung 0.5103 m, was dafür spricht, dass Abweichungen von über 1 m nur äußerst selten vorkommen (siehe [Abbildung 6-3\)](#page-157-0). Um Fehlklassifizierungen als Defizite zu vermeiden, wurde daher ein Puffer von 10 % auf die Fahrbreiten vor der Defizitklassifizierung aufgeschlagen. Es wurde außerdem untersucht, in wie weit sich die Fehleinschätzungen auf die fehlerhafte Erkennung von Defiziten auswirkt. Durch den Aufschlag von 10% sinkt die Zahl der insgesamt klassifizierten Defizite von 2100 auf 1437. Nimmt man die Fahrbahnbreiten mit den Daten aus der Straßeninformationsbank als Referenz, so werden 23 10-Abschnitte fehlklassifiziert. Es werden hiervon 12 falsch als Defizite und 11 lediglich in die falsche Defizitstufe kategorisiert. Es wurden hierunter auch 10-Meter-Abschnitte gefunden, in welchen die Daten aus den Straßeninformationsbanken unplausibel waren. Den stark abweichenden Fehlklassifizierungen lagen außerdem auch Fehlerkennungen durch eine verschmutzte Fahrbahn zugrunde.

<span id="page-157-0"></span>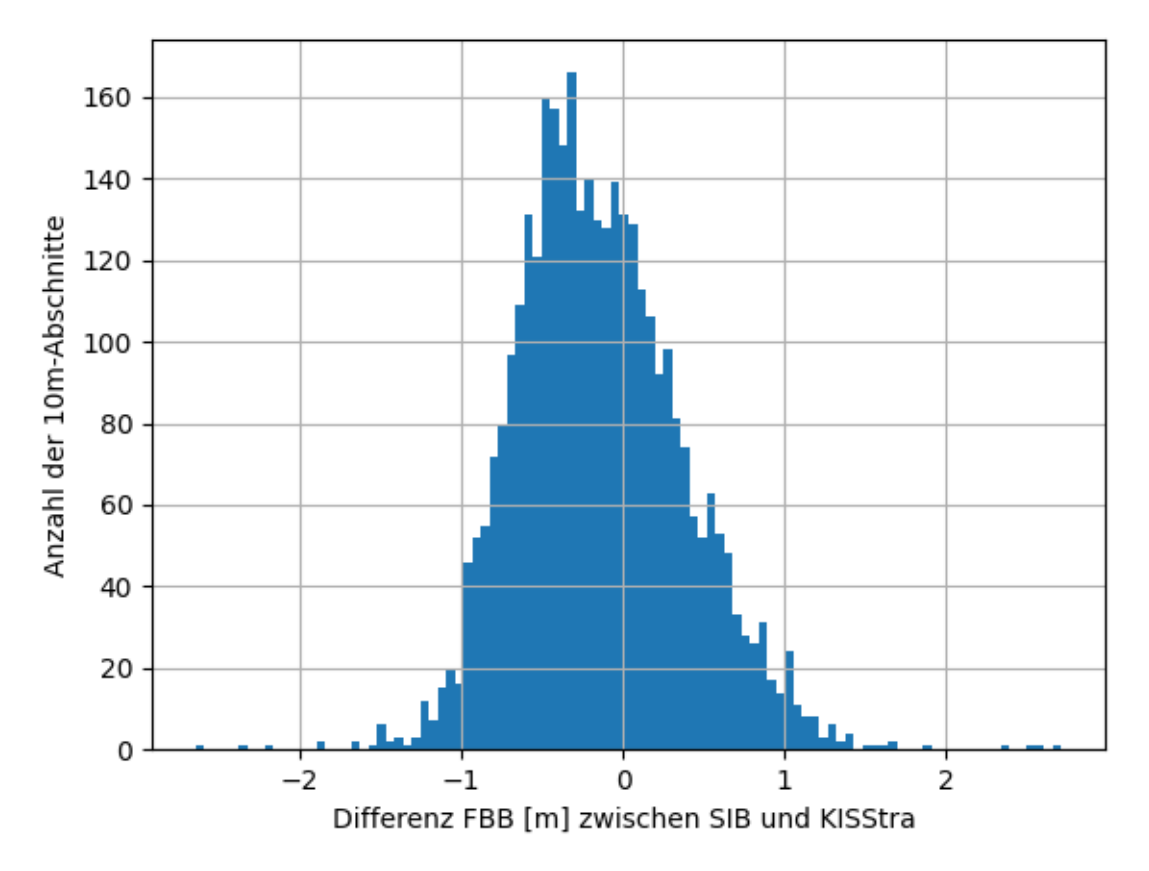

Abbildung 6-3: Fehlerverteilung der Fahrbahnbreite

## 6.2.2 Validierung der globalen Positionierung

Um das Potential des Tiefenschätzungsansatzes weiter zu evaluieren wurde die Position (UTM-Koordinaten) von 50 zufällig erkannten Verkehrsschildern über Orthophotos von Mitarbeitern der Heller Ingenieurgesellschaft (Kooperationspartner im Projekt [KISStra\)](#page-171-3) identifiziert und die Position mit der globalen Koordinate des Mittelpunkts der Bounding Box des Verkehrsschildes abgeglichen, welche durch den verwendeten Ansatz (siehe Kapitel [5.6\)](#page-131-0) ermittelt wurde. Durch Darstellung der stärksten Abweichung konnten zunächst die Verkehrsschilder ermittelt werden, die durch Vegetation verdeckt wurden (8 Bilder). Diese wurden aussortiert. Außerdem wurden Schilder auf der rechten Seite des Bildes mit über 20 m Entfernung vom Fahrzeug und Schilder auf der linken Seite des Bildes mit über 40 m Entfernung vom Fahrzeug ebenfalls nicht berücksichtigt, da diese auch auf dem Frontalkamerabild des nächsten Abschnitts zu sehen wären (2 Bilder). Weitere 4 Bilder lagen im Bereich der Beschneidung des Bildes bei der Vorverarbeitung zur Anwendung des Tiefennetzes und wurden deswegen aussortiert. Die Kameraparameter wurden für den Anwendungsfall angepasst, um eine möglichst hohe Genauigkeit zu erzielen. Es ergab sich ein Durchschnittsfehler von 3,165 m, wobei der Durchschnittsfehler 2,8078 m für 22 Schilder auf der rechten Seite und ein Durchschnittsfehler von 3,7256 m für Schilder auf der linken Seite betrug.

<span id="page-158-0"></span>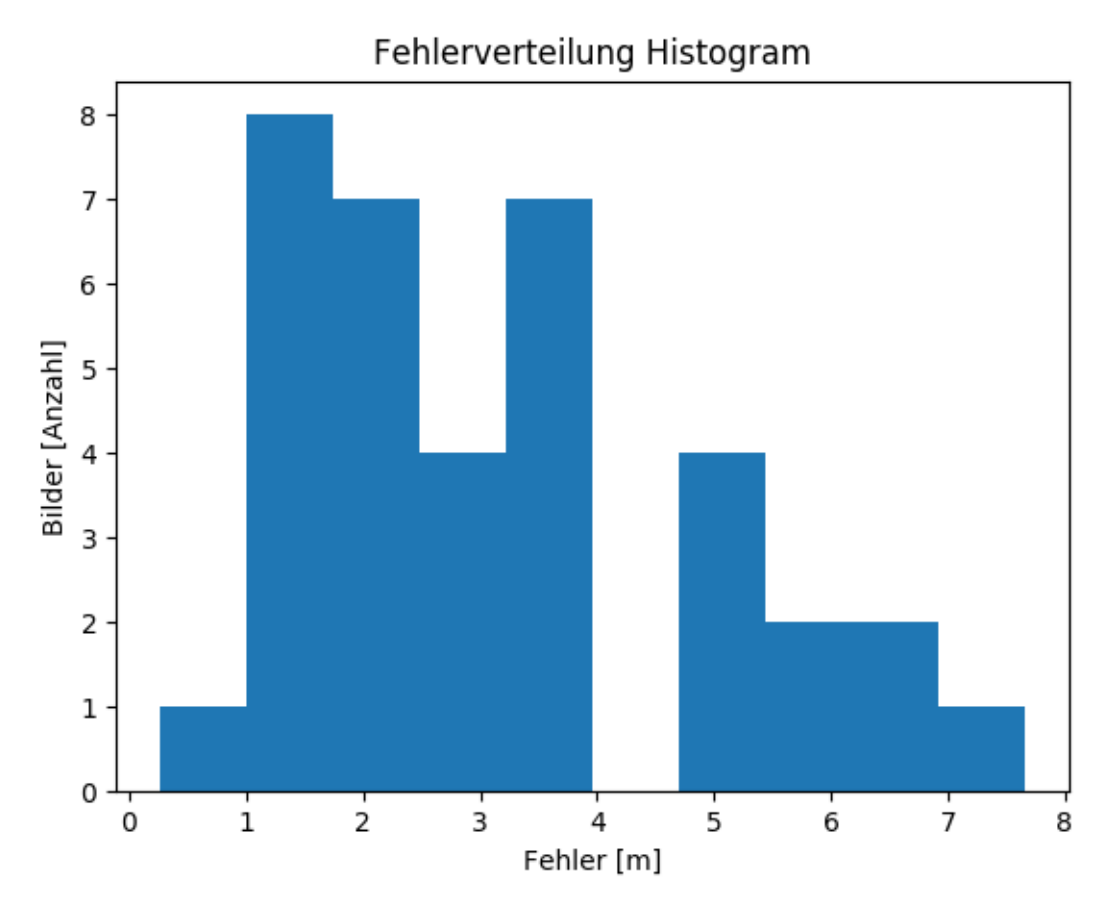

Abbildung 6-4: Fehlerverteilung der Schildpositionen

In der Fehlerverteilung (siehe [Abbildung 6-4\)](#page-158-0) wirkt sich das insofern aus, dass über 5 m Abweichung bei 4 Schildern auf der linken Seite vorliegen und nur 1 Bild mit Schild auf der rechten Seite eine Abweichung von über 5 m aufweist. Dies liegt wahrscheinlich darin begründet, dass die Genauigkeit des Tiefenschätzungsnetzes mit weiteren Entfernungen immer ungenauer wird. Generell sind auch GPS-Fehler bei der Positionsbestimmung des Fahrzeugs zu bedenken, welche zu den dargestellten Fehlern beitragen. In der [Abbildung 6-5](#page-159-0) ist beispielsweise zu erkennen, dass das Frontalkamerabild etwas weiter vorne aufgenommen wurde als durch die GPS-Position des Fahrzeugs angezeigt, was dazu führt, dass die globale Position des Schildes, welche unter Einbeziehung der Fahrzeugposition berechnet wird, gegenüber der realen Position nach vorne versetzt geschätzt wird.

<span id="page-159-0"></span>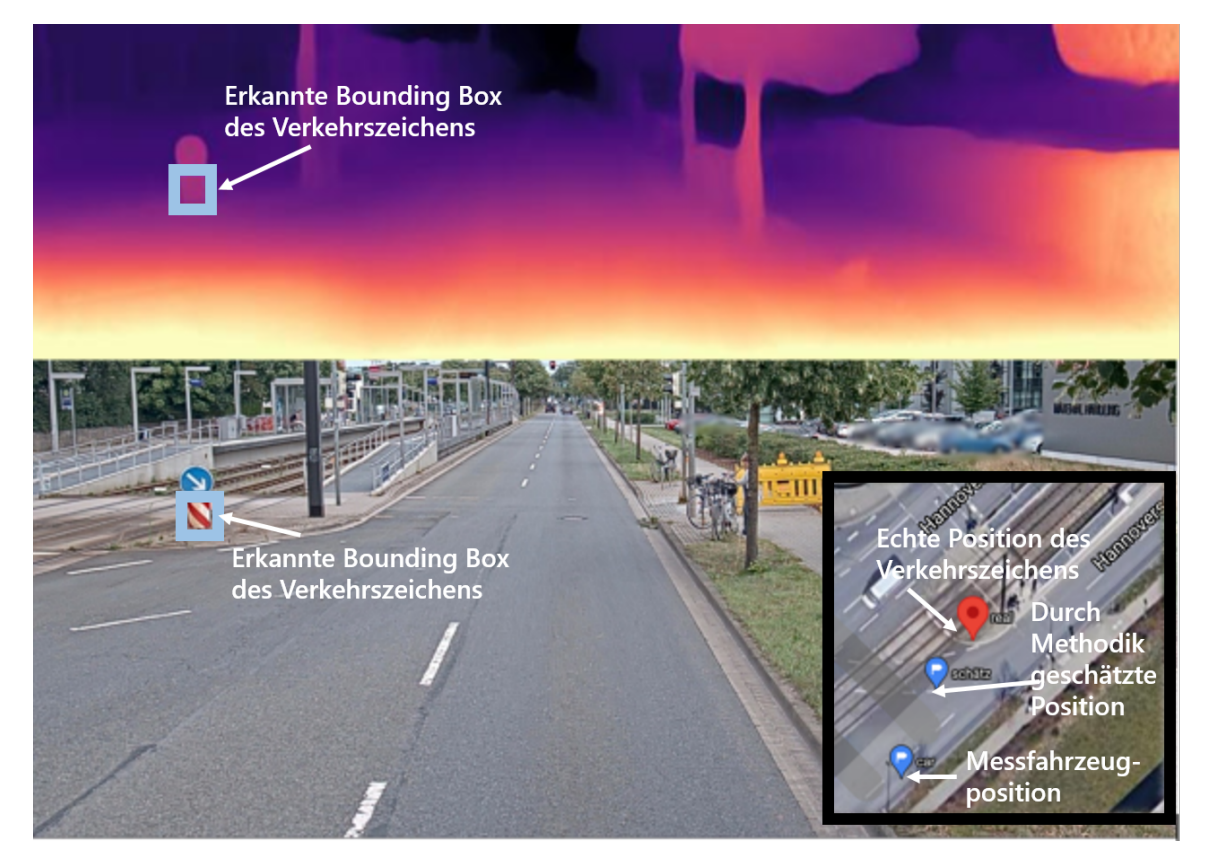

Abbildung 6-5: Darstellung der geschätzten Tiefe als Heatmap (oben, hell=geringe Tiefe, dunkel=hohe Tiefe) einschließlich des erkannten Schildes als Bounding Box (blauer Kasten oben links) im Vergleich zu Originalabbildung (unten) sowie Karte (rechts unten) mit Fahrzeugposition , Schildposition und Schätzposition

## 6.3 Validierung im Hinblick auf die weitere Nutzung in der Verkehrssicherheitsarbeit

## 6.3.1 Qualitative Analyse von Unfallstellen

Im Folgenden soll untersucht werden wie die erschlossenen Defizite und die dazugehörende Visualisierung dabei helfen können, bekannte Unfallstellen, auf den mit der Methodik behandelten Teilstrecken zu analysieren. Die Defizite können die Mitglieder der Unfallkommission unterstützen infrastrukturell bedingte begünstigende Faktoren und so auch die strukturelle Gleichartigkeit der Unfälle schneller zu identifizieren. Die untersuchten Unfälle gehören dem Unfalltyp Fahrunfall an, d.h. der Unfalltyp 1, für welchen die Defizite entwickelt wurden und der Unfallkategorie 1 oder 2, d.h. Unfälle mit Toten und Schwerverletzten. Die Unfälle sind aus dem öffentlichen Unfallatlas des Statistikportals des Bundes und der Länder [\[174\]](#page-186-4) entnommen und enthalten zusätzliche Unfallattribute wie den Zustand der Fahrbahnoberfläche aufgrund der Wetterlage. Aus diesen ist allerdings nicht die Befahrungsrichtung auszulesen. Für jede Unfallstelle werden nacheinander die Defizite in der Linienführung (Trassierungselement), die Defizite in der Fahrbahnbreite, der Zustand der Fahrbahnoberfläche nach ZEB, die Defizite im kritischen Abstand und die vorliegenden verkehrstechnischen Maßnahmen in der *OnKo*-Visualisierung ein- und wieder ausgeblendet.

Auf der ersten zu betrachtenden Teilstrecke A (siehe [Abbildung 6-2](#page-155-1) und [Abbildung 6-6\)](#page-161-0) liegen nur wenige Trassierungselement-Defizite vor (10 %), der Anteil der Fahrbahnbreiten-Defizite und kritischerAbstand-Defizite belasteten Strecke liegt bei 40-50 %. Hier kam es 2018 und 2021 jeweils zu einem Fahrunfall mit Schwerverletzten. Beide Unfallstellen werden nacheinander betrachtet. Bei Unfallstelle 1 (siehe [Abbildung 6-6\)](#page-161-0) liegt eine S-Kurve, bei der die Relation zwischen Radien und Geraden im Aus- und Eingang der Kurve im zu vermeidenden Bereich ist (gelbe Streifen). Die Fahrbahnbreite ist leicht defizitär (Defizit: Summe der Fahrstreifenbreiten 6,50 m ≤ B < 7,00 m). Der Gesamtwert der Fahrbahnoberfläche liegt im rot bis gelben Benotungsbereich. Die Kurveninneren und Kurvenaußenseiten sind jeweils mit passiver Schutzeinrichtung ausgestattet (Defizit: Gefahrenstelle am äußeren Fahrbahnrand innerhalb des kritischen Abstands mit Schutzeinrichtung). Vor den betreffenden Kurven liegen sowohl eine Geschwindigkeitsbegrenzung (blauer transparenter Streifen) als auch ein Warnbereich (S-Kurve) vor. Bei Unfallstelle 2 (siehe [Abbildung 6-6\)](#page-161-0) liegen die Radienrelationen in Hin- und Rückrichtung jeweils nur im brauchbaren Bereich. Die Fahrbahnbreite ist auch hier leicht defizitär. Der Gesamtwert des Fahrbahnzustands und die Griffigkeit der Fahrbahn liegen auch hier im roten bis gelben Bereich. Einige Einzelbäume am Fahrbahnrand liegen im kritischen Abstand (rote Icons). Auch hier gilt die für die Teilstrecke angeordnete Geschwindigkeitsbegrenzung sowie ein Warnbereich, der an die schlechte Fahrbahnoberfläche erinnert. Da nur zwei schwerwiegende Fahrunfälle in drei Jahren vorgefallen sind und bereits verkehrstechnische Maßnahmen vorliegen, ist ein weiteres Eingreifen unter Berücksichtigung dieser Aspekte wohl nicht notwendig. Mögliche Maßnahmenoptionen wären die Erneuerung der Fahrbahn und die Entfernung der vereinzelten Bäume an Unfallstelle 2 am Rand der Fahrbahn.

<span id="page-161-0"></span>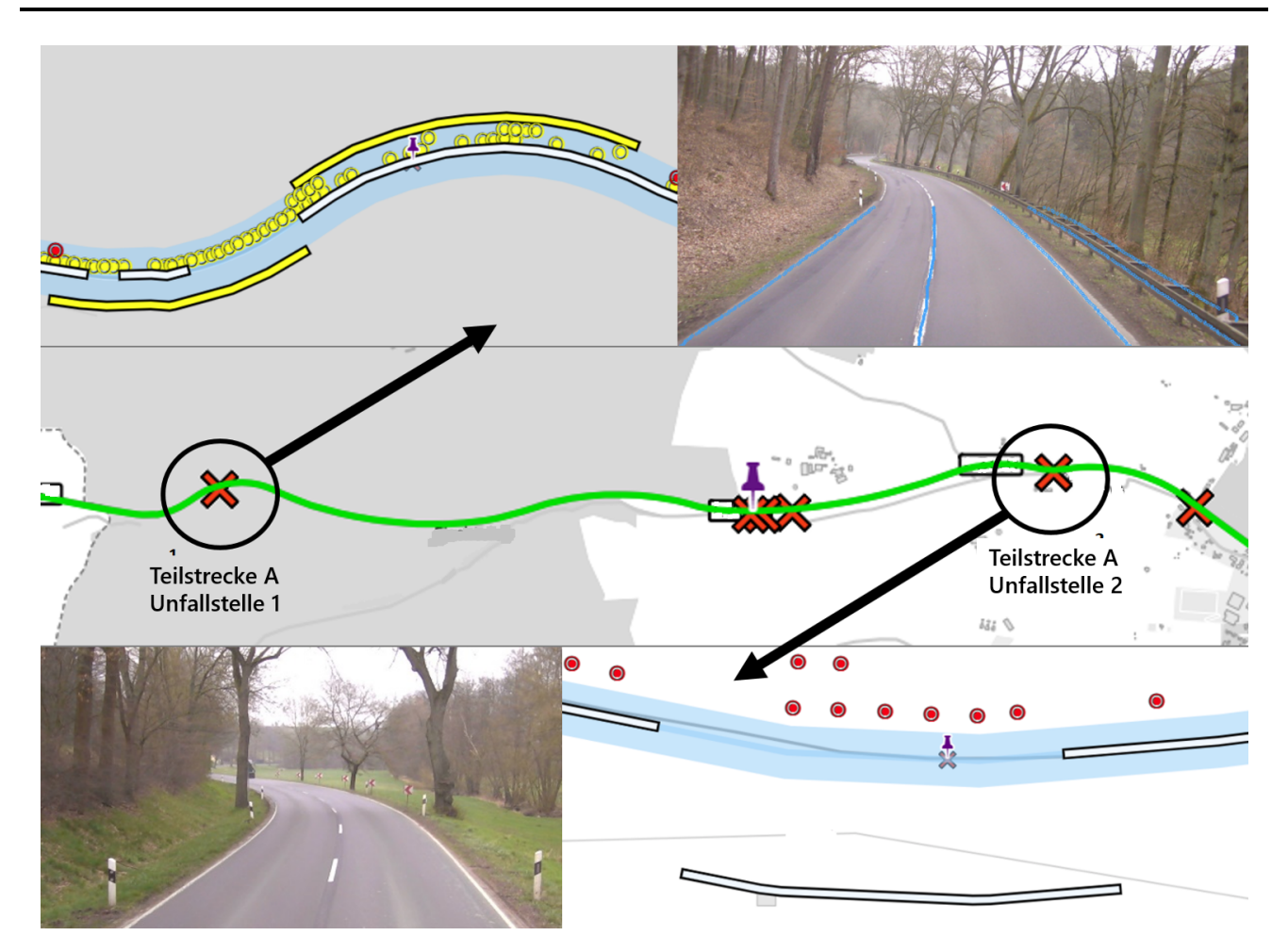

Abbildung 6-6: Teilstrecke A: Unfallstelle 1 (oben) und Unfallstelle 2 (unten) unter Einblendung der Defizite und des Frontalkamerabildes

Auf Teilstrecke B (siehe [Abbildung 6-2](#page-155-1) und [Abbildung 6-7\)](#page-162-0) sind von 2016 bis 2021 insgesamt 4 Fahrunfälle mit Schwerverletzten und Toten vorgefallen. Auf der Teilstrecke liegen keine Fahrbahnbreiten-Defizite vor. Trassierungselement-Defizite liegen auf 30% und KritischerAbstand-Defizite auf 45% der Teilstrecke vor. Es werden zwei Unfallstellen genauer betrachtet. Der erste Unfall (siehe [Abbildung](#page-162-0) [6-7](#page-162-0) Unfallstelle 1) liegt im Ausgang einer S-Kurve, in welcher die Radienrelation im zu vermeidenden Bereich liegt (dunkelroter Streifen). Die Fahrbahnoberfläche ist in einem guten Zustand. Der kritische Abstand rechts und links der Fahrbahn wird nicht eingehalten (rote kreisförmige Icons). Geschwindigkeitsbegrenzungen oder warnende Beschilderung sind nicht aufgestellt. Bei der zweiten Unfallstelle (siehe [Abbildung 6-7](#page-162-0) rechts, Unfallstelle 2) liegen keine Defizite in der Linienführung (Trassierungselement-Defizite) vor. Der Gesamtwert der Fahrbahnoberfläche liegt im mittleren Bereich. Der kritische Abstand rechts der Fahrbahn wird über weite Teile der Strecke nicht eingehalten (rote kreisförmige Icons). Auch hier liegen keine verkehrstechnischen Maßnahmen vor. Der Unfall ereignete sich bei nasser Fahrbahnoberfläche. Mögliche günstige Maßnahmen wäre die Anordnung einer Geschwindigkeitsbeschränkung über die gesamte Teilstrecke und die Aufstellung warnender Beschilderung bei der ersten Unfallstelle, um auf die S-Kurve hinzuweisen. Auch die Aufstellung passiver Schutzeinrichtung an kritischen Stellen kommt in Frage.

<span id="page-162-0"></span>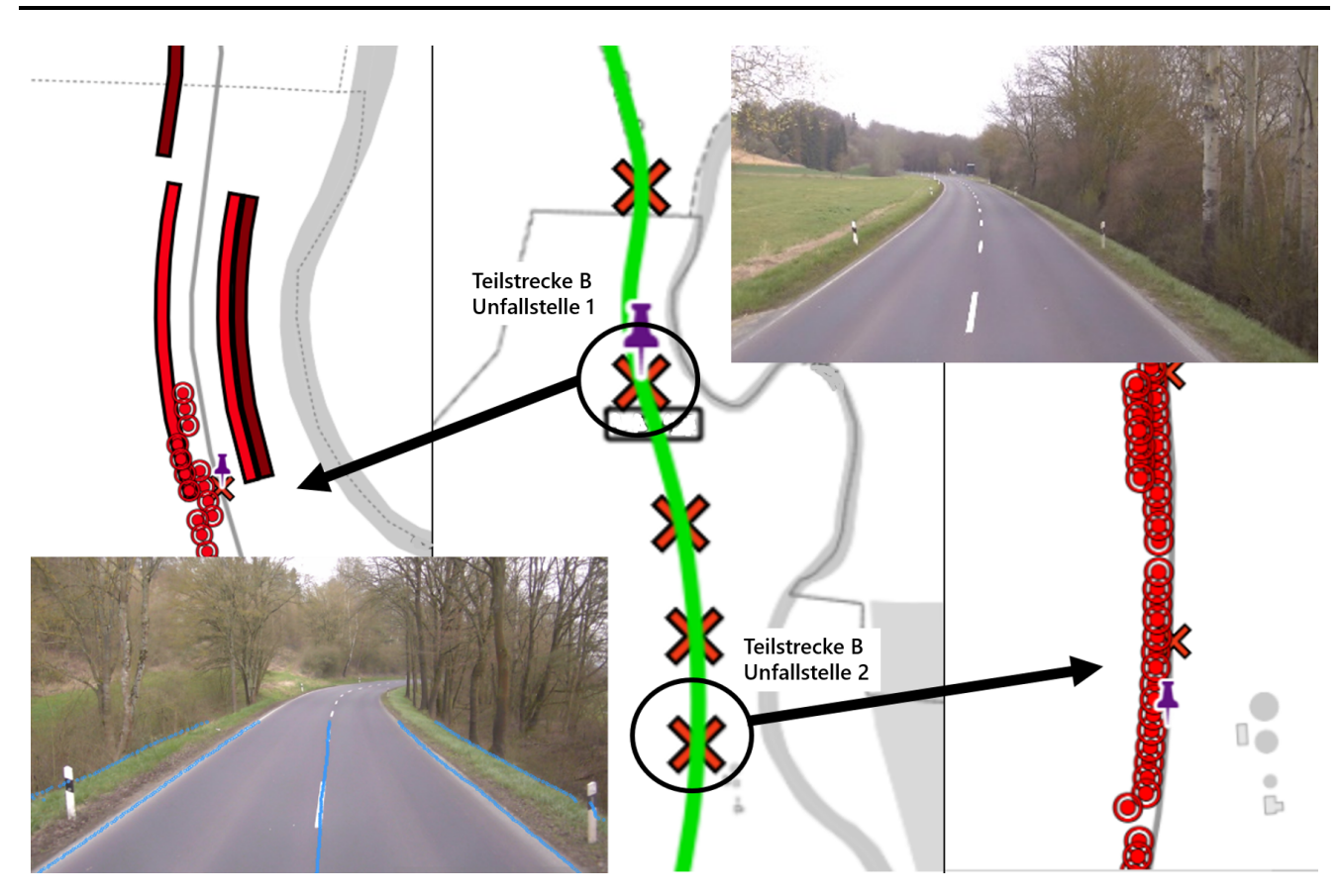

Abbildung 6-7: Teilstrecke B: Unfallstelle 1 (links) und Unfallstelle 2 (rechts) unter Einblendung der Defizite und des Frontalkamerabildes

Auf Teilstrecke C (siehe [Abbildung 6-2](#page-155-1) und [Abbildung 6-8\)](#page-163-0) sind im Zeitraum von 2017 bis 2021 4 schwere Fahrunfälle geschehen. Auf über 60 % der Teilstrecke liegen Fahrbahnbreiten-Defizite vor, auf ca. 45 % Trassierungselement-Defizite und auf etwa 30 % KritischerAbstand-Defizite. Die drei zu betrachtenden Unfallstellen liegen in drei aufeinander folgenden Kurven, welche den Mindestradius unterschreiten.

Bei der ersten Unfallstelle (siehe [Abbildung 6-8](#page-163-0) oben) sind zwei Fahrunfälle vorgefallen, wobei einer durch Winterglätte begünstigt wurde. In der Fahrbahnbreite erfolgt eine Verengung in Kurve (Defizit: Summe der Fahrstreifenbreiten 6,00 m  $\leq$  B  $<$  6,50 m, türkiser Streifen). Die Fahrbahnoberfläche ist hier sowie in der gesamten Teilstrecke in einem guten Zustand. Die Baumlinie zur Kurvenaußenseite hin nähert sich im Kurvenausgang der Straße und unterschreitet dort schließlich den kritischen Abstand (rote kreisförmige Icons). Geschwindigkeitsbeschränkungen und warnende Beschilderung sind in der gesamten Teilstrecke nicht vorhanden.

Die zweite Unfallstelle (siehe [Abbildung 6-8\)](#page-163-0) liegt in der nächsten Kurve, in der neben der Nichteinhaltung des Mindestradiuses ebenfalls ein Defizit in der Relation zwischen der Eingangsgeraden in Hinrichtung und dem Kurvenradius vorliegt (gelber Streifen). Auch hier verengt sich die Fahrbahn im Kurvenverlauf (Defizit: Summe der Fahrstreifenbreiten 6,00 m  $\leq$  B  $\lt$  6,50 m) und es liegt passive Schutzeinrichtung zur Kurvenaußeseite vor (Defizit: Gefahrenstelle am äußeren Fahrbahnrand innerhalb des kritischen Abstands mit Schutzeinrichtung, gelbe kreisrunde Icons), welche bei dem tödlichen Motoradunfall wohl eine entscheidende Rolle spielte.

Die dritte Unfallstelle (siehe [Abbildung 6-8\)](#page-163-0) liegt wiederum in einem Waldstück eine Kurve weiter, wel-

che ebenfalls den Mindestradius nicht einhält und in beiden Richtungen Relationsdefizite (gelbe Streifen) zu den darauffolgenden Geraden hat. Ein leichtes Defizit in der Fahrbahnbreite liegt am Kurvenausgang vor (weißer Streifen). Die kritische Distanz wird zur Kurvenaußenseite hin eingehalten, allerdings am Ausgang der Kurve nicht zur Kurveninnenseite. Der Unfall fand bei Winterglätte statt. Als Maßnahme wären warnende Beschilderung vor den Kurven (Winterglätte) sowie eine Geschwindigkeitsbegrenzung angemessen.

<span id="page-163-0"></span>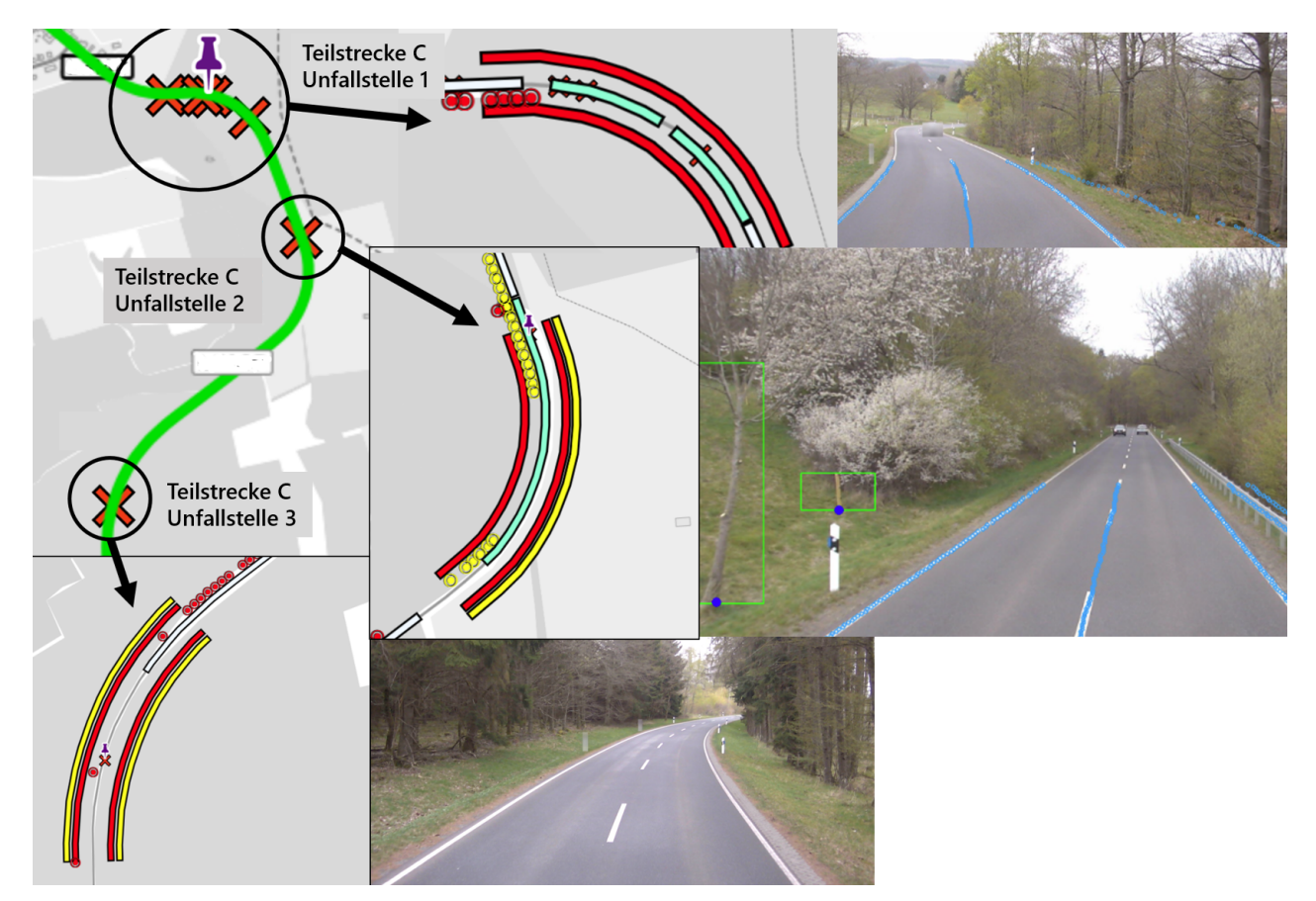

Abbildung 6-8: Teilstrecke C: Unfallstelle 1 (oben), Unfallstelle 2 (mittig), Unfallstelle 3 (unten) unter Einblendung der Defizite und des Frontalkamerabildes

Insgesamt zeigt sich in der qualitativen Analyse, dass die strukturierte Darstellung der vorliegenden mit dem Ansatz abgeleiteten Defizite es ermöglicht sich einen Überblick über die Infrastruktur am Unfallort zu verschaffen und mögliche Maßnahmen abzuleiten.

## 6.3.2 Korrelation der Defizite mit Unfalldaten

Fraglich ist, wie die automatisiert erschlossenen Defizite und Indikatoren für eine präventive Arbeitsweise eingesetzt werden können. Dies könnte beispielsweise geschehen, wenn aufgrund der Umgestaltung des Verkehrsnetzes eine höhere Verkehrsbelastung an einen bestehenden Abschnitt abzusehen ist. Die Defizite und Indikatoren könnten als Eingangswerte für Unfallprognosemodelle oder andere Verkehrssicherheitsbewertungsverfahren dienen, um verkehrssicherheitsrelevante Abschnitte zu identifizieren. Um Hinweise auf die Geeignetheit der erschlossenen Größen zu erhalten, wird die Korrelation der Anzahl der Defizite mit den vorgefallenen Fahrunfällen auf der Teststrecke untersucht. Es muss gesagt werden, dass

die Teststrecke wahrscheinlich zu klein ist, um wirklich statistisch belastbare Aussagen zu erschließen. Hierfür müsste eine größere Menge an Landstraßen mit Unfallprognosemodellen unter Einbeziehung des Verkehrs (DTV) untersucht und analysiert werden, was den Rahmen dieser Arbeit überschreiten würde. Da unklar ist, in welcher Genauigkeit die Unfälle aus dem Unfallatlas verortet wurden, wird ähnlich der integralen Methode beim Verkehrssicherheitsscreening Baden-Württemberg [\[40\]](#page-175-0) für jeden 10-Meter-Abschnitt ein Fenster angesetzt, welches die Anzahl der Defizite und Unfälle innerhalb dieses Fensters zusammenfasst und als Eingangsgröße verwendet. Die Größe des Fensters orientiert sich an den Abschnittsgrößen in [\[136\]](#page-183-2) , in welchen eine Durchschnittsabschnittsgröße von 1.1 km und eine Mindestabschnittsabschnittsgröße von 500 m angesetzt wurden. Wählt man die Fenstergröße zu 1.1 km, so ergibt sich eine Korrelation zwischen der Anzahl aller Defizite und der Anzahl aller Unfälle vom Unfalltyp Fahrunfall mit der Unfallart 8 oder 9 (Abkommen des Fahrzeugs von der Fahrbahn) von 0.2536, welche als moderat bezeichnet werden kann. Werden die KritischerAbstand-Defizite mit passiver Schutzeinrichtung nicht gezählt, so erhöht sich die Korrelation auf 0.3058, was in etwa im Bereich der Korrelation der Prognose von Unfallmodellen mit ähnlichen Eingangsgrößen liegt (vgl. [\[136\]](#page-183-2)). Bei der Wahl einer kleineren Fenstergröße von 500m verringert sich die Korrelation auf 0.1483 (alle Defizite) und 0.2042 (ohne KritischerAbstand-Defizite mit passiver Schutzeinrichtung). Umgekehrt erhöht sich die Korrelation bei einer Wahl der Fenstergröße von 2 km auf 0.3098 und um 0.3629, was die Wichtigkeit der Wahl der Fenstergröße zeigt. Sollten sich die Ergebnisse in einer größeren Erhebung bestätigen, so wären die ermittelten Defizite und Indikatoren wahrscheinlich für die Bildung von Unfallprognosemodellen geeignet und könnten als Eingangswerte für ein präventives Prognosetool dienen. Aufgrund der einfachen Erhebung aus den Bildern der bestehenden Zustandserfassung könnte so eine große Datenbasis für die Bildung solcher Modelle entstehen, welche ansonsten durch gesonderte Befahrungen und mit menschlicher Unterstützung erfasst werden müssten. Zur visuellen Prüfung wurden die Defizitanzahlen pro 10-Meter-Abschnitt für ein 1.1km-Fenster farblich visualisiert und die Unfälle auf der Strecke markiert (siehe [Abbildung 6-9\)](#page-165-0). Ein präventives Verfahren könnte mit ähnlichen Visualisierungsformen arbeiten, um kritische Streckenabschnitte zu verdeutlichen.

<span id="page-165-0"></span>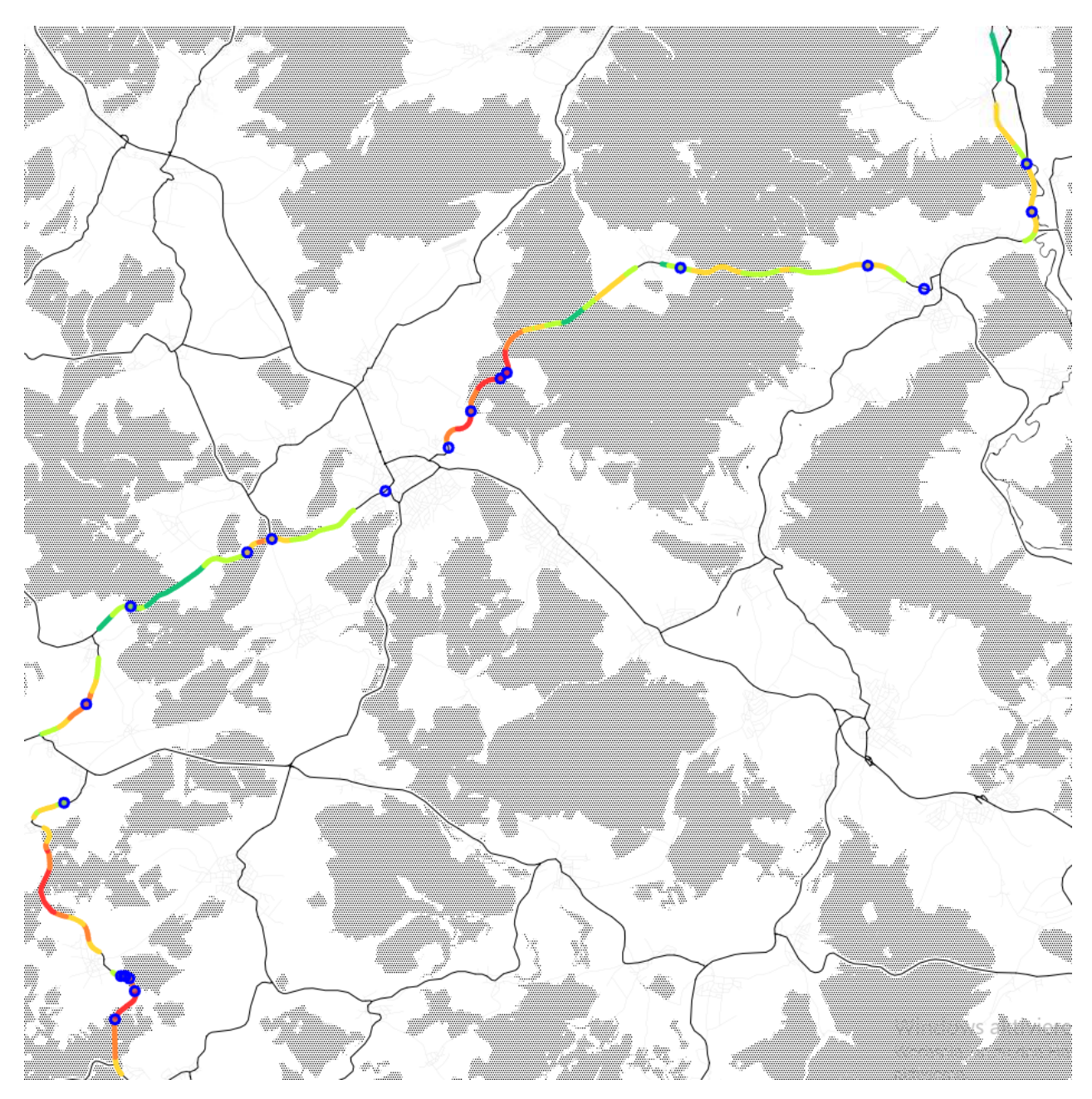

Abbildung 6-9: Darstellung der Defizitsummen für ein 1.1km-Fenster pro 10-Meter-Abschnitt (>200: rot, >150: orange,>100: gelb, >50: hellgrün,<50:grün) und Fahrunfälle (blauer Kreis)

# 7 Fazit

Für das Fazit soll die Arbeit zunächst zusammengefasst werden. Dann folgen Diskussion und Ausblick.

## 7.1 Zusammenfassung

Ziel dieser Arbeit war es herauszufinden, in wie weit sich die Daten der Zustandserfassung und bewertung [\(ZEB\)](#page-171-0) zur Erschließung verkehrssicherheitstechnischer Defizite auf Landstraßen anhand von KI-Methoden eignen. Hierfür wurde zunächst die Verkehrssicherheitsarbeit in Deutschland betrachtet. Es wurden die wichtigsten Verfahren sowie deren Arbeitsweise nach zugehörigen Arbeitsblättern, Empfehlungen und Richtlinien vorgestellt. Auch bestehende und im Entwurf befindliche Bewertungsverfahren auf Netzebene sowie weiterführende Aktivitäten wie die Entwicklung digitaler Werkzeuge und Checklisten wurden beschrieben. Zur Konkretisierung der fachlichen Inhalte wurden außerdem die für Landstraßen relevanten Planungsrichtlinien zusammengefasst. Anschließen wurden CNN als für diese Anwendung wichtigstes Instrument der Methodengruppe KI zunächst allgemein, dann in ihren grundlegenden und für den Straßenraum spezifischen Aufgabenstellungen vorgestellt. In der konzeptionellen Ausarbeitung wurden auf Basis der Ausführungen zur Verkehrssicherheitsarbeit drei übergeordnete Anwendungsfälle identifiziert, um funktionale Anforderungen an die Methodik zur Erschließung der verkehrssicherheitstechnischen Defizite zu definieren. Die zu erschließenden Verkehrssicherheitsdefizite wurden unter Berücksichtigung der technischen und fachlichen Rahmenbedingung ausgewählt. Für jede Defizitgruppe konnte auf Basis der zugehörigen Richtlinien sowie forschungstechnischer Vorarbeiten Prozesse zur automatisierten Erschließung definiert werden. Anschließend wurde die wichtigsten Subprozesse zur Erschließung der Defizite (Regelquerschnitt, Verortung, geometrische Beziehungen) konzeptionell weiter ausgeführt. Aus den Prozessen ließen sich Anforderungen an die physischen Objekte, welche durch die KI-Methoden zu erschließen waren, definieren. In der Umsetzung wurden der Datenfluss, die statische Architektur und das Datenmodell des dreigliedrig, geschichteten Systems vorgestellt, welche die drei Stufen der Erschließung als physische Objekte, Indikatoren und Defizite in unterschiedlichen Abstraktionsschichten abbilden. Für die Erstellung der KI wurde der Annotationsprozess, die Auswahl der CNN basierten Architekturen und deren Implementierung sowie Integration ins Gesamtsystem beschrieben. In der Folge wurden die Indikatorextraktions- und die Defizitklassifizierungsroutinen dargestellt, welche die im Konzeptteil identifizierten Prozesse implementieren. Anschließend wurden drei Anwendungen zur Visualisierung der erschlossenen Größen vorgestellt, die im Rahmen des Forschungsprojekts KISStra [\[164\]](#page-185-0) und als Masterarbeit in Betreuung des Autors entstanden sind, welche eine einfache Basisvisualisierung, die Integration in eine bestehende Anwendung sowie eine komplexere speziell für die Visualisierung und Filterung der Daten erstellte Anwendung umfassen. Für den Validierungsteil wurde die Methodik auf eine zufällig ausgewählte Teststrecke angewendet und zunächst die Defizitverteilung auf der Teststrecke analysiert. Danach wurde der Fehler des Indikators Fahrbahnbreite und der globalen Verortung anhand von extern gemessenen Daten untersucht. Dann folgte die qualitative Validierung durch demonstrative Analysen von Unfällen auf der Teststrecke. Abschließend wurde die Korrelation zwischen Defizitanzahl und Unfällen auf der Teststrecke berechnet und interpretiert.

## 7.2 Diskussion

Die übergeordnete Fragestellung war, in wie weit auf Basis der bestehenden Daten der Zustandserfassung und -bewertung, welche auf Landstraßen aufgenommen wurden, automatisiert Indikatoren und Defizite für die weitere Verwendung in der Verkehrssicherheitsarbeit erfasst werden können. Durch die Analyse zur Verkehrssicherheitsarbeit in Deutschland wurden wesentliche Anwendungsfälle herausgearbeitet, anhand derer der Beitrag dieser Arbeit zur Beantwortung dieser Frage diskutiert werden soll. Als wesentlicher Anwendungsfall der reaktiven Sicherheitsarbeit (Unfallkommission) wurde die Aufdeckung der strukturellen Gleichartigkeit von Unfällen dargestellt. Dabei ist darauf zu achten, dass die Verkehrssicherheitsdefizite bestimmten Unfalltypen zugordnet werden und ihrer Charakterisierung beitragen. Außerdem ist auf geeignete Visualisierungsformen zu achten, welche es dem Bearbeiter ermöglichen sich einen Überblick über die infrastrukturellen Defizite am Unfallort zu verschaffen. Als zentraler Anwendungsfall der präventiven Sicherheitsarbeit (Sicherheitsaudit, Verkehrsschauen, Streckenkontrolle) wurde die Identifizierung von verkehrssicherheitsrelevanten Abschnitte zur weiteren Untersuchung genannt. Die Methodik ist dabei so zu wählen, dass die Defizite zur Priorisierung verkehrssicherheitsrelevanter Abschnitte geeignet sind und die Abschnitte nach Möglichkeit auch thematisch zu gliedern. Außerdem war darauf zu achten, häufig vorkommende und offensichtliche Defizite zu erfassen, um durch die automatisierte Erfassung eine Teilkontrolle auch weniger im Fokus der Verkehrssicherheitsverfahren stehender Abschnitte zu erreichen. Als letzter Anwendungsfall stand die Wiederverwendbarkeit der erfassten Indikatoren und Defizite für die Integration in andere Verfahren wie beispielsweise des Handbuchs für die Bewertung der Verkehrssicherheit von Straßen (HVS) oder der Empfehlungen für die Sicherheitsanalyse von Straßennetzen [\(ESN\)](#page-170-1) im Fokus.

Im Rahmen der Arbeit wurde die Entscheidung getroffen sich auf den Unfalltyp Fahrunfall zugehörige Defizite festzulegen und anhand derer die prinzipielle Machbarkeit zu zeigen. Hierbei konnte gezeigt werden, dass bereits anhand der vorhandenen Frontalkamerabilder Defizite in einer Genauigkeit erschlossen werden können, welche zur Erfüllung der dargestellten Anwendungsfälle mit Einschränkungen eignen.

Die Einschränkungen ergeben sich einerseits aus der inhärenten Ungenauigkeit der KI bei der Identifizierung von physischen Objekten, welche durchaus fehleranfällig ist. Man kann hier allerdings entgegenhalten, dass die Defizite bei der Unfallanalyse letztlich durch einen Menschen geprüft werden. Ist das Analysetool so gestaltet, dass die von den CNNs erkannten Zusammenhänge auf den Frontkamerabildern für den Analysierenden eindeutig sichtbar gemacht werden, so identifiziert der Analysierende durch das CNN fehlerhaft erkannte Zusammenhänge und kann diese von der Analyse ausschließen. Eine solche Visualisierung der von der KI-erkannten Zusammenhänge auf dem Frontkamerabild könnte beispielsweise ähnlich wie bei der Basisvisualisierung in Kapitel [5.8.1](#page-145-1) in [Abbildung 5-22](#page-145-0) erfolgen, in der die erkannten Polylinien und Bounding Boxes, die zur Ableitung eines Defizits führen, farblich (blau) markiert sind. Außerdem ist im Falle der Priorisierung von Abschnitten durch Unfallmodelle eine Zusammenfassung der Defizite der Auswertungsabschnitte erforderlich. Durch die Aggregation fallen die Erkennungsfehler weniger stark ins Gewicht. Die Defizite sind so häufig, dass sich vermutlich trotz Fehlerkennung die

Gesamtcharakteristik des Auswertungsabschnitts nicht ändert. Dieser Zusammenhang wird auch bei der Bildung von Zustandsnoten der Fahrbahnoberfläche der ZEB für 100-Meter-Abschnitte bereits ausgenutzt und die Erkenntnisse dieser Arbeit sprechen dafür, dass der Zusammenhang auf für die erfassten verkehrssicherheitstechnischen Parameter gilt. Letztlich stellen die gewählten Methoden zur Erfassung der physischen Objekte nur die erste beste Annahme dar und können durch iterative Weiterentwicklung und Anpassung verbessert werden.

Eine weitere Einschränkung ergibt sich aus der Auswahl der Defizite. Die unterschiedlichen Strukturen der Auditorenberichte und die Schwierigkeiten bei der Erstellung von geeigneten Checklisten für das Sicherheitsaudit zeigen letztlich, dass die Sicherheitsbetrachtung oftmals die persönliche Erfahrung des handelnden Personals wiederspiegeln. Es ist zu vermuten, dass die hiermit einhergehende Komplexität des Vorgangs und der Defizite nicht vollständig automatisiert werden kann. Für diese Arbeit wurde daher die Entscheidung getroffen sich an den Defiziten aus der Entwurfsversion des Handbuchs für die Bewertung der Verkehrssicherheit von Straßen (HVS) zu orientieren, welche selbst den Erfahrungshorizont der bearbeitenden Verkehrssicherheitsexperten wiederspiegeln, allerdings auch durch die zugehörigen Forschungsarbeiten in Teilen statistisch abgesichert sind. Letztlich sind auch durch die technischen Randbedingungen der Zustandserfassung und Bewertung (ZEB) eine Reihe von Defiziten nicht erfassbar, welche für die ganzheitliche Sicherheitsbetrachtung notwendig sind. Dies umfasst vor allem betriebliche Abläufe und Defizite an Knotenpunkten.

Unter Berücksichtigung der diskutierten Einschränkungen soll gezeigt werden, in wie weit die entwickelte Methodik die Anwendungsfälle erfüllt. Die Aufdeckung der strukturellen Gleichartigkeit von Unfällen wird insofern unterstützt, dass bei bekannter Unfallstelle, infrastrukturelle Defizite in der Vorortlage visualisiert werden können. Da die Defizite und verkehrstechnischen Maßnahmen dem Unfalltyp Fahrunfall zuzuordnen sind und sich direkt auf die Empfehlungen zum Schutz vor Unfällen mit Aufprall auf Bäume [\(ESAB\)](#page-170-2) beziehen, ist, wie sich in der qualitativen Analyse zeigt, die Maßnahmenidentifizierung anhand der Defizite häufig sehr naheliegend. Außerdem können die Defizite Anhaltspunkte für einen nicht richtlinienkonformen Ausbau der Unfallstelle geben und dafür, dass ein Bestandsaudit angeraten ist.

Auch für eine Priorisierung von Streckenabschnitten könnten die ermittelten Defizite geeignet sein. Die Betrachtung der Verteilung der Defizite über die verschiedenen Abschnitte der Teststrecke zeigt, dass die einzelnen Teilstrecken relativ gut charakterisieren lassen. Die prozentualen Anteile der Defizit-belasteten Strecken könnten als strategischer Zielwert fungieren, um beispielsweise die Anteile der Netzknotenabschnitte mit Einschränkungen in der kritischen Distanz unter einem bestimmten Wert zu halten und personelle sowie finanzielle Ressourcen entsprechen aufzuteilen. Die dargestellte Korrelationsanalyse auf der Teststrecke zeigt außerdem, dass die Anzahl der Defizite für einen 1.1km-Fenster mit der Anzahl der Unfälle korreliert. Eine Entwicklung von Unfallprognosemodellen und anderer Bewertungsfunktionen auf Basis der Defizite, könnte also ein Tool zur Priorisierung ermöglichen. Prinzipiell lässt sich das Straßennetz mit den erfassten Defiziten und Indikatoren nach 10-Meter-Abschnitten filtern, was auch thematische Untersuchungen ermöglicht, bei denen die beschreibenden Attribute in bestimmten Wertebereichen sind.

Der Wiederverwendbarkeit der Indikatoren und Defizite ist gegeben, da beide auf den 10-Meter-Abschnitt ausgewertet werden und nach ASB-Netzknotenstationierung (Anweisung Straßeninformationsbank) der ZEB vorliegen. Folglich können erhobenen Messgrößen strukturiert in dem vorgestellten Datenmodell in Anwendungen mit ähnlicher Systematik wie dem Verkehrssicherheitsscreening Baden-Württemberg integriert werden. Eine Verschneidung und Aggregation mit Daten aus anderen Anwendungen ist, wie in den Visualisierungsformen gezeigt, möglich.

## 7.3 Ausblick

Die entwickelte Methodik bietet die Grundlage für unterschiedliche Weiterentwicklungsmöglichkeiten. Zunächst sind die Möglichkeiten zur Verbesserung der bestehenden Methodik zu nennen. Dies betrifft unter anderen die Optimierung der [KI](#page-170-3) zur Erkennung der physischen Objekte. Diese wurden im Rahmen der Arbeit als beste Annahme auf Basis der Grundlagenrecherche ausgewählt. Die systematische Anwendung anderer Methoden aus den im Grundlagenteil beschriebenen Benchmarks als Studie und die weitere Anpassung dieser Methoden auf den gegebenen Anwendungsfall als eigene Netzarchitektur könnten zu einer Verminderung der Fehlerhaftigkeit der [KI](#page-170-3) führen. Außerdem könnte das Tiefenschätzungsnetz Monodepth2 mit den sequentiellen [ZEB-](#page-171-0)Daten antrainiert werden, was im Rahmen dieser Arbeit aus zeitlichen Gründen nicht geschehen ist. Weiterhin könnte die bestehende im Rahmen dieser Arbeit entwickelte prototypische Prozesskette in eine operative Anwendung überführt werden, welche von Sachbearbeitern ohne größere Kenntnisse der Anwendung ausgeführt werden kann, was auch mit einer stärkeren Automatisierung einhergeht, da bisher einzelne Prozesse noch mit der Hand angestoßen werden müssen.

Des Weiteren könnte die bestehende Methodik auf fachlicher Ebene in ihrem Anwendungsfeld erweitert werden. Dies kann entweder innerhalb des untersuchten Unfall- (Fahrunfall) und Straßentyps (freie Strecken von Landstraßen) geschehen - indem bspw. Indikatoren und Defiziten zu Haltesichtweite und der Freiheit des lichten Raums bestimmt werden - oder aber außerhalb dieses Schwerpunkts - indem Indikatoren und Defizite zu anderen Unfalltypen wie Unfälle im Längsverkehr bzw. Abbiege- und Einbiegeunfälle oder anderen Straßentypen (innerorts, Autobahnen) erschlossen werden. Hierfür müssten die Messfahrzeuge allerdings gegebenenfalls mit neuer Sensorik ausgestattet werden und die Strecken nach einer angepassten Systematik (bei bspw. Knotenpunkten) befahren werden. Die Anwendung ist ihrer Dreigliedrigkeit modular aufgebaut und auf Erweiterung ausgelegt. Schließlich sind auf der bestehenden Methodik aufbauende Anwendungsmöglichkeiten zu nennen. Aufbauend auf den Defiziten könnte ein merkmalsbasiertes Benotungssystem ähnlich dem Gefahrengerad der Entwurfsversion der [HVS](#page-170-4) entstehen und systematisch zur Identifikation von sicherheitskritischen Abschnitten eingesetzt werden. Anders als das international Road Assessment Programme (iRAP) [\[6\]](#page-172-0) würde es nicht auf allgemeinen Merkmalen der Straße basieren, sondern auf Abweichungen zu den in Deutschland geltenden Richtlinien, was die Maßnahmenfindung, wie im Validierungsteil dargestellt, vereinfacht. Da es ohne Unfalldaten arbeitet, würde sich ein solches Benotungssystem als präventiv charakterisieren lassen. Um die Güte einer solchen Auswertung zu quantifizieren, muss allerdings die Korrelation zwischen Unfallkosten und zusammenfassender Benotung mit einem repräsentativen Datensatz ermittelt werden.

## Abkürzungsverzeichnis

[AD](#page-59-0) [Automatic Differentiation](#page-59-0)

[ASB](#page-80-0) [Anweisung Straßeninformationsbank](#page-80-0)

[BMDV](#page-3-0) [Bundesministerium für Digitales und Verkehr](#page-3-0)

[CNN](#page-52-0) [Convolutional Neural Network](#page-52-0)

CVS Computer Vision System

[ERG](#page-113-0) [Ergebnistabelle](#page-113-0)

<span id="page-170-2"></span>[ESAB](#page-47-0) [Empfehlungen zum Schutz vor Unfällen mit Aufprall auf Bäume](#page-47-0)

[ESAS](#page-17-0) [Empfehlungen für das Sicherheitsaudit von Straßen](#page-17-0)

<span id="page-170-1"></span>[ESN](#page-79-0) [Empfehlungen für die Sicherheitsanalyse von Straßennetzen](#page-79-0)

GTSDB German Traffic Sign Detection Benchmark

GTSRB German Traffic Sign recognition Benchmark

<span id="page-170-4"></span>[HVS](#page-34-0) [Handbuch für die Bewertung der Verkehrssicherheit von Straßen](#page-34-0)

<span id="page-170-0"></span>[iRAP](#page-154-2) [International Road Assessment Programme](#page-154-2)

<span id="page-170-3"></span>[KI](#page-14-0) [Künstliche Intelligenz](#page-14-0)

<span id="page-171-3"></span>KISStra KI-basiertes Indikatorgestütztes Sicherheitsmanagement für die Straßenverkehrsinfrastruktur

KISStra KI-basiertes Indikatorgestütztes Sicherheitsmanagement für die Straßenverkehrsinfrastruktur

[M Uko](#page-35-0) [Merkblatt zur örtlichen Unfalluntersuchung in Unfallkommissionen](#page-35-0)

<span id="page-171-2"></span>[RAL](#page-31-0) [Richtlinien für die Anlage von Landstraßen](#page-31-0)

<span id="page-171-1"></span>[RIN](#page-153-0) [Richtlinien für integrierte Netzgestaltung](#page-153-0)

[RPS](#page-34-1) [Richtlinien für passiven Schutz an Straßen durch Fahrzeug-Rückhaltesysteme](#page-34-1)

[RSAS](#page-17-1) [Richtlinien für das Sicherheitsaudit von Straßen](#page-17-1)

VwV-StVO Allgemeine Verwaltungsvorschrift zur Straßenverkehrs-Ordnung

<span id="page-171-0"></span>[ZEB](#page-13-0) [Zustandserfassung und -bewertung](#page-13-0)

## Literatur

- [1] *RICHTLINIE 2008/96/EG DES EUROPÄISCHEN PARLAMENTS UND DES RATES vom 19. November 2008 über ein Sicherheitsmanagement für die Straßenverkehrsinfrastruktur*, Nov. 2008. Adresse: [https://eur-lex.europa.eu/legal-content/DE/TXT/PDF/?uri=CELEX:32008L0096&from=](https://eur-lex.europa.eu/legal-content/DE/TXT/PDF/?uri=CELEX:32008L0096&from=DA) [DA](https://eur-lex.europa.eu/legal-content/DE/TXT/PDF/?uri=CELEX:32008L0096&from=DA) (besucht am 09. 09. 2021).
- [2] *RICHTLINIE (EU) 2019/1936 DES EUROPÄISCHEN PARLAMENTS UND DES RATES vom 23. Oktober 2019 zur Änderung der Richtlinie 2008/96/EG über ein Sicherheitsmanagement für die Straßenverkehrsinfrastruktur*, Okt. 2019. Adresse: [https://eur-lex.europa.eu/legal-content/](https://eur-lex.europa.eu/legal-content/DE/TXT/PDF/?uri=CELEX:32019L1936&from=EN) [DE/TXT/PDF/?uri=CELEX:32019L1936&from=EN](https://eur-lex.europa.eu/legal-content/DE/TXT/PDF/?uri=CELEX:32019L1936&from=EN) (besucht am 09. 09. 2021).
- [3] Forschungsgesellschaft für Straßen- und Verkehrswesen and Forschungsgesellschaft für Straßenund Verkehrswesen, Hrsg., *Empfehlungen für die Sicherheitsanalyse von Straßennetzen: ESN*, ger, Ausg. 2003, Ser. FGSV 383. Köln: FGSV-Verl, 2003, ISBN: 978-3-937356-14-3.
- [4] National Research Council (U.S.) and American Association of State Highway and Transportation Officials and National Cooperative Highway Research Program, Hrsg., *Highway safety manual*, 1st ed. Washington, D.C: American Association of State Highway and Transportation Officials, 2010, OCLC: ocn645094631, ISBN: 9781560514770.
- [5] Arbeitsgruppe Straßenentwurf Arbeitsausschuss: Verkehrssicherheitsbewertung von Straßen, "Entwurfsversion: HVS - Handbuch für die Bewertung der Verkehrssicherheit von Straßen," 4. Nov. 2019.
- <span id="page-172-0"></span>[6] The International Road Assessment Programme (iRAP), "iRAP Methodology fact sheets." Adresse: <https://irap.org/methodology/> (besucht am 17. 05. 2022).
- [7] Forschungsgesellschaft für Straßen- und Verkehrswesen Arbeitsgruppe Sonderaufgaben, *Zusätzliche technische Vertragsbedingungen und Richtlinien zur Zustandserfassung und -bewertung von Straßen ZTV ZEB-StB*, Ausg. 2006. Köln: FGSV-Verl., 2007, ISBN: 9783939715030.
- [8] R. Baier, M. M. Baier, A. Klemps-Kohnen, A. Bark, C. Chales-de-Beaulieu und C. Theis, *Evaluation des Sicherheitsaudits von Straßen in der Planung*, ger, Ser. Berichte der Bundesanstalt für Straßenwesen Verkehrstechnik Heft V 307. Bremen: Fachverlag NW in Carl Ed. Schünemann KG, 2018, ISBN: 978-3-95606-401-2.
- [9] C. Hasterok, J. Pfrommer, J. Stompe, T. Usländer, J. Ziehn, S. Reiter, M. Weber und T. Riedel, "PAI-SE® - Das Vorgehensmodell für KI-Engineering," CC-KING Kompetenzzentrum KI-Engineering, Karlsruhe, Whitepaper, 2021.
- [10] Forschungsgesellschaft für Straßen- und Verkehrswesen Arbeitsausschuss Wirtschaftlichkeitsuntersuchungen Zillenbiller, Hans, *Empfehlungen für Wirtschaftlichkeitsuntersuchungen an Straßen EWS; Entwurf; Aktualisierung der RAS-W 86*, Ausg. 1997. Köln: FGSV-Verl., 1997.
- [11] *Bundesverkehrswegeplan* 1973.
- [12] Forschungsgesellschaft für Straßen- und Verkehrswesen Ad-Hoc-Gruppe Sicherheitsaudit für Straßen (SAS) and Forschungsgesellschaft für Straßen- und Verkehrswesen - Arbeitsgruppe Straßenentwurf, *Empfehlungen für das Sicherheitsaudit von Straßen : ESAS*, Köln, 2002.
- [13] Forschungsgesellschaft für Straßen- und Verkehrswesen, *Richtlinien für das Sicherheitsaudit von Straßen RSAS : R1*. Köln, Germany: FGSV Verlag, 2019.
- [14] Forschungsgesellschaft für Strassen- und Verkehrswesen (Deutschland)., *Merkblatt zur Örtlichen Unfalluntersuchung in Unfallkommissionen*. Köln, Germany, 2012.
- [15] Forschungsgesellschaft für Straßen- und Verkehrswesen and Forschungsgesellschaft für Straßenund Verkehrswesen, Hrsg., *Merkblatt für die Durchführung von Verkehrsschauen: M DV*, ger, Ausg. 2013, Ser. FGSV R2 389. Köln: Forschungsgesellschaft für Straßen- und Verkehrswesen, 2013, ISBN: 978-3-86446-055-5.
- [16] Deutschland. "StVO : Straßenverkehrs-Ordnung." A. Leue, Hrsg. (2021), Adresse: [http : / /](http://deposit.dnb.de/cgi-bin/dokserv?id=8b27a056f5344696ad6969426978f0a6&prov=M&dok_var=1&dok_ext=htm) [deposit.dnb.de/cgi-bin/dokserv?id=8b27a056f5344696ad6969426978f0a6&prov=M&dok\\_](http://deposit.dnb.de/cgi-bin/dokserv?id=8b27a056f5344696ad6969426978f0a6&prov=M&dok_var=1&dok_ext=htm) [var=1&dok\\_ext=htm](http://deposit.dnb.de/cgi-bin/dokserv?id=8b27a056f5344696ad6969426978f0a6&prov=M&dok_var=1&dok_ext=htm).
- [17] V. Sparmann, J. Lunkenheimer, M. Boltze, J. Follmann, M.-S. Krause und T. Marx, "VERKEHRS-SICHERHEITSKONZEPT 2035 - Eckpunkte zukünftiger Verkehrssicherheitsarbeit in Hessen," Hessisches Ministerium für Wirtschaft, Energie, Verkehr und Wohnen (HMWEVW), Wiesbaden, Techn. Ber., Dez. 2021. Adresse: https://www.hessen.de/sites/hessen.hessen. [de/files/infodamlocalcopy/2022- 02/220218- hvsk- web- einzelseiten.pdf](https://www.hessen.de/sites/hessen.hessen.de/files/infodamlocalcopy/2022-02/220218-hvsk-web-einzelseiten.pdf) (besucht am 31. 05. 2022).
- [18] *Defizitlisten*, März 2019. Adresse: [https://www.bast.de/DE/Verkehrstechnik/Fachthemen/](https://www.bast.de/DE/Verkehrstechnik/Fachthemen/v1-sicherheitsaudit/Defizitlisten.html;jsessionid=9598C581D6879F0BA6ACCEFED5466C54.live11313?nn=1817946) [v1-sicherheitsaudit/Defizitlisten.html;jsessionid=9598C581D6879F0BA6ACCEFED5466C](https://www.bast.de/DE/Verkehrstechnik/Fachthemen/v1-sicherheitsaudit/Defizitlisten.html;jsessionid=9598C581D6879F0BA6ACCEFED5466C54.live11313?nn=1817946)54. [live11313?nn=1817946](https://www.bast.de/DE/Verkehrstechnik/Fachthemen/v1-sicherheitsaudit/Defizitlisten.html;jsessionid=9598C581D6879F0BA6ACCEFED5466C54.live11313?nn=1817946) (besucht am 01. 06. 2022).
- [19] Landesamt für Straßenbau und Straßenverkehr Schleswig-Holstein (Federführung), and Brandenburgisches Landesamt für Verkehr und and Straßenbau, Niedersächsisches Landesamt für and Straßenbau, Baubehörde der Freien Hansestadt and Hamburg, Landesamt für Straßenbau SachsenAnhalt, Hrsg., *Optimierung von Einsatzverfahren – Streckenwartung –*, ger, Ser. Maßnahmenkatalog Straßenunterhaltung und Betrieb. 1997. Adresse: [https://www.list.sachsen.de/](https://www.list.sachsen.de/download/08_MassnahmekatalogStrassenbetriebsdiens.pdf) [download/08\\_MassnahmekatalogStrassenbetriebsdiens.pdf](https://www.list.sachsen.de/download/08_MassnahmekatalogStrassenbetriebsdiens.pdf).
- [20] A. Bark, R. Kutschera, K. Resnikow, J. Follmann und M. Biederbick, *Werkzeuge zur Druchführung von Bestandsaudits und thematischen Sonderuntersuchungen*, de, 1. Aufl., Ser. Berichte der Bundesanstalt für Strassenwesen - Verkehrstechnik (V). Bremen, Germany: Fachverlag NW in Carl Ed. Schünemann, Aug. 2017.
- [21] R. Maier, A. Aurich und H. Schüller, *Sicherheitskonzept Dresden*, Okt. 2010. Adresse: [https :](https://ratsinfo.dresden.de/getfile.asp?id=61289&type=do) [//ratsinfo.dresden.de/getfile.asp?id=61289&type=do](https://ratsinfo.dresden.de/getfile.asp?id=61289&type=do).
- [22] M. Vieten, R. Dohmen, U. Dürhager, K. Legge und B. für Straßenwesen, Hrsg., *Quantifizierung der Sicherheitswirkungen verschiedener Bau-, Gestaltungs- und Betriebsformen auf Landstraßen: Bericht zum Forschungsprojekt FE 82.311/2006*, ger, Ser. Berichte der Bundesanstalt für Straßenwesen

V, Verkehrstechnik 201. Bremerhaven: Wirtschaftsverlag NW, Verl. für neue Wiss, 2010, ISBN: 978-3-86918-076-2.

- [23] R. Weinert und S. Vengels, *Pilotanwendung der Empfehlungen für die Sicherheitsanalyse von Straßennetzen (ESN): Bericht zum Forschungsprojekt FE 01.165/2004/CRB*, ger, Ser. Berichte der Bundesanstalt für Straßenwesen V, Verkehrstechnik 171. Bremerhaven: Wirtschaftsverl. NW, Verl. für neue Wiss, 2008, OCLC: 845412234, ISBN: 978-3-86509-823-8.
- [24] N. Färber, M. Lerner und M. Pöppel-Decker, *Sicherheitspotenzialkarten für Bundesstraßen nach den ESN: Bericht zum Forschungsprojekt F1100.6106001*, ger, Ser. Berichte der Bundesanstalt für Straßenwesen V, Verkehrstechnik 206. Bremerhaven: Wirtschaftsverl. NW, Verl. für Neue Wiss, 2011, ISBN: 978-3-86918-107-3.
- [25] Deutschland, Hrsg., *Richtlinien zum Planungsprozess und für die einheitliche Gestaltung von Entwurfsunterlagen im Straßenbau: RE 2012*, ger, Ausg. 2012, Ser. FGSV 2070. Köln: FGSV-Verl, 2012, ISBN: 978-3-86446-043-2.
- [26] R. Berger, *Modelle zur Bewertung der Verkehrssicherheit von Landstraßen*. Dresden: Institut für Verkehrsplanung und Straßenverkehr, Technische Universität Dresden, 2016. Adresse: [http :](http://slubdd.de/katalog?TN_libero_mab216390840) [//slubdd.de/katalog?TN\\_libero\\_mab216390840](http://slubdd.de/katalog?TN_libero_mab216390840).
- [27] A. Aurich, *Modelle zur Beschreibung der Verkehrssicherheit innerörtlicher Hauptverkehrsstraßennetze unter besonderer Berücksichtigung der Umfeldnutzung*. Dresden: Institut für Verkehrsplanung und Straßenverkehr, 2013. Adresse: [http://slubdd.de/katalog?TN\\_libero\\_mab215975026](http://slubdd.de/katalog?TN_libero_mab215975026).
- [28] A. Bark, D. Krähling, R. Kutschera, M. M. Baier, R. Beier, A. Klemps-Kohnen, L. Schuckließ, R. Maier und R. Berger, *Bewertungsmodelle für die Verkehrssicherheit von Autobahnen und von Landstraßenknotenpunkten*, ger eng, Ser. Berichte der Bundesanstalt für Straßenwesen Verkehrstechnik Heft V 283. Bremen: Fachverlag NW in der Carl Schünemann Verlag GmbH, 2017, ISBN: 978-3-95606-301-5.
- [29] R. Maier, R. Berger, H. Schüller und A. Heine, *Bewertungsmodell für die Verkehrssicherheit von Landstraßen: Bericht zum Forschungsprojekt: FE 82.334/2007 Bewertungsmodell für die Verkehrssicherheit von Straßen*, ger, Ser. Berichte der Bundesanstalt für Straßenwesen V, Verkehrstechnik 226. Bremen: Fachverl. NW in der Carl -Schünemann-Verl.-GmbH, 2013, OCLC: 931415484, ISBN: 978-3-95606-023-6.
- [30] R. Weber und S. Matena, "Road Infrastructure Safety Protection Core-Research and Development for Road Safety in Europe – Increasing safety and reliability of secondary roads for a sustainable Surface Transport," Final Report. Adresse: [https://trimis.ec.europa.eu/sites/](https://trimis.ec.europa.eu/sites/default/files/project/documents/20101007_170651_37168_RIPCORD%20ISEREST%20-%20Final%20Report.pdf) [default / files / project / documents / 20101007 \\_ 170651 \\_ 37168 \\_ RIPCORD % 20ISEREST % 20 -](https://trimis.ec.europa.eu/sites/default/files/project/documents/20101007_170651_37168_RIPCORD%20ISEREST%20-%20Final%20Report.pdf) [%20Final%20Report.pdf](https://trimis.ec.europa.eu/sites/default/files/project/documents/20101007_170651_37168_RIPCORD%20ISEREST%20-%20Final%20Report.pdf).
- [31] J. Hedderich und L. Sachs. "Angewandte Statistik : Methodensammlung mit R." (2020), Adresse: <https://doi.org/10.1007/978-3-662-62294-0>.
- [32] M. J. Maher und I. Summersgill, "A comprehensive methodology for the fitting of predictive accident models," en, *Accid. Anal. Prev.*, Jg. 28, Nr. 3, S. 281–296, Mai 1996.
- [33] *PTV Elektronische Unfalltypensteckkarte*. Adresse: [https://www.myptv.com/de/mobilitaetssoft](https://www.myptv.com/de/mobilitaetssoftware/ptv-euska)ware/ [ptv-euska](https://www.myptv.com/de/mobilitaetssoftware/ptv-euska) (besucht am 08. 06. 2022).
- [34] "EuSKa: Das grafische Analysesystem für die Verkehrssicherheitsarbeit der Polizei (Broschüre)," Verkehrstechnische Institut der Deutschen Versicherer; PTV Planung Transport Verkehr AG, Techn. Ber., Nov. 2004.
- [35] *MaKaU Maßnahmenkatalog gegen Unfallhäufungen : Innovatives Werkzeug zur Unterstützung der Unfallkommissionen*, Nov. 2022. Adresse: [https://www.bast.de/DE/Verkehrstechnik/](https://www.bast.de/DE/Verkehrstechnik/Fachthemen/V1-MaKaU.html) [Fachthemen/V1-MaKaU.html](https://www.bast.de/DE/Verkehrstechnik/Fachthemen/V1-MaKaU.html).
- [36] "MaKaU Broschüre Ausgabe Unfallkommissionsmitglieder," Bundesanstalt für Straßenwesen, Bergisch Gladbach, Techn. Ber., Apr. 2019. Adresse: [https://www.bast.de/DE/Publikationen/](https://www.bast.de/DE/Publikationen/Medien/MaKau/Makau-UKO.pdf?__blob=publicationFile&v=3) [Medien/MaKau/Makau-UKO.pdf?\\_\\_blob=publicationFile&v=3](https://www.bast.de/DE/Publikationen/Medien/MaKau/Makau-UKO.pdf?__blob=publicationFile&v=3) (besucht am 09. 06. 2022).
- [37] Forschungsgesellschaft für Straßen- und Verkehrswesen Arbeitsausschuß Verkehrsunfälle, *Maßnahmen gegen Unfallhäufungen: Auswertung von Straßenverkehrsunfällen Teil 2*, Ser. Empfehlungen des Institutes für Straßenverkehr. FGSV, 2001. Adresse: [https://books.google.de/books?](https://books.google.de/books?id=Bdx2MwAACAAJ) [id=Bdx2MwAACAAJ](https://books.google.de/books?id=Bdx2MwAACAAJ).
- [38] R. Maier, R. Berger und B. Kollmus, *Weiterentwicklung der Verfahren zur Ableitung von Maßnahmen gegen Unfallhäufungsstellen*, ger, Ser. Berichte der Bundesanstalt für Strassenwesen Verkehrstechnik Heft V 281. Bremen: Fachverlag NW in der Carl Schünemann Verlag GmbH, 2017, ISBN: 978-3-95606-299-5.
- [39] H. Z. T. Kathmann und M. Pozybill, "Einführung eines Verkehrssicherheitsscreenings Sicherheit auf baden-württembergischen Straßen," *Straße und Autobahn : Zeitschrift für Straßen- und Brückenbau, Straßenerhaltung, Straßenplanung, Straßenbetrieb*, Nr. 11, S. 765–775, 2014.
- <span id="page-175-0"></span>[40] A. Pozybill M.; Wolf, "Verkehrssicherheitsscreening – Mit der gläsernen Straße zur Vision Zero," *Straßenverkehrstechnik*, Nr. 11, S. 787–799, 2018.
- [41] *Verkehrssicherheitsscreening*, Landesportal, Nov. 2022. Adresse: [https : / / vm . baden](https://vm.baden-wuerttemberg.de/de/politik-zukunft/verkehrssicherheit/verkehrssicherheitsscreening/)  [wuerttemberg.de/de/politik-zukunft/verkehrssicherheit/verkehrssicherheitsscreening/](https://vm.baden-wuerttemberg.de/de/politik-zukunft/verkehrssicherheit/verkehrssicherheitsscreening/).
- [42] A. Bark, R. Kutschera, K. Resnikow, J. Follmann und M. Biederbick, *Werkzeuge zur Durchführung von Bestandsaudits und thematischen Sonderuntersuchungen*, ger, Ser. Berichte der Bundesanstalt für Strassenwesen Verkehrstechnik\$lHeft V 287. Bremen: Fachverlag NW in der Carl Schünemann Verlag GmbH, 2017, ISBN: 978-3-95606-323-7.
- [43] A. Bark und R. Kutschera, *Sicherheitsrelevante Aspekte der Straßenplanung: Beispielsammlung für Planer und Auditoren: [Bericht zum Forschungsprojekt FE 82.336/2007]*, ger eng, Ser. Berichte der Bundesanstalt für Straßenwesen V, Verkehrstechnik 196. Bremerhaven: Wirtschaftsverl. NW, Verl. für neue Wiss, 2010, ISBN: 978-3-86918-053-3.
- [44] Forschungsgesellschaft für Straßen- und Verkehrswesen, *Richtlinien für die Anlage von Landstraßen RAL*, G. Hartkopf, Hrsg., Ser. FGSV 201. Köln: FGVS-Verl, 2013, ISBN: 978-3-86446-039-5.
- [45] Forschungsgesellschaft für Straßen- und Verkehrswesen, *Richtlinien für die Anlage von Landstraßen RAL*, G. Hartkopf, Hrsg., Ser. FGSV 201. Köln: FGVS-Verl, 2013, ISBN: 978-3-86446-039-5.
- [46] A. Bracher und B. Bösl, *Strassenplanung*, Köln, 2017. Adresse: [http://deposit.d-nb.de/cgi](http://deposit.d-nb.de/cgi-bin/dokserv?id=1abe2e95bc214d67ae975021f3120eeb&prov=M&dok_var=1&dok_ext=htm)[bin/dokserv?id=1abe2e95bc214d67ae975021f3120eeb&prov=M&dok\\_var=1&dok\\_ext=htm](http://deposit.d-nb.de/cgi-bin/dokserv?id=1abe2e95bc214d67ae975021f3120eeb&prov=M&dok_var=1&dok_ext=htm).
- [47] *Richtlinien für die Markierung von Straßen 1 Abmessungen und geometrische Anordnung von Markierungszeichen, RMS-1*. Köln, 1993.
- [48] *Richtlinien für die Markierung von Straßen 2 Anwendungen von Fahrbahnmarkierungen, RMS-2*. Köln, 1997.
- [49] Forschungsgesellschaft für Straßen- und Verkehrswesen, Hrsg., *Richtlinien für passiven Schutz an Straßen durch Fahrzeug-Rückhaltesysteme: RPS*, ger, Ausg. März 2009, Ser. FGSV R1 343. Köln: FGSV, 2009, ISBN: 978-3-939715-74-0.
- [50] "Einsatzempfehlungen für Fahrzeug-Rückhaltesysteme," Bundesanstalt für Straßenwesen, Bergisch Gladbach, Techn. Ber. 06, Juli 2020.
- [51] "Technische Kriterien für den Einsatz von Fahrzeugrückhaltesystemen in Deutschland," Bundesanstalt für Straßenwesen, Bergisch Gladbach, Techn. Ber. V4 – 320 – 19 (F6417010), Juli 2019. Adresse: [https://www.bast.de/DE/Verkehrstechnik/Qualitaetsbewertung/Freigabe/pdf/](https://www.bast.de/DE/Verkehrstechnik/Qualitaetsbewertung/Freigabe/pdf/V4-technische-Kriterien-f%C3%BCr-den-Einsatz.pdf?__blob=publicationFile&v=11) [V4- technische- Kriterien- f%C3%BCr- den- Einsatz.pdf?\\_\\_blob=publicationFile&v=11](https://www.bast.de/DE/Verkehrstechnik/Qualitaetsbewertung/Freigabe/pdf/V4-technische-Kriterien-f%C3%BCr-den-Einsatz.pdf?__blob=publicationFile&v=11) (besucht am 13. 06. 2022).
- [52] *Zusammenstellung von Übersichts- und Freigabelisten für Fahrzeugrückhaltesysteme, Markierungen und Elementen zur Sicherung von Arbeitsstellen an Straßen*. Adresse: [https://www.bast.de/](https://www.bast.de/DE/Verkehrstechnik/Qualitaetsbewertung/Listen/Listen-V_node.html;jsessionid=234FFADCFA785EA4E06DB68769CB20DB.live21301) [DE / Verkehrstechnik / Qualitaetsbewertung / Listen / Listen - V \\_ node . html ; jsessionid =](https://www.bast.de/DE/Verkehrstechnik/Qualitaetsbewertung/Listen/Listen-V_node.html;jsessionid=234FFADCFA785EA4E06DB68769CB20DB.live21301) [234FFADCFA785EA4E06DB68769CB20DB.live21301](https://www.bast.de/DE/Verkehrstechnik/Qualitaetsbewertung/Listen/Listen-V_node.html;jsessionid=234FFADCFA785EA4E06DB68769CB20DB.live21301) (besucht am 13. 06. 2022).
- [53] Forschungsgesellschaft für Straßen- und Verkehrswesen, Hrsg., *Empfehlungen zum Schutz vor Unfällen mit Aufprall auf Bäume: ESAB*, ger, Ausg. 2006, Ser. FGSV 250. Köln: FGSV-Verl, 2006, ISBN: 978-3-937356-98-3.
- [54] Deutschland Bundesministerium für Verkehr, Bau- und Wohnungswesen, *RWB 2000 Richtlinien für die wegweisende Beschilderung außerhalb von Autobahnen*. Köln: FGSV, 1999.
- [55] *Allgemeine Verwaltungsvorschrift zur Straßenverkehrs-Ordnung: (VwV-StVO) ; [vom 24. November 1970 (Beil.z. BAnz Nr. 228 v. 8.12.1970 u. BAn z Nr. 228 v.8.12.1970 u. BAnz Nr. 14 v. 22.1.1971, zuletzt geändert am 15.8.1 997,BAnz Nr. 151 S.10398)].* Ser. Verkehrsblatt-Dokument. Verkehrsblatt-Verlag, 1997. Adresse: [https://books.google.de/books?id=03n%5C\\_vgEACAAJ](https://books.google.de/books?id=03n%5C_vgEACAAJ).
- [56] S. Khan und H. Rahmani. "A Guide to Convolutional Neural Networks for Computer Vision." (2018).
- [57] N. Dalal und B. Triggs, "Histograms of Oriented Gradients for Human Detection," in *2005 IEEE Computer Society Conference on Computer Vision and Pattern Recognition (CVPR'05)*, Bd. 1, San Diego, CA, USA: IEEE, 2005, S. 886–893, ISBN: 978-0-7695-2372-9. DOI: [10.1109/CVPR.2005.](https://doi.org/10.1109/CVPR.2005.177) [177](https://doi.org/10.1109/CVPR.2005.177). Adresse: <http://ieeexplore.ieee.org/document/1467360/> (besucht am 21. 11. 2022).
- [58] D. G. Lowe, "Distinctive Image Features from Scale-Invariant Keypoints," en, *International Journal of Computer Vision*, Jg. 60, Nr. 2, S. 91–110, Nov. 2004, ISSN: 0920-5691. DOI: [10.1023/](https://doi.org/10.1023/B:VISI.0000029664.99615.94) [B:VISI.0000029664.99615.94](https://doi.org/10.1023/B:VISI.0000029664.99615.94). Adresse: [http://link.springer.com/10.1023/B:VISI.](http://link.springer.com/10.1023/B:VISI.0000029664.99615.94) [0000029664.99615.94](http://link.springer.com/10.1023/B:VISI.0000029664.99615.94) (besucht am 21. 11. 2022).
- [59] J. Walsh, N. O' Mahony, S. Campbell, A. Carvalho, L. Krpalkova, G. Velasco-Hernandez, S. Harapanahalli und D. Riordan, "Deep Learning vs. Traditional Computer Vision," Apr. 2019, ISBN: 978-981-13-6209-5. DOI: [10.1007/978-3-030-17795-9\\_10](https://doi.org/10.1007/978-3-030-17795-9_10).
- [60] Y. LeCun, Y. Bengio und G. Hinton, "Deep learning," en, *Nature*, Jg. 521, Nr. 7553, S. 436–444, Mai 2015, ISSN: 0028-0836, 1476-4687. DOI: [10.1038/nature14539](https://doi.org/10.1038/nature14539). Adresse: [http://www.](http://www.nature.com/articles/nature14539) [nature.com/articles/nature14539](http://www.nature.com/articles/nature14539) (besucht am 21. 11. 2022).
- [61] I. Goodfellow, Y. Bengio und A. Courville, *Deep Learning*. MIT Press, 2016, [http : / / www .](http://www.deeplearningbook.org) [deeplearningbook.org](http://www.deeplearningbook.org).
- [62] R. Yamashita, M. Nishio, R. K. G. Do und K. Togashi, "Convolutional neural networks: an overview and application in radiology," en, *Insights into Imaging*, Jg. 9, Nr. 4, S. 611–629, Aug. 2018, ISSN: 1869-4101. DOI: [10.1007/s13244- 018- 0639- 9](https://doi.org/10.1007/s13244-018-0639-9). Adresse: [https://insightsimaging.](https://insightsimaging.springeropen.com/articles/10.1007/s13244-018-0639-9) [springeropen.com/articles/10.1007/s13244-018-0639-9](https://insightsimaging.springeropen.com/articles/10.1007/s13244-018-0639-9) (besucht am 22. 06. 2022).
- [63] M. Yani, S. Irawan und C. Setianingsih, "Application of Transfer Learning Using Convolutional Neural Network Method for Early Detection of Terry's Nail," *Journal of Physics: Conference Series*, Jg. 1201, S. 012 052, Mai 2019. DOI: [10.1088/1742-6596/1201/1/012052](https://doi.org/10.1088/1742-6596/1201/1/012052).
- [64] J. L. McClelland, "Explorations in Parallel Distributed Processing A Handbook of Models, Programs, and Exercises," en, Dez. 2015. Adresse: [https://web.stanford.edu/group/pdplab/](https://web.stanford.edu/group/pdplab/pdphandbook/handbook.pdf) [pdphandbook/handbook.pdf](https://web.stanford.edu/group/pdplab/pdphandbook/handbook.pdf) (besucht am 21. 11. 2022).
- [65] R. P. Adams, "Computing Gradients with Backpropagation," en, 2018. Adresse: [https://www.](https://www.cs.princeton.edu/courses/archive/fall18/cos324/files/backprop.pdf) [cs.princeton.edu/courses/archive/fall18/cos324/files/backprop.pdf](https://www.cs.princeton.edu/courses/archive/fall18/cos324/files/backprop.pdf) (besucht am 21. 11. 2022).
- [66] H. Azizpour, A. S. Razavian, J. Sullivan, A. Maki und S. Carlsson, "From Generic to Specific Deep Representations for Visual Recognition," *CoRR*, Jg. abs/1406.5774, 2014. arXiv: [1406 . 5774](https://arxiv.org/abs/1406.5774). Adresse: <http://arxiv.org/abs/1406.5774>.
- [67] R. Tedrake, *Robotic Manipulation, Perception, Planning, and Control*. 2022. Adresse: [http : / /](http://manipulation.mit.edu) [manipulation.mit.edu](http://manipulation.mit.edu).
- [68] Y. Lecun, L. Bottou, Y. Bengio und P. Haffner, "Gradient-based learning applied to document recognition," *Proceedings of the IEEE*, Jg. 86, Nr. 11, S. 2278–2324, Nov. 1998, ISSN: 00189219. DOI: [10.1109/5.726791](https://doi.org/10.1109/5.726791). Adresse: <http://ieeexplore.ieee.org/document/726791/> (besucht am 21. 11. 2022).
- [69] A. Krizhevsky, I. Sutskever und G. E. Hinton, "ImageNet classification with deep convolutional neural networks," en, *Communications of the ACM*, Jg. 60, Nr. 6, S. 84–90, Mai 2017, ISSN: 0001-0782, 1557-7317. poi: 10.1145/3065386. Adresse: https://dl.acm.org/doi/10.1145/ [3065386](https://dl.acm.org/doi/10.1145/3065386) (besucht am 21. 11. 2022).
- [70] N. Srivastava, G. Hinton, A. Krizhevsky, I. Sutskever und R. Salakhutdinov, "Dropout: A Simple Way to Prevent Neural Networks from Overfitting," *Journal of Machine Learning Research*, Jg. 15, Nr. 56, S. 1929–1958, 2014. Adresse: <http://jmlr.org/papers/v15/srivastava14a.html>.
- [71] K. Simonyan und A. Zisserman, "Very Deep Convolutional Networks for Large-Scale Image Recognition," 2014, Publisher: arXiv Version Number: 6. DOI: [10.48550/ARXIV.1409.1556](https://doi.org/10.48550/ARXIV.1409.1556). Adresse: <https://arxiv.org/abs/1409.1556> (besucht am 21. 11. 2022).
- [72] *Blogpost VGG in TensorFlow*, Juni 2016. Adresse: [https://www.cs.toronto.edu/~frossard/](https://www.cs.toronto.edu/~frossard/post/vgg16/) [post/vgg16/](https://www.cs.toronto.edu/~frossard/post/vgg16/) (besucht am 23. 11. 2022).
- [73] K. He, X. Zhang, S. Ren und J. Sun, "Deep Residual Learning for Image Recognition," in *2016 IEEE Conference on Computer Vision and Pattern Recognition (CVPR)*, Las Vegas, NV, USA: IEEE, Juni 2016, S. 770–778, ISBN: 978-1-4673-8851-1. DOI: [10.1109/CVPR.2016.90](https://doi.org/10.1109/CVPR.2016.90). Adresse: [http:](http://ieeexplore.ieee.org/document/7780459/) [//ieeexplore.ieee.org/document/7780459/](http://ieeexplore.ieee.org/document/7780459/) (besucht am 21. 11. 2022).
- [74] C. Szegedy, Wei Liu, Yangqing Jia, P. Sermanet, S. Reed, D. Anguelov, D. Erhan, V. Vanhoucke und A. Rabinovich, "Going deeper with convolutions," in *2015 IEEE Conference on Computer Vision and Pattern Recognition (CVPR)*, Boston, MA, USA: IEEE, Juni 2015, S. 1–9, ISBN: 978-1- 4673-6964-0. DOI: [10.1109/CVPR.2015.7298594](https://doi.org/10.1109/CVPR.2015.7298594). Adresse: [http://ieeexplore.ieee.org/](http://ieeexplore.ieee.org/document/7298594/) [document/7298594/](http://ieeexplore.ieee.org/document/7298594/) (besucht am 21. 11. 2022).
- [75] C. Szegedy, S. Ioffe und V. Vanhoucke, "Inception-v4, Inception-ResNet and the Impact of Residual Connections on Learning," *CoRR*, Jg. abs/1602.07261, 2016. arXiv: [1602.07261](https://arxiv.org/abs/1602.07261). Adresse: <http://arxiv.org/abs/1602.07261>.
- [76] R. Girshick, J. Donahue, T. Darrell und J. Malik, "Region-Based Convolutional Networks for Accurate Object Detection and Segmentation," *IEEE Transactions on Pattern Analysis and Machine Intelligence*, Jg. 38, Nr. 1, S. 142–158, Jan. 2016, ISSN: 0162-8828, 2160-9292. DOI: [10.1109/](https://doi.org/10.1109/TPAMI.2015.2437384) [TPAMI.2015.2437384](https://doi.org/10.1109/TPAMI.2015.2437384). Adresse: <http://ieeexplore.ieee.org/document/7112511/> (besucht am 21. 11. 2022).
- [77] P. F. Felzenszwalb und D. P. Huttenlocher, "Efficient Graph-Based Image Segmentation," en, *International Journal of Computer Vision*, Jg. 59, Nr. 2, S. 167–181, Sep. 2004, ISSN: 0920-5691. DOI: [10.1023/B:VISI.0000022288.19776.77](https://doi.org/10.1023/B:VISI.0000022288.19776.77). Adresse: [http://link.springer.com/10.1023/B:](http://link.springer.com/10.1023/B:VISI.0000022288.19776.77) [VISI.0000022288.19776.77](http://link.springer.com/10.1023/B:VISI.0000022288.19776.77) (besucht am 21. 11. 2022).
- [78] J. R. R. Uijlings, K. E. A. van de Sande, T. Gevers und A. W. M. Smeulders, "Selective Search for Object Recognition," en, *International Journal of Computer Vision*, Jg. 104, Nr. 2, S. 154– 171, Sep. 2013, ISSN: 0920-5691, 1573-1405. DOI: [10 . 1007 / s11263 - 013 - 0620 - 5](https://doi.org/10.1007/s11263-013-0620-5). Adresse: <http://link.springer.com/10.1007/s11263-013-0620-5> (besucht am 21. 11. 2022).
- [79] R. B. Girshick, "Fast R-CNN," *CoRR*, Jg. abs/1504.08083, 2015. arXiv: [1504 . 08083](https://arxiv.org/abs/1504.08083). Adresse: <http://arxiv.org/abs/1504.08083>.
- [80] R. B. Girshick, J. Donahue, T. Darrell und J. Malik, "Rich feature hierarchies for accurate object detection and semantic segmentation," *CoRR*, Jg. abs/1311.2524, 2013. arXiv: [1311.2524](https://arxiv.org/abs/1311.2524). Adresse: <http://arxiv.org/abs/1311.2524>.
- [81] S. Ren, K. He, R. B. Girshick und J. Sun, "Faster R-CNN: Towards Real-Time Object Detection with Region Proposal Networks," *CoRR*, Jg. abs/1506.01497, 2015. arXiv: [1506.01497](https://arxiv.org/abs/1506.01497). Adresse: <http://arxiv.org/abs/1506.01497>.
- [82] E. Shelhamer, J. Long und T. Darrell, "Fully Convolutional Networks for Semantic Segmentation," *CoRR*, Jg. abs/1605.06211, 2016. arXiv: [1605.06211](https://arxiv.org/abs/1605.06211). Adresse: [http://arxiv.org/abs/](http://arxiv.org/abs/1605.06211) [1605.06211](http://arxiv.org/abs/1605.06211).
- [83] O. Ronneberger, P. Fischer und T. Brox, "U-Net: Convolutional Networks for Biomedical Image Segmentation," *CoRR*, Jg. abs/1505.04597, 2015. arXiv: [1505.04597](https://arxiv.org/abs/1505.04597). Adresse: [http://arxiv.](http://arxiv.org/abs/1505.04597) [org/abs/1505.04597](http://arxiv.org/abs/1505.04597).
- [84] L. Chen, G. Papandreou, I. Kokkinos, K. Murphy und A. L. Yuille, "DeepLab: Semantic Image Segmentation with Deep Convolutional Nets, Atrous Convolution, and Fully Connected CRFs," *CoRR*, Jg. abs/1606.00915, 2016. arXiv: [1606.00915](https://arxiv.org/abs/1606.00915). Adresse: [http://arxiv.org/abs/1606.](http://arxiv.org/abs/1606.00915) [00915](http://arxiv.org/abs/1606.00915).
- [85] L. Chen, G. Papandreou, F. Schroff und H. Adam, "Rethinking Atrous Convolution for Semantic Image Segmentation," *CoRR*, Jg. abs/1706.05587, 2017. arXiv: [1706 . 05587](https://arxiv.org/abs/1706.05587). Adresse: [http :](http://arxiv.org/abs/1706.05587) [//arxiv.org/abs/1706.05587](http://arxiv.org/abs/1706.05587).
- [86] P. Krähenbühl und V. Koltun, "Efficient Inference in Fully Connected CRFs with Gaussian Edge Potentials," *CoRR*, Jg. abs/1210.5644, 2012. arXiv: [1210.5644](https://arxiv.org/abs/1210.5644). Adresse: [http://arxiv.org/](http://arxiv.org/abs/1210.5644) [abs/1210.5644](http://arxiv.org/abs/1210.5644).
- [87] A. M. Hafiz und G. M. Bhat, "A Survey on Instance Segmentation: State of the art," *CoRR*, Jg. abs/2007.00047, 2020. arXiv: [2007.00047](https://arxiv.org/abs/2007.00047). Adresse: <https://arxiv.org/abs/2007.00047>.
- [88] K. He, G. Gkioxari, P. Dollár und R. B. Girshick, "Mask R-CNN," *CoRR*, Jg. abs/1703.06870, 2017. arXiv: [1703.06870](https://arxiv.org/abs/1703.06870). Adresse: <http://arxiv.org/abs/1703.06870>.
- [89] I. Perez-Borrero, D. Marin-Santos, M. J. Vasallo-Vazquez und M. E. Gegundez-Arias, "A new deeplearning strawberry instance segmentation methodology based on a fully convolutional neural network," en, *Neural Computing and Applications*, Jg. 33, Nr. 22, S. 15 059–15 071, Nov. 2021, ISSN: 0941-0643, 1433-3058. DOI: [10.1007/s00521- 021- 06131- 2](https://doi.org/10.1007/s00521-021-06131-2). Adresse: [https://link.](https://link.springer.com/10.1007/s00521-021-06131-2) [springer.com/10.1007/s00521-021-06131-2](https://link.springer.com/10.1007/s00521-021-06131-2) (besucht am 22. 11. 2022).
- [90] Y.-C. Chen, C.-Y. Chang, P.-Y. Hsiao und L.-C. Fu, "Real-Time Multi-class Instance Segmentation with One-Time Deep Embedding Clustering," en, in *Pattern Recognition*, S. Palaiahnakote, G. Sanniti di Baja, L. Wang und W. Q. Yan, Hrsg., Bd. 12046, Series Title: Lecture Notes in Computer Science, Cham: Springer International Publishing, 2020, S. 223–235, ISBN: 978-3-030-41403-0 978-3-030-41404-7. DOI: [10.1007/978-3-030-41404-7\\_16](https://doi.org/10.1007/978-3-030-41404-7_16). Adresse: [http://link.springer.](http://link.springer.com/10.1007/978-3-030-41404-7_16) [com/10.1007/978-3-030-41404-7\\_16](http://link.springer.com/10.1007/978-3-030-41404-7_16) (besucht am 22. 11. 2022).
- [91] P. O. Pinheiro, R. Collobert und P. Dollar, "Learning to Segment Object Candidates," 2015, Publisher: arXiv Version Number: 2. DOI: [10.48550/ARXIV.1506.06204](https://doi.org/10.48550/ARXIV.1506.06204). Adresse: [https://arxiv.](https://arxiv.org/abs/1506.06204) [org/abs/1506.06204](https://arxiv.org/abs/1506.06204) (besucht am 22. 11. 2022).
- [92] J. Dai, K. He, Y. Li, S. Ren und J. Sun, "Instance-Sensitive Fully Convolutional Networks," en, in *Computer Vision – ECCV 2016*, B. Leibe, J. Matas, N. Sebe und M. Welling, Hrsg., Bd. 9910, Series Title: Lecture Notes in Computer Science, Cham: Springer International Publishing, 2016, S. 534–549, ISBN: 978-3-319-46465-7 978-3-319-46466-4. DOI: [10.1007/978- 3- 319- 46466-](https://doi.org/10.1007/978-3-319-46466-4_32)
[4\\_32](https://doi.org/10.1007/978-3-319-46466-4_32). Adresse: [http://link.springer.com/10.1007/978-3-319-46466-4\\_32](http://link.springer.com/10.1007/978-3-319-46466-4_32) (besucht am 22. 11. 2022).

- [93] K. Zhou, Y. Zhan und D. Fu, "Learning Region-Based Attention Network for Traffic Sign Recognition," en, *Sensors*, Jg. 21, Nr. 3, S. 686, Jan. 2021, ISSN: 1424-8220. DOI: [10.3390/s21030686](https://doi.org/10.3390/s21030686). Adresse: <https://www.mdpi.com/1424-8220/21/3/686> (besucht am 22. 11. 2022).
- [94] Á. Arcos-García, J. A. Álvarez-García und L. M. Soria-Morillo, "Evaluation of deep neural networks for traffic sign detection systems," *Neurocomputing*, Jg. 316, S. 332–344, 2018, ISSN: 0925-2312. DOI: [https://doi.org/10.1016/j.neucom.2018.08.009](https://doi.org/https://doi.org/10.1016/j.neucom.2018.08.009). Adresse: [https://](https://www.sciencedirect.com/science/article/pii/S092523121830924X) [www.sciencedirect.com/science/article/pii/S092523121830924X](https://www.sciencedirect.com/science/article/pii/S092523121830924X).
- [95] S. Gupta, *Traffic Signs Recognition using CNN and Keras in Python*, Dez. 2021. Adresse: [https:](https://www.analyticsvidhya.com/blog/2021/12/traffic-signs-recognition-using-cnn-and-keras-in-python/) [//www.analyticsvidhya.com/blog/2021/12/traffic-signs-recognition-using-cnn-and](https://www.analyticsvidhya.com/blog/2021/12/traffic-signs-recognition-using-cnn-and-keras-in-python/)[keras-in-python/](https://www.analyticsvidhya.com/blog/2021/12/traffic-signs-recognition-using-cnn-and-keras-in-python/) (besucht am 09. 02. 2023).
- [96] S. Houben, J. Stallkamp, J. Salmen, M. Schlipsing und C. Igel, "Detection of traffic signs in real-world images: The German traffic sign detection benchmark," in *The 2013 International Joint Conference on Neural Networks (IJCNN)*, Dallas, TX, USA: IEEE, Aug. 2013, S. 1–8, ISBN: 978-1-4673-6129-3 978-1-4673-6128-6. DOI: [10.1109/IJCNN.2013.6706807](https://doi.org/10.1109/IJCNN.2013.6706807). Adresse: [http:](http://ieeexplore.ieee.org/document/6706807/) [//ieeexplore.ieee.org/document/6706807/](http://ieeexplore.ieee.org/document/6706807/) (besucht am 07. 12. 2022).
- [97] J. Stallkamp, M. Schlipsing, J. Salmen und C. Igel, "The German Traffic Sign Recognition Benchmark: A multi-class classification competition," in *The 2011 International Joint Conference on Neural Networks*, San Jose, CA, USA: IEEE, Juli 2011, S. 1453–1460, ISBN: 978-1-4244-9635- 8. DOI: [10.1109/IJCNN.2011.6033395](https://doi.org/10.1109/IJCNN.2011.6033395). Adresse: [http://ieeexplore.ieee.org/document/](http://ieeexplore.ieee.org/document/6033395/) [6033395/](http://ieeexplore.ieee.org/document/6033395/) (besucht am 22. 11. 2022).
- [98] *Institut für Neuroinformatik Benchmark*, Mai 2019. Adresse: <https://benchmark.ini.rub.de/> (besucht am 23. 11. 2022).
- [99] S. Houben, J. Stallkamp, J. Salmen, M. Schlipsing und C. Igel, "Detection of Traffic Signs in Real-World Images: The German Traffic Sign Detection Benchmark," in *International Joint Conference on Neural Networks*, 2013.
- [100] *Lane Detection Benchmarks*. Adresse: [https://paperswithcode.com/task/lane- detection](https://paperswithcode.com/task/lane-detection) (besucht am 29. 06. 2022).
- [101] M. Aly, "Real time Detection of Lane Markers in Urban Streets," *CoRR*, Jg. abs/1411.7113, 2014. arXiv: [1411.7113](https://arxiv.org/abs/1411.7113). Adresse: <http://arxiv.org/abs/1411.7113>.
- [102] "TuSimple Lane Detection Challenge," Techn. Ber. Adresse: [https://github.com/TuSimple/](https://github.com/TuSimple/tusimple-benchmark) [tusimple-benchmark](https://github.com/TuSimple/tusimple-benchmark) (besucht am 22. 11. 2022).
- [103] X. Pan, J. Shi, P. Luo, X. Wang und X. Tang, "Spatial As Deep: Spatial CNN for Traffic Scene Understanding," *CoRR*, Jg. abs/1712.06080, 2017. arXiv: [1712.06080](https://arxiv.org/abs/1712.06080). Adresse: [http://arxiv.](http://arxiv.org/abs/1712.06080) [org/abs/1712.06080](http://arxiv.org/abs/1712.06080).
- [104] F. Yu, W. Xian, Y. Chen, F. Liu, M. Liao, V. Madhavan und T. Darrell, "BDD100K: A Diverse Driving Video Database with Scalable Annotation Tooling," *CoRR*, Jg. abs/1805.04687, 2018. arXiv: [1805.04687](https://arxiv.org/abs/1805.04687). Adresse: <http://arxiv.org/abs/1805.04687>.
- [105] H. Xu, S. Wang, X. Cai, W. Zhang, X. Liang und Z. Li, "CurveLane-NAS: Unifying Lane-Sensitive Architecture Search and Adaptive Point Blending," *CoRR*, Jg. abs/2007.12147, 2020. arXiv: [2007.12147](https://arxiv.org/abs/2007.12147). Adresse: <https://arxiv.org/abs/2007.12147>.
- [106] L. Chen, C. Sima, Y. Li, Z. Zheng, J. Xu, X. Geng, H. Li, C. He, J. Shi, Y. Qiao und J. Yan, "PersFormer: 3D Lane Detection via Perspective Transformer and the OpenLane Benchmark," in *European Conference on Computer Vision (ECCV)*, 2022.
- [107] "TuSimple Benchmark github," Techn. Ber., Juni 2017. Adresse: [https://raw.githubuserconten](https://raw.githubusercontent.com/TuSimple/tusimple-benchmark/master/doc/lane_detection/assets/examples/lane_example.jpg)t. [com/TuSimple/tusimple-benchmark/master/doc/lane\\_detection/assets/examples/lane\\_](https://raw.githubusercontent.com/TuSimple/tusimple-benchmark/master/doc/lane_detection/assets/examples/lane_example.jpg) [example.jpg](https://raw.githubusercontent.com/TuSimple/tusimple-benchmark/master/doc/lane_detection/assets/examples/lane_example.jpg) (besucht am 23. 11. 2022).
- [108] T. Zheng, H. Fang, Y. Zhang, W. Tang, Z. Yang, H. Liu und D. Cai, "RESA: Recurrent Feature-Shift Aggregator for Lane Detection," *CoRR*, Jg. abs/2008.13719, 2020. arXiv: [2008.13719](https://arxiv.org/abs/2008.13719). Adresse: <https://arxiv.org/abs/2008.13719>.
- [109] Y. Ko, J. Jun, D. Ko und M. Jeon, "Key Points Estimation and Point Instance Segmentation Approach for Lane Detection," *CoRR*, Jg. abs/2002.06604, 2020. arXiv: [2002.06604](https://arxiv.org/abs/2002.06604). Adresse: <https://arxiv.org/abs/2002.06604>.
- [110] R. Liu, Z. Yuan, T. Liu und Z. Xiong, "End-to-end Lane Shape Prediction with Transformers," *CoRR*, Jg. abs/2011.04233, 2020. arXiv: [2011.04233](https://arxiv.org/abs/2011.04233). Adresse: [https://arxiv.org/abs/2011.](https://arxiv.org/abs/2011.04233) [04233](https://arxiv.org/abs/2011.04233).
- [111] L. T. Torres, R. F. Berriel, T. M. Paixão, C. Badue, A. F. D. Souza und T. Oliveira-Santos, "Keep your Eyes on the Lane: Attention-guided Lane Detection," *CoRR*, Jg. abs/2010.12035, 2020. arXiv: [2010.12035](https://arxiv.org/abs/2010.12035). Adresse: <https://arxiv.org/abs/2010.12035>.
- [112] J. Xie, J. Han, D. Qi, F. Chen, K. Huang und J. Shuai, "Lane detection with position embedding," in *Fourteenth International Conference on Digital Image Processing (ICDIP 2022)*, Y. Xie, X. Jiang, W. Tao und D. Zeng, Hrsg., Wuhan, China: SPIE, Okt. 2022, S. 102, ISBN: 978-1-5106-5756-4 978-1-5106-5757-1. DOI: [10.1117/12.2644351](https://doi.org/10.1117/12.2644351). Adresse: [https://www.spiedigitallibrary.](https://www.spiedigitallibrary.org/conference-proceedings-of-spie/12342/2644351/Lane-detection-with-position-embedding/10.1117/12.2644351.full) [org/conference-proceedings-of-spie/12342/2644351/Lane-detection-with-position](https://www.spiedigitallibrary.org/conference-proceedings-of-spie/12342/2644351/Lane-detection-with-position-embedding/10.1117/12.2644351.full)[embedding/10.1117/12.2644351.full](https://www.spiedigitallibrary.org/conference-proceedings-of-spie/12342/2644351/Lane-detection-with-position-embedding/10.1117/12.2644351.full) (besucht am 22. 11. 2022).
- [113] *github-Repository resa (source code)*, März 2021. Adresse: [https://github.com/ZJULearning/](https://github.com/ZJULearning/resa/blob/main/tools/generate_seg_tusimple.py) [resa/blob/main/tools/generate\\_seg\\_tusimple.py](https://github.com/ZJULearning/resa/blob/main/tools/generate_seg_tusimple.py) (besucht am 22. 11. 2022).
- [114] *Semantic Segmentation Benchmarks*. Adresse: [https://paperswithcode.com/datasets?task=](https://paperswithcode.com/datasets?task=semantic-segmentation&mod=images&page=1) [semantic-segmentation&mod=images&page=1](https://paperswithcode.com/datasets?task=semantic-segmentation&mod=images&page=1) (besucht am 22. 11. 2022).
- [115] M. Cordts, M. Omran, S. Ramos, T. Rehfeld, M. Enzweiler, R. Benenson, U. Franke, S. Roth und B. Schiele, "The Cityscapes Dataset for Semantic Urban Scene Understanding," in *Proc. of the IEEE Conference on Computer Vision and Pattern Recognition (CVPR)*, 2016.
- [116] G. Neuhold, T. Ollmann, S. R. Bulò und P. Kontschieder, "The Mapillary Vistas Dataset for Semantic Understanding of Street Scenes," in *2017 IEEE International Conference on Computer Vision (ICCV)*, 2017, S. 5000–5009. DOI: [10.1109/ICCV.2017.534](https://doi.org/10.1109/ICCV.2017.534).
- [117] B. Cheng, M. D. Collins, Y. Zhu, T. Liu, T. S. Huang, H. Adam und L. Chen, "Panoptic-DeepLab: A Simple, Strong, and Fast Baseline for Bottom-Up Panoptic Segmentation," *CoRR*, Jg. abs/1911.10194, 2019. arXiv: [1911.10194](https://arxiv.org/abs/1911.10194). Adresse: <http://arxiv.org/abs/1911.10194>.
- [118] *Semantic Understanding of Urban Street Scenes (Cityscapes Dataset)*, Nov. 2022. Adresse: [https:](https://www.cityscapes-dataset.com/examples/) [//www.cityscapes-dataset.com/examples/](https://www.cityscapes-dataset.com/examples/) (besucht am 29. 11. 2022).
- [119] I. Vasiljevic, N. I. Kolkin, S. Zhang, R. Luo, H. Wang, F. Z. Dai, A. F. Daniele, M. Mostajabi, S. Basart, M. R. Walter und G. Shakhnarovich, "DIODE: A Dense Indoor and Outdoor DEpth Dataset," *CoRR*, Jg. abs/1908.00463, 2019. arXiv: [1908.00463](https://arxiv.org/abs/1908.00463). Adresse: [http://arxiv.org/](http://arxiv.org/abs/1908.00463) [abs/1908.00463](http://arxiv.org/abs/1908.00463).
- [120] C. Godard, *Monodepth2 github repository*, Jan. 2022. Adresse: [https : / / github . com /](https://github.com/nianticlabs/monodepth2) [nianticlabs/monodepth2](https://github.com/nianticlabs/monodepth2) (besucht am 30. 11. 2022).
- [121] A. Geiger, P. Lenz, C. Stiller und R. Urtasun, "Vision meets Robotics: The KITTI Dataset," *International Journal of Robotics Research (IJRR)*, 2013.
- [122] D. Eigen, C. Puhrsch und R. Fergus, "Depth Map Prediction from a Single Image using a Multi-Scale Deep Network," *CoRR*, Jg. abs/1406.2283, 2014. arXiv: [1406 . 2283](https://arxiv.org/abs/1406.2283). Adresse: [http : / /](http://arxiv.org/abs/1406.2283) [arxiv.org/abs/1406.2283](http://arxiv.org/abs/1406.2283).
- [123] Z. Li, X. Wang, X. Liu und J. Jiang, "BinsFormer: Revisiting Adaptive Bins for Monocular Depth Estimation," 2022, Publisher: arXiv Version Number: 1. DOI: 10.48550/ARXIV.2204.00987. Adresse: <https://arxiv.org/abs/2204.00987> (besucht am 22. 11. 2022).
- [124] L. Huynh, P. Nguyen-Ha, J. Matas, E. Rahtu und J. Heikkilä, "Guiding Monocular Depth Estimation Using Depth-Attention Volume," *CoRR*, Jg. abs/2004.02760, 2020. arXiv: [2004.02760](https://arxiv.org/abs/2004.02760). Adresse: <https://arxiv.org/abs/2004.02760>.
- [125] H. Fu, M. Gong, C. Wang, K. Batmanghelich und D. Tao, "Deep Ordinal Regression Network for Monocular Depth Estimation," *CoRR*, Jg. abs/1806.02446, 2018. arXiv: [1806.02446](https://arxiv.org/abs/1806.02446). Adresse: <http://arxiv.org/abs/1806.02446>.
- [126] S. F. Bhat, I. Alhashim und P. Wonka, "AdaBins: Depth Estimation using Adaptive Bins," *CoRR*, Jg. abs/2011.14141, 2020. arXiv: [2011.14141](https://arxiv.org/abs/2011.14141). Adresse: <https://arxiv.org/abs/2011.14141>.
- [127] C. Godard, O. M. Aodha und G. J. Brostow, "Unsupervised Monocular Depth Estimation with Left-Right Consistency," *CoRR*, Jg. abs/1609.03677, 2016. arXiv: [1609.03677](https://arxiv.org/abs/1609.03677). Adresse: [http:](http://arxiv.org/abs/1609.03677) [//arxiv.org/abs/1609.03677](http://arxiv.org/abs/1609.03677).
- [128] T. Zhou, M. Brown, N. Snavely und D. G. Lowe, "Unsupervised Learning of Depth and Ego-Motion from Video," *CoRR*, Jg. abs/1704.07813, 2017. arXiv: [1704.07813](https://arxiv.org/abs/1704.07813). Adresse: [http://](http://arxiv.org/abs/1704.07813) [arxiv.org/abs/1704.07813](http://arxiv.org/abs/1704.07813).
- [129] C. Godard, O. M. Aodha und G. J. Brostow, "Digging Into Self-Supervised Monocular Depth Estimation," *CoRR*, Jg. abs/1806.01260, 2018. arXiv: [1806 . 01260](https://arxiv.org/abs/1806.01260). Adresse: [http : / / arxiv .](http://arxiv.org/abs/1806.01260) [org/abs/1806.01260](http://arxiv.org/abs/1806.01260).
- [130] R. McCraith, L. Neumann und A. Vedaldi, "Calibrating Self-supervised Monocular Depth Estimation," *CoRR*, Jg. abs/2009.07714, 2020. arXiv: [2009.07714](https://arxiv.org/abs/2009.07714). Adresse: [https://arxiv.org/abs/](https://arxiv.org/abs/2009.07714) [2009.07714](https://arxiv.org/abs/2009.07714).
- [131] J. Menant, G. Gautier, M. Pressigout, L. Morin und J.-F. Nezan, "An automatized method to parameterize embedded stereo matching algorithms," *Journal of Systems Architecture*, Jg. 80, S. 92–103, 2017, ISSN: 1383-7621. DOI: [https://doi.org/10.1016/j.sysarc.2017.09.002](https://doi.org/https://doi.org/10.1016/j.sysarc.2017.09.002). Adresse: <https://www.sciencedirect.com/science/article/pii/S1383762117300383>.
- [132] C. Wang, J. M. Buenaposada, R. Zhu und S. Lucey, "Learning Depth from Monocular Videos using Direct Methods," *CoRR*, Jg. abs/1712.00175, 2017. arXiv: [1712.00175](https://arxiv.org/abs/1712.00175). Adresse: [http:](http://arxiv.org/abs/1712.00175) [//arxiv.org/abs/1712.00175](http://arxiv.org/abs/1712.00175).
- [133] *Zustandserfassung und –bewertung mit dem Messsystem ARGUS*, Unternehmenswebseite. Adresse: [https://www.schniering.com/images/Downloads/ARGUS\\_D.pdf](https://www.schniering.com/images/Downloads/ARGUS_D.pdf) (besucht am 24. 11. 2022).
- [134] Forschungsgesellschaft für Straßen- und Verkehrswesen and Forschungsgesellschaft für Straßenund Verkehrswesen, *Zusätzliche technische Vertragsbedingungen und Richtlinien zur Zustandserfassung und -bewertung von Straßen: ZTV ZEB-StB*, ger, Ausgabe 2006, korrigierter und geänderter Nachdruck 2018, Ser. FGSV 489. Köln: FGSV Verlag GmbH, 2018, ISBN: 978-3-939715-03-0.
- [135] *OnKo Webbasierte Lösung für das Infrastrukturmanagement*. Adresse: [https://www.heller](https://www.heller-ig.de/produkte/onko)[ig.de/produkte/onko](https://www.heller-ig.de/produkte/onko) (besucht am 08. 08. 2020).
- [136] B. Schreck-von Below, *Straßenbepflanzung und Verkehrssicherheit: Ermittlungen unfallbeeinflussender Merkmale auf Basis empirischer Modelle unter besonderer Berücksichtigung der Bepflanzung im Seitenraum von Landstraßen = Roadside planting and road safety - Determination of characteristics influencing accidents on the basis of empirical models with special consideration of planting on rural road verge*, ger, Ser. Berichte der Bundesanstalt für Straßenwesen V, Verkehrstechnik Heft V 349. Bremen: Fachverlag NW in Carl Ed. Schünemann KG, 2021, ISBN: 978-3-95606-617-7.
- [137] Statistisches Bundesamt, "Verkehrsunfälle 2019," Wiesbaden, Techn. Ber. Fachserie 8 Reihe 7, 2020.
- [138] H. Balck, H. Schüller und M. Balmberger, *Verfahren zur Zusammenführung von Informationen unterschiedlicher Netzanalysesysteme*. 2017, ISBN: 978-3-95606-350-3.
- [139] "Evaluierung der Sicherheitsanalyse von Straßennetzen, bisher unveröffentlichter Bericht zum Forschungsprojekt FE 03.0547/2016/FRB," Schlussbericht.
- [140] R. Berger, *Modelle zur Bewertung der Verkehrssicherheit von Landstraßen*. Dresden: Institut für Verkehrsplanung und Straßenverkehr, Technische Universität Dresden, 2016. Adresse: [http :](http://slubdd.de/katalog?TN_libero_mab2) [//slubdd.de/katalog?TN\\_libero\\_mab2](http://slubdd.de/katalog?TN_libero_mab2).
- [141] C. Lippold und J. Wittig, *Anpassung des bestehenden Straßennetzes an das Entwurfskonzept der standardisierten Straßen Pilotprojekt zur Anwendung des M EKLBest*, Kurzfassung deutsch und englisch. Wirtschaftsverlag N.W. Verlag für Neue Wissenschaft, 2018, OCLC: 1303081344, ISBN: 978-3-95606-384-8. Adresse: <https://edocs.tib.eu/files/e01fn18/104019690X.pdf> (besucht am 09. 08. 2022).
- [142] Forschungsgesellschaft für Straßen- und Verkehrswesen, *Richtlinien für die Anlage von Straßen : RAS*, FGSV. Köln, Bd. 293.
- [143] B. Zierke, "Sichere Gestaltung von Landstraßen durch definierte Straßentypen," de, Sep. 2010, Publisher: Technische Universität Berlin. DOI: 10.14279/DEPOSITONCE-2582. Adresse: [https:](https://depositonce.tu-berlin.de/handle/11303/2879) [//depositonce.tu-berlin.de/handle/11303/2879](https://depositonce.tu-berlin.de/handle/11303/2879) (besucht am 26. 11. 2022).
- [144] R. Hartley und A. Zisserman, *Multiple view geometry in computer vision*, eng, 2nd ed. Cambridge, UK: Cambridge University Press, 2004, OCLC: 171123855, ISBN: 978-0-511-18711-7.
- [145] W. Gander und J. Hˇrebíˇcek, *Solving Problems in Scientific Computing Using Maple and MATLAB®*, eng, Third, Expanded and rev. edition 1997. Berlin, Heidelberg: Springer Berlin Heidelberg, 1997, OCLC: 851391593, ISBN: 978-3-642-97953-8.
- [146] *Technische Prüfvorschriften für die Erfassung von Substanzmerkmalen (Oberfläche) mit schnellfahrenden Messsystemen, Teil: Bildaufnahme- und Auswertetechnik: TP Oberflächenbild-StB 20, R1*, ger, Ausgabe 2020, Ser. FGSV 434, 1. Köln: FGSV, Forschungsgesellschaft für Straßen- und Verkehrswesen, 2020, ISBN: 978-3-86446-281-8.
- [147] K. Höllig und J. Hörner, *Approximation and Modeling with B-Splines*, en. Philadelphia, PA: Society for Industrial und Applied Mathematics, Jan. 2013, ISBN: 978-1-61197-294-8 978-1-61197-295- 5. DOI: [10.1137/1.9781611972955](https://doi.org/10.1137/1.9781611972955). Adresse: [https://epubs.siam.org/doi/book/10.1137/1.](https://epubs.siam.org/doi/book/10.1137/1.9781611972955) [9781611972955](https://epubs.siam.org/doi/book/10.1137/1.9781611972955) (besucht am 26. 11. 2022).
- [148] M. Lin und D. Manocha, "Overview on Collision and Proximity Queries," en, in *Haptic Rendering*, M. Otaduy, Hrsg., A K Peters/CRC Press, Juli 2008, S. 181–203, ISBN: 978-1-56881-332-5 978-1- 4398-6514-9. DOI: [10.1201/b10636-12](https://doi.org/10.1201/b10636-12). Adresse: [http://www.crcnetbase.com/doi/10.1201/](http://www.crcnetbase.com/doi/10.1201/b10636-12) [b10636-12](http://www.crcnetbase.com/doi/10.1201/b10636-12) (besucht am 26. 11. 2022).
- [149] *OpenCascade*, Nov. 2022. Adresse: [https : / / dev . opencascade . org / doc / overview / html /](https://dev.opencascade.org/doc/overview/html/index.html) [index.html](https://dev.opencascade.org/doc/overview/html/index.html) (besucht am 26. 11. 2022).
- [150] M. Pruna, *Quick tutorial for getting started with pythonOCC*, März 2019. Adresse: [https://www.](https://www.progmodcon.com/) [progmodcon.com/](https://www.progmodcon.com/).
- [151] *3D Lane Detection on OpenLane Benchmark*, Aug. 2022. Adresse: [https://paperswithcode.](https://paperswithcode.com/sota/3d-lane-detection-on-openlane) [com/sota/3d-lane-detection-on-openlane](https://paperswithcode.com/sota/3d-lane-detection-on-openlane).
- [152] Projektgruppe "ASB" der Dienstbesprechung "IT-Koordinierung im Straßenwesen", "ASB Anweisung Straßeninformationsbank Teilsystem Netzdaten," Bundesministerium für Verkehr, Bau und Stadtentwicklung - Abteilung Straßenbau, Straßenverkehr, Anweisung Straßeninformationsbank, 9. März 2011. Adresse: <https://itzeb.heller-ig.de/files/asb-netzdaten.pdf>.
- [153] K. Wada, *labelme: Image Polygonal Annotation with Python*, [https://github.com/wkentaro/](https://github.com/wkentaro/labelme) [labelme](https://github.com/wkentaro/labelme), 2021.
- [154] Z. Qu, H. Jin, Y. Zhou, Z. Yang und W. Zhang, "Focus on Local: Detecting Lane Marker from Bottom Up via Key Point," *CoRR*, Jg. abs/2105.13680, 2021. arXiv: [2105.13680](https://arxiv.org/abs/2105.13680). Adresse: [https:](https://arxiv.org/abs/2105.13680) [//arxiv.org/abs/2105.13680](https://arxiv.org/abs/2105.13680).
- [155] T. Zheng, Y. Huang, Y. Liu, W. Tang, Z. Yang, D. Cai und X. He, *CLRNet: Cross Layer Refinement Network for Lane Detection*, 2022. DOI: [10.48550/ARXIV.2203.10350](https://doi.org/10.48550/ARXIV.2203.10350). Adresse: [https://arxiv.](https://arxiv.org/abs/2203.10350) [org/abs/2203.10350](https://arxiv.org/abs/2203.10350).
- [156] T. Zheng, *LaneDet github repository*, März 2022. Adresse: [https : / / github . com / Turoad /](https://github.com/Turoad/lanedet) [lanedet](https://github.com/Turoad/lanedet) (besucht am 29. 11. 2022).
- [157] A. Paszke, S. Gross, F. Massa, A. Lerer, J. Bradbury, G. Chanan, T. Killeen, Z. Lin, N. Gimelshein, L. Antiga, A. Desmaison, A. Kopf, E. Yang, Z. DeVito, M. Raison, A. Tejani, S. Chilamkurthy, B. Steiner, L. Fang, J. Bai und S. Chintala, "PyTorch: An Imperative Style, High-Performance Deep Learning Library," in *Advances in Neural Information Processing Systems 32*, Curran Associates, Inc., 2019, S. 8024–8035. Adresse: [http://papers.neurips.cc/paper/9015- pytorch- an](http://papers.neurips.cc/paper/9015-pytorch-an-imperative-style-high-performance-deep-learning-library.pdf)[imperative-style-high-performance-deep-learning-library.pdf](http://papers.neurips.cc/paper/9015-pytorch-an-imperative-style-high-performance-deep-learning-library.pdf).
- [158] M. Contributors, *MMCV: OpenMMLab Computer Vision Foundation*, [https://github.com/open](https://github.com/open-mmlab/mmcv)[mmlab/mmcv](https://github.com/open-mmlab/mmcv), 2018.
- [159] *MMCV documentation*, English. Adresse: <https://mmcv.readthedocs.io/en/latest/> (besucht am 29. 11. 2022).
- [160] G. Bradski, "The OpenCV Library," *Dr. Dobb's Journal of Software Tools*, 2000.
- [161] *How to Train a Custom Keypoint Detection Model with PyTorch*, Nov. 2021. Adresse: [https://](https://medium.com/@alexppppp/how-to-train-a-custom-keypoint-detection-model-with-pytorch-d9af90e111da) [medium . com / @alexppppp / how - to - train - a - custom - keypoint - detection - model - with](https://medium.com/@alexppppp/how-to-train-a-custom-keypoint-detection-model-with-pytorch-d9af90e111da)  [pytorch-d9af90e111da](https://medium.com/@alexppppp/how-to-train-a-custom-keypoint-detection-model-with-pytorch-d9af90e111da) (besucht am 16. 02. 2023).
- [162] T. Lin, M. Maire, S. J. Belongie, L. D. Bourdev, R. B. Girshick, J. Hays, P. Perona, D. Ramanan, P. Dollár und C. L. Zitnick, "Microsoft COCO: Common Objects in Context," *CoRR*, Jg. abs/1405.0312, 2014. arXiv: [1405.0312](https://arxiv.org/abs/1405.0312). Adresse: <http://arxiv.org/abs/1405.0312>.
- [163] *COCO (Microsoft Common Objects in Context)*. Adresse: [https : / / paperswithcode . com /](https://paperswithcode.com/dataset/coco) [dataset/coco](https://paperswithcode.com/dataset/coco) (besucht am 22. 11. 2022).
- [164] M. Skakuj und A. Hoffmann, "Unveröffentlichter Schlussbericht zum Projekt KI-basiertes Indikatorgestütztes Sicherheitsmanagement für die Straßenverkehrsinfrastruktur – KISStra," Darmstadt, Techn. Ber., Nov. 2022.
- [165] C. Unger, "Slides for Stereo Vision I: Rectification and Disparity," München, 2011. Adresse: https://campar.in.tum.de/twiki/pub/Chair/TeachingWs11Cv2/3D\_CV2\_WS\_2011\_ [Rectification\\_Disparity.pdf](https://campar.in.tum.de/twiki/pub/Chair/TeachingWs11Cv2/3D_CV2_WS_2011_Rectification_Disparity.pdf) (besucht am 30. 11. 2022).
- [166] L. Clement, *github-Repository pykitti*, Sep. 2022. Adresse: [https://github.com/utiasSTARS/](https://github.com/utiasSTARS/pykitti) [pykitti](https://github.com/utiasSTARS/pykitti) (besucht am 30. 11. 2022).
- [167] "Evaluierung der Sicherheitsanalyse von Straßennetzen, bisher unveröffentlichter Bericht zum Forschungsprojekt FE 03.0547/2016/FRB," Schlussbericht, 2022.
- [168] S. Van der Walt, J. L. Schönberger, J. Nunez-Iglesias, F. Boulogne, J. D. Warner, N. Yager, E. Gouillart und T. Yu, "scikit-image: image processing in Python," *PeerJ*, Jg. 2, e453, 2014.
- [169] S. Marschall, "Entwicklung eines Visualisierungstools zur Darstellung mittels KI gestützter Methoden erkannter verkehrssicherheitstechnischer Zusammenhänge und Integration von Active Learning," Institut für Numerische Methoden und Informatik im Bauwesen, TU Darmstadt, Darmstadt, Masterthesis, Nov. 2022.
- [170] python-visualization, *Folium*, Version 0.11.0, 28. Dez. 2020. Adresse: [https : / / python](https://python-visualization.github.io/folium/)  [visualization.github.io/folium/](https://python-visualization.github.io/folium/).
- [171] OpenStreetMap contributors, *Planet dump retrieved from https://planet.osm.org*, [https://www.]( https://www.openstreetmap.org ) [openstreetmap.org]( https://www.openstreetmap.org ), 2017.
- [172] *PostGIS*, Dez. 2022. Adresse: <https://postgis.net/>.
- [173] M. Ester, H.-P. Kriegel, J. Sander und X. Xu, "A Density-Based Algorithm for Discovering Clusters in Large Spatial Databases with Noise," in *Proc. of 2nd International Conference on Knowledge Discovery and*, 1996, S. 226–231.
- [174] Statistische Ämter des Bundes und der Länder, *Unfallorte 2016-2021*, Dez. 2022. Adresse: [https:](https://unfallatlas.statistikportal.de/_opendata2022.html) [//unfallatlas.statistikportal.de/\\_opendata2022.html](https://unfallatlas.statistikportal.de/_opendata2022.html) (besucht am 02. 12. 2022).